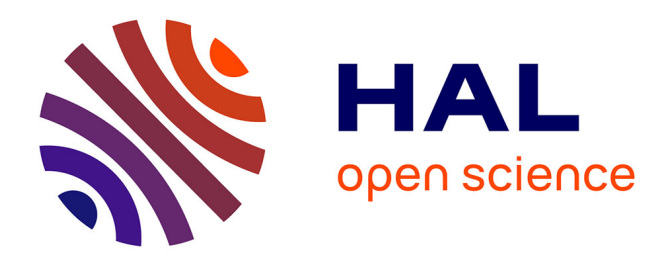

# **Contribution a l'Instrumentation de l'Imageur Cherenkov de l'Experience Spatiale AMS**

Marciano Vargas Trevino

## **To cite this version:**

Marciano Vargas Trevino. Contribution a l'Instrumentation de l'Imageur Cherenkov de l'Experience Spatiale AMS. Cosmologie et astrophysique extra-galactique [astro-ph.CO]. Université Joseph-Fourier - Grenoble I, 2005. Français. $\,$  NNT:  $\,$  .  $\,$  tel-00009801  $\,$ 

# **HAL Id: tel-00009801 <https://theses.hal.science/tel-00009801>**

Submitted on 22 Jul 2005

**HAL** is a multi-disciplinary open access archive for the deposit and dissemination of scientific research documents, whether they are published or not. The documents may come from teaching and research institutions in France or abroad, or from public or private research centers.

L'archive ouverte pluridisciplinaire **HAL**, est destinée au dépôt et à la diffusion de documents scientifiques de niveau recherche, publiés ou non, émanant des établissements d'enseignement et de recherche français ou étrangers, des laboratoires publics ou privés.

Université Joseph Fourier-Grenoble 1 Ecole Doctorale de Physique

### **THESE**

présentée pour obtenir le titre de

### **Docteur en Sciences de l'Université Joseph Fourier**

Spécialité : Physique pour l'Instrumentation

# **Contribution à l'Instrumentation de l'Imageur Cerenkov ˇ de l'Expérience Spatiale AMS**

par

## **Marciano VARGAS TREVIÑO**

Thèse soutenue le 19 juillet 2005, devant le Jury composé de :

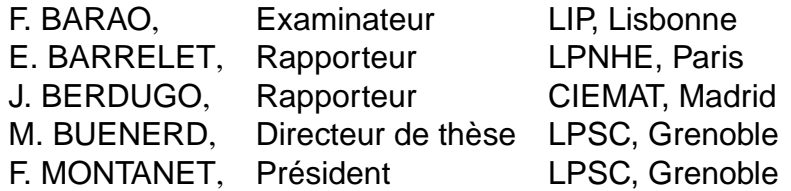

Thèse préparée au Laboratoire de Physique Subatomique et de Cosmologie de Grenoble CNRS, IN2P3-UJF

"Je dédie ce travail à ceux et celles qui donnent du sens à chacune de mes journées, ma femme Teresa, mes fils Gabriel et Raphael et celui (ou celle) qui sera avec nous en 2006." Merci "A ma mère, mon père et ma tante *la gorda maldita*."

## **MERCI du fond du cœur**

Je remercie le précédent directeur de l'Institut des Sciences Nucléaires, Joël Chauvin ainsi que l'actuel directeur de cet établissement (devenu entre temps le Laboratoire de Physique Subatomique et de Cosmologie de Grenoble), Johann Collot, de m'avoir accueilli.

Je remercie les membres de mon jury, Fernando Barao, Etienne Barrelet, Javier Berdugo et François Montanet, pour l'intérêt qu'ils ont porté à mon travail.

Je souhaite particulièrement et chaleureusement remercier Michel Buénerd, tout d'abord pour m'avoir accueilli dans son groupe de recherche et pour avoir encadré avec bienveillance cette thèse. Travailler à ses côtés fut une expérience très enrichissante scientifiquement mais aussi humainement. Il a toujours fait preuve de disponibilité et de patience pour répondre à mes questions et ses réponses furent toujours pour moi très instructives, soit dans le domaine scientifique ou personnel . Voici le témoignage de ma profonde reconnaissance.

Je remercie l'ensemble de l'équipe AMS, en particulier Olivier Véziant et Remy Duperray avec qui j'ai eu la joie de partager des bureaux et de passer des journées toujours enrichissantes et inoubliables, vous faites partie des gens qui émanent une humilité sincère et qui resteront toujours dans mes pensées. Je remercie également Laurent Derome, Aurelien Barrau, Bruny Baret, Julien Grain, Gaelle Boudoul (la petite ! !), Kostantin Protassov, Mariane Mangin-Brinet. Je remercie en particulier Fernando Barao notre grand collaborateur de Lisbonne qui s'est toujours intéressé à mon travail ainsi que à tous les sujets. Sa passion et son obsession à vouloir tout comprendre l'oblige à porter constamment un feuille de papier et un stylo sur lui. Enfin je voudrais tous vous remercier pour m'avoir bien accueilli toujours avec la disposition et le sourire. J'ai apprecié le dynamisme et la chaleur du group.

Un grand merci au service électronique en particulier à Robert Foglio, Laurent Gallin-Martel, Olivier Rossetto, Cristophe Vescovi. Ils ont fait preuve de beaucoup de patience et de gentillesse pour répondre à mes questions en ce qui concerne l'électronique frontale d'AMS ainsi que leur sourire et de bons moments passés autour de mon séjour au laboratoire.

Je remercie également le service d'instrumentation, en particulier à Jacques Berger, Olivier Zimmerman, Patrick Stassi et Marc Marton pour les bons moments que nous sommes passé ensemble, leur sourire et ses réponses aux questions d'instrumentation. Leur conseils m'ontété précieux.

Un merci spécial à Jean-Pierre Scordilis (*mi guelito querido y amado*) et Ludovic Eraud pour son amitié et touts les moments que nous avons passés au travail et en dehors. Je ne vous oublierai jamais.

Je remercie tous les thésards et ex-thésards du laboratoire dont beaucoup étaient membres de notre fameuse équipe de foot très expérimentée dans la gestion de la défaite.

Un gros merci à toute la communauté mexicaine pour son soutien, ses conseils et les très

bons moments que nous avons passés ensemble. En particulier je remercie mes frères Salvador (*el ídolo de multitudes*), Jesus Arana et Flor, Raul et Ruth. Des gens très specieux à mes yeux. Ce fut un plaisir de partager cette experience avec vous, d'etre toujours ensemble et surtout de continuer la saga au Mexique. Des remerciments speciales à Fermin, Luisa, Marco, Elias, Angeles, Juan, Naum et Sandra, Alejandra, Paty et Jonathan, Rene et Rocio, Victor Uc et plain d'autres qui ont fait partie de cette agréable sejour sur Grenoble.

Un merci très special a Luisa Bouchalta et Nabil (le fameux «*Nabil mon fils*»). Ce fut plus qu'un plaisir de vous avoir connu. Je vous remercie de votre grand et chaleureux accueil chez vous, de faire ce séjour très special et je vous avoue qu'une partie de mon cœur pleure quand je réalise le fait de ne plus se revoir souvent. Vous êtes une sorte de mère à mes yeux et de grand mère aux yeux de mes enfants. Nabil, je te remercie pour ton amitié et ton esprit très ouvert, je sais que la vie te réserve que de bonnes choses et beaucoup de bonheur ne change jamais !

Enfin, je remercie tout le personnel du labo qui ont interagi d'une façon ou d'une autre avec moi et qui on fait de mon séjour très agréable.

Merci a tous !

# Principales Notations

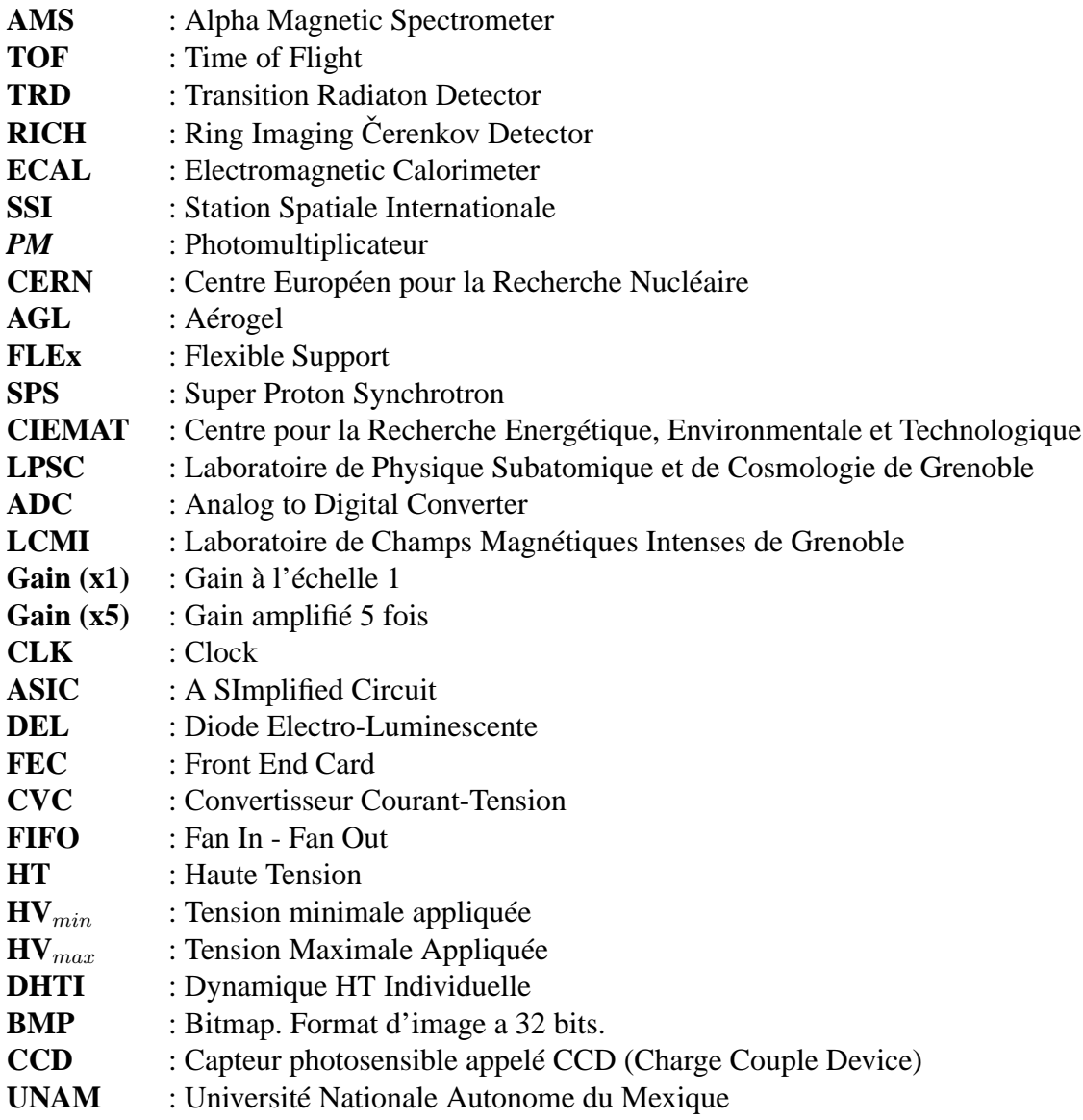

# Table des matières

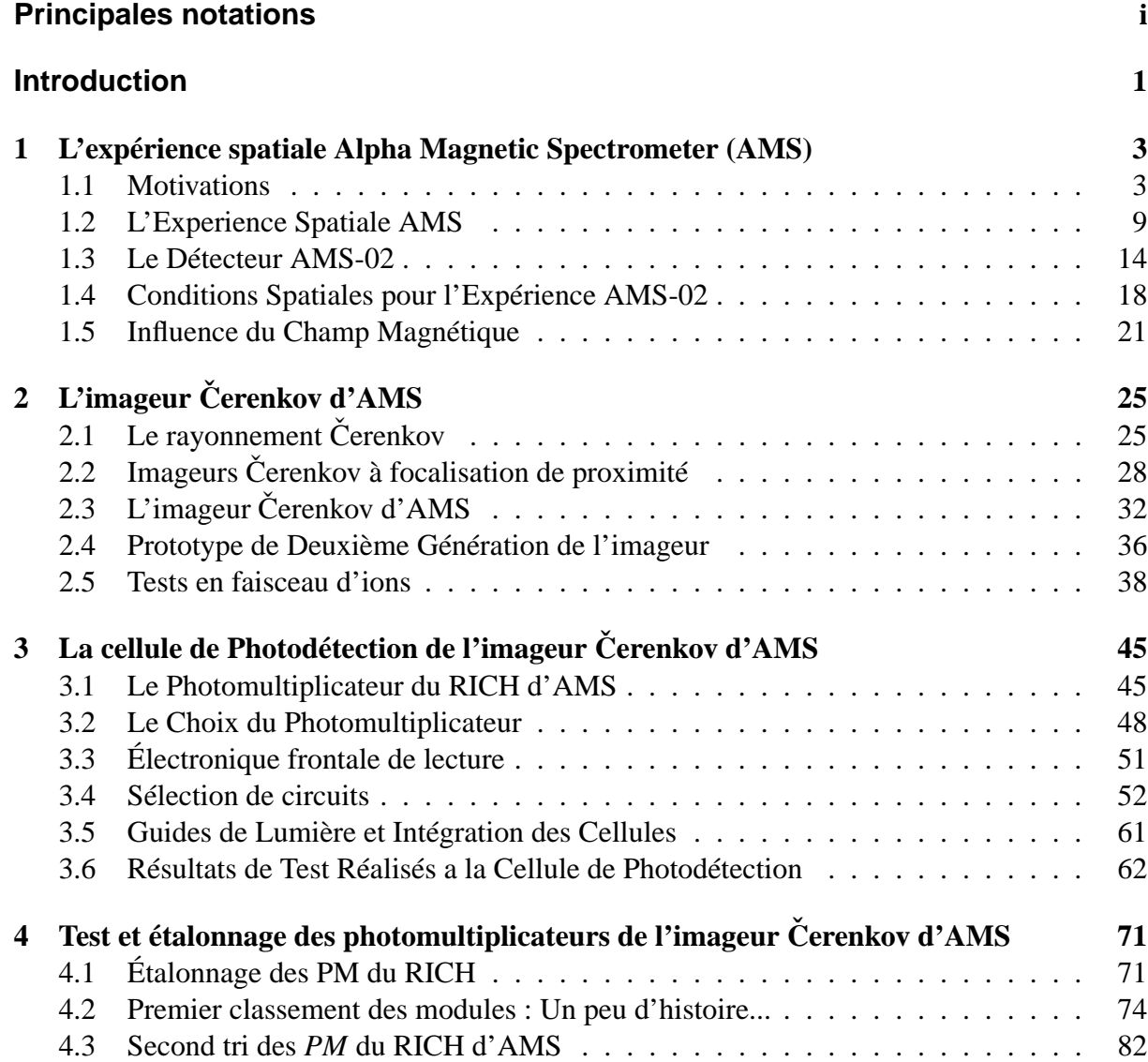

## **TABLE DES MATIÈRES**

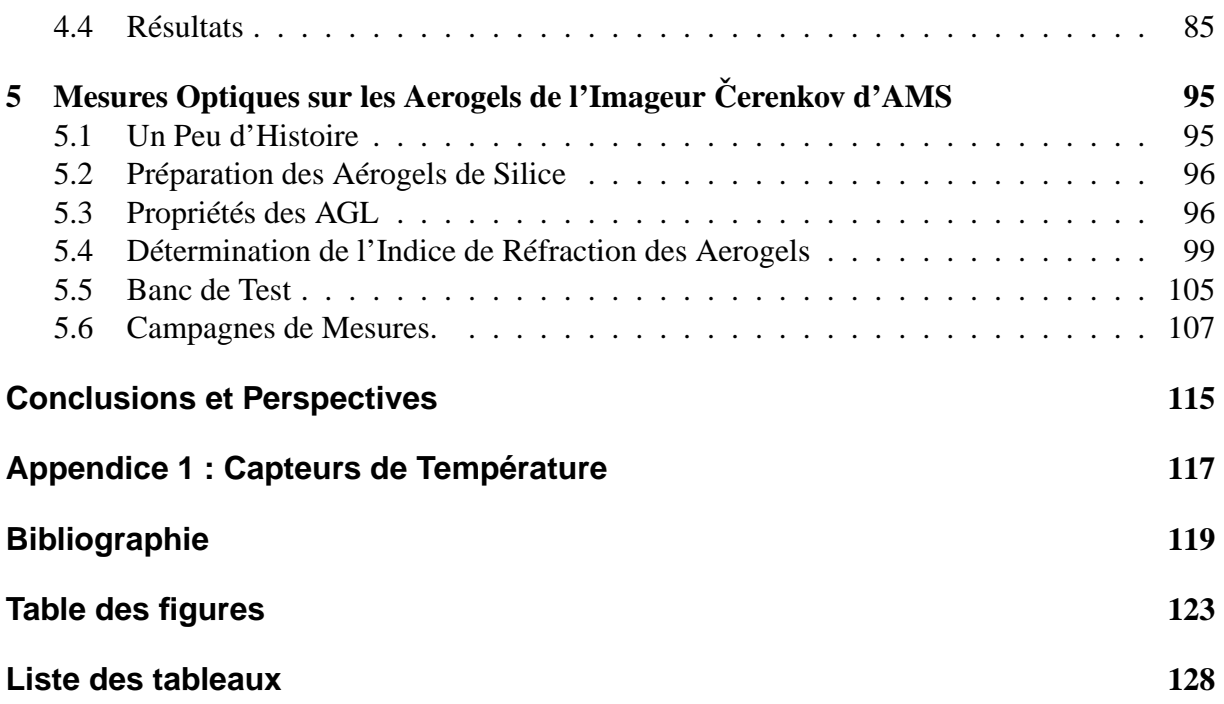

# Introduction

L'asymétrie entre matière et anti-matière dans l'univers est une question qui n'a pas encore été résolue jusqu'à présent. La découverte de l'existence de domaines d'anti-matière aurait des conséquences majeures dans les théories de physique de particules, notamment en ce qui concerne la violation du nombre baryonique et la symétrie CP, symétrie non respectée dans les modèles de baryogenèse et non compatible également avec les données expérimentales de la physique des particules. Par ailleurs, d'autres modèles prédisent l'existence d'anti-matière primordiale et la présence de domaines de celle-ci dans la galaxie. La détection d'un anti-noyau de charge supérieure à l'unité provenant d'un rayonnement cosmique apporterait une évidence directe de l'existence de ces domaines.

Dans un autre contexte, les observations cosmologiques ont montré que la matière noire est fort prédominante dans l'univers, grâce aux courbes de rotation des galaxies, qui indiquent l'existence d'une composante non visible et qui domine son évolution gravitatoire. La recherche d'objets massifs dans le Halo de notre galaxie en utilisant l'effet de microlentille gravitationnelle permet de déterminer que cette composante non visible n'est pas composé de ceux-ci. Néanmoins, les simulations de la formation des galaxies et des structures à grande échelle donnent un avis favorable au fait que cette composante non visible soit dûe aux particules qui ont des interactions faibles, avec comme candidat naturel le neutralino même dans le cadre des extensions supersymétriques du modèle standard de la physique des particules. L'annihilation de ces particules dans le halo de la galaxie pourrait être détectée par des déviations dans les spectre de positrons, antiprotons, et antideutérium du rayonnement cosmique, ainsi que dans les specteres des gammas de haute énergie.

La recherche de ces signaux dans le rayonnement cosmique et leur interprétation seront fortement liées à la connaissance des processus de transport du rayonnement cosmique. Le spectre est ainsi calculé en utilisant des modèles qui peuvent décrire les composant primaires et secondaires ainsi que le spectre de diffusion des gammas. Parmi les paramètres libres de ces modèles qui peuvent être dérivés des mesures dans l'heliosphère, sont la composition et le spectre dans la galaxie, ainsi que les propiétés du disque et du halo galactique, même si des mesures de précision de la composition chimique et isotopique des rayonnement cosmiques dans un vaste

### **TABLE DES MATIÈRES**

domaine d'énergie nous permettrait de valider les modèles et de réduire les incertitudes dans la détermination de ces paramètres libres.

Une expérience a été conçue pour essayer de répondre à ces questions. Au chapitre 1 nous allons présenter les motivations qui ont contribué à développer l'expérience Alpha Magnetic Spectrometer (AMS). Dans le chapitre 2 nous discuterons sur les propriétés de l'imageur Čerenkov d'AMS que le Laboratoire de Physique Subatomique et de Cosmologie de Grenoble a développé avec deux prototypes et finalement avec la construction des cellules de l'imageur finale. Le chapitre 3 sera consacré dans la premiere partie à rappeler l'étude du choix du photomultiplicateur pour l'imageur suivi d'une série de tests. La deuxième partie décrit le développement de l'électronique frontale entièrement développé au Laboratoire dont nous avons eu la tâche de la caractérisation ainsi que la sélection des circuits pour la version finale de l'imageur. Nous nous sommes impliqués ensuite sur l'assemblage des cellules de photodétection et surtout nous avons propossé une méthode d'étalonnage à la collaboration afin d'obtenir les meilleurs performances des cellules et qui fait l'objet du chapitre 4. Finalement nous nous sommes investis sur le développement d'un banc de test pour déterminer des propriétés optiques du matériau radiateur choisi par la collaboration. Notamment la détermination de l'indice de réfraction et qui fait l'objet du chapitre 5. Finalement nous tirons les conclusions de ce travail et nous en traçons les perspectives à court et à long terme.

# CHAPITRE 1

# L'expérience spatiale Alpha Magnetic Spectrometer (AMS)

## **1.1 Motivations**

### **1.1.1 Rayonnement Cosmique**

Le rayonnement cosmique est constitué essentiellement des noyaux d'atomes ionisés (∼ 90 % protons, ∼ 9% particles alpha, ∼ 1% noyaux lourds) qui atteignent l'atmosphère avec une fréquence probable de 10<sup>3</sup> m<sup>-2</sup>s<sup>-1</sup>, dont l'interaction avec l'atmosphère génèrent des particules secondaires (principalement muons, électrons, gammas). Le domaine d'énergie des rayonnement cosmiques est large. Il s'etend du KeV à  $10^{20}$  eV. Le rayonnement cosmique de très basse énergie est d'origine solaire, comme le montrent les corrélations temporelles entre l'augmentation du flux du rayonnement et les éruptions solaires.

La composition chimique du rayonnement cosmique fournit des informations sur l'abondance des élements à la source et leur propagation dans le milieu interstellaire. Les abondances des rayonnements cosmiques mesurés [1] sur terre sont montrées sur la figure 1.1. Nous pouvons constater un effet : plus les élements sont stables, plus sont abondants ceux qui ont un nombre pair des protons et des neutrons. En revanche il existe encore des différences :

- ⊣ L'hydrogène et l'Helium sont les élements plus abondants mais, cette abondance reste inférieure dans le cas du rayonnemnt cosmique.
- ⊣ Les élements légers Li, Be, B et les élements Sc, Ti, V, Cr et Mn sont beaucoup plus abondants dans les rayonnements cosmiques que dans le système solaire.
- ⊣ Le potentiel d'ionisation dans la plupart des élements qui conforment le rayonnement cosmique est bas.

Le spectre d'énergie témoigne des mécanismes d'accélération des rayonnements cosmiques. Le spectre observé[2] est dans la région  $10^9$  eV -  $10^{20}$  eV. La figure 1.2 présente le flux total du rayonnement cosmique en fonction de l'énergie. La figure suit une loi de puissances qui est de la forme :

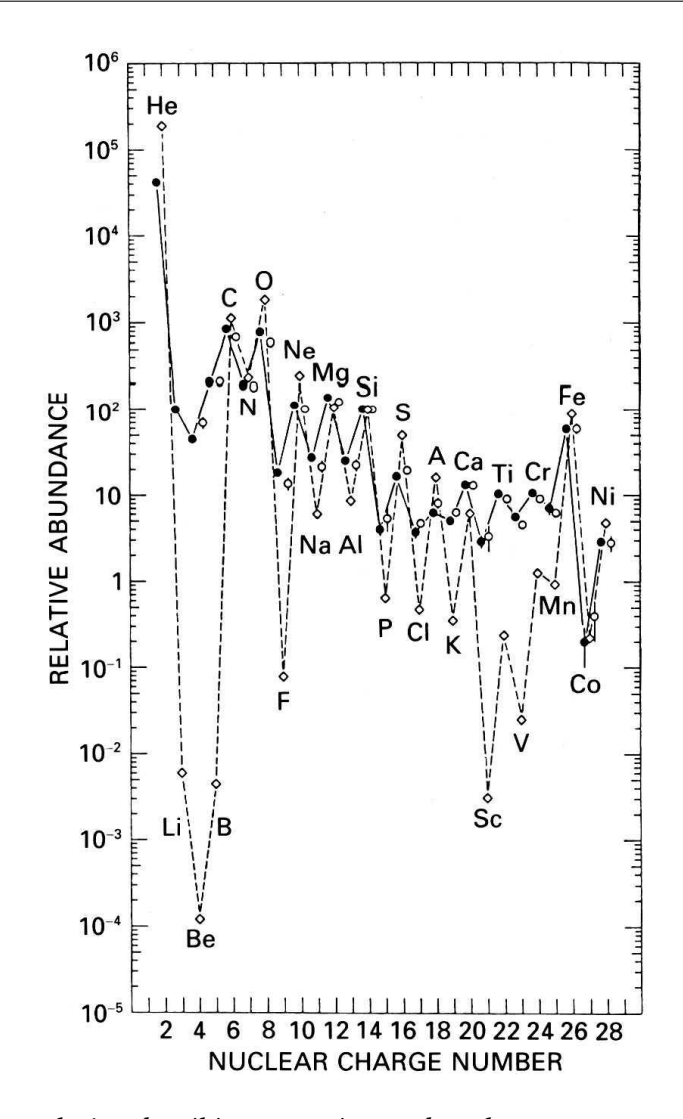

FIG. 1.1 – *Abondance relative des éléments présents dans le rayonnement cosmique au sommet de l'atmosphère. (*◦*) : données basse énergie (*70 − 280 *MeV/A). (*•*) : compilation de données à* 1 − 2 *GeV/A. (*⋄*) : Référence des abondances relatives dans le système solaire. Les données sont normalisées à* [Si] = 100*. d'après J.A. Simpson(1983) [1].*

$$
\frac{d\Phi}{dE} \sim E^{-\gamma} \tag{1.1}
$$

où  $\Phi$  est le flux de particules, E est l'énergie par nucléon et  $\gamma$  est une constante appelée indice spectral. Dans le spectre nous pouvons distinguer trois zones où l'indice  $\gamma$  a des valeurs différentes :

 $\pm$  Dans la zone de E $\leq 5 \times 10^{15}$  eV où on observe une rupture de pente dite le genou la valeur de  $\gamma$  est : $\gamma$ =2.7.

 $\rightarrow$  Après le genou jusqu'à E∼ 3 × 10<sup>18</sup> eV dite la cheville la pente est supérieure,  $\gamma = 3.1$ .

 $\exists$  Après la zone de la cheville,  $\gamma$  reviens à 2.7.

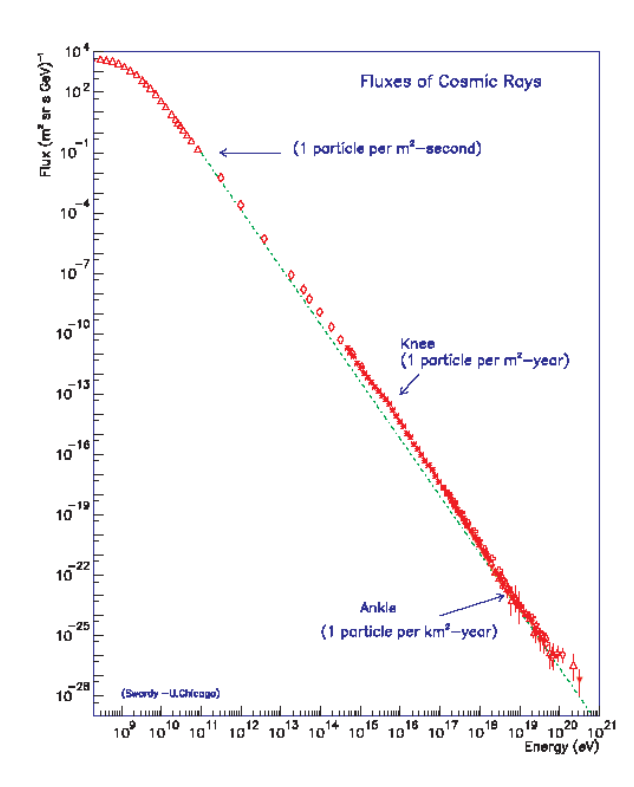

FIG. 1.2 – *Spectre d'énergie des rayonnement cosmiques mesures sur terre pour toutes les particules.*

#### **Origine et Propagation des Rayonnement Cosmiques**

Aujourd'hui, il est admis que les supernovaes sont les sources probables du rayonnement cosmique galactique (avec des énergies jusqu'à  $\sim 10^{14}$  eV) avec un mécanisme d'accélération probable.

D'autres objets astrophysiques qui pourraient être la source du rayonnement cosmique sont les noyaux actifs des galaxies AGN (Active Galactic Nuclei) ou les explosions des sources gammas GRB (Gamma Ray Burst) ou même les étoiles du type Wolf-Rayet<sup>1</sup>, mais jusqu'à présent nul n'a pu établir des rapports entre ces sources et la production ou accéleration du rayonnement cosmique.

Les rayon cosmique avec des énergies supérieures à  $10^{20}$  eV sont les plus controversés. L'interaction de ces rayonnements (principalement des protons) avec les photons du fond cosmique de micro ondes induit des pertes d'énergie dues à la photoproduction de pions [3] (quand la particule a une énergie supérieure à un certain seuil, et celle-ci fait un interaction avec un photon, elle perd une partie de son énergie pour l'émission d'un pion). Les rayonnements cosmiques sont detectés sur terre ne peuvent pas excéder une limite dénergie de l'ordre de  $5 \times 10^{19}$ eV pour les protons. Cette limite est courament appellée limite GZK. Quelques expériences semblent d'avoir détecté des rayonnements cosmiques avec des energies supérieures a la limite

<sup>1</sup>Les étoiles du type Wolf-Rayet sont des objets massifs (M>25-30M⊙) avec beaucoup de luminosité. Durant toute leur durée de vie ( $\sim 5 \times 10^5$  ans), ces étoiles émettent une quantitée de matière et énergie cinétique proportionnelle à un événement de type supernovae.

#### **1.1 Motivations**

GZK, néanmoins leur origine reste toujours inconnue et les résultats obtenues par ces experiences sont controversés [4, 5].

Pour identifier les sources, il est nécessaire de comparer les abondances des élements des sources avec celles qui ont été mesurés sur terre. Une surabondance observé de quelques élements dans les rayonnements cosmiques par rapport a celles du système solaire (principalement de noyaux légers) s'explique dans la plupart de cas avec les réactions des noyaux abondants durant leur propagation dans le milieu interstellaire. Les élements C et O produisent les élements légers Li, Be et B, tandis que le fer (Fe) produit Sc,Ti,V,Cr et Mn.

La mesure précise de rapports des abondances B/C, <sup>3</sup>He/<sup>4</sup>He, <sup>10</sup>Be/<sup>9</sup>Be, et subFe/Fe permet de déterminer les paramétres des modèles de propagation du rayonnement cosmique (avec le temps de confinement dans la galaxie, le nombre de supernovaes, la densité et les abondances du milieu interstelaire). Ces études nécessitent une mesure exhaustive et précise de la composition du rayonnement cosmique dans un grand domaine d'énergie.

#### **Accélération des Rayonnement Cosmiques**

Le spectre d'énergie observé dans la figure 1.2 est produit par la combinaison de l'injection, accéleration et propagation du rayonnement cosmique depuis son origine à travers le milieu interstellaire. Les supernovas et en particulier les fronts d'onde de choc associés sont considérés actuellement comme les sources les plus probables pour produire l'accélération des RC galactiques. D'une part le flux d'énergie produit par l'explosion (et la fréquence) des supernovas favorisent l'accélération avec une cadence comparable aux flux des RC dans le domaine d'énergie observé. D'autre part, la détection du rayonnement syncotron dans ces régions ont mis en evidence l'existence des électrons accélerés à grandes vitesses. L'échappement des RC hors de la galaxie est lié avec l'énergie des particules.

La valeur de l'indice spectral ne dépend presque pas de la charge ou du nombre atomique des éléments. La figure 1.3 présente le spectre d'énergie différentiel des principaux composants des RC et qui suggère un même mécanisme d'accéleration.

### **1.1.2 Matière Noire**

La plupart du contenu matériel qui constitue l'univers n'est pas lumineux. Les preuves d'existence de matière noire sont apportées par la dispersion des vitesses des galaxies et les courbes de vitesse de rotation de galaxies spirales qui montrent que ces systèmes sont plus massifs que les objets lumineux. La matière noire est non baryonique, c'est à dire, elle n'est pas composée de protons et neutrons. Le neutrino a été la première particule proposée pour son caractère abondant et sa faible interaction. En revanche, sa masse n'est pas suffisamment grande pour expliquer l'excès de matière observée. Et en plus les mesures du fond cosmique de micro ondes nous confirment que la matière noire doit être non relativiste.

Dans la physique des particules au dela du modèle standard existent plusieurs candidats non baryoniques. L'un d'eux est le neutralino  $\chi$  (la particule stable la plus légère des extensions supersymetriques du modèle standard). Si l'on suppose que les galaxies se trouvent inmergées

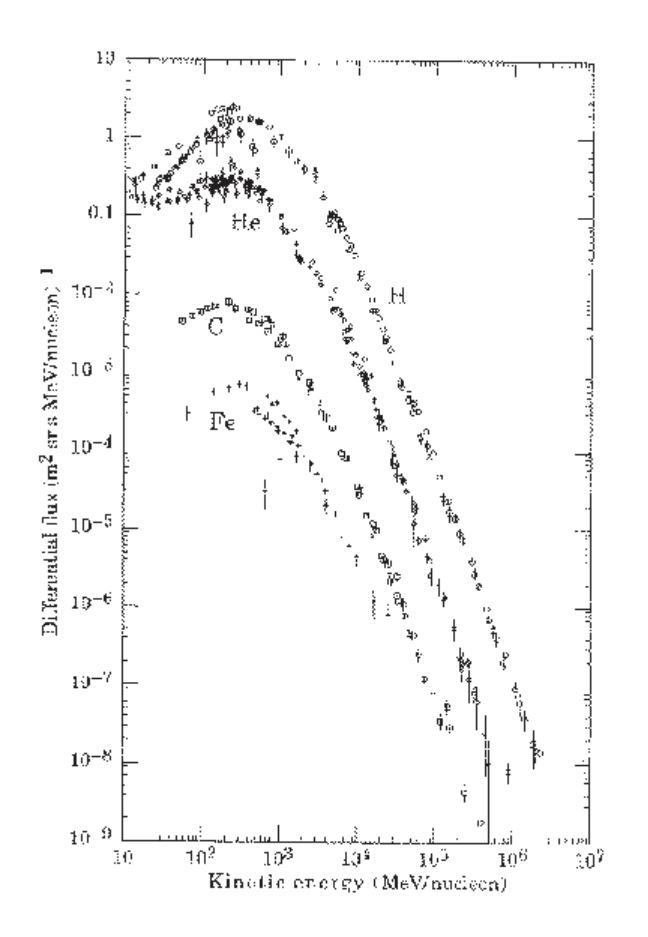

FIG. 1.3 – *Spectre d'énergie des RC des composants principals.*

dans un halo constituée de neutralinos  $(\chi)$ , les spectres mesurés des produits d'annihilation du type  $\chi + \chi \to e^-e^+, \chi + \chi \to p\bar{p}, \chi + \chi \to D\bar{D}$ , et  $\chi + \chi \to \gamma\gamma$  pourraient confirmer cette hypothèse.

Dû à la grande quantité d'électrons, protons et noyaux présents dans les composants primaires et secondaires des rayonnements cosmiques il est probable la détection des signaux d'annihilation avec des antiparticules. La génération de positrons, d'antiprotons, et d'antideuterons peuvent être généres par les rayonnements cosmiques durant sa propagation dans le milieu interstellaire. Dans le cas des positrons si l'annihilation des neutrinos est produite dans le halo de la galaxie nous nous attendrions à une augmentation du rapport e<sup>−</sup>/e<sup>+</sup> autour de la masse du neutralino car l'annihilation a eu lieu avec les particules au repos. La figure 1.4 présente cet rapport. De la même manière, sachant que le flux des antiprotons secondaires décroit dans de domaines d'énergie inférieures à 1GeV [6] nous pourrions observer également une surpopulation dans le rapport  $\bar{p}/p$  prédit par les modèles de propagation. D'autre part compte tenu du fait que le nombre d'antideuterons secondaires est négligeable aux énergies inferieures à 3 GeV [7], nous avons ainsi une autre fenêtre de détection<sup>2</sup>. La figure 1.5 montre le phenomène.

Les rayons gamma produits par l'annhilation de neutralinos peuvent être détectés d'une

<sup>2</sup>dans ce cas supersymetrique

#### **1.1 Motivations**

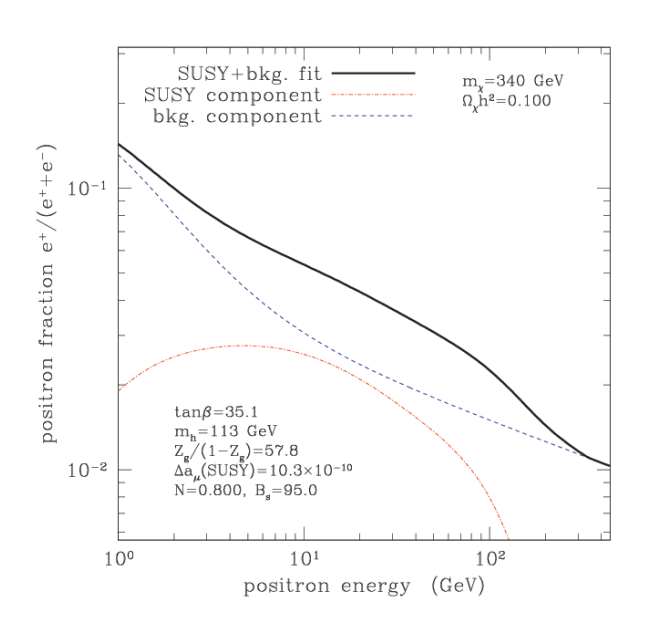

FIG. 1.4 – *Surpopulation du rapport e*<sup>+</sup>*/e*<sup>+</sup>*e* <sup>−</sup> *dû au nombre de positrons produits par annihilation de neutralinos. La courbe Pointillé présente la composant supersymétrique. La courbe des traits représente la contribution d'autres processus. Solide : L'addition de deux.*

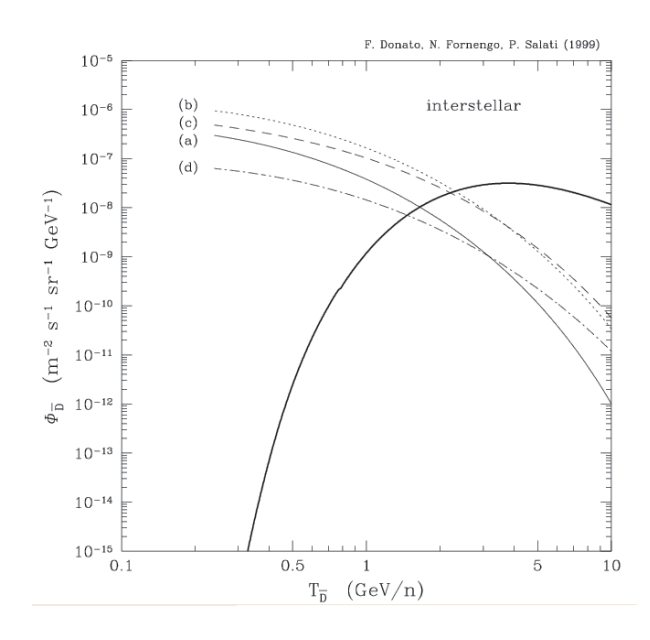

FIG. 1.5 – *Evolution du flux d'antideuterons secondaires par rapport à l'énergie.*

part dans le fond diffus de rayonnement gamma comme un excès de flux du spectre dans la région autour la masse des neutralinos et d'autre part par le lignes d'émission. Le modèle du Halo galactique produit par la matière noire froide de Navarro,Frenk y White ont prédit une augmentation significative de la distribution de la masse proche du centre du Halo[11]. Utilisant ce modèle dans la voie lactée une augmentation d'émission des gammas serait produite au centre de la galaxie et en plus l'annihilation des neutralinos cosmologiques pourrait produire une émission gamma au fond diffus extragalactique. Une maitrise dans le bruit de fond est nécessaire car l'ordre de grandeur des phenomènes est faible.

## **1.1.3 Antimatière**

La théorie la plus robuste de l'origine et évolution de l'univers est celle du Big-Bang. En revanche, le mécanisme de baryogenèse reste toujours inconnu. Les conditions de la baryogenèse ont été introduites par Shakarov en 1967 [13]. La non conservation du nombre baryonique et les violations de C et CP en état hors d'équilibre thermodynamique. Ces conditions ont été produites dans les premiers instants de la création de l'univers, cependant le mécanisme qui a provoque l'asymétrie reste inconnu. Les données du fond diffus des rayons gamma nous permet d'installer des coupures inférieures par rapport à la taille maximale des régions d'antimatière. Si l'on suppose que la matière et l'antimatière se sont installées dans des endroits séparés. Une région fortement dominée par la présence d'antimatière se trouverait à 1 Gpc [14]. Néanmoins cette distance est valable pour des univers avec un quantité similaire de matière et antimatière.

La recherche d'antimatière se fait au moyen de détection d'antiparticules primaires des RC. Les positrons et les antiprotons sont des particules produites par les interactions des RC avec le milieu interstellaire. La probabilité que des noyaux plus lourds que l'hydrogène soient produites dans des collisions cosmiques reste négligeable mais dans le cas où ils existent la seule possibilité de génération reside dans les anti-étoiles. Donc une détection directe d'un  $\bar{H}e$  prouverait l'existence d'anti-étoiles ou des anti-galaxies. C'est ainsi que les détecteurs doivent être capables d'identifier les particules avec une bonne résolution en énergie, une grande sensibilité et des temps de mesure suffisament large.

# **1.2 L'Experience Spatiale AMS**

Dans le but de répondre à ces questions, un étude experimentale ayant comme but d'analyser les composants des rayonnement cosmiques a été mis en place en deux étapes. La première a été le développement préliminaire d'un spectromètre magnétique AMS-01 et qui a volé à bord de la navette spatiale DISCOVERY. La deuxième partie a comme but majeur l'installation de l'expériement AMS-02 sur la Station Spatiale Internationale pour un séjour de trois ans.

## **1.2.1 Le Détecteur AMS-01**

Le but principal du détecteur AMS-01 a été de valider les principes de mesure et constater le bon fonctionnement technique dans l'espace. Ce détecteur a volé autour de la terre à bord de la navette spatiale DISCOVERY pendant 10 jours. L'orbite<sup>3</sup> sur laquelle la navette s'est deplacée a permis de réaliser des études sur les flux des particules. Plus de 100 millions d'évenements ont été pris pendant sa durée de vol. Les différents éléments du détecteur sont :

⊣ **Aimant**. Il s'agit d'un aimant permanent du forme cylindrique de 111.5 cm du diamètre interne et 80 cm d'hauteur. Il est construit par 64 blocs de Nd-Fe-B [15] et ordonnés de tel manière que le champ est uniforme et perpendiculaire par rapport à l'axe de l'aimant

<sup>3</sup>La navette a volée sue une orbite de 51.7 degrees d'inclinaison avec une hauteur variable entre 320 et 390 km

avec un moment dipolaire négligeable, de 0.15 T m<sup>2</sup> et son acceptance est de 0.82 m<sup>2</sup>sr. La fonction de cet aimant est de fournir la courbure nécessaire afin de mesurer la rigidité des particles chargées.

- ⊣ **Tracker**. Ce détecteur se trouve à l'interieur de l'aimant. Il est principalment constitué de six plans de détecteurs de silicium [16] avec un résolution de  $10\mu$ m dans le plan perpendiculaire au champ magnétique et  $30\mu$ m dans l'axe paralelle. Les six plans sont perpendiculaires à l'axe de symétrie de l'aimant. La tâche du tracker est de mesurer d'un part la position de la particule qui traverse le détecteur ainsi que l'énergie déposée par le passage. La reconstitution de la trajectoire de la particule nous permet de reconstituer la rigidité et la charge de la particule.
- ⊣ **Les Hodoscopes du Temps du Vol ou TOF (Time of Flight)**. Le TOF est fait de quatre plans de plastique scintillateur et ordonnés par groupes de deux et placés au dessus et au dessous de l'aimant. Chaque plan [17] est constitué de 14 plastiques de 1cm d'épaisseur et 11 cm de large. Trois photomultiplicateurs sont en contact avec chaque extermité afin de déterminer la vitesse de la particule et la charge Z par la mesure de la perte d'énergie(dE/dx) par ionisation dans les plans scintillateurs. La résolution spatiale obtenue pour l'ensemble des modules a été de 14.5-18.5mm, autrement dit, 115-125ps en résolution temporelle. Ce détecteur déclenche également l'acquisition des donnés au moyen des coincidences entre ses 4 plans.
- ⊣ **VETO Counters**. Ce détecteur a été constitué de 16 plastiques scintillateurs de 8mm d'épaisseur couplés à deux photomultiplicateurs aux extrémités et placés autour de l'aimant. Le principal but de ce détecteur est de désactiver le signal de déclenchement provenant du TOF dans le cas où la particule n'arrive pas à traverser l'ensemble des plans qui conforment le tracker ou quand la particule traverse l'aimant transversallement.
- <sup>⊣</sup> **Compteur à seuil Cerenkov <sup>ˇ</sup>** . Il est placé au dessous du plan inférieur du TOF et il est constitué par deux couches de 168 cellules. Chaque cellule [8] est composée de 8 blocs d'aérogel de silice de 11 mm d'épaisseur ayant un indice de réfraction n=1.035. Les photons produits par le passage de la particule à travers de ce matériau sont collectés au moyen des photomultiplicateurs couplés au 8 blocs. Ce détecteur permet la séparation e <sup>−</sup>/p dans un domaine d'énergie inférieur à 3.5GeV/c.

La figure 1.6 présente le détecteur AMS-01.

#### **Résultats**

Aucun  $\bar{He}$  n'a été détecté pendant le vol. Néanmoins la figure 1.7 montre la rigidité des événememnts reconstruits. Un limite supérieur au rapport  $\bar{He}$ /He a été déterminé de 1.1×10<sup>-6</sup> supposant le même spectre pour le deux particules. La figure 1.8 montre cette coupure.

En ce qui concerne la mesure des flux des composants primaires dans le rayonnement cosmiques, la statistique obtenue par ce propos a été la suivante :

 $\dot{+}$  Autour de 10<sup>7</sup> protons dans le domaine d'énergie cinétique 0.1-200 GeV. La figure 1.9 montre le flux de protons avec des mesures experimentales en ballons[20, 22]. L'adjustement du spectre dans le domaine de rigidité de 10-200 GeV donne un indice spectrale  $\gamma$  =  $2.78 \pm 0009$ . La statistique obtenue par les différents positions géographiques a confirmée le caractère isotrope du flux du rayonnement cosmique primaire au niveau de 1%.

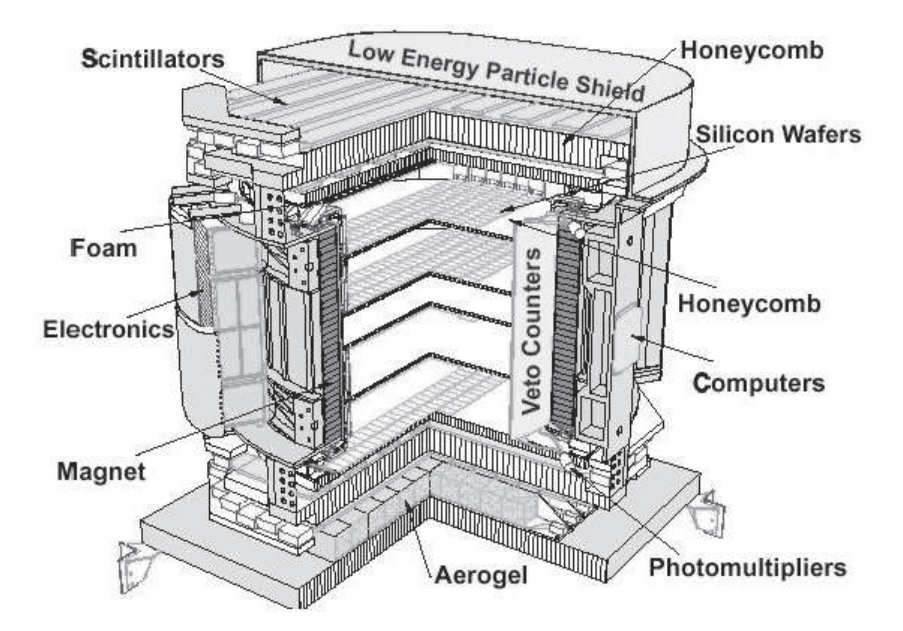

FIG. 1.6 – *Vue shemàtique du détecteur AMS-01.*

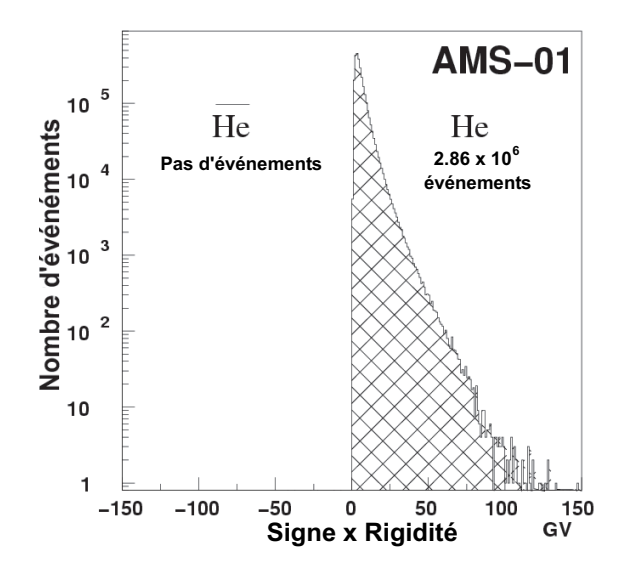

FIG. 1.7 – *Rigidité multiplié avec le signe de la charge de la particule Z=2 dans la recherche d'anti-helium.*

- $\dot{+}$  Autour de 10<sup>6</sup> noyaux d'Helium domaine d'énergie cinétique 0.1-100 GeV/nucléon. La figure 1.10 montre le spectre du flux d'helium mesuré et comparé avec des expériences en ballon<sup>[20, 2, 23]. L'indice spectral  $\gamma$  obtenu a été de 2.74  $\pm$  0.010.</sup>
- $\rightarrow$  Autour de 10<sup>5</sup> électrons et positrons dans les domaines d'énergie cinétique 0.2-30 GeV/nucléon pour les électrons et de 0.2-3 GeV pour les positrons. La figure 1.11 montre la fraction différentielle des positrons par rapport a l'énergie avec différents experiences [24, 27].

Dans les données également, présent un flux secondaire au dessous de la coupure géomagnétique. Ce spectre a la caractéristique d'avoir le même flux ascendante et descendante, ayant

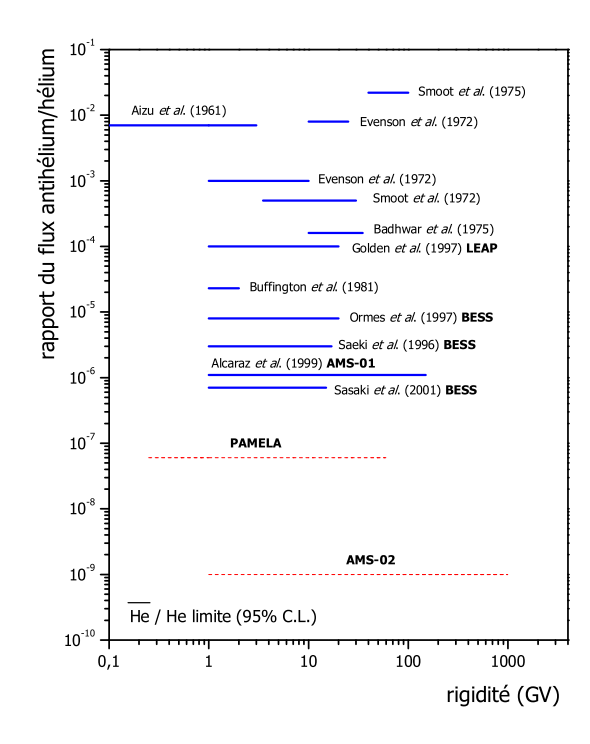

FIG. 1.8 – *Limit supérieur du rapport du flux He/He.* 

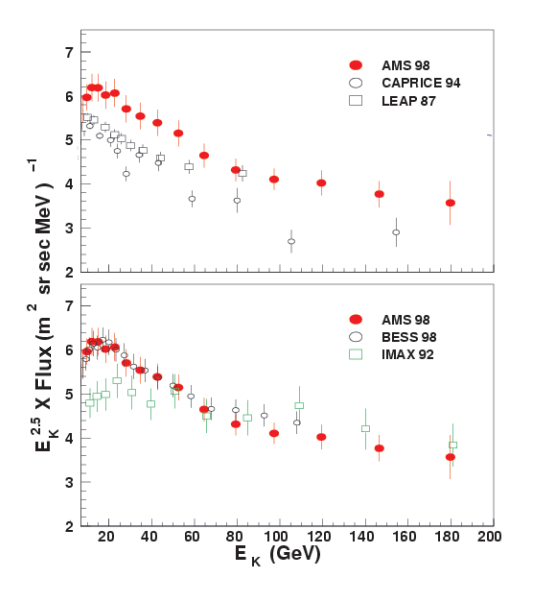

F1G. 1.9 – Spectre primaire de protons mesuré par AMS-01 ( mis à l'échelle par  $E^{2.5}{}_{K}$  .

le flux maximal à l'equateur magnétique<sup>4</sup>. La figure 1.12 présente cet effet. Nous constatons aussi que la composition dans les cas des électrons, positrons et Z=2 est différente de celle observée dans les composants primaires. En particulier le flux secondaire de Z=2 est fortement

 $\frac{4}{10}$ ~70m<sup>2</sup>s<sup>-1</sup>sr<sup>1</sup> pour protons

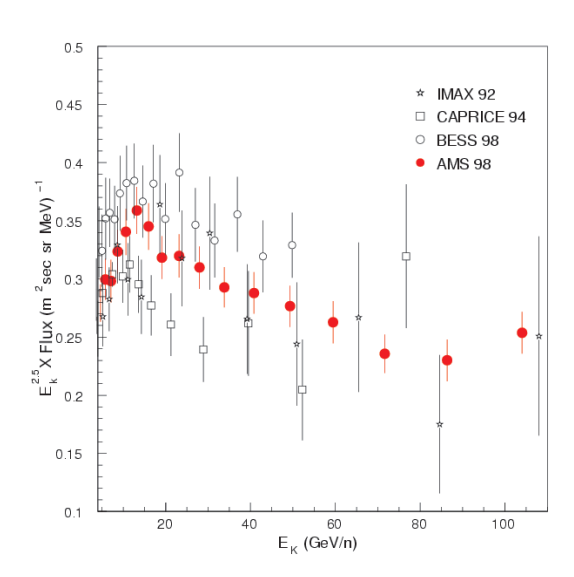

FIG. 1.10 – *Spectre primaire d'helium mesuré par AMS-01 en fonction avec l'énergie cinétique par nucleon.*

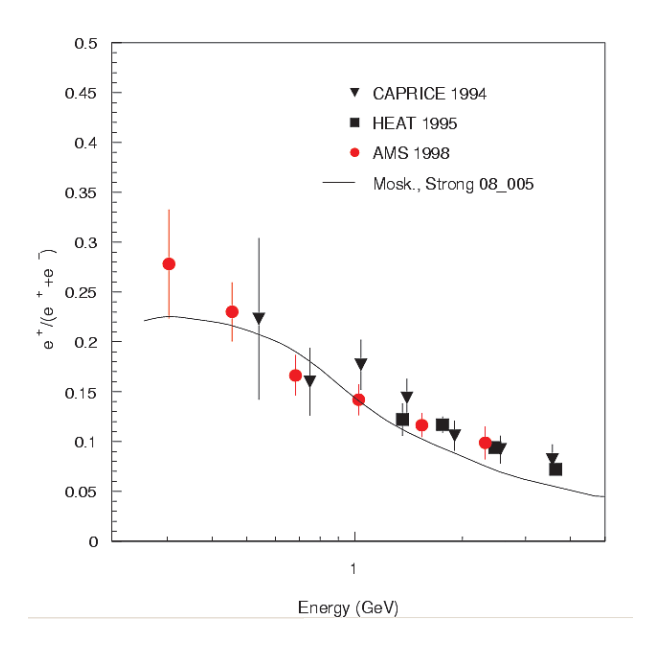

FIG. 1.11 – *Fraction différentiel de positrons par rapport aux autres expériences.*

dominé par <sup>3</sup>He, tandis que la composition dans les RC primaires est plutôt <sup>3</sup>He/<sup>4</sup>He  $\approx 0.15$ . Dans les cas des électrons et positrons le rapport e<sup>+</sup>/e<sup>−</sup> change de 4 (equateur) à l'unité (deux pôles).

Des simulations Monte-Carlo [30, 34] ont été realisées pour comprendre l'origine et les propriétés de ce flux secondaire. Dans ces simulations le flux primaire interagit avec l'atmosphère terrestre [28] et le produit est ensuite propagé dans le champ magnétique terrestre [29] jusqu'à atteindre la surface couverte par la trajectoire de la navette. Les résultats des ces simulations sont en très bon accord avec le flux secondaire observé ainsi que ses propietés. La

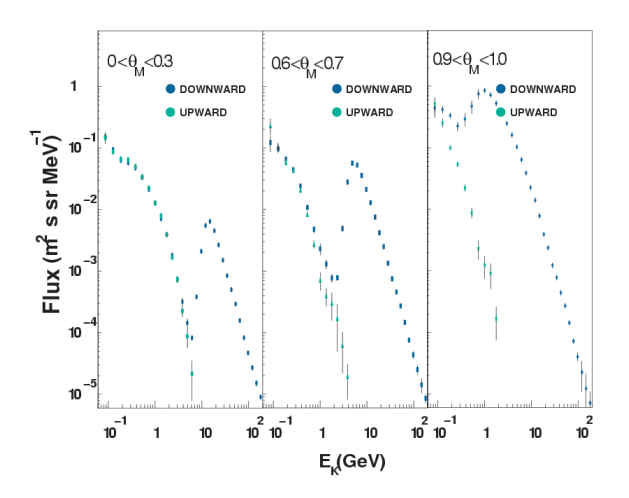

FIG. 1.12 – *Spectre complet de protons en sens descendant pour trois valeurs de latitude magnétique différentes. Le spectre de protons ascendants est aussi représenté.*

variation dans la composition des électrons et positrons est dûe aux effets du champ magnétique terrestre, particulièrement l'asymétrie dans la zone est-ouest de la coupure géomagnétique du spectre de protons primaires. La composition isotopique anormale pour Z=2 est bien simulée en utilisant un modèle de coalescence des éléments légers aux interactions des particules primaires avec l'atmosphère.

Dans un contexte général, les mesures obtenues par AMS-01 sont en bon accord avec les expériences en ballons, en revanche à basse énergie la modulation solaire joue un rôle important.

## **1.3 Le Détecteur AMS-02**

La figure 1.13 montre le détecteur AMS-02 tel qu'il sera installé sur l'ISS. Il a été conçu pour présenter les propriétés suivantes :

- ⊣ Peu de matière sur la trajectoire de la particule pour éviter que le détecteur ne soit lui-même une source de bruit de fond par diffusion nucléaire. En contre partie, cela ne favorise pas la détection gamma par le mode conversion en paire.
- ⊣ Des mesures redondantes de la vitesse et de la quantité de mouvement entre différents instruments pour s'affranchir des possibles diffusions nucléaires dans le détecteur.
- $\rightarrow$  Un grand angle solide, l'acceptance géométrique sera de  $0.5 \text{ m}^2\text{sr}$ .

une réjection proton/positron supérieure à  $10^6$ .

- $\rightarrow$  Une résolution en vitesse  $\Delta\beta/\beta \sim 0.1\%$  pour distinguer les différents isotopes  ${}^{9}Be, {}^{10}Be$  et  $3He$ ,  $4He$  dans le domaine  $p/A < 12 \text{ GeV/c}$
- ⊣ Une séparation en charge des éléments jusqu'à la région du Fer.

Pour satisfaire les objectifs scientifiques, AMS est en réalité un assemblage judicieux des sous détecteurs suivants (la dénomination anglaise est indiquée entre parenthèses) :

⊣ **Le détecteur de rayonnement de transition (TRD pour Transition Radiation Detector)**. Son rôle est de distinguer au sein du RC la composante leptonique (essentiellement des  $e^+$ 

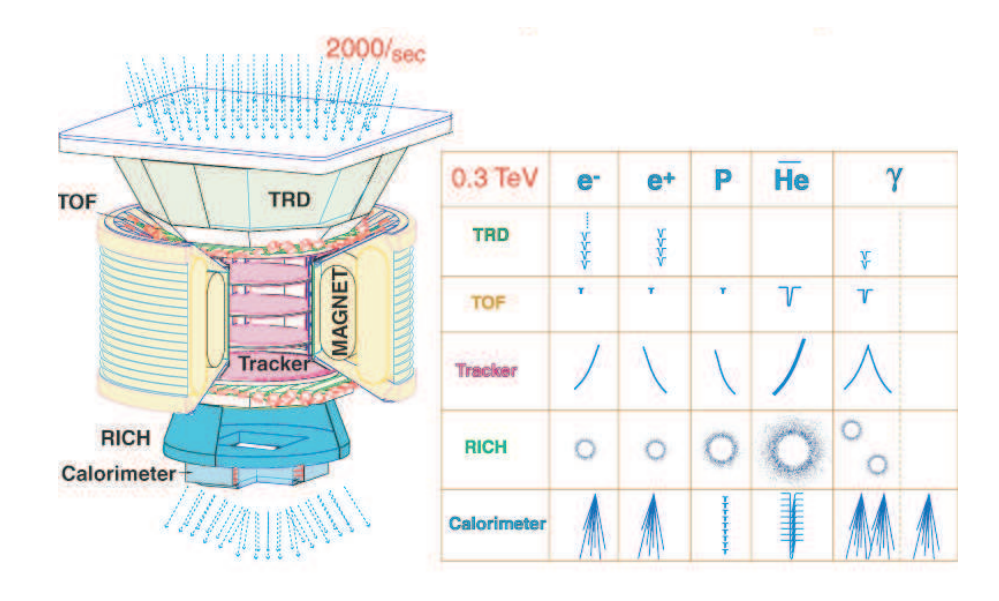

FIG. 1.13 – *Vue CAO du détecteur AMS et de sa réponse à différentes particules.*

et des  $e^-$ ) de la composante hadronique ( p,  $\bar{p}$  et noyaux légers). En effet, à haute énergie, il est difficile de distinguer les  $e^+$  des  $p$  qui ont la même charge. Le facteur de réjection est de 10<sup>2</sup>-10<sup>3</sup> sur la gamme 1.5-300 GeV. Le TRD est constitué de 20 modules de milieux radiateurs différents séparés par des plans de détecteurs de photons X (détecteurs gazeux cylindriques). Le passage d'une particule chargée dans les interfaces d'entrée et de sortie de chaque couche génère un rayonnement. Ce rayonnement est produit uniquement si le facteur de Lorentz de la particule est supérieur à une valeur entre 300-400. Pour des p et des  $e^+$  avec une énergie inférieure à 300 GeV, seuls les  $e^+$  satisfont cette condition ce qui les distingue des p. La probabilité d'émission est faible (∼ 1%) et c'est la multiplication des couches qui permet d'obtenir un signal détectable.

- ⊣ **Les hodoscopes de temps de vol (TOF pour Time of Flight)**. Situés au-dessus et endessous de l'aimant supraconducteur, ils sont constitués de 4 plans de 8, 8, 10 et 8 palettes de scintillateurs (11 cm) respectivement. Il permet d'indiquer aux autres détecteurs le passage d'une particule chargée et de déclencher l'électronique d'acquisition. La résolution en temps est de l'ordre de 140 ps. Il permet aussi d'indiquer le sens de passage de la particule et la valeur de sa vitesse. Ceci est essentiel pour distinguer la matière de l'antimatière car un proton qui rentre par le bas du détecteur possède la même courbure qu'un antiproton qui rentre par le haut. Enfin, la mesure de la perte d'énergie  $\left(dE/dx\right)$  par ionisation dans les scintillateurs permet aussi de contribuer à la détermination de la charge Z des particules.
- ⊣ **L'aimant supraconducteur (Magnet)**. Il remplace l'aimant permanent de la première phase d'AMS. Il produira au centre du détecteur un champ magnétique de 0.8 Tesla. Grâce à cet aimant, une particule chargée suit dès lors un rayon de courbure proportionnel à la quantité de mouvement divisé par la charge (la rigidité). Cet aimant est indispensable

#### **1.3 Le Détecteur AMS-02**

pour la détection de l'antimatière puisque seuls des rayons de courbure opposés dans le champ magnétique permettent de distinguer une particule de son antiparticule.

- ⊣ **Le trajectomètre (Tracker)**. Noyé au sein du champ magnétique, il est constitué de 8 plans de détecteurs silicium (de 7 m<sup>2</sup>) à bandelettes double face. La position des bandelettes touchés permet la mesure du rayon de courbure de la particule, l'énergie déposée dans ces mêmes bandelettes, la mesure de la charge de la particule et, en fin de compte, cela conduit à la mesure de la quantité de mouvement de la particule avec une incertitude  $\Delta p/p \sim 2\%$  pour une rigidité inférieure à 10 GV environ.
- ⊣ **L'imageur Cherenkov (RICH pour Ring Imaging Cherenkov Counter)**. Comme son nom l'indique, il s'agit d'un détecteur Cherenkov permettant la déduction, à partir de la mesure de l'angle d'ouverture du cône de lumière émis par des particules "supraluminiques" dans le milieu radiateur, de la vitesse de ces dernières. Ainsi grâce à la mesure de la quantité de mouvement par le tracker et de la vitesse par le RICH, il est possible d'obtenir la masse des particules ce qui permet l'identification des isotopes (jusqu'à  $A \approx 20$ ). Le RICH permet aussi une mesure de la charge de la particule car le nombre de photons appartenant au cône de lumière est proportionnel à  $Z^2$ . Le RICH contribue également à la discrimination  $e^-/p$  et  $e^+/p$ . Le RICH sera décrit avec plus de détails dans le Chapitre 2.
- ⊣ **Le calorimètre électromagnétique (ECAL pour Electromagnetic Calorimeter)**. D'un volume de  $648 \times 648 \times 165$  mm<sup>3</sup>, il constitue un assemblage de plus de 43000 fibres scintillantes noyées dans du plomb. Il est destiné à mesurer l'énergie des particules électromagnétiques ( $e^+$ ,  $e^-$  et  $\gamma$  (pour l'astronomie gamma)). La dégradation de l'énergie se fait par interactions successives avec le milieu avec à chaque fois création d'autres particules électromagnétiques qui vont produire une cascade appelée gerbe. La lumière émise par les fibres scintillantes est collectée par 324 photomultiplicateurs. La reconstruction de la gerbe en 3 dimensions permet la séparation des particules d'origine hadronique des particules d'origine électromagnétique. Le facteur de réjection est de  $10^4$  jusqu'à 500 GeV et la mesure en énergie des particules électromagnétiques est possible entre 1 et 1000 GeV. Ce sous détecteur est placé en dernier puisqu'il "arrête" les particules.

Le tableau (1.1) résume les différentes gammes de détection de particules autorisées par AMS. Les limites supérieures instrumentales sont fixées, soit par la précision sur les mesures de la quantité de mouvement, soit par la gamme d'identification des particules. Les limites inférieures sont fixées par les coupures des faibles quantités de mouvement pour le spectromètre magnétique, ou par les seuils physiques (par exemple l'effet Cherenkov). Les chiffres donnés doivent être considérés comme des ordres de grandeur, les limites statistiques étant ignorées. Les véritables limites vont dépendre fortement de la statistique relative des particules en fonction du bruit de fond associé.

Sur la figure 1.13 [39], le tableau résume de façon schématique la réponse de chaque sous détecteur d'AMS suivant la nature de la particule qui le traverse pour une énergie inférieure à 0.3 TeV. Par exemple, si l'on considère le cas du proton d'énergie inférieure du seuil : il ne laisse aucun signal dans le TRD, ce dernier n'est sensible qu'aux particules électromagnétiques pour cette gamme d'énergie. Ensuite le proton laisse un signal dans le TOF et dans le tracker où sa trajectoire est courbée par l'aimant dans un sens contraire des particules de charge négative.

| <b>Particules</b>                      | $p_{min}$          | $p_{max}$                    | Commentaires                                             |
|----------------------------------------|--------------------|------------------------------|----------------------------------------------------------|
| $e^{-}$                                | $\approx$ 0.3      | $\approx$ 3000               | limite supérieure fixée par la résolution de la rigidité |
| $e^+$                                  |                    | $\approx$ 0.3 $\approx$ 300  | limite supérieure fixée par le TRD                       |
| proton                                 | $\approx$ 0.3      | $\approx$ 3000               | limite supérieure fixée par la résolution de la rigidité |
| Identification en charge des éléments  |                    |                              |                                                          |
| lons $Z\leq 20$                        |                    | $\approx$ 0.3 $\approx$ 1500 | Dépendant des performances du RICH                       |
| Identification en masse des isotopes   |                    |                              |                                                          |
| lons $A < 4$                           | 1 à 4 $\approx$ 20 |                              | Dépendant des performances du RICH                       |
| lons $4 < A \le 20$ 1 à 4 $\approx$ 12 |                    |                              |                                                          |
| <b>Antimatière</b>                     |                    |                              |                                                          |
| $\bar{p}$                              | $\approx$ 0.3      | $\approx$ 3000               | Dépendant de la discrimination $\bar{p}/e^-$             |
| ions                                   | $\approx 0.3$      | $\approx$ 1500               | $\overline{He}$ , $\overline{C}$                         |
|                                        |                    |                              |                                                          |

TAB. 1.1 – Résumé de la gamme de détection des différentes particules par AMS-02. Les quantités de mouvement sont données en GeV/c ou en GeV/c par nucléon pour les ions avec  $A > 1$  [39].

Il génère un anneau Cherenkov dans le RICH. Enfin, il arrive dans l'ECAL où il laissera une trace très différente des gerbes électromagnétiques.

Les améliorations faites dans AMS-02 et la longue période dans la Station Spatiale Internationale permettra augmenter le domaine d'énergie jusqu'au TeV. Parmi ces améliorations se trouve la posibilité de mesures indépendants fournies par plusieurs détecteurs. Par exemple, la charge d'une particule légère sera fournie par le Tracker, le TOF et le RICH<sup>5</sup>. La combinaison TRD + ECAL nous permettra de rejecter les hadrons jusqu'à 10<sup>−</sup><sup>7</sup> avec des énergies ≈ 300 GeV. La combinaison TRD + Tracker permettra idéntifier et mesurer la conversion des photons en paires électron-positron dans la zone supérieur du détecteur. La résolution en énergie des  $\gamma$ est de l'ordre de <sup>∼</sup> 2% à 10 GeV et la résolution en angle d'incidence <sup>≥</sup> 0.03◦ pour E <sup>≥</sup> 10GeV. Un trigger indépendant au sein de l'ECAL permettra également des mesures directes des  $\gamma$  dans de domaines d'énergie proche du TeV et une acceptance effective de 0.06m<sup>2</sup>sr.

Dans les trois ans que le détecteur AMS-02 restera à bord de l'SSI aura la posibilité de détecter :

- $\sim$  10<sup>9</sup> noyaux d'helium (attendues) environ avec un domaine de rigidité jusqu'à l'ordre du TeV.
- ⊣ Les antiprotons pourront être identifiés jusqu'à 400 GeV avec une statistique attendue de l'ordre de  $10^6$ .
- ⊣ La statistique attendue pour l'hydrogène et l'helium au dessus de 100GeV est de l'ordre de 10<sup>8</sup> et 10<sup>7</sup> respectivement. Pour le B et C au dessus de 100 GeV/nucleon serait de l'ordre de  $10^5$  et  $10^4$ .
- $\pm$  En ce qui concerne la séparation isotopique déléments légers, le rapport  ${}^{9}Be/{}^{10}Be$  sera mesuré jusqu'aux énergies de 10 GeV/nucléon.

<sup>5</sup>Paralèllement ces mesures indépendantes nous montre un probabilité de confusion d'un proton par un helium inférieur à 10<sup>−</sup><sup>9</sup>

- ⊣ Le flux d'électrons sera mesuré jusqu'au 1 TeV et ∼ 400 GeV pour les positrons.
- $\exists$  Le fait de pouvoir mesurer les  $\gamma$  permettra d'étudier le fond diffus galactique et extragalactique dans le domaine d'énergies de 1.5 - 1000 GeV ainsi que une probable identification de sources des rayons  $\gamma$ .

# **1.4 Conditions Spatiales pour l'Expérience AMS-02**

Le développement des détecteurs pour l'espace n'est pas simple. Les risques auxquels l'expérience AMS-02 sera confrontées seront décrits dans les sections suivantes.

## **1.4.1 Conditions Thermiques**

L'environnement thermique dans l'espace est sévère. Différentes parties du détecteur risquent de subir des variations d'illumination solaire directes dûes aux paramètres orbitaux de la station spatiale internationale. En plus l'expérience dissipe deux kWatts et les rayonnements provenant de la terre doivent être aussi pris en compte. En bref, les propriétés thermiques changent avec le temps. Cette situation est délicate car les détecteurs disposent d'un domaine de température<sup>6</sup> pour être opérationnels. La partie la plus critique est liée à la probabilité que le conteneur de He liquide ait des dégats à cause des variations de température, situation qui obligerait l'arrét de l'expérience.

#### **l'Environnement Thermique d'AMS-02**

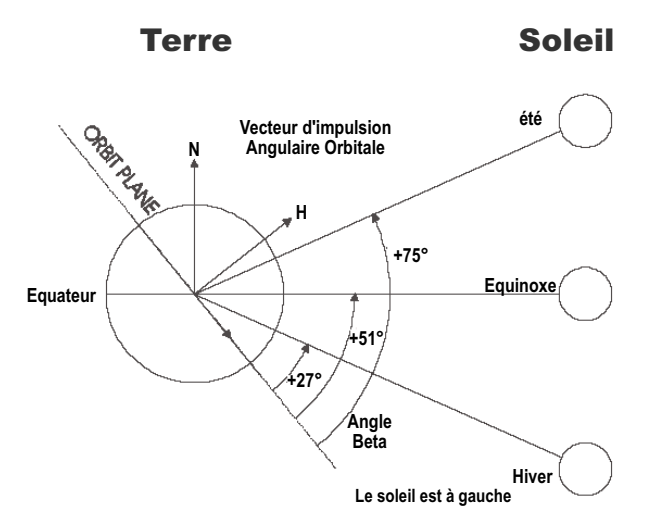

FIG. 1.14 – *Définition de l'angle Beta.*

Le premier facteur de risque dans ce type d'environnement est l'illumination solaire. La puissance collectée est fortement liée à l'angle entre le plan orbital de la SSI et la direction

<sup>&</sup>lt;sup>6</sup>Et qui doivent être respectés pour le bon fonctionnement du détecteur.

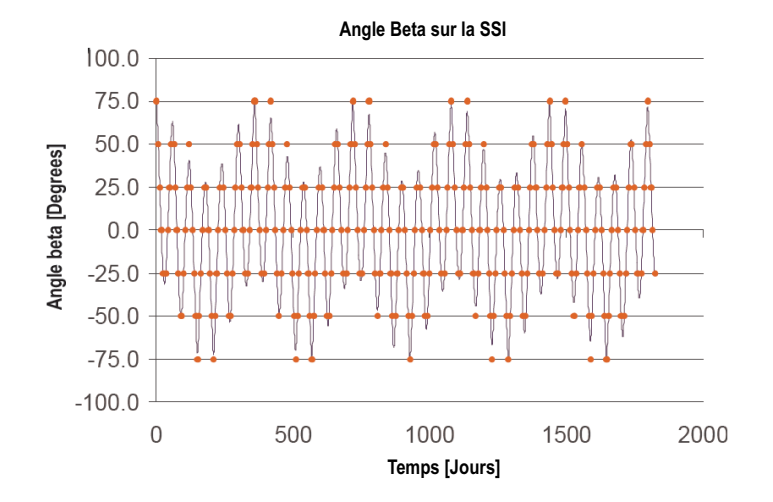

FIG. 1.15 – *Variation de l'angle Beta d'AMS avec le temps.*

du soleil. Cet angle est apellé "*beta*". La figure 1.14 présente un diagramme de l'angle beta. Sachant que l'inclinaison orbitale de la SSI est de 51.7◦ et l'axe d'inclinaison de la terre est 23.5°, l'angle beta varie entre -75.2° et +75.2°. La figure 1.15 montre la variation de l'angle beta par rapport au saisons. Pour des valeurs de beta supérieures à 70◦ , cela veut dire que la SSI reçoit la lumière du soleil tandis que aux environs du 0◦ , 40% de l'orbite est dans l'ombre terrestre (voir figure 1.16). La plupart du temps l'angle beta sera entre [-50°, +50°] (voir figure 1.17). L'intensité d'illumination solaire varie avec le temps de 1322 jusqu'à 1424 W/m<sup>2</sup> (figure 1.18a). Les sous-détecteurs d'AMS-02 seront expossés à la lumière du soleil avec différentes intensités et des temps différents. Ces variations sont liées avec l'altitude de la SSI<sup>7</sup> . L'altitude de la SSI peut varier de 277 jusqu'à 500 km.

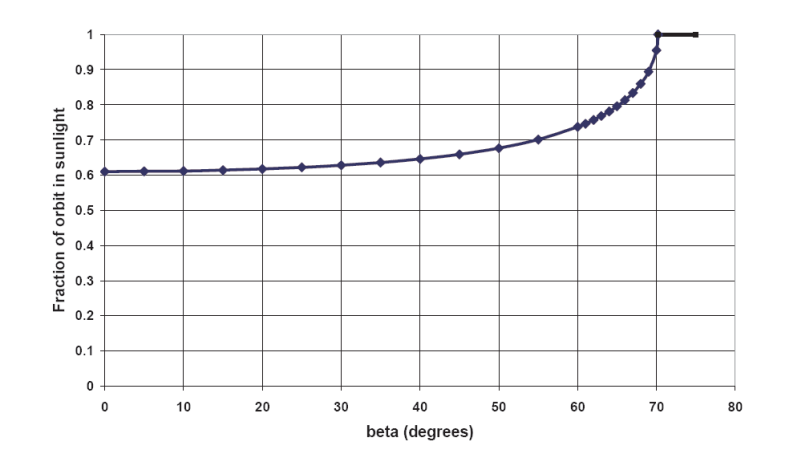

FIG. 1.16 – *Fraction d'orbite que reçoit la lumière du soleil par rapport à l'angle Beta.*

La chaleur rayonnée provenant de la terre varie de 245 à 266K (voire figure 1.18b). La

 ${}^{7}L$ 'altitude est souvent écrit en coordonnes spatiales elevation, azimuth et roulis

#### **1.4 Conditions Spatiales pour l'Expérience AMS-02**

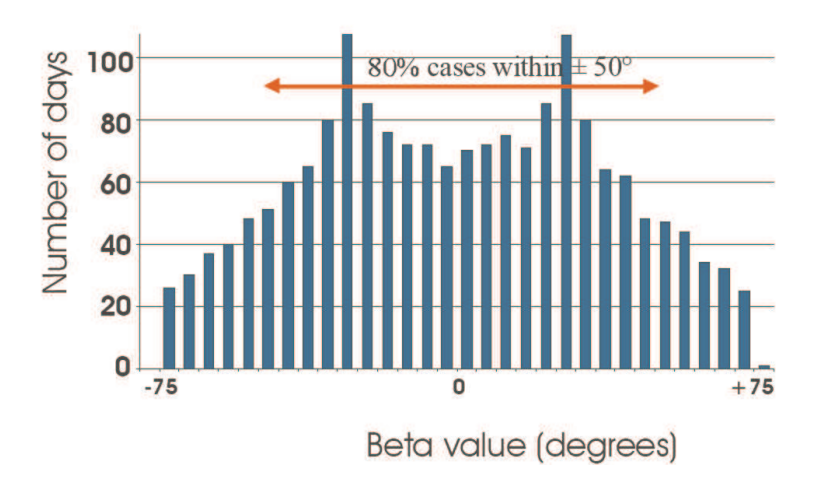

FIG. 1.17 – *Distribution sur l'angle Beta par rapport au temps d'exposition.*

composante albedo constante (associé à la reflexion de rayonnement solaire) varie également de 20 à 40% (voir figure 1.18c). Finalement l'évolution des propietés d'émission et absorption d'un matériau typique est représenté sur la figure 1.18d.

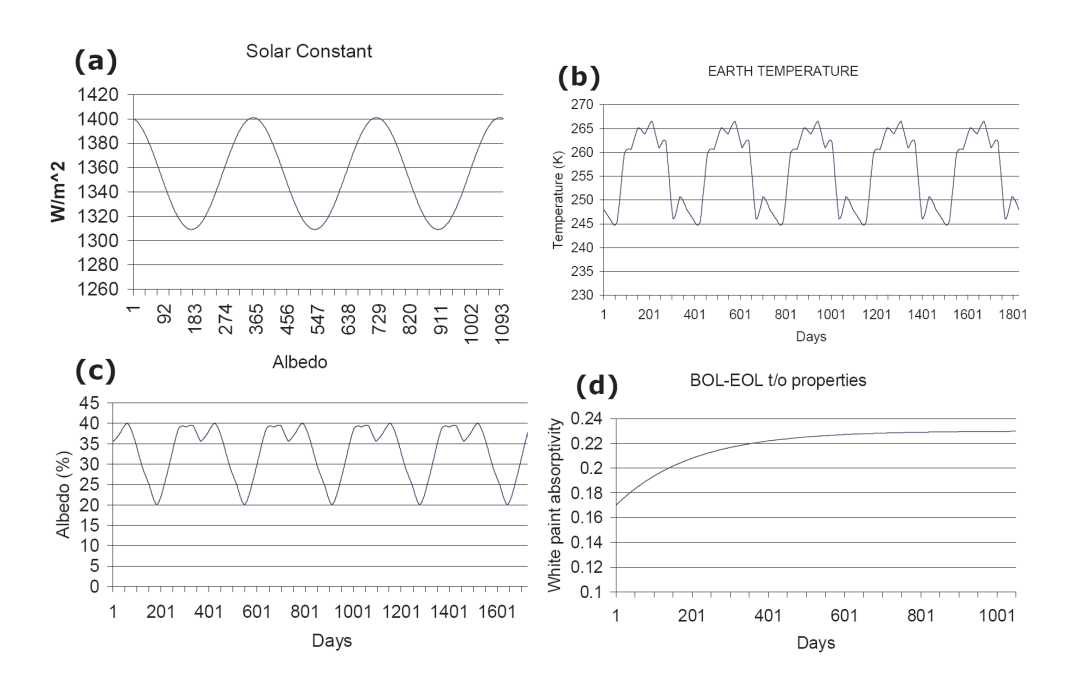

FIG. 1.18 – *Facteurs d'affectation dans un environnement thérmique spatiale. Constant solaire(a), temperature terrestre(b), albedo(c), propietés de la peinture blanche en space.*

La figure 1.19 montre les valeurs de dissipation<sup>8</sup> de chaque sous-détecteur d'AMS-02 [39].

<sup>8</sup>La NASA a impossée des contraintes supplémentaires tels que la chaleur ne peut dans aucune cas être rejecté vers aucun élément de la SSI

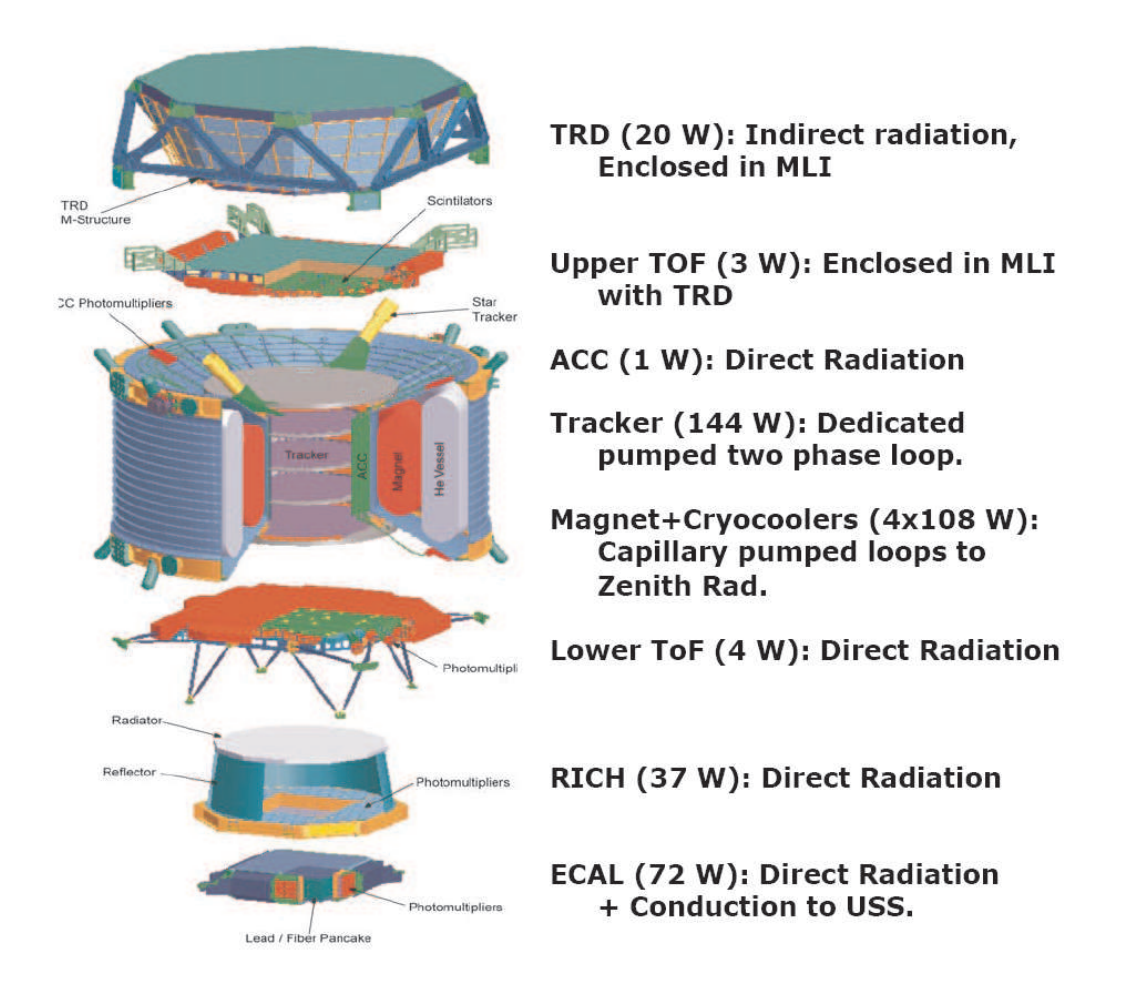

FIG. 1.19 – *Dissipation termique de l'ensemble des sou-détecteurs de AMS-02 [39].*

#### **Exigences Thermiques d'AMS-02**

Chaque élément du détecteur a des exigences termiques bien établies. Les limites les plus larges sont celles tolerables pour ne pas endommager physiquement les instruments. Les limites dites opérationnelles ont été établies pour chaque sous-détecteur. Elles définissent les limites de fonctionnement. La table 1.4.1 présente ces limites pour tous les sous-détecteurs.

Des séries de test ont été réalisés afin de valider le bon fonctionnement des cellules de photodétection qui conforment le RICH d'AMS-02. La section 3.6.2 du chapitre 3 présente les test réalisés sur une ligne de 8 cellules et la section 4.4.1 du chapitre 4 montre les résultats sur l'ensemble des cellules.

# **1.5 Influence du Champ Magnétique**

Le plan de photodétecteurs devra fonctionner en présence d'un champ magnétique résiduel généré par l'aimant supraconducteur. Ce plan est situé à 137 cm du centre (par rapport à l'ori-

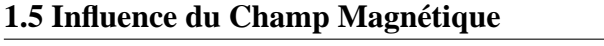

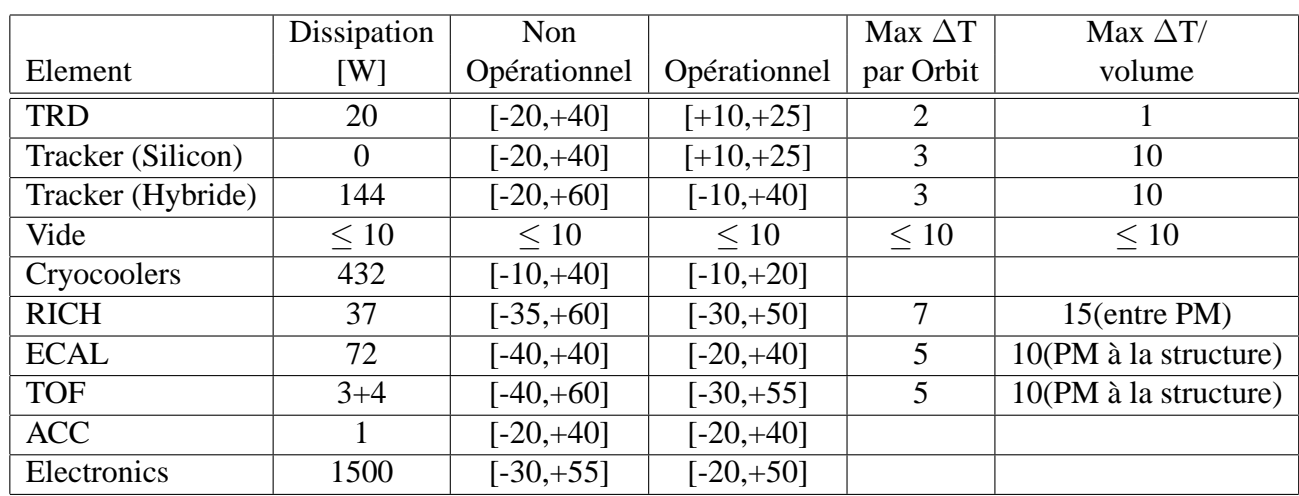

TAB. 1.2 – Exigences termiques pour les détecteurs qui conforment AMS-02. La temperature est donnée en degrees Celsius [39]

gine du système de référence d'AMS<sup>9</sup>) où les valeurs du champ atteignent |  $B_x$  |∼ 300 G, | B<sub>y</sub> |∼50 G, | B<sub>z</sub> |∼ 250 G (voir figure 1.20). Ce champ magnétique modifie le parcours des électrons générés dans la chaîne d'amplification du *PM* et modifie sa réponse nominale. Les modifications seront forcément dépendantes d'une part, de l'intensité du champ et d'autre part du sens des lignes du champ. Ce champ peut altérer le parcours des électrons produits au niveau de la photocathode vers la première dynode, affectant gravement l'efficacité de collection. A cause de ces valeurs du champ élevées, il a été decidé de protéger *PM*s et électroniques de premier niveau au moyen d'un blindage magnétique de fer et *VACOFLUX* 50 [59], matériau diamagnétique qui garantie un bon blindage. Les dimensions du blindage choisi sont supérieures a celles des *PM* afin d'exclure des effets de bord. Des test en présence du champ magnétique ont été realisés au laboratoire.

La section 3.6.1 décrira en détail les résultats.

<sup>9</sup>Voir figure 2.8 du chapitre 2

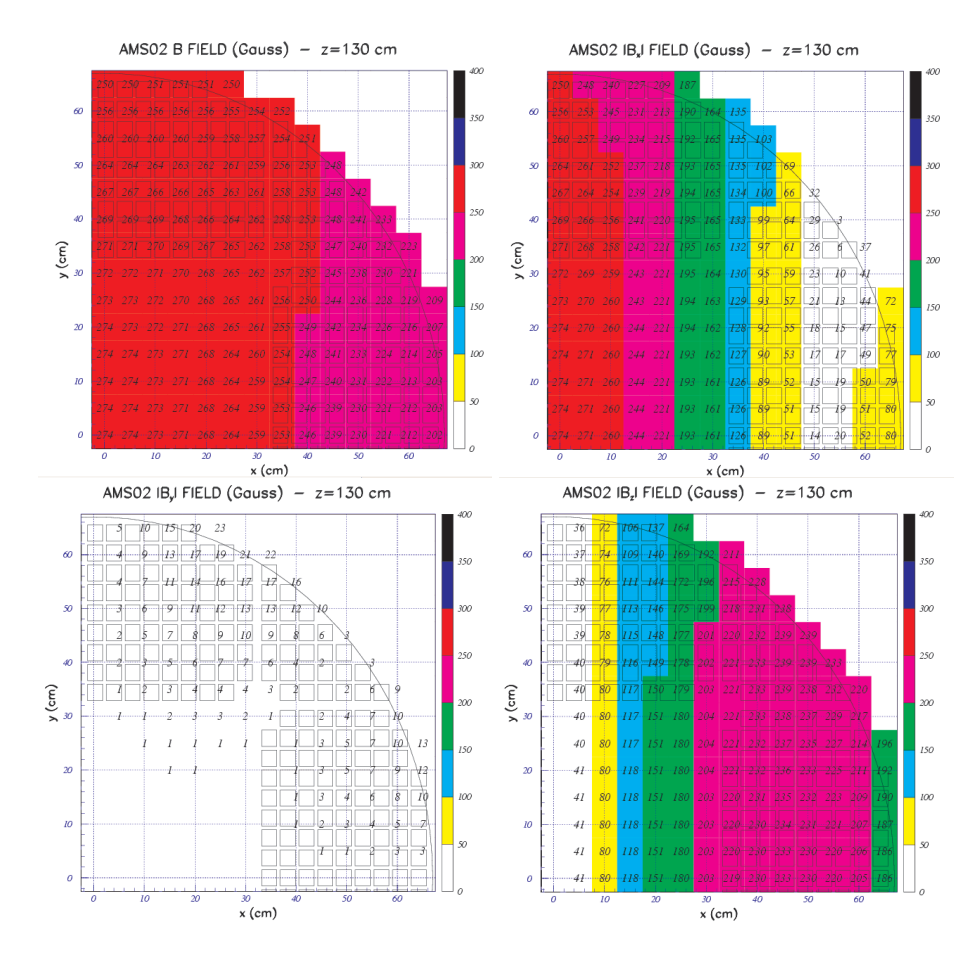

FIG. 1.20 – *Valeurs du champ magnétique attendues dans le plan de détection du RICH. Haut-Gauche : champ magnétique total. Haut-Droite : distribution du champ en direction X. Bas-Gauche : Distribution en Y. Bas-Droite : Distribution en Z [40]*

**1.5 Influence du Champ Magnétique**
# CHAPITRE 2

# L'imageur Čerenkov d'AMS

Ce chapitre sera consacré à l'imageur Cerenkov d'AMS ainsi que son principe de fonctionnement (basé sur l'effet Čerenkov). Une partie importante de la mise en œuvre de ce dernier et des tests qui s'y rapportent sont de la responsabilité du groupe AMS du LPSC. Nous présenterons les principaux résultats de test sur faisceau du prototype de l'imageur d'AMS développé à Grenoble.

# **2.1 Le rayonnement Cerenkov ˇ**

Lorsqu'une particule de charge Z traverse un milieu transparent possédant un indice optique de réfraction  $n > 1$ , avec une vitesse  $v > \frac{c}{n}$ , où c est la vitesse de la lumière dans le vide, il y a formation d'une onde de choc électromagnétique qui se propage dans une direction  $\theta_c$  par rapport à la direction de propagation de la particule. Cet effet est connu comme l'effet Čerenkov. L'angle  $\theta_c$  est donné par la relation :

$$
\cos \theta_c = \frac{1}{\beta n},\tag{2.1}
$$

où  $\beta = \frac{v}{c}$  $\frac{v}{c}$ .

Cet effet a été observé pour la première fois par Marie Curie<sup>1</sup> en 1910. Il a fallu attendre les travaux du russe Čerenkov  $[41]$  dans les annees 30 pour avoir une description de la radiation qui porte son nom et qui lui a valu le prix Nobel de Physique en 1938. Les physiciens Frank et Tamm [42] en 1937 ont aussi contribué avec l'interprétation partant de l'électromagnétique classique puis de Ginsburg [43] en 1940 à partir d'une théorie quantique.

 $<sup>1</sup>$ Elle nota une émission bleutée dans des solutions concentrées transparentes de radium.</sup>

#### **2.1 Le rayonnement Cerenkov ˇ**

Nous allons faire une description phénoménologique simple du rayonnement Cerenkov à partir de l'effet de la polarisation d'un milieu [44] : Supposons qu'une particule chargée traverse un milieu diélectrique, transparent et dense le long de la trajectoire AB (indiqué sur la figure 2.1a). Quand la particule est située au point P à un instant donné, le champ électrique de ce dernier polarise les atomes du milieu en formant des dipôles élémentaires. Lorsque la particule arrive en P', les atomes polarisés en P retournent à leur état initial. Ainsi durant la propagation de l'électron, chaque élément ∆L de la trajectoire reçoit une brève impulsion électromagnétique de la part de l'électron. Mais par symétrie azimuthale et longitudinale du champ de polarisation, il n'y a pas de dipôle résultant et donc pas de champ électrique dipôlaire résultant à grande distance de la trajectoire. Aucun rayonnement n'est émis.

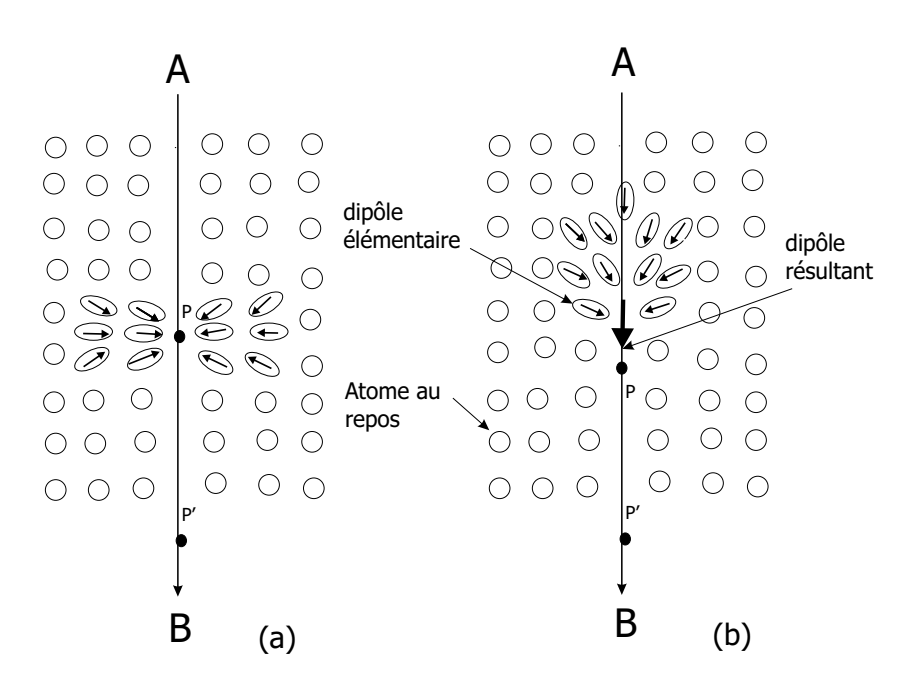

FIG. 2.1 – *Polarisation induite par le passage d'une particule chargée (ici négativement), (a) à faible vitesse et (b) à grande vitesse.*

Lorsque la vitesse de l'électron se rapproche de celle de la lumière dans le milieu, le champ de polarisation ne conserve plus qu'une symétrie azimuthale autour de la trajectoire. Un dipôle résultant apparaîtra et donc un champ électrique dipôlaire, le long de la trajectoire, qui va être visible à de grandes distances (voir figure 2.1b). Chaque élément ∆L rayonnera une brève impulsion électromagnétique.

Si la vitesse de l'électron ne dépase pas la vitesse de la lumière, les ondes sphériques émises par chaque élément de la trajectoire interfèrent de façon destructive. En un point distant de la trajectoire, le champ résultant est encore nul. Si la vitesse de l'électron dépasse la vitesse de la lumière dans le milieu, il est possible que les ondes deviennent en phase. En un point distant de la trajectoire, il y aura un champ résultant. Sur la figure 2.2, on comprend en observant la construction de Huygens, qu'il y a interférence constructive des ondes radiées en chaque point de la trajectoire lorsque l'électron traverse le segment AB avec une vitesse βc, dans le même temps  $\tau$  que l'onde se propage de A à C avec une vitesse  $c/n$ . L'onde de choc qui est formée est émise à l'angle  $\theta_c$ , relation 2.1

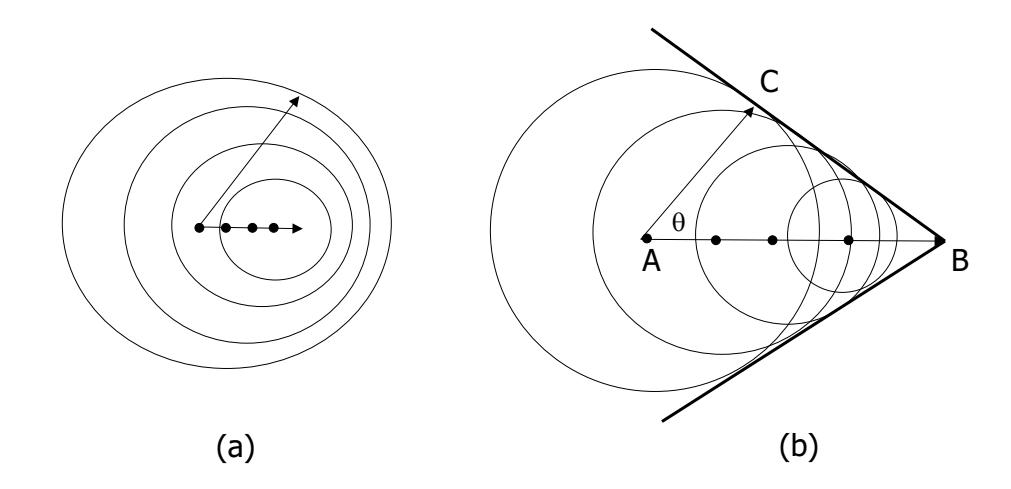

FIG. 2.2 – *Construction de Huygens, (a) interférence destructive (* $v \le c/n$ *) et (b) interférence constructive*  $(v > c/n)$ *.* 

Selon l'indice de réfraction du milieu, l'angle d'émission Čerenkov est compris dans l'intervalle  $0 \le \theta_c \le \theta_{c_{max}}$ , où d'après la relation 2.1,

$$
\theta_{c_{max}} = \cos^{-1} \frac{1}{n},\tag{2.2}
$$

qui est atteint quand  $\beta \rightarrow 1$ .

Les physiciens Franck et Tamm [42] dans leur traitement électromagnétique de l'effet Čerenkov, ont montré que le nombre de photons  $N_{ph}$  émis dans l'intervalle de longueur d'onde  $d\lambda$ pour un élément de longueur de trajectoire dL est :

$$
\frac{d^2N_{ph}}{dL d\lambda} = 2\pi\alpha Z^2 \frac{\sin^2\theta_c}{\lambda^2},\tag{2.3}
$$

avec :

$$
\alpha = \text{constante de structure fine} (\approx 1/137), \qquad (2.4)
$$
  
\n
$$
Ze = \text{charge de la particule }, \qquad \lambda = \text{longueur d'onde de la radiation }, \qquad (2.5)
$$

En physique des particules et physique nucléaire, l'effet Cherenkov est souvent utilisé dans l'identification des particules car :

## **2.2 Imageurs Cerenkov à focalisation de proximité ˇ**

- $\exists$  Le nombre de photons produits est proportionnel à  $Z^2$ . Le comptage des photons fournit une mesure de la charge électrique des particules.
- $\exists$  La mesure de l'angle d'émission  $\theta_c$  des photons donne une mesure directe du  $\beta$  donc de la vitesse de la particule. Chaque photon donne individuellement par son angle, une mesure de  $\beta$ .

Une mesure parallèle de la quantité de mouvement  $p = m\gamma\beta c$  des particules et de  $\beta$  permet d'accéder à la valeur de la masse  $m$  et donc d'identifier les particules (séparation des isotopes).

# **2.2 Imageurs Cerenkov à focalisation de proximité ˇ**

L'imageur d'AMS-02 est un imageur Cerenkov de type particulier dit "à focalisation de proximité" RICH<sup>2</sup>. Ce type de détecteur a été proposés pour la première fois par E. Barrelet et ses collaborateurs pour l'expérience Delphi au CERN en 1981 [49]. Il ne contient pas d'optique de focalisation mais possède une grande acceptance. Il est caractérisé par la finesse du radiateur qui est le milieu diélectrique et par un espace de glissement (voir figure 2.3). L'émission  $\check{C}e$ renkov produit un mince cône de lumière selon la direction de propagation de la particule. Ce cône se projette sur un plan de photomultiplicateurs où les photons sont détectés. La mesure de l'angle Čerenkov est déterminée si nous avons l'information suivante :

- ⊣ Le point de passage de la particule dans le radiateur.
- ⊣ L'angle d'incidence de la trajectoire par rapport à la normale au radiateur.
- ⊣ La mesure de la position des points d'impact des photons sur la matrice de photodétecteurs.

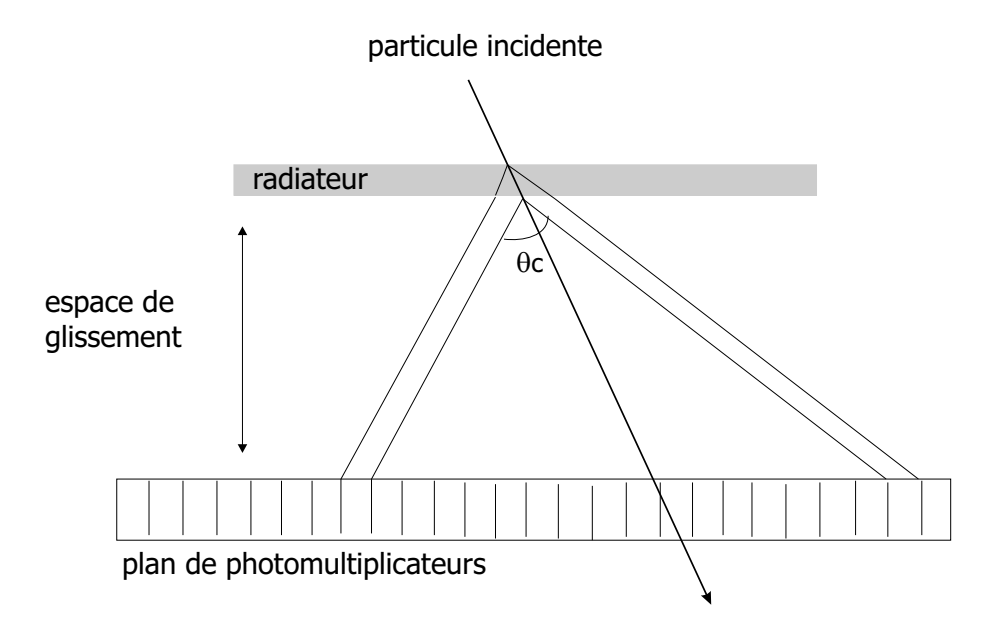

FIG. 2.3 – *Schéma de principe du fonctionnement d'un imageur Cherenkov à focalisation de proximité.*

 ${}^{2}$ Rich Imaging Čerenkov Detector en anglais

Si le nombre de pixels (de la matrice de photodétecteurs) touchés par la radiation est suffisamment grand, il est possible de déterminer l'angle Cerenkov  $\theta_c$  sans connaître la trajectoire de la particule par l'utilisation d'algorithme de reconstruction [45]. Cependant la connaissance de la trajectoire est préférable car elle permet de limiter les incertitudes sur les mesures et simplifie les méthodes d'analyse. Cette trajectoire sera connue dans AMS-02 grâce à la présence, en amont du RICH, du trajectomètre.

Dans ce type d'imageur, les principales sources d'incertitudes sur la détermination du β sont :

- $\vdash$  Le chromatisme du milieu radiateur (ou dispersion optique). L'angle d'émission Cerenkov dépend de la longueur d'onde des photons, ce qui conduit à un étalement du cône de lumière .
- $\exists$  L'épaisseur du radiateur. Il est imprévisible de savoir où sont émis les photons Cerenkov.
- ⊣ La taille des pixels du plan de photodétecteurs.

Dans le cas du RICH d'AMS-02, l'effet cumulé de ces sources d'incertitudes conduit à une résolution de l'ordre de  $\delta\beta/\beta \approx 0.1\%$ 

## **2.2.1 Résolution en vitesse**

La reconstruction de la vélocité se complique lorsque l'angle d'incidence est non nul. Le schéma (2.4) indique les notations et les grandeurs utilisées pour la reconstruction de l'angle Cerenkov en se plaçant dans le repère  $R_0(0,\vec{x},\vec{y},\vec{z})$  lié au radiateur avec :

 $\exists \vec{z}$  perpendiculaire au plan du radiateur et orienté vers le plan de détection

⊣ O situé au centre de la face d'entrée.

La distance  $\rho$  à l'axe  $\vec{z}$  du point d'impact du photon sur la matrice de photodétecteurs est donnée par :

$$
\rho = D \tan \theta_r + \frac{d}{2} \tan \theta_i. \tag{2.6}
$$

L'utilisation de la relation de Snell-Descartes  $\sin \theta_r = n \sin \theta_i$  conduit à :

$$
\rho = \frac{d}{2} \tan \theta_i + \frac{nD \tan \theta_i}{\sqrt{1 - (n^2 - 1) \tan^2 \theta_i}}.
$$
\n(2.7)

Cette relation est obtenue en faisant l'hypothèse que le photon Cerenkov est émis au milieu du radiateur (c'est à dire à  $z = d/2$ ). Cette approximation induit une incertitude  $\delta\theta_c$  évaluée dans le paragraphe suivant.

L'incertitude sur la détermination de la vitesse est reliée à l'angle Čerenkov  $\theta_c$  et à l'indice  $n$  du radiateur par la relation :

$$
\frac{\delta\beta}{\beta} = \frac{\delta n}{n} + \tan\theta_c \delta\theta_c.
$$
 (2.8)

29

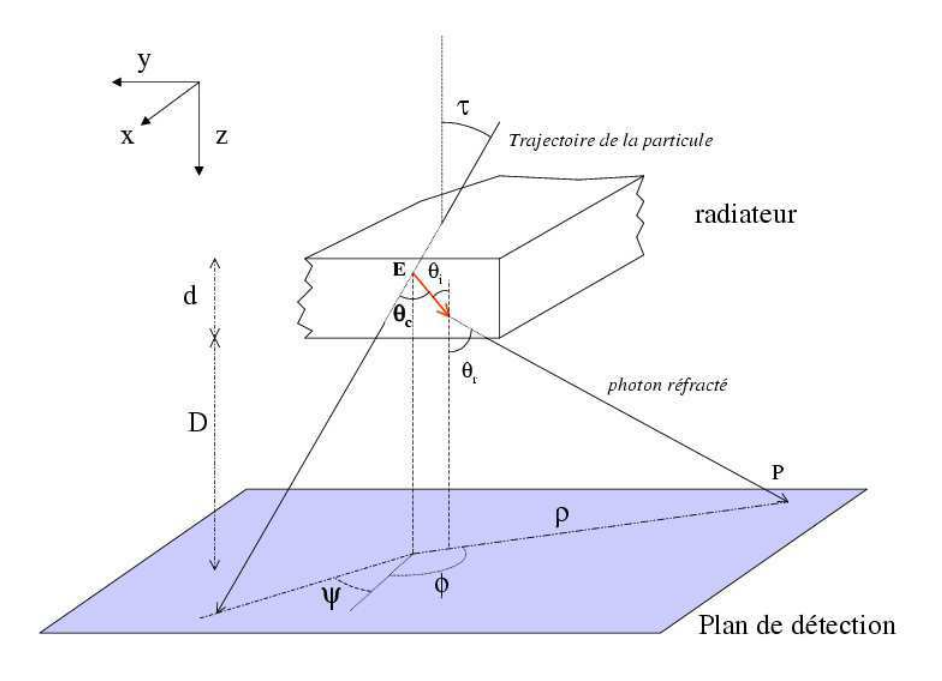

FIG. 2.4 – *Notations et grandeurs utilisées pour la reconstruction de l'angle Cerenkov. ˇ*

La première limitation associée au terme  $\frac{\delta n}{n}$  provient de la dispersion optique du radiateur, tandis que la seconde (terme  $\tan \theta_c \delta \theta_c$ ) est issue de l'étendue de l'anneau se projetant sur la matrice, liée à l'épaisseur du radiateur ainsi qu'à l'effet de pixelisation.

#### **2.2.2 Dispersion Chromatique**

L'effet de la dispersion optique est illustré de façon amplifiée sur le schéma (2.5).

Celle-ci induit une variation de l'angle d'émission suivant leur longueur d'onde. Soit  $\theta_1$  et  $\theta_2$  les angles de réfraction associés respectivement aux longueurs d'onde  $\lambda_1$  et  $\lambda_2$ . L'étalement correspondant sur le plan de détection sera de  $\delta \rho \approx D(\tan \theta_2 - \tan \theta_1)$ . La croissance est donc linéaire avec l'espace de glissement D, tout comme le rayon du cône ( $\rho \approx D \tan \theta_1$ ). Il vient alors :

$$
\frac{\delta \rho}{\rho} \approx \frac{\tan \theta_2 - \tan \theta_1}{\tan \theta_1}.
$$
\n(2.9)

La dispersion chromatique est donc une limitation intrinsèque du détecteur.

## **2.2.3 Effet de l'épaisseur du radiateur**

Les relations fondamentales utilisées dans la reconstruction de la vitesse sont :

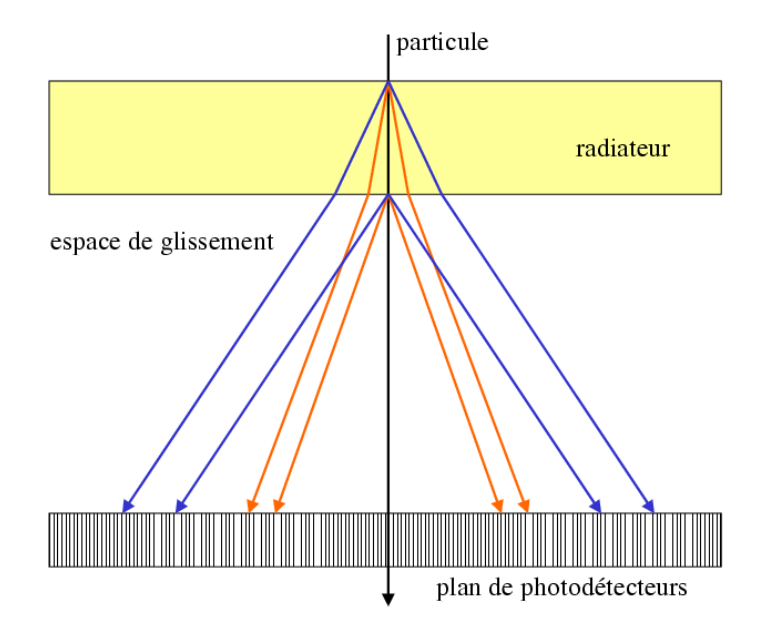

FIG. 2.5 – *Illustration de la dispersion optique du radiateur.*

$$
\beta = \frac{1}{n \cos \theta_c} \qquad \text{(relation Čerenkov)} \tag{2.10}
$$

$$
n\sin\theta_c = \sin\theta_r \qquad \text{(relation Snell-Descartes)} \tag{2.11}
$$

$$
\rho = D \tan \theta_r \quad \text{(géométrie du détecteur en supposant } d/D \ll 1\text{)}.
$$
 (2.12)

Si nous considerons que l'indice de réfraction du milieu  $n = constante$ , la différentiation de ces relations nous conduit à :

$$
\frac{\delta \beta}{\beta} = \tan \theta_c \delta \theta_c \tag{2.13}
$$

$$
\frac{\delta \theta_c}{\theta_c} = \frac{\delta \theta_r}{\theta_r} \tag{2.14}
$$

$$
\frac{\delta \rho}{\rho} = \frac{1 + \tan^2 \theta_r}{\tan \theta_r} \delta \theta_r.
$$
\n(2.15)

On peut alors en déduire :

$$
\frac{\delta \beta}{\beta} = \frac{\tan^2 \theta_c}{1 + \tan^2 \theta_r} \frac{\delta \rho}{\rho}.
$$
\n(2.16)

Par ailleurs, à angle d'incidence nul, l'épaisseur du radiateur élargit l'anneau d'une quantité  $\delta \rho = d \tan \theta_c$ , tandis que de diamètre de l'anneau vaut  $\rho \approx D \tan \theta_r$ , d'où :

$$
\frac{\delta \rho}{\rho} \approx \frac{d \tan \theta_c}{D \tan \theta_r}.
$$
\n(2.17)

Par substitution dans l'équation (2.16), en prenant en compte la distribution uniforme de l'émission des photons dans le radiateur, l'expression de  $\frac{\delta \beta}{\beta}$  devient :

$$
\left(\frac{\delta\beta}{\beta}\right)_{ep.} \approx \frac{\tan^3\theta_c}{\tan\theta_r(1+\tan^2\theta_r)}\frac{d}{D\sqrt{12}},\tag{2.18}
$$

ou encore, en fonction de  $\beta$  et n :

$$
\left(\frac{\delta\beta}{\beta}\right)_{ep.} \approx \frac{1}{\beta^2} (\beta^2 n^2 - 1)(1 + \beta^2 - \beta^2 n^2)^{\frac{3}{2}} \frac{d}{D\sqrt{12}}.
$$
\n(2.19)

La dépendance en  $\frac{d}{D}$  permet donc de diminuer l'incertitude due à l'épaisseur du radiateur  $d$  en augmentant l'espace de glissement  $D$  La référence [86] montre l'étude en détail ainsi que l'étude d'un prototype de premier génération.

#### **2.2.4 Effet de la pixelisation**

Soit p, la taille caractéristique des pixels constituant la matrice de photodétection. A incidence nulle, l'épaisseur  $\delta \rho$  de l'anneau provoquée par la pixelisation vaut :

$$
\delta \rho \approx p \times \cos \theta_r. \tag{2.20}
$$

Il s'agit donc, d'un effet d'angle solide. En supposant l'impact des photons uniforme sur la photocathode, il vient :

$$
\frac{\delta \rho}{\rho} \approx \frac{1}{\sqrt{12}} \frac{\cos \theta_r}{\tan \theta_r} \frac{p}{D}.
$$
\n(2.21)

La relation précédente peut être exprimée en fonction de  $\theta_c$  et  $\theta_r$  puis en fonction de  $\beta$  et n pour donner finalement :

$$
\left(\frac{\delta\beta}{\beta}\right)_{pix} \approx \frac{1}{\beta^3} (\beta^2 n^2 - 1)^{\frac{1}{2}} (1 + \beta^2 - \beta^2 n^2)^2 \frac{p}{D\sqrt{12}}.
$$
\n(2.22)

De cete relation nous pouvons conclure que la résolution en vitesse sera liée à la taille de pixel choisie pour le plan de détection<sup>3</sup>

# **2.3 L'imageur Cerenkov d'AMS ˇ**

La conception du RICH d'AMS est soumise à des contraintes drastiques dues aux limitations imposées par les vols spatiaux. Ces limitations concernent en particulier le poids (actuellement de l'ordre de 190 kg<sup>4</sup>), la consommation électrique (de l'ordre de 150 W), ainsi que la fiabilité

<sup>3</sup>Qui est dépendant de la technologie à utiliser.

<sup>4</sup>A titre de comparaison le poids d'un des détecteurs RICH de l'éxpérience Delphi au CERN est de l'ordre de 1000 kg[47]

à long terme de l'ensemble de l'instrument et de ses composants.

Les figures (2.6) et (2.7) montrent une vue complète et explosée du RICH d'AMS-02.

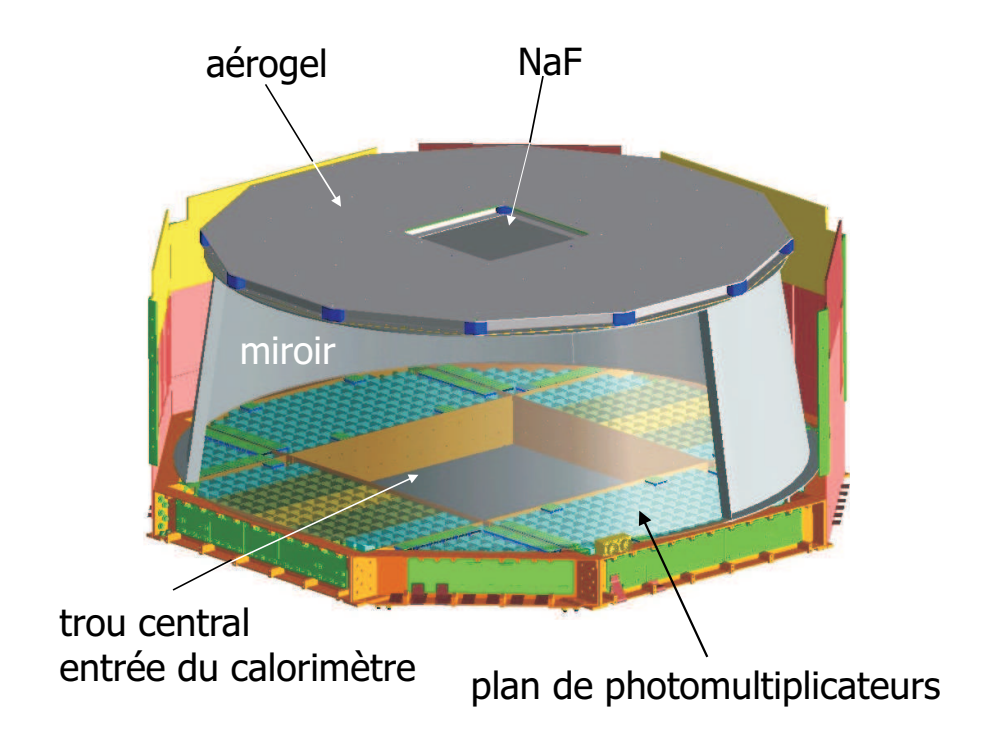

FIG. 2.6 – *Vue du détecteur RICH.*

Cet imageur est composé d'un plan radiateur de rayon ∼ 60 cm constitué de 2 types de matériaux :

- ⊣ Un carré de fluorure de sodium (NaF) de 35 cm de côté et de 5 mm d'épaisseur disposé au centre du plan constitué de plaquettes de 8.5× 8.5 cm. L'indice de réfraction du NaF est d'environ 1.332 à 400 nm, impliquant un seuil en vélocité de 0.75  $c$ , et un angle Čerenkov maximal de  $41.34^\circ$ .
- ⊣ De l'aérogel de Silice (AGL) de 27 mm d'épaisseur couvrant le reste de la surface. Une discussion sur les radiateurs ainsi que sur le possible vieillissement de l'aérogel fera l'objet du chapitre 5.

Sous le radiateur, se trouve l'espace de glissement de 41 cm dans lequel se développe l'anneau Čerenkov. Il est entouré d'un miroir conique chargé de collecter les photons s'échappant de l'acceptance du compteur.

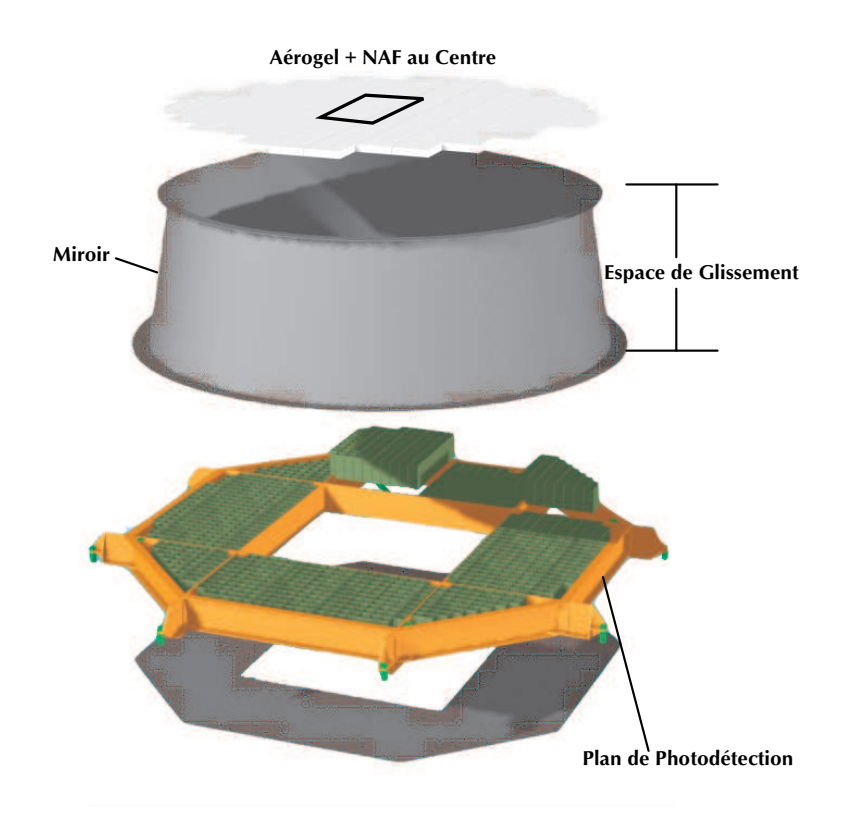

FIG. 2.7 – *Vue éclatée du détecteur RICH.*

## **2.3.1 Le Plan de Détection de l'Imageur**

La zone de détection est constituée d'une matrice de 680 photomultiplicateurs multianodes Hamamatsu de type R7900-M16. Leurs anodes de  $4 \times 4 \text{mm}^2$  sont composées de 16 pixels. Les multianodes seront surmontées de guides de lumière<sup>5</sup> visant à augmenter la zone photosensible du photomultiplicateur et supprimer les effets d'ombre liés au dépassement du blindage magnétique qui les entoure. Chaque cellule de photodétection (voir figure 2.10) est composée du logement du photomultiplicateur couplé avec une guide de lumière et de l'électronique de premier niveau, l'ensemble est inséré dans un blindage magnétique. La cellule est ensuite montée sur un support en grille rattaché à la structure fixant l'ensemble du détecteur AMS-02 à la Station Spatiale.

Le plan de détection es constitué de 4 grands modules carrés et de 4 modules triangulaires dispossés comme le montre la figure 2.8. Chaque module est en fait une zone du détecteur dont le nom associé est aussi représenté sur la même figure. Les zones A et E sont celles où le champ magnétique provenant de l'aimant supraconducteur est le plus intense. Cette information doit être prise en compte pour l'emplacement définitif des cellules de photodétection.

<sup>5</sup>Leur fabrication a été pris en charge par le groupe du CIEMAT en Espagne.

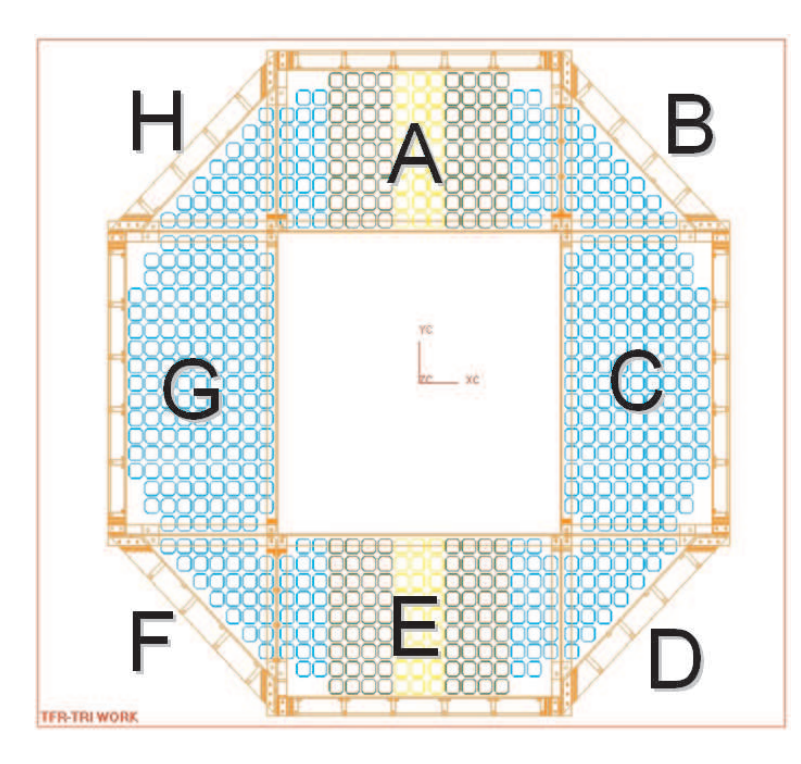

FIG. 2.8 – *Vue structurale du plan de détection de l'imageur Cerenkov d'AMS. Les nomes de ˇ chaque module est représente avec un lettre.*

La figure 2.11 présente l'un des 4 grands modules du détecteur. L'information que chaque cellule obtiendra par le passage d'une particule detectée sera transmise par des connecteurs flexibles<sup>6</sup>. Ces connecteurs flexibles sont capables de supporter 6, 8 ou 9 cellules pour les grands modules et 3,4,5 ou 6 cellules pour les modules triangulaires selon sa position géographique dans l'imageur. Les cellules qui sont installées dans un FLEx doivent avoir le même temps d'échantillonage. Ce point sera décrit en detail dans la section 3.3 du chapitre 3 et dans la section 4.3.3 du chapitre 4.

La figure 2.12 montre le montage d'un FLEx sur une ligne de *PM*. L'alimentation des cellules sera fournie en deux parties. L'électronique frontale sera alimentée par les nappes de conduction flexibles que sont utilisés également pour la transmission de données. Les photomultiplicateurs qui font partie d'un même FLEx seront alimentés par deux lignes d'alimentation différentes (dont chacune fournira l'alimentation à la moitié des cellules du FLEx) comme il est représenté sur la figure 2.9. Cette decision a été prise pour des raisons de securité (pour ne pas se retrouver dans l'espace avec la totalité du flex inopérant).

Le choix de ces photomultiplicateurs, leur caractérisation et celle de l'électronique de premier niveau, fera l'objet du chapitre 3. Le rayon de ce plan est de R ∼ 69 cm. Il comporte un trou central correspondant à l'entrée du calorimètre décrit au chapitre 1.3.

<sup>6</sup> couramment nommés FLEXs

#### **2.4 Prototype de Deuxième Génération de l'imageur**

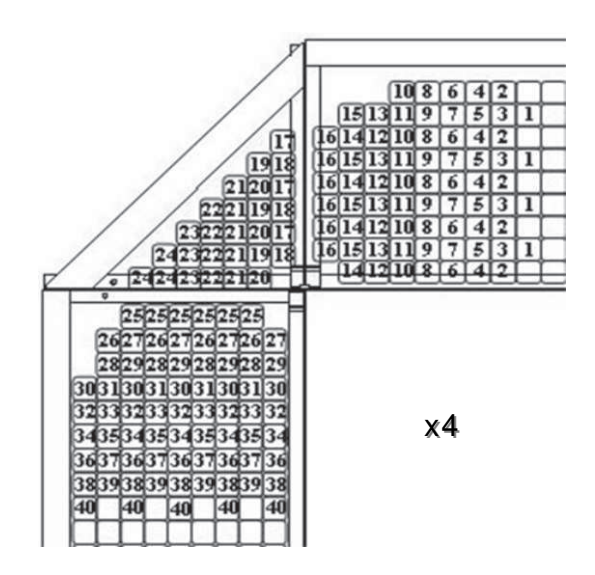

FIG. 2.9 – *Topologie des lignes d'alimentation. Les 40 lignes représentées alimentent un total de 170* PM*. Quatre groupes de 40 sont nécessaires pour fournir l'alimentation sur l'ensemble des cellules de photodétection.*

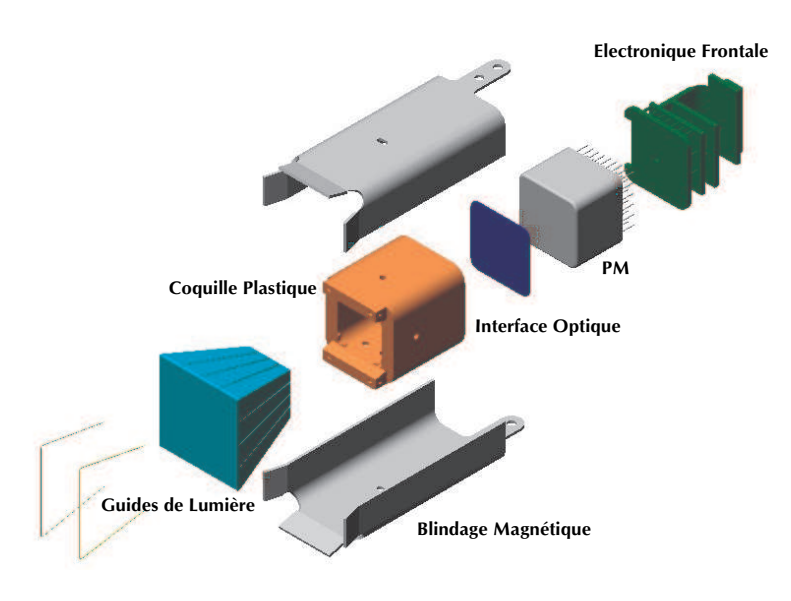

FIG. 2.10 – *Vue éclatée d'une cellule du détecteur RICH d'AMS*

# **2.4 Prototype de Deuxième Génération de l'imageur**

Un prototype du RICH d'AMS-02 a été développé et assemblé au LPSC de Grenoble. Il est constitué de 96 photomultiplicateurs équipés de leurs guides de lumière et de leur électronique, ce qui représente 1/7 du détecteur final. La figure 2.13 présente le prototype développé.

Ce prototype a tout d'abord été testé en utilisant les muons du rayonnement cosmique [45, 46], de charge 1 et de  $\beta = 0.999$  en moyenne. La figure 2.14 présente la configuration utilisée pendant le tests. Il est indispensable de pouvoir disposer d'un spectre de charge des particules chargées plus étendu pour pouvoir évaluer la résolution en charge du détecteur et pour être

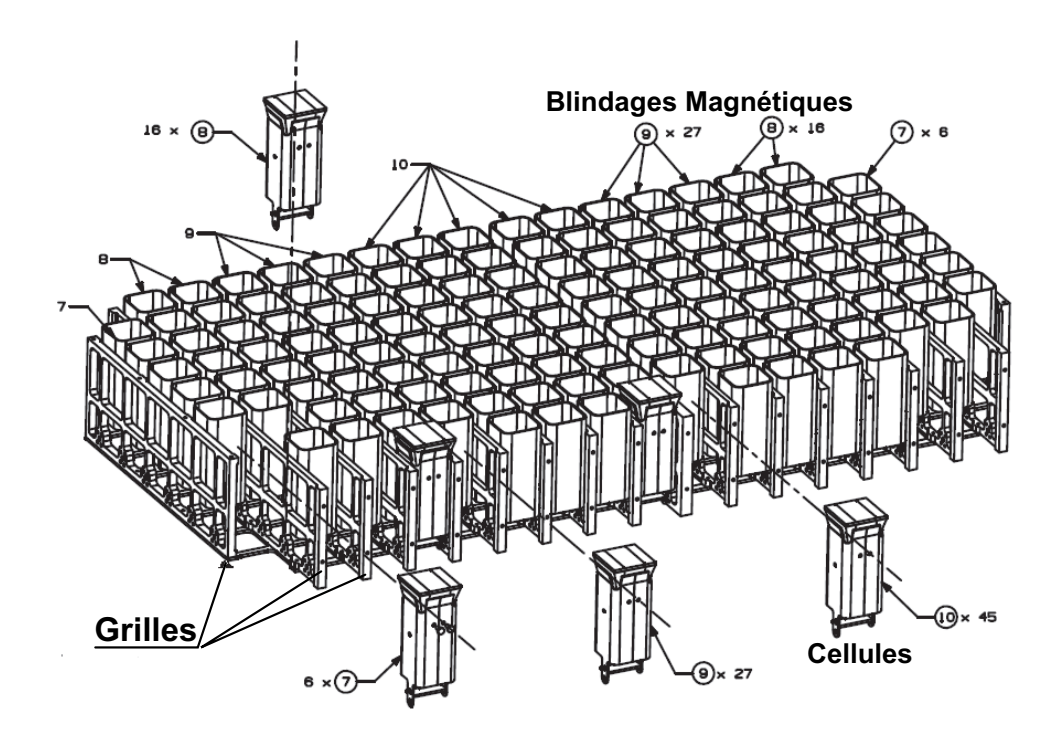

FIG. 2.11 – *Schéma des supports en grille utilisées pour le montage des cellules de photodétection du RICH d'AMS. Une partie des grilles utilisés pour fixer les cellules du détecteur est montrée*

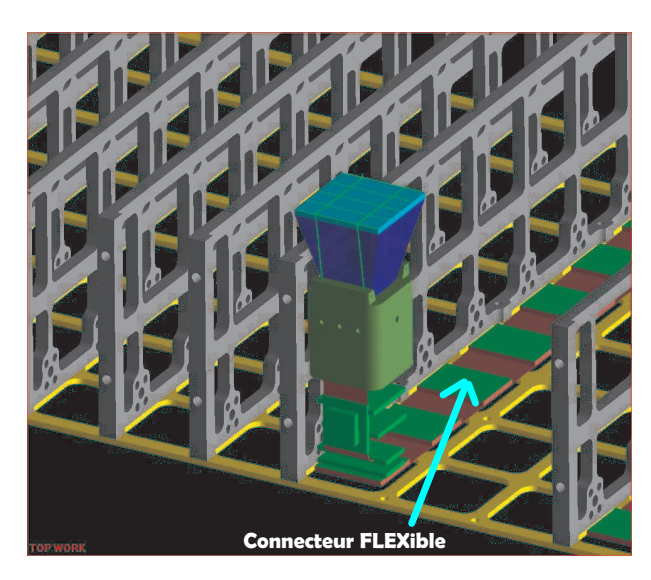

FIG. 2.12 – *Schéma d'un FLEx monté sur une ligne des cellules de photodétection du RICH d'AMS. Le blindage magnétique de la cellule de photodétection a été enlevée, ainsi que les autres cellules afin d'observer le connecteur.*

dans des conditions plus proches de celles du vol. C'est pourquoi, le prototype a été testé sur faisceau d'ions en octobre 2002 et octobre 2003 auprès de l'accélérateur SPS du CERN. Les objectifs principaux dans la réalisation de ces tests sont la détermination de la résolution en vitesse des particules pour l'identification en masse, l'exploration du domaine d'identification

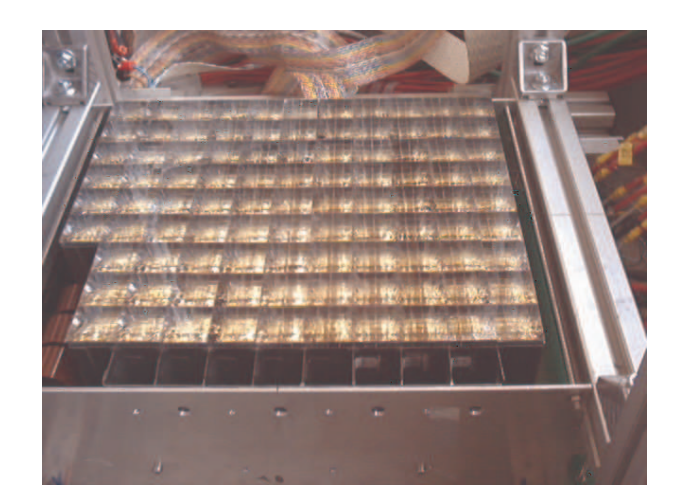

FIG. 2.13 – *Prototype de l'imageur Cerenkov d'AMS. ˇ*

en charge et la résolution correspondante, l'analyse les différents types de radiateur ainsi que de l'électronique d'acquisition des données.

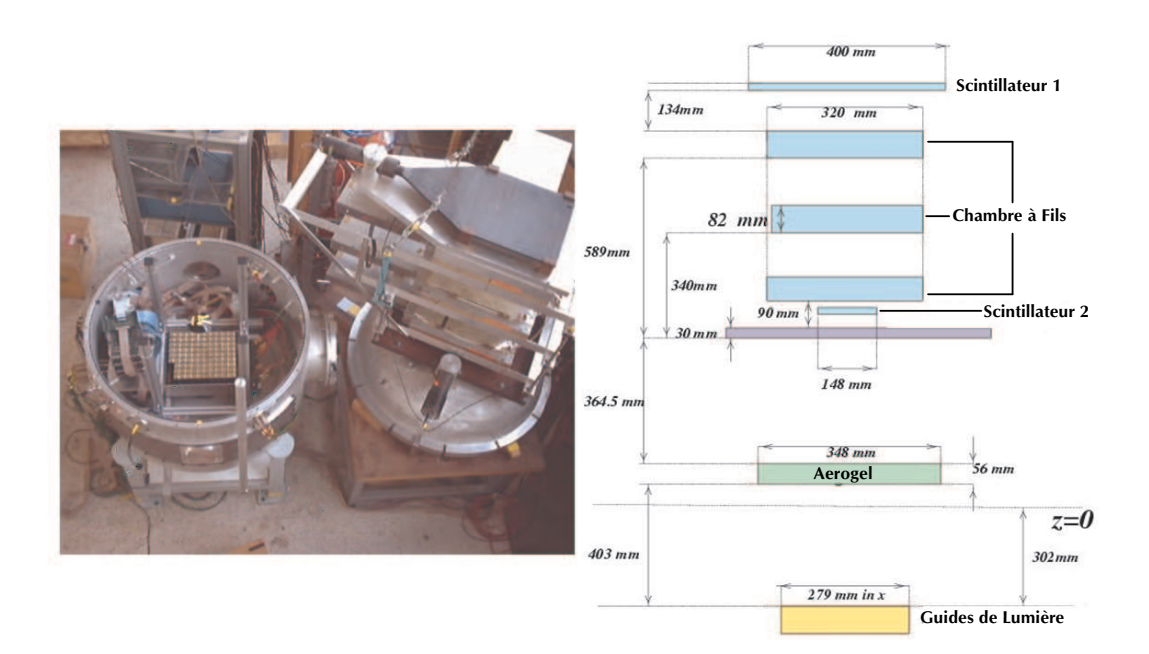

FIG. 2.14 – *Configuration utilisé par l'imageur au laboratoire.*

# **2.5 Tests en faisceau d'ions**

Nous allons décrire dans les grandes lignes les conditions du test sur faisceau et montrer les principaux résultats obtenus ( pour une analyse plus détaillée voir la référence [45]).

#### **2.5.1 Description de la ligne du faisceau.**

Pour avoir à disposition des particules avec différentes charges, le prototype a été installé sur une ligne de faisceau du SPS au CERN. Les particules sont produites par collision d'un faisceau de particules projectiles sur une cible de Be. Dans le test d'octobre 2002, il s'agissait d'un faisceau de plomb de 20 GeV/c par nucléon et pour le test d'octobre 2003, d'un faisceau d'indium de 158 GeV/c par nucléon.

Les particules produites lors de la collision ont les propriétés suivantes :

- ⊣ A l'exception des protons, les particules sont produites dans une bonne approximation avec la vitesse du faisceau incident par fragmentation nucléaire, (voir figure 2.15). La figure 2.16 montre une distribution experimentale en  $Z$  des fragments produits pour une collision  $Pb$  sur <sup>12</sup>C à 158 GeV/c par nucléon compris aux valeurs calculées dans un modèle de fragmentation.
- <sup>⊣</sup> Les protons sont produits sur l'ensemble de la gamme des rapidités<sup>7</sup> de la cible à celle du faisceau.
- $\vdash$  Les noyaux légers ( $A \leq 3$ ) peuvent aussi être produits par coalescence  $\delta$  à de faibles quantités de mouvement mais avec un taux beaucoup trop faible.

La ligne de faisceau H8 du SPS utilisée présente les caractéristiques suivantes :

- ⊣ 10<sup>7</sup> noyaux (pour le faisceau de Pb) par seconde sur la cible de production
- ⊣ une cible de béryllium comprise entre 10 cm (0.25 longueur d'interaction pour le proton, 4 pour le plomb) et 30 cm
- $\rightarrow$  acceptance maximale angulaire  $\delta\Omega \approx \pi.10^{-6}$  sr
- $\rightarrow$  acceptance maximale en quantité de mouvement  $\delta p / p \approx 1.5\%$ .

Une fois produite, une partie des ions est conduite dans la ligne de faisceau. A l'aide d'une combinaison de plusieurs dipôles magnétiques, seuls les ions ayant des rigidités identiques seront conduits jusqu'au prototype, c'est-à-dire les ions vérifiant  $B\rho = p/Z$  où B est le champ magnétique et  $\rho$  le rayon de courbure de la trajectoire (le produit  $B\rho$  est fixé par les éléments optiques de la ligne), p est la quantité de mouvement de l'ion et Z sa charge. Or,  $p = \gamma v m/Z \approx \gamma v m_p A/Z$  où m est la masse de l'ion,  $m_p$  la masse du proton, v sa vitesse et  $γ$  le facteur de Lorentz. Etant donné que les ions ont la même vitesse et le même facteur de Lorentz  $\gamma_{\text{beam}}$  que le faisceau, seules les particules de rapport  $A/Z$  vérifiant la condition

$$
B\rho \propto \gamma_{\text{beam}} \frac{A}{Z} \tag{2.23}
$$

seront transportées jusqu'au prototype. Ainsi, le produit  $B_{\rho}$  détermine le rapport  $A/Z$ . La valeur  $A/Z = 2$  est particulièrement utile puisqu'elle fournit un faisceau secondaire d'éléments suivants :  $^{2}H,^{4}He,^{6}Li,^{12}C,^{14}N,^{16}0, ...,^{28}Si, ...,^{40}Ca, ...,^{52}Fe$  etc...

<sup>7</sup>Dans l'approximation non relativiste, la rapidité correspond à la vitesse.

<sup>8</sup>Le modèle de coalescence utilisé voir la référence [48].

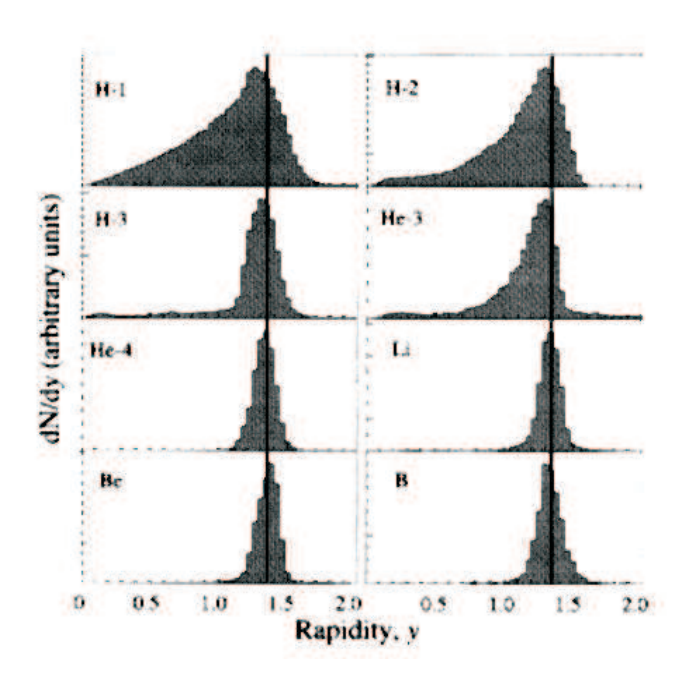

FIG. 2.15 – *Spectre de production de noyaux légers par fragmentation de projectiles, mesuré dans la collison* Au + C *à 1 GeV/*c *par nucléon [50]. La distribution des fragments est piquée autour de la rapidité du faisceau. Cela est d'autant plus vrai que le fragment est plus lourd.*

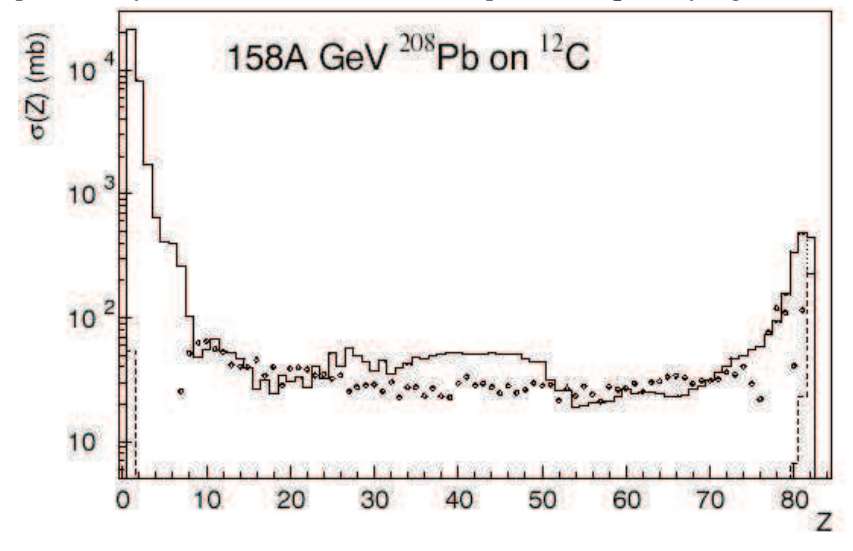

FIG. 2.16 – *Sections efficaces de production d'un fragment de charge* Z *dans la collision* <sup>108</sup>Pb +<sup>12</sup> C *à 158 GeV/*c *auprès du SPS au CERN (points) [51] comparées aux résultats théoriques [52].*

Le taux de production des différents ions peut être évalué au moyen des données récentes [51] sur les sections efficaces de fragmentation combinées aux modèles phénoménologiques de fragmentation de la référence [52]. En tenant compte des paramètres expérimentaux de la ligne de faisceau, le taux de comptage par élément est de l'ordre de 10<sup>3</sup> ions par spill (le faisceau n'est pas continu, les particules atteignent le prototype par paquet ou spill). Ce nombre élevé d'événements permet de s'affranchir de tout problème statistique.

## **2.5.2 Mise en oeuvre**

Nous allons discuter essentiellement du test sous faisceau d'octobre 2003 (pour les résultats d'octobre 2002, voir [45, 46]). Nous présenterons les principaux résultats obtenus sans rentrer dans les détails car nous n'étions pas impliqués dans l'analyse des données. Cette dernière est toujours en cours. Elle est effectuée par le groupe de CIEMAT (Madrid) le groupe du LIP (Lisbonne) et par le LPSC de Grenoble [45].

Sur la ligne de faisceau, en plus du prototype du RICH, deux scintillateurs et deux chambres proportionnelles multifils ont été mis en place pour respectivement permettre le déclenchement de l'électronique d'acquisition (mais aussi une mesure indépendante de celle du prototype de la charge des ions) et mesurer la position des ions incidents. La figure 2.17 montre une vue d'ensemble du dispositif expérimental installé sur la ligne H8 du SPS.

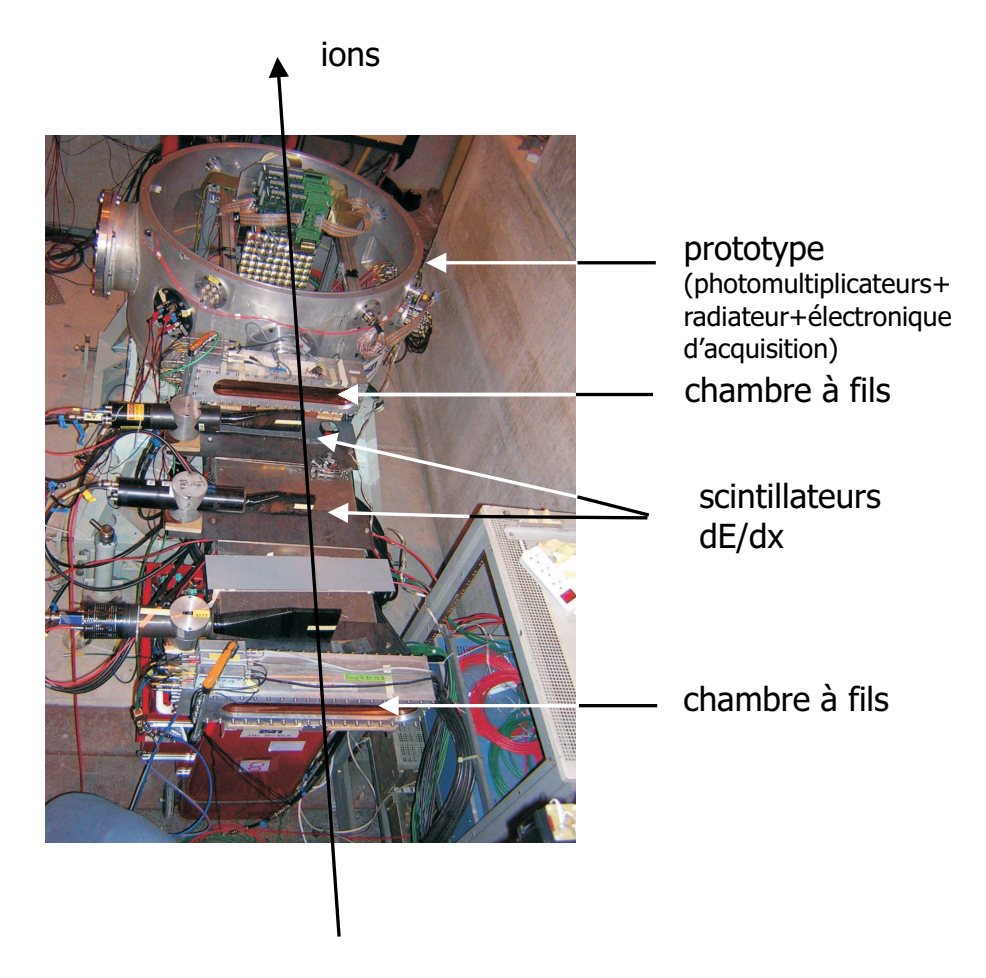

FIG. 2.17 – *Vue d'ensemble du prototype installé sur la ligne H8 du SPS.*

Pour les tests de 2003, nous avons dispossé d'un faisceau incident de 158 GeV/c par nucléon sur une cible de béryllium donc, par fragmentation, les ions disponibles étaient compris entre  < Z < 49. Environ 11 millions d'événements ont été collectés et de nombreuses configurations du prototype ont ainsi été testées.

#### **2.5.3 Principaux résultats**

La figure 2.18 montre des anneaux Cerenkov obtenus durant le test avec un aérogel d'indice 1.03 et de 3 cm d'épaisseur. On vérifie bien que le nombre de photons détectés augmente avec la charge de la particule. Le diamètre des anneaux est constant puisque toutes les particules ont le même  $\beta$ . Le point central correspond au passage de la particule générant une émission Cerenkov directement dans la fenêtre d'entrée du photomultiplicateur. La qualité des anneaux témoigne de l'excellente résolution du compteur et de l'absence significative de bruit de fond.

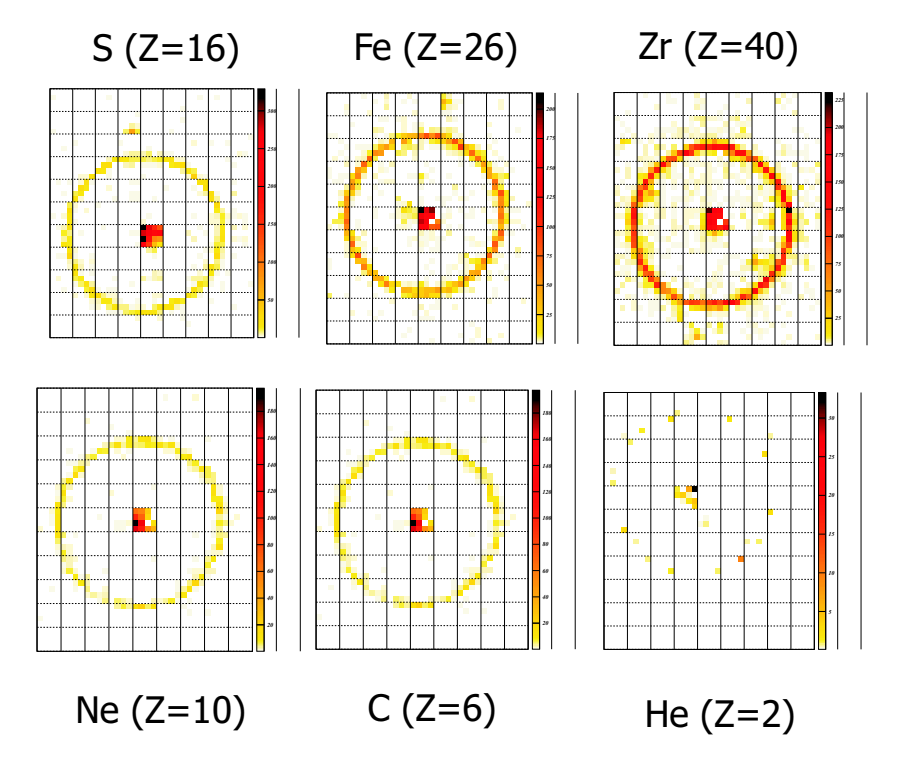

FIG. 2.18 – *Anneaux Cherenkov détectés sur la matrice de photomultiplicateurs du détecteur, pour différents noyaux incidents [45].*

Le spectre en charge des événements est présenté sur la figure 2.19. Les pics sont clairement séparés jusqu'au Fer ( $Z = 26$ ) et même au-delà. L'aérogel utilisé est celui produit par 'Institute Budker de Novosibirsk (fabriquant russe) d'indice 1.03. Outre ce fabriquant, les aérogels japonais de Matsushita Inc. ont aussi été testés.

En ce qui concerne l'aérogel de Novosibirsk, la résolution en charge est présentée sur la figure 2.20. Chaque pic de la figure 2.19 est ajusté au moyen d'une fonction gaussienne. La largeur de cette fonction est considérée comme une estimation de la résolution en charge. Pour les protons, la résolution est la même pour les deux catégories de radiateur précédemment citées. En revanche pour les charges plus élevées, l'aérogel de Novosibirsk donne de meilleurs résultats en accord avec le taux de production de photons mesurés pour chaque aérogel (plus important

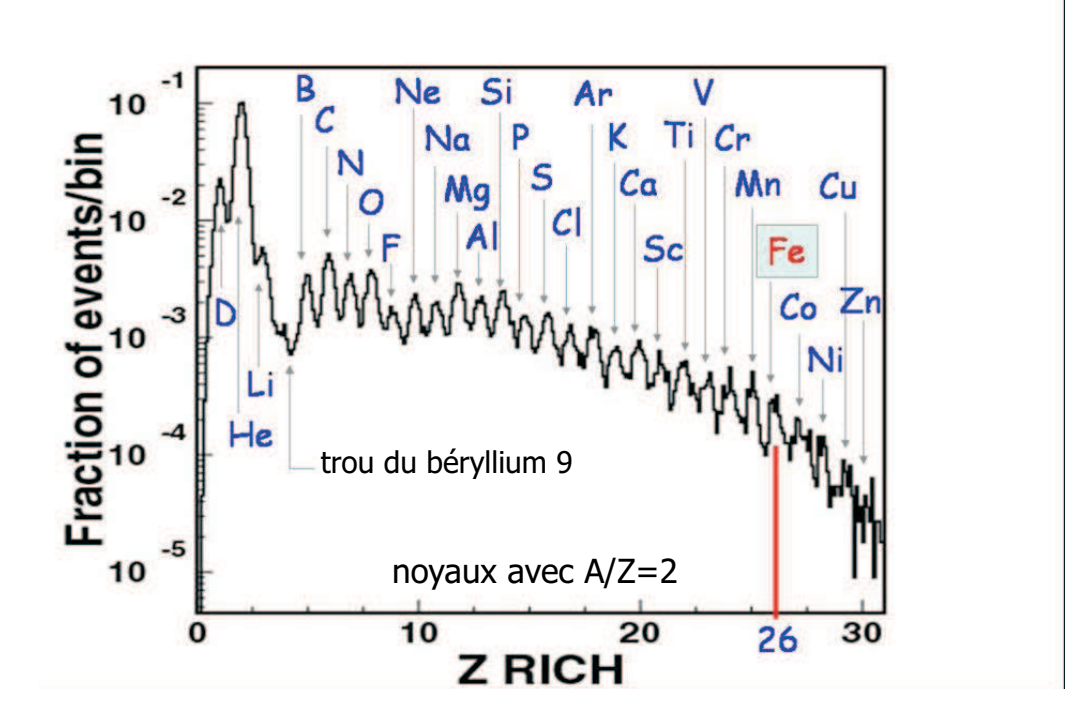

FIG. 2.19 – *Réponse en charge du prototype pour un aérogel de Novosibirsk d'indice 1.03. Il s'agit d'un résultat préliminaire obtenu en ligne durant le test.*

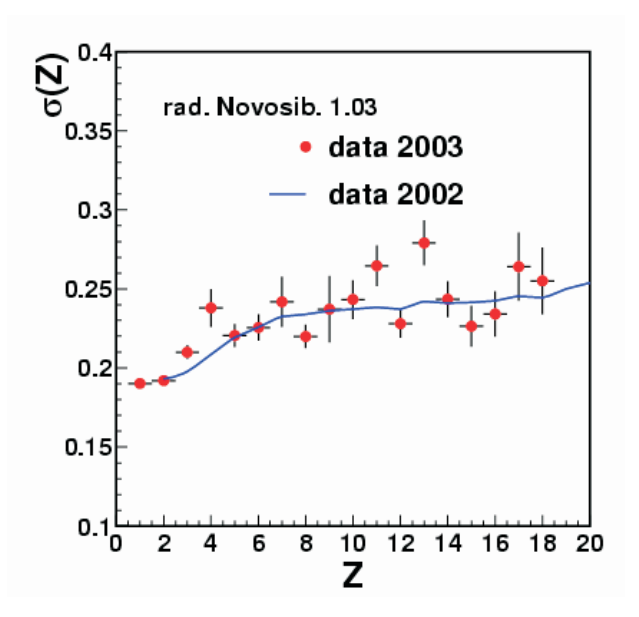

FIG. 2.20 – *Résolution de la réponse en charge en fonction de la charge toujours pour un aérogel de Novosibirsk d'indice 1.03 (Analyse du groupe CIEMAT de Madrid [53]).*

pour les aérogels de Novosibirsk).

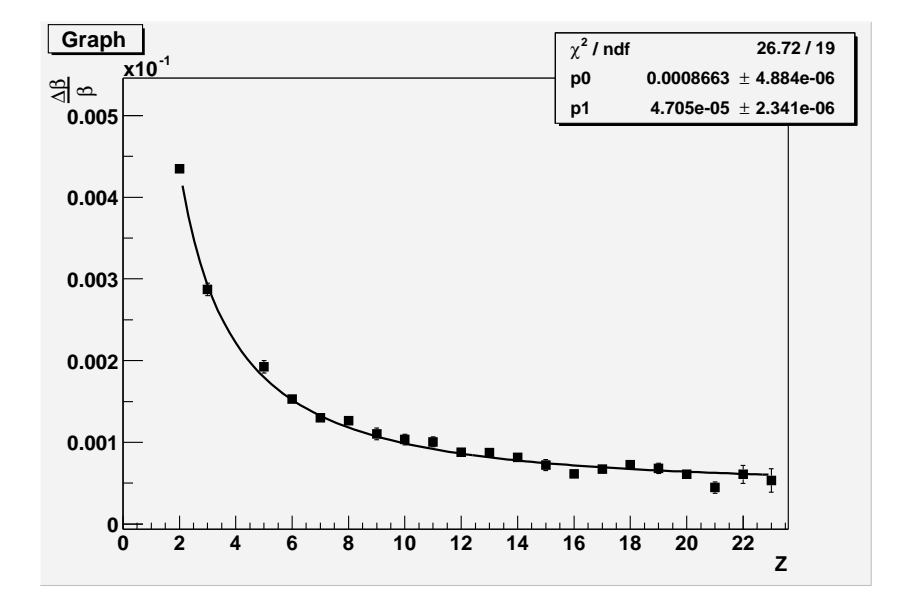

FIG. 2.21 – *Evolution de la reconstruction en vitesse* ∆β/β *en fonction de la charge Z [45].*

La résolution en vitesse  $\Delta\beta/\beta$  en fonction de la charge des particules est présentée sur la figure 2.21. Le comportement en  $1/Z$  est bien reproduit mais il atteint une valeur asymptotique à grand Z, provenant de la taille finie des pixels. Les aérogels de Novosibirsk donnent encore une fois une meilleure résolution, ils souffrent moins de la diffusion Rayleigh, on dit qu'ils ont une meilleure clarté. Il faut souligner que cette résolution en charge a été effectuée avec des particules de 158 GeV/c par nucléon, ce qui correspond à un facteur de Lorentz proche de 1. Il n'est donc pas possible de déterminer la résolution en masse. Rappelons que l'identification en isotope du RICH est envisagée dans la gamme  $A \le 15-20$  et  $1 \le p/A \le 10$  GeV/c.

Les résultats recueillis durant ces deux campagnes de tests sous faisceau ont été riches en renseignements. La réponse du détecteur en charge et en vitesse pour des particules avec  $Z < 49$ est maintenant connue avec précision. Les performances obtenues satisfont largement aux exigences requises. L'électronique d'acquisition a pu être testée et améliorée. De façon générale, ces tests ont permis de valider le choix de l'instrumentation du RICH. Ils ont permis aussi d'apporter des arguments physiques pour permettre de choisir le meilleur radiateur (voir chapitre 5). Enfin, il faut noter que les photomultiplicateurs positionnés dans l'axe du faisceau ont reçu au cours de ces campagnes l'équivalent en radiation de toute la période prévue sur l'ISS et ne présentent aucun signe de vieillissement prématuré. Ceci est de bon augure pour le fonctionnement du RICH en conditions réelles.

# CHAPITRE 3

# La cellule de Photodétection de l'imageur Čerenkov d'AMS

L'imageur Cerenkov sera composé principalement d'un plan de photodétection. Ce plan comprends 680 cellules réparties sur une matrice de 137 cm de diamètre et avec un trou central pour laisser passer les particules au coeur du calorimètre. Nous allons donc présenter tout d'abord le photomultiplicateur selectionné pour équiper l'imageur. Nous parlerons ensuite de l'électronique de lecture associée au photomultiplicateur, entièrement conçue et developpée au laboratoire.

# **3.1 Le Photomultiplicateur du RICH d'AMS**

Le photomultiplicateur (*PM*) est un dispositif largement utilisé en physique des particules et plus généralement dans tous les domaines qui utlisent des systèmes de photodétection à faible quantité de lumière. Les *PM* sont très répondus pour leur rapidité de réponse et leur bonne résolution en temps, et pour leur surface sensible.

#### **3.1.1 Principe et fonctionnement**

Un *PM* est un dispositif sous vide avec une fenêtre d'entrée transparente, qui est le support d'une photocathode. La photocathode fonctionne par effet photoélectrique, ce qui signifie qu'un photon va exciter suffisamment un atome de la photocathode pour lui arracher un électron. Cet électron va transiter à travers la photocathode pour sortir ensuite dans l'espace de focalisation (où il régne le vide). L'épaisseur de la photocathode est très faible (quelques centaines de nanomètres au maximum), elle est déposée sur le verre de la fenêtre d'entrée du photomultiplicateur.

Les photocathodes sont des semi-conducteurs, ce ne sont donc pas les atomes qui sont excités mais les électrons de la bande de valence, qui par l'énergie du photon incident vont "sauter" sur la bande de conduction et ensuite quitter le semi-conducteur [54]. On caractérise une

#### **3.1 Le Photomultiplicateur du RICH d'AMS**

photocathode par son *efficacité quantique*<sup>1</sup> . Cette efficacité dépend de la longueur d'onde. La fenêtre d'entrée qui protège la photocathode absorbe, pour la majorité des matériaux utilisés, les photons dans le domaine UV. Si on convolue ces deux effets on trouve, pour un *PM* courant, une efficacité maximum pour des longueurs d'onde de l'ordre de 400- 440 nm (bleu). Il existe des couples de fenêtre d'entrée-photocathode qui permettent de modifier cette longueur d'onde, mais ils sont moins courants et développés pour des utilisations spécifiques. La figure 3.1 montre le shéma typique d'un photomultiplicateur d'architecture classique.

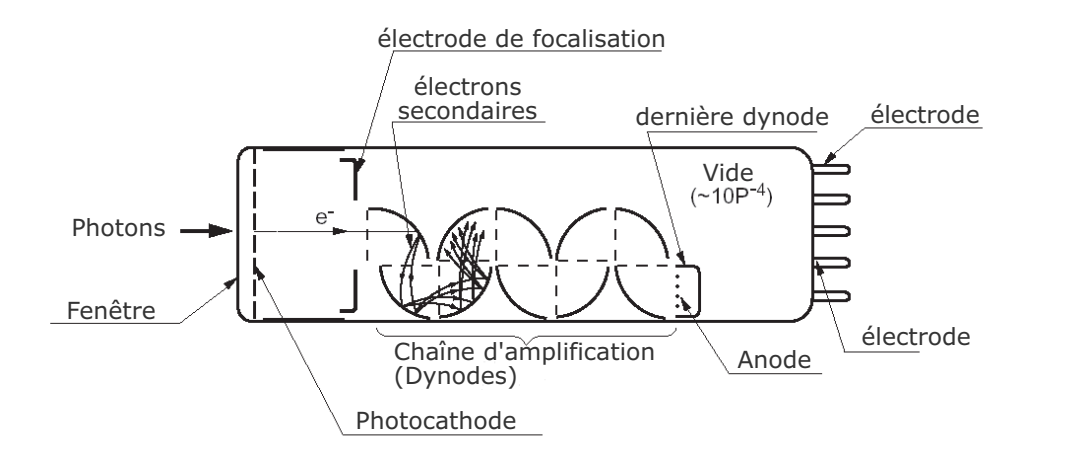

FIG. 3.1 – *Principe de fonctionnement simplifié d'un* PM*.*

Une fois que les électrons sont émis de la photocathode, il faut les amener vers la première dynode. C'est le rôle de l'espace de focalisation et d'accélération. A l'aide d'électrodes mises à un certain potentiel, une configuration de champ est créée, et les électrons qui sortent de la photocathode vont suivre les lignes de champ pour atteindre la première dynode. L'efficacité de collection de cette partie du PM, que l'on appelle l'optique d'entrée, est le plus souvent supérieure à 80 % (i.e. pour 10 électrons émis par la photocathode, plus de huit atteignent le première dynode en moyenne).

Après avoir quitté l'optique d'entrée, les électrons atteignent la première dynode avec une énergie de quelques centaines d'électrons volts. Quand les électrons touchent la dynode, ils provoquent un mécanisme appelé émission secondaire, qui ressemble à l'effet photoélectrique [55] mais avec des électrons comme particule incidente. L'électron qui arrive ainsi avec quelques centaines d'eV va générer quelques électrons de beaucoup plus faible énergie, qui par la différence de potentiel entre la première dynode et la seconde, iront (en accélérant) vers la seconde dynode pour provoquer de nouveau le même mécanisme. En réitérant ce mécanisme le long des différents étages de dynodes on peut multiplier les 4 ou 5 premiers photons émis par la photocathode en quelques millions. La figure 3.2 représente schématiquement la chaîne d'amplification d'un *PM*.

<sup>&</sup>lt;sup>1</sup>c'est la probabilité d'émision d'un électron pour un photon incident

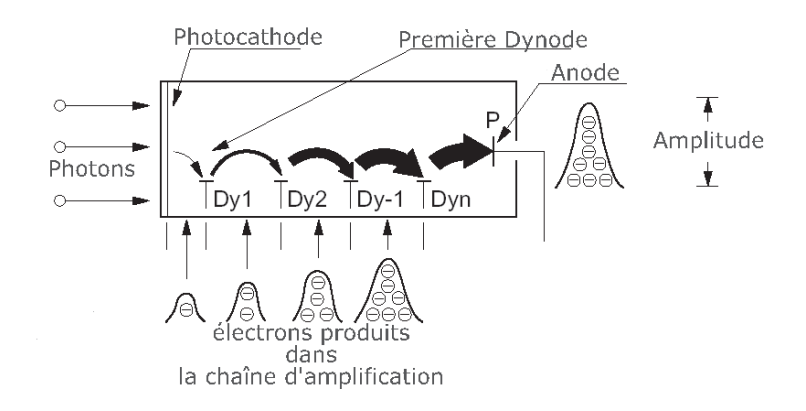

FIG. 3.2 – *Schéma de multiplication des électrons. à l'intérieur d'un* PM

## **3.1.2 Le Gain d'un PMT**

Par définition, le gain, G d'un *PM* est proportionnel au rapport du courant collecté à l'anode du tube à celui délivré par la photocathode de celui-ci :

$$
G = \frac{I_a}{I_k} \tag{3.1}
$$

où  $I_a$  et  $I_k$  représentent le courant d'anode et le courant de la photocathode respectivement. En tenant compte des différents étages du *PM*, nous pouvons donc exprimer son gain sous la forme [54] :

$$
G = \eta(k_1 \eta_1)(k_2 \eta_2) \dots (k_n \eta_n) = \eta \prod_{i=0}^{N} k_i \eta_i = \eta \prod_{i=0}^{N} g_i
$$
 (3.2)

où :

#### $\vdash$   $\eta$  est l'efficacité de collection de la première dynode

 $\vdash k_i$  est le coefficient d'émission secondaire d'une dynode de rang i

 $\vdash \eta_i$  est l'efficacité de collection de l'espace entre la dynode de rang *i* et de rang *i* + 1

 $\vdash g_i$  est le gain du  $i^{eme}$  étage

Le gain augmente très rapidement en fonction de la haute tension appliquée. Si nous supposons que l'efficacité de collection de tous les étages est proche de 100%, tout en tenant compte du fait que le gain d'un étage peut s'exprimer en function de la haute tension appliquée entre ses deux dynodes par :

$$
g_i = \alpha' v_i \beta' \tag{3.3}
$$

où :

 $\vdash \alpha', \beta'$  sont des constantes de proportionnalité

 $\vdash v_i$  est la tension appliquée entre les dynodes de rang  $i-1$  et celle de rang i

nous pouvons donc, déduire le gain du *PM* :

$$
G = \eta \prod_{i=1}^{N} (\alpha^{'} v_i \beta^{'})
$$
\n(3.4)

La tension totale V appliquée entre la photocathode et l'anode est ainsi repartie entre les différentes dynodes au moyen d'un pont diviseur couplé au tube. Cette répartition est en fonction des résistances utilisées dans le pont diviseur. Il est devenu courant d'exprimer cette répartition en considérant l'unité la plus petite des tensions interdynodes. Si  $r_i$  est la fraction de la haute tension totale V appliquée entre les dynodes  $i-1$  et  $i$ , i.e.  $v_i = \frac{V}{r_i}$  $\frac{V}{r_i}$ , le gain G peut alors s'écrire sous la forme :

$$
G = \eta \alpha^{'N} \left[ \prod_{i=1}^{N} \left( \frac{1}{r_i^{\beta'}} \right) \right] V^{\beta' N} = \alpha V^{\beta} \tag{3.5}
$$

De la relation 3.5, nous observons que la dépendence du gain en fonction de la haute tension peut être determinée par les paramètres  $\alpha$  et  $\beta$  donc, une caractérisation plus approfondie des *PM*s devient nécessaire. Ce point sera repris dans la section 4.1 concernant l'étalonnage des 680 *PM*s du RICH

## **3.1.3 Le pont diviseur**

Les répartitions de tensions à appliquer sur les électrodes sont divisées en trois catégories :

- ⊣ Répartition de type *linéaire* dans laquelle toutes les tensions appliquées entre l'ensemble des dynodes sont égales. Elle permet ainsi d'obtenir le gain maximal pour un haute tension d'alimentation donnée
- ⊣ Répartition de type *progressive* dans laquelle, les tensions interdynodes augmentent progressivement dans les sens cathode-anode, jusqu'à être dans les derniers étages aussi élevées que 8 ou 10  $V<sub>d</sub>$ . Cette répartition permet d'obtenir d'une part une bonne linearité d'autre part des valeurs crêtes d'impulsion de courant anodique de plusieurs centaines de miliampères. Le gain en revanche, est fortement diminué comparé à celui obtenu en répartition de type *linéaire*
- ⊣ Répartition de type *progressive-tronquée* qui n'est progressive que dans les derniers étages. Elle permet d'obtenir comme la repartition linéaire, de bonnes caractéristiques temporelles<sup>2</sup> et tout en ayant un bon accord en gain et une linearité impulsionnelle

# **3.2 Le Choix du Photomultiplicateur**

Dans le cas de l'expérience AMS, le tube selectionné doit être capable de résister à des conditions sévères. Les modules de photodétection du RICH d'AMS doivent satisfaire les critères de validation suivants :

<sup>2</sup> la tension suffisamment élevée aux bornes des premiers étages

- ⊣ Il s'agit d'une expérience spatiale à long terme, (3 à 5 ans) donc aucune possibilité d'intervention humaine n'est possible, ce qui implique une grande fiabilité des tubes utilisés.
- ⊣ Le spectre de rayonnement cosmique couvert par AMS varie des protons jusqu'au Fer. Une simulation du type Monte-Carlo du RICH [57] montre que le nombre de photoélectrons détectés par un *PM* varie d'un photon pour le proton jusqu'une centaine de photoélectrons pour le Fer, donc une dynamique assez large à respecter.
- ⊣ AMS étant une expérience spatiale à mettre en place sur la Station Spatiale Internationale, elle est soumise à des contraintes importantes sur la puissance consommée et le poids. La puissance consommée doit ête la plus faible possible, la consommation totale de l'ensemble du détecteur ne doit pas excéder 2kW, et celle du RICH doit rester inférieure à 200W environ. Dans le cas des *PM*s, cette puissance augmente quadratiquement avec la haute tension appliquée.
- ⊣ La matrice du RICH sera soumise aux effets d'un champ magnétique par la présence de l'aimant supraconducteur. Le champ magnétique maximal attendu sera de l'ordre de 330 Gauss. Bien qu'il soit prévu d'installer un blindage individuel efficace par module, il reste toujours important que les *PM* puissent fonctionner dans ces conditions car le blindage ne peut pas assurer une immunité totale.
- ⊣ Le poids est aussi un point important car l'ensemble des modules ne doit pas dépasser un cinquantaine de kilogrammes correspondant environ à un quart du poids total du RICH.

## **3.2.1 Le Photomultiplicateur Hamamatsu R7600-M16**

Le *PM* Hamamatsu R7600-M16 est un photomultiplicateur de type *multi-anodes* [56] présentant 16 pixels sur sa photocathode. La fenêtre d'entrée est en Borosilicate et l'émission secndaire d'électrons est obtenue avec l'aide d'un dépôt de  $Sb - K^2$  -  $Cs$ , photocathode dite "Bialkali". Il est équipé d'une structure de dynodes appelée "metal-channel", réparties sur 10 étages d'amplification et ayant la propiété de collecter plus efficacement les électrons que les structures standard. La figure 3.3 montre la structure des dynodes.

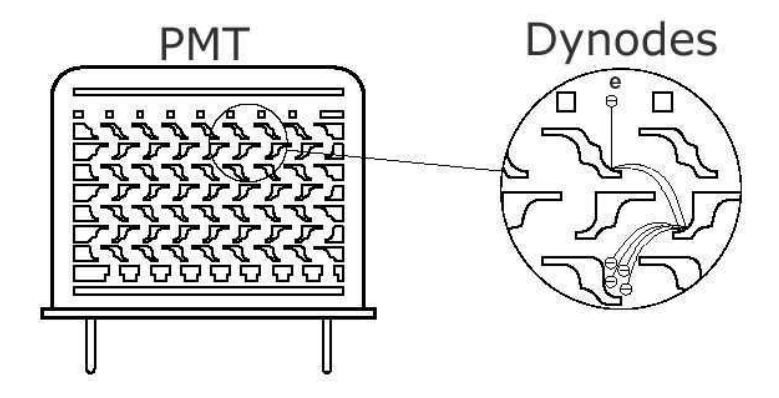

FIG. 3.3 – *Structure des dynodes de type "metal channel".*

Un treillis de fils fins métalliques à un potentiel a été placé entre la photocathode et la première dynode pour focaliser le flux de photoélectrons et maintenir ainsi une bonne efficacité de détection.

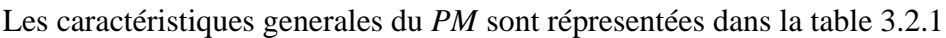

| Paramètre                                  | Details                |
|--------------------------------------------|------------------------|
| Réponse spectrale                          | 300 à650 nm            |
| Longueur d'onde de la réponse maximale     | $420$ nm               |
| Composition de la photocathode             | <b>Bialkali</b>        |
| Zone minimale effective de la photocathode | $18 \times 18 \, mm^2$ |
| Structure des dynodes                      | Metal channel          |
| Nombre d'étages                            | 12                     |
| Gain                                       | 10 <sup>6</sup>        |
| Taille du pixel                            | 4.5 x 4.5 $mm2$        |
| Poids                                      | $\approx$ 55g          |
| Valeur maximale de la haute tension        | 1000V                  |

TAB. 3.1 – Caractéristiques générales du *PM* Hamamatsu R7600-M16

# **3.2.2 Le pont diviseur**

La répartition choisie pour les *PM*s du RICH est hybride car d'une part ils doivent avoir une bonne linéarité, avec un grande efficacité de collection dans les premiers étages et d'autre part, ils doivent avoir également des caractéristiques temporelles optimales. La répartition retenue a été la suivante : 2.4-2.4-1-1-1-1-1-1-1-1-1-.2-2.4-2.4. Cette répartition a été obtenue après discussions avec le constructeur d'une part et à l'issue de différentes mesures comparatives d'autre part. La figure 3.4 présente un diagramme du pont diviseur.

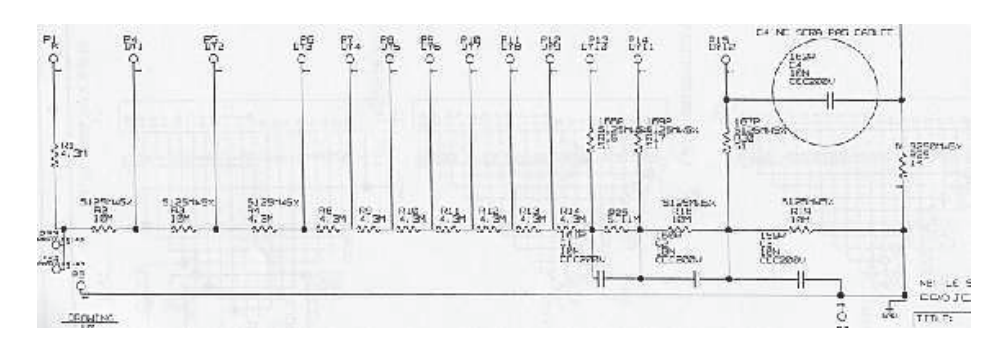

FIG. 3.4 – *Schéma technique du cablage du pont diviseur de haute tension du* PM *R7600-M16*

Une étude approfondie realisée au laboratoire [58] nous a permis de sélectionner le modèle de *PM* dont le caractéristiques sont en bon accord avec les exigences montrées ci-dessus.

Nous allons présenter maintenant de l'électronique frontale développée au Laboratoire de l'imageur Čerenkov de l'expérience AMS.

# **3.3 Électronique frontale de lecture**

Le détecteur RICH est soumis des critères restrictifs sévères en matière de puissance et de poids. Une électronique frontale efficace et de dimensions réduites satisfaisant ces critères est ainsi requise. La meilleure solution a été de concevoir un circuit sur mesure<sup>3</sup> capable de traiter les signaux des 16 pixels d'un *PM*. Le circuit est composé de 16 voies d'entrée pour la mesure de charge provenant des pixels. Deux gains ont été choisis pour couvrir la dynamique en amplitude.

## **3.3.1 Architecture du circuit**

L'architecture utilisée dans l'électronique frontale est de type "chaîne de spectrométrie" utilisée en physique nucléaire. Utilisant cette méthode nous obtiendrons comme sortie un signal proportionnel à la charge du signal d'impulsion d'entrée. Cette chaîne de spectrométrie est composée par un préamplificateur de charge suivi en premier lieu d'un filtre passe-haut de premier ordre avec une annulation de pole zero et d'un autre filtre passe-bas de 5<sup>me</sup> ordre. Le passage par les filtres restitue un signal quasi-gaussien [63] dont le maximum de l'amplitude est proportionnel à la charge totale collectée. Avec cette méthode la variable à saisir est le temps nécessaire pour échantillonner l'impulsion lorsqu'elle atteint sa valeur maximum, appelé *"temps d'échantillonage"*. La figure 3.5 présente le principe de mesure d'une voie [64] et la figure 3.6 nous montre une impulsion de sortie typique. La lecture est faite séquentiellement par un multiplexeur qui minimise le nombre de circuits d'entrées et de sorties du circuit.

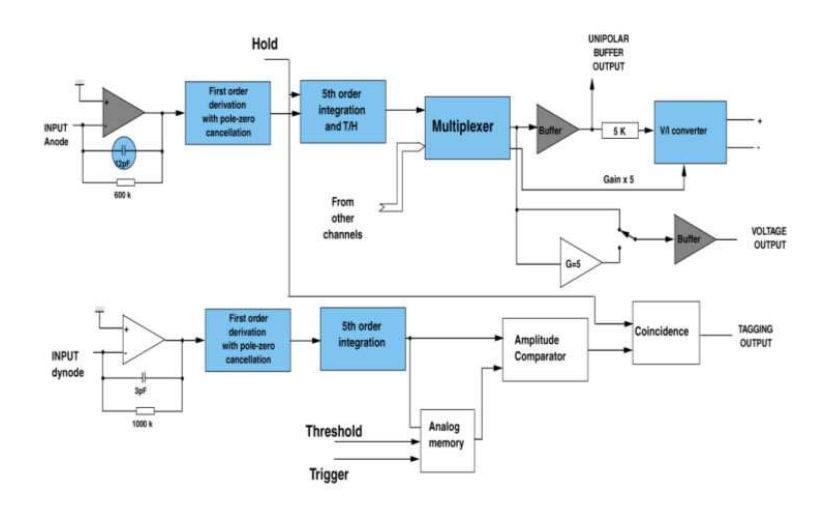

FIG. 3.5 – *Architecture du circuit de préamplification[64]*

La dynamique est assurée par le choix de deux gains (gain x1 et gain x5) dans le circuit. Un interrupteur permet de sélectionner le gain désiré à la sortie. Le gain (x1) assure l'ensemble du domaine dynamique et le gain (x5) la partie basse du spectre. Il faut tenir compte que sans la présence du deuxième gain le nombre de bits pour coder les signaux devrait augmenter à 14

<sup>3</sup>Courament nommé ASIC (Application Specific Integrated Circuits)

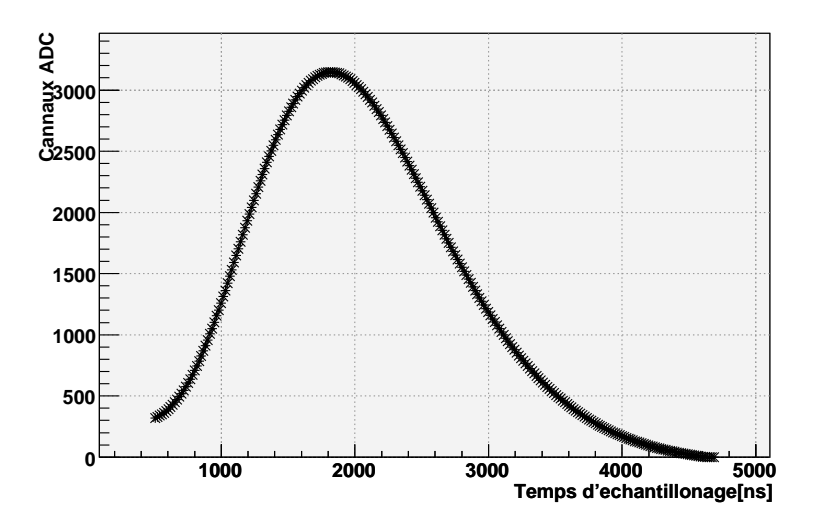

FIG. 3.6 – *Distribution temporelle simulée du temps d'échantillonage.*

à la sortie du codeur ADC afin d'assurer la dynamique et la réponse du système en général (6 bits pour assurer le spectre du photon unique plus 8 bits pour le range dynamique). Dans ces conditions l'ADC devrait consommer beaucoup plus pour assurer le fonctionnement d'un tel circuit, situation non envisageable à cause des contraintes en consommation.

La séquence de lecture des 16 voies de l'anode est représentée dans la figure 3.7. Le passage de la particule vu par le *PM* déclenche la séquence de lecture, au même instant un signal provenant de l'horloge<sup>4</sup> (nommé CLK dans la figure) est ainsi déclenché. Les signaux sont ensuite mémorisés par leur temps d'échantillonnage et recupérés par la suite avec l'aide de 32 impulsions contrôlant le multiplexeur dont les 16 premières utilisées par le gain (x1) et les 16 suivantes par le gain (x5). Le multiplexeur utilisé est du type 16 à 1 qui est en fait composé de quatre multiplexeurs du type 4 à 1 en cascade et qui réduit la charge de capacité dans chaque entrée

## **3.3.2 Caractéristiques**

Les caractéristiques générales du circuit sont représentées dans le tableau 3.3.2. La surface du circuit est de 2.9 x 2.2  $mm^2$ .

# **3.4 Sélection de circuits**

La version finale du détecteur RICH nécessite 680 circuits ASIC associés au même nombre de cellules de photodétection (*PM*s). Il es très probable qu'à l'issue de la fabrication, une quantité non négligeable de circuits soit défectueuse. 1400 circuits ont été reçus et testés. Parmi eux, 200 ont été directement rejetés à cause de défaillances internes, soit un taux de  $\approx 15\%$  de rejets<sup>5</sup>.

<sup>4</sup>Horloge séquencée à 20MHz

<sup>5</sup> taux qui est en accord avec le cahier de charges de l'enterprise productrice *Austria Micro Systems*

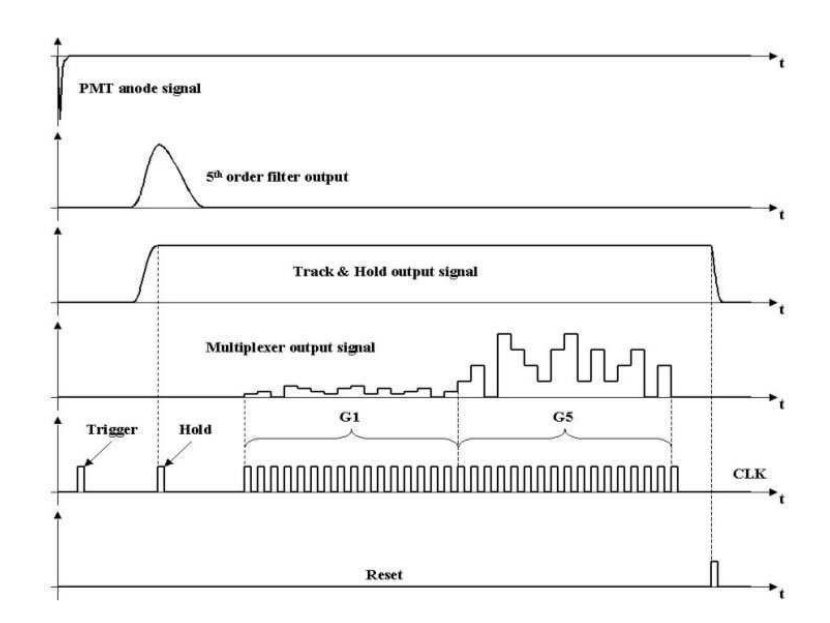

FIG. 3.7 – *Chronogrammes des signaux du circuit d'électronique frontale.*

| Désignation                         | Mesuré                           |
|-------------------------------------|----------------------------------|
| Gamme d'entrée                      | $0-36$ pC $(250$ photoélectrons) |
| Fréquence maximale de multiplexage  | 1.5 Mhz                          |
| Non-linearité Gain (x1)             | $0.5\%$                          |
| Non-linearité Gain (x5)             | 0.25%                            |
| Rapport gain $(x5)/\text{gain}(x1)$ | 51%                              |
| <b>Bruit</b>                        | $< 0.05$ photoélectrons rms      |
| Consommation                        | $+3V$ , $-2V$                    |
| Niveau d'entrée et sortie logique   | de 0 à 3V                        |
| Amplitude de la sortie analogique   | de 0 à 2.8V                      |
| Puissance consommée                 | $0.7$ mW / voie                  |
| Diaphonie                           | $< 0.05$ photoélectrons rms      |

TAB. 3.2 – Caractéristiques générales du circuit.

Nous avons imposés des critères sévères dans les 1200 circuits restants afin de sélectionner les circuits dont les caractéristiques sont les meilleures avec une dispersion minimum, facilitant ainsi l'étalonnage global du compteur. Les critères utilisés pour la sélection sont représentés dans le tableau 3.4. Nous avons développé pour contrôler les circuits, un banc de test qui sera décrit dans la section suivante.

## **3.4.1 Le banc de test**

Ce banc de test a été conçu pour caractériser et sélectionner les meilleurs circuits pour le RICH. les mesures à réaliser étaient :

⊣ La consommation en courant

#### **3.4 Sélection de circuits**

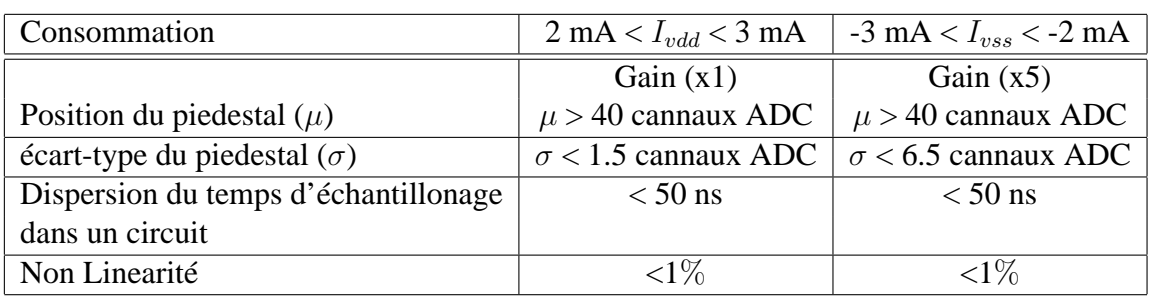

TAB. 3.3 – Critères de sélection des 680 circuits du RICH.

- ⊣ La valeur du piedestal et sa largeur
- ⊣ La non linearité intégrée
- $\lnot$  Le rapport Gain(x5) / Gain(x1)
- ⊣ le temps d'échantillonnage

L'ensemble est composé d'un ordinateur, d'une carte de test entièrement développée au laboratoire, et deux alimentations externes. Celle-ci est connectée à un carte National Instruments pour le commandement et l'enregistrement de l'ensemble des paramètres sur l'ordinateur. Cette carte de test a été développé avec les circuits ALTERA type ELPD 7000s et FLEX10k. La figure 3.8 présente une vue de principe de l'ensemble de test. La figure 3.9 montre le principe de fonctionnement de la carte de test.

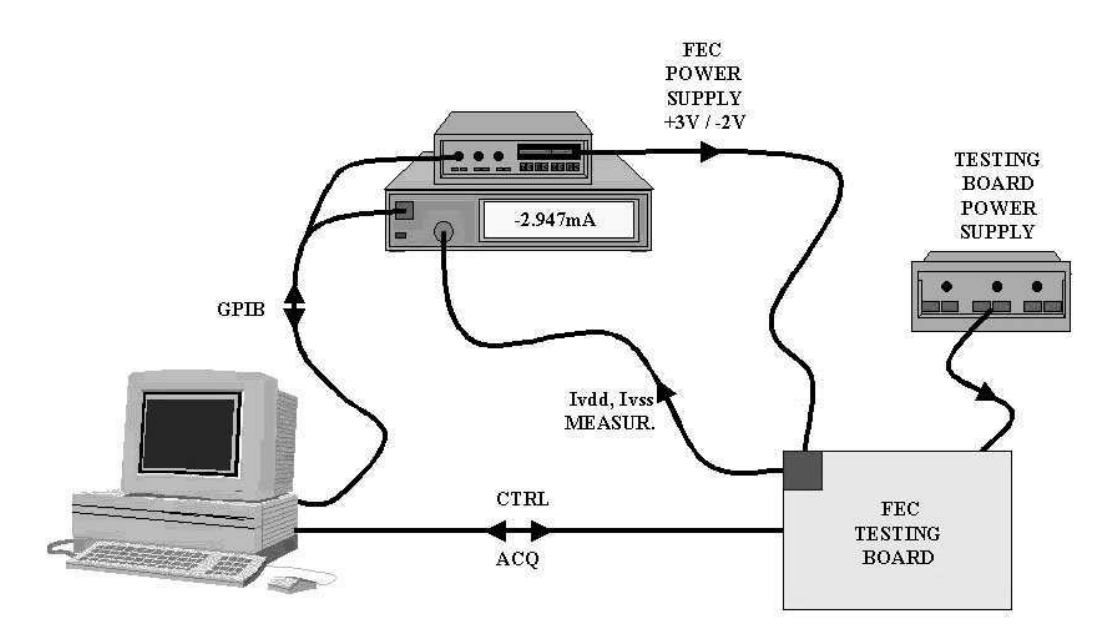

FIG. 3.8 – *Schéma du banc de test développé pour la caractérisation des circuits ASIC du RICH d'AMS.*

Le Circuit ELPD, correspondant a la carte d'acquisition et à l'interface PC (PC & PCI), décode les ordres générés par le PC, configure les différentes fonctions de la carte et effectue

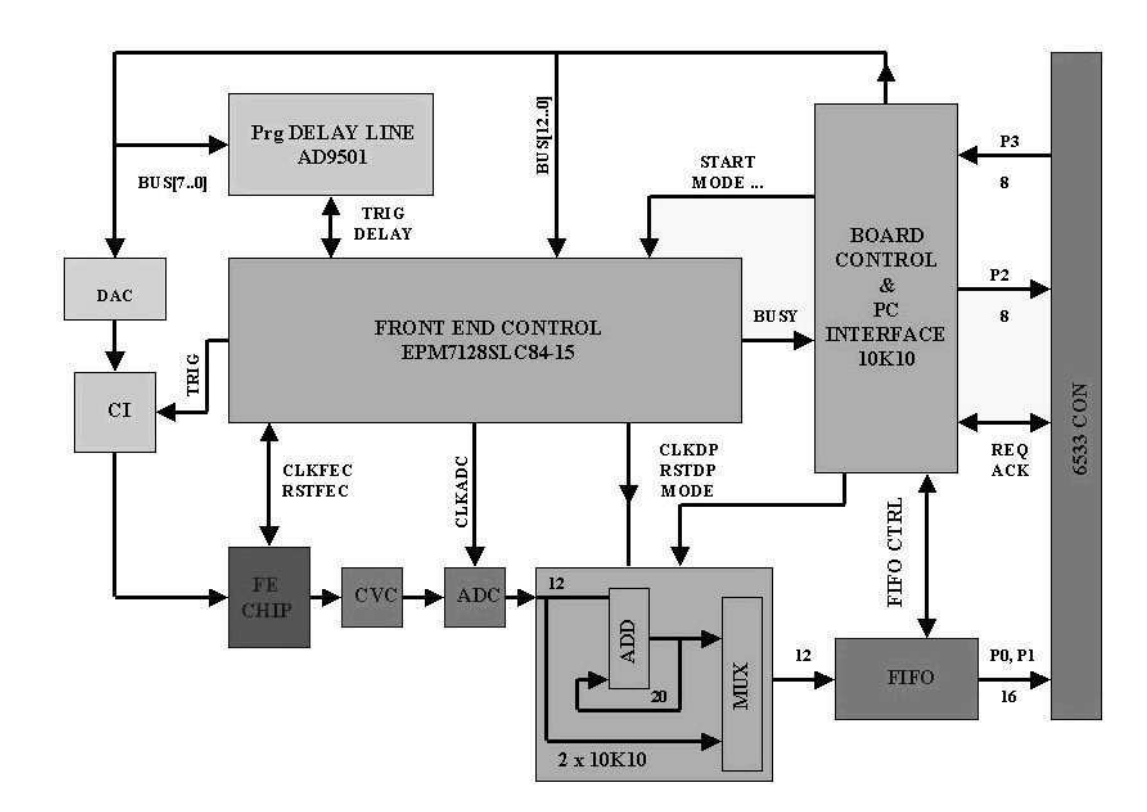

FIG. 3.9 – *Principe de fonctionnement de la carte électronique de tests des cellules des photodétecteurs.*

l'acquisition de données. Le banc de test est piloté par un programme en LabVIEW (dont j'ai eu la charge du développement), installé dans l'ordinateur. Il comprend un module configurable sur le standard GPIB dédié aux mesures de la puissance consommée et d'une carte numérique d'entrée/sortie à haut débit qui effectue l'acquisition de données. Le logiciel LabVIEW contrôle la carte d'acquisition pour exécuter le test complet d'un circuit. Ce programme nous permet de visualiser différentes caractéristiques afin de vérifier en ligne, son comportement global. D'autre part, le programme génère également un fichier pour chaque élément mesuré, permettant un analyse complète ultérieure des paramètres testés pour l'ensemble de voies de sortie du circuit. Cette analyse sera décrite en détail dans la section suivante.

## **3.4.2 Résultats**

#### **Position des Piédestaux et Largeur**

Le piédestal d'une voie électronique correspond à la charge mesurée par l'ADC en l'absence de signal. Autrement dit, c'est le "zéro" électronique du canal en question. La connaissance de la position du piédestal est importante car sa valeur détermine la quantité à soustraire pour mesurer la contribution du signal physique, mais sa largeur est aussi exploitable en tant que signature d'un bon fonctionnement du circuit (qui peut se traduire en bruit de l'électronique ). Nous avons choisi de repérer que la position du piédestal soit suffisamment éloignée du canal 0 en sortie de l'ADC et nous avons fixé un seuil minimum à 40 canaux au delà du canal zéro de l'ADC. La largeur du piédestal a été fixée également à une valeur maximale de 1.5 canaux ADC en Gain (x1) et de 6.5 canaux ADC en gain (x5). Ces chiffres correspondent en moyenne à 10% de la position attendue pour le maximum du photoélectron unique.

Ces deux critères ont été établis à cause d'un effet de dérive de la position des piédestaux lié à la fréquence de déclenchement et à l'évolution de la température. Ces effets ont été observés durant la première campagne de tests realisés au CERN en 2002. Cette dérive peut entraîner la lecture hors de la gamme de codage des ADCs, c'est à dire, des piédestaux négatifs ; situation qui rendrait impossible un étalonnage des *PM*s. Autre effet de dérive par rapport au taux de déclenchement a été observée également durant la même campagne et il a été résolu [65] en ajoutant trois séquences d'impulsion logique supplémentaires (une ouverture et fermeture de la porte qui numérise la signal suivi d'un reset) et qui donne des résultats satisfaisants.

La figure 3.10 gauche montre la dispersion des piedéstaux mesurés pour l'ensemble des circuits et à droite la dispersion des largeurs associées en mode gain (x1). Les mêmes distributions mesurées en gain (x5) sont également représentées sur la figure 3.11.

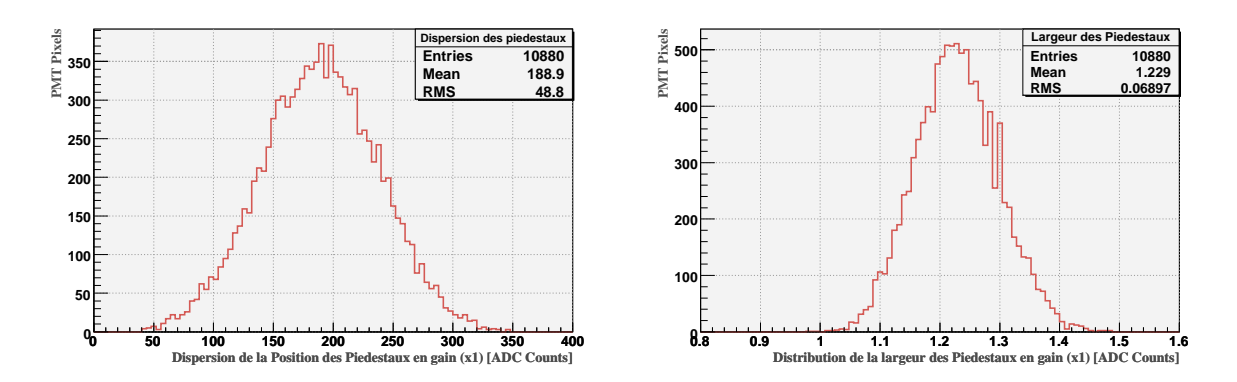

FIG. 3.10 – *Distribution de la position des piédestaux (gauche) et leur largeurs respectives (droite) à* l'intérieur des circuits en gain (x1).

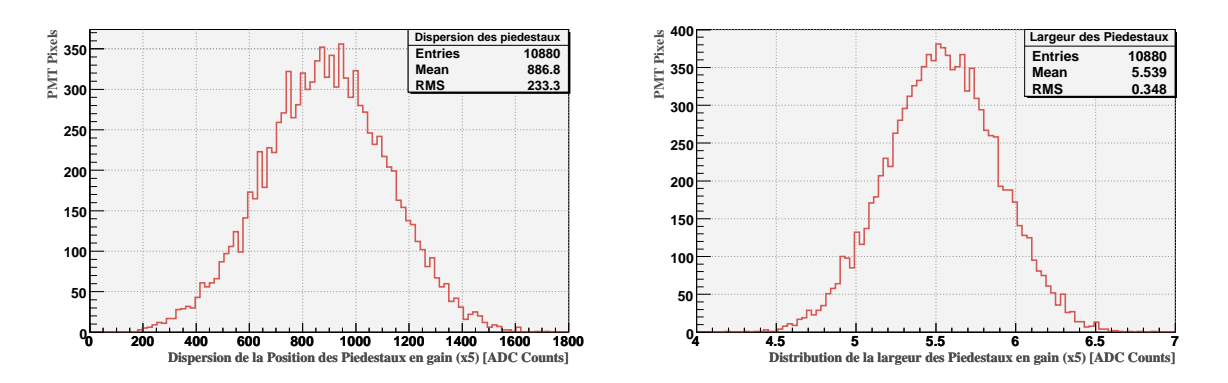

FIG. 3.11 – *Distribution de la position des piédestaux (gauche) et leur largeurs respectives (droite) à* l'intérieur des circuits en gain (x5).

#### **Linearité des Circuits**

La mesure de linéarité se fait par injection de charges à l'entrée des circuits par la méthode suivante :

Une charge est injectée<sup>6</sup> aux 16 voies d'un circuit avec quatre ACI<sup>7</sup>, chaque ACI commandant quatre voies. Cette charge est ensuite numérisée et récupérée par le codeur. La charge collectée doit être proportionnelle à la charge injectée par l'ADC. La figure 3.12 montre un voie du circuit en gain (x1, *gauche*) et gain (x5, *droite*). Pour chaque voie, la charge injectée a été de 0 à 36 pC répartie en 256 points de mesure.

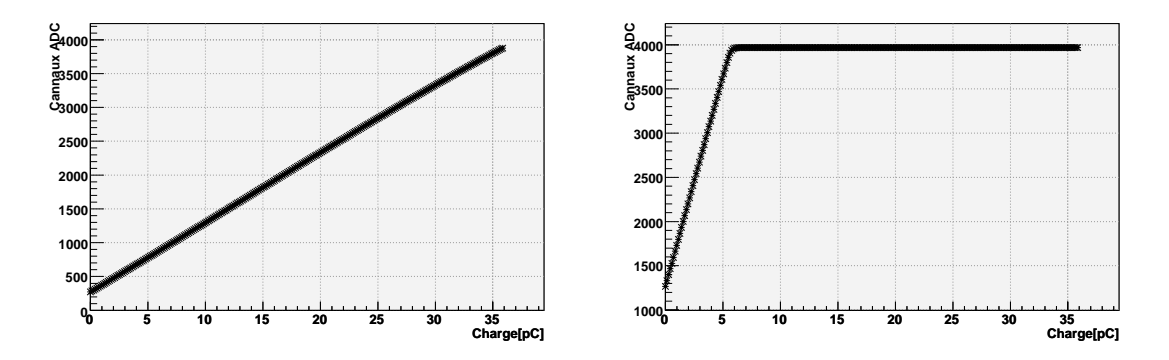

FIG. 3.12 – *Résultats de la mesure de linearité d'une voie d'un circuit. à gauche : charge injectée en gain (x1). droite : charge injectée en gain (x5).*

Les écarts de linéarité trouvés entre les circuits sont représentés dans la figure 3.13 à gauche en gain (x1) et en gain (x5) à droite. Ces écart sont évidemment faibles (<1%) et nous pouvons les considérer comme négligeable comparés à ceux des *PM*.

#### **Rapport G5/G1**

Comme nous l'avons décrit dans la section 3.3.1, deux gains ont été établis : un gain (x1, donc sans amplification) pour tout le domaine dynamique et un gain (x5, amplifié d'un facteur 5) pour les basse charges. Cette amplification n'est pas toujours fixe et dépend de chaque voie électronique. La nécessité d'avoir une connaissansce de ce facteur d'amplification est importante. Sachant que la calibration des *PM* se fera au régime du photo-électron unique utilisant le domaine dynamique amplifié (gain x5). Ce gain amplifié nous permet d'obtenir une meilleure séparation en amplitude du pic du simple photo-électron. Ce facteur nous permettra en effet d'utiliser la gamme d'amplification normale (gain x1) et profiter ainsi toute la gamme dynamique. Les rapports ont été calculés utilisant les données de linearité de chaque voie des circuits. Les données ont été obtenues au moyen du banc de test dont le principe a été décrit dans la section 3.4.2. Le facteur a été calculé en prennant en compte les 40 premiers points de mesure (figure 3.14 *droite*) car le domaine dynamique restant est sans intérêt car la gamme dynamique est dépassée en gain (x5). La figure 3.15 présente la distribution de ces facteurs.

<sup>6</sup> simulant la présence d'un *PM*

<sup>7</sup>ACI : Anode Charge Injector

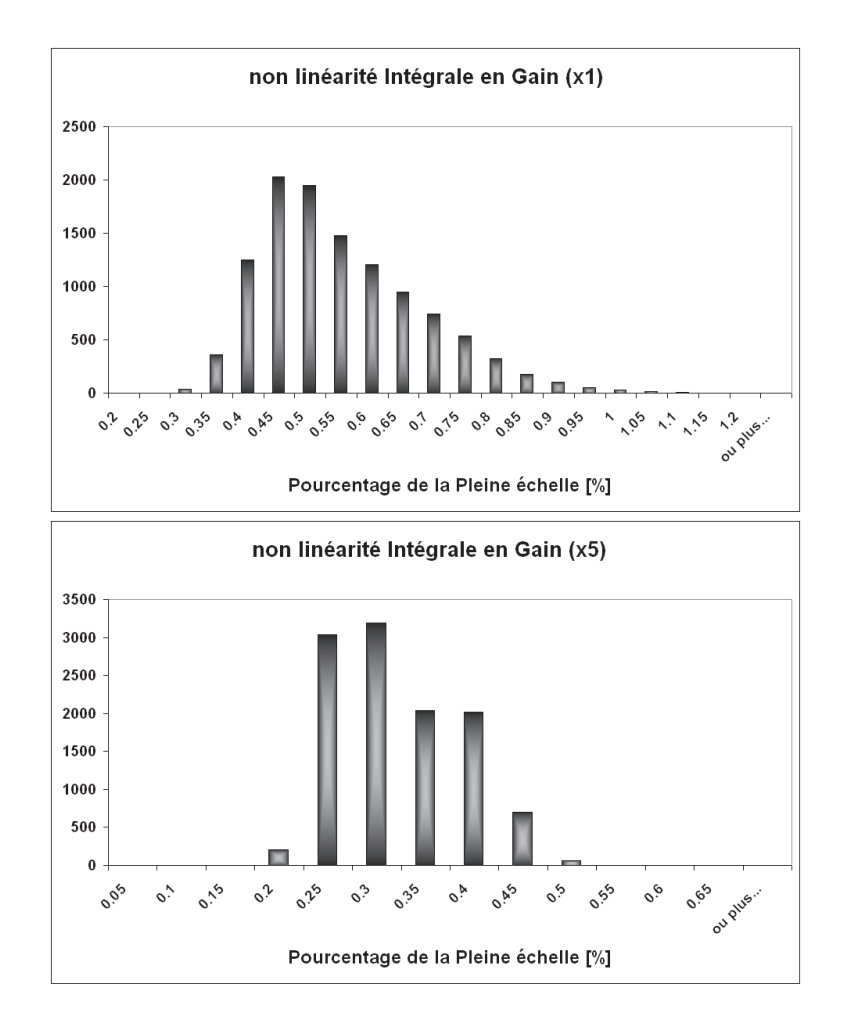

FIG. 3.13 – *Histograme d'écart à la linéarité parfaite du préamplification en pourcentage de la pleine échelle. Gauche : gain (x1) Droite : gain (x5)*

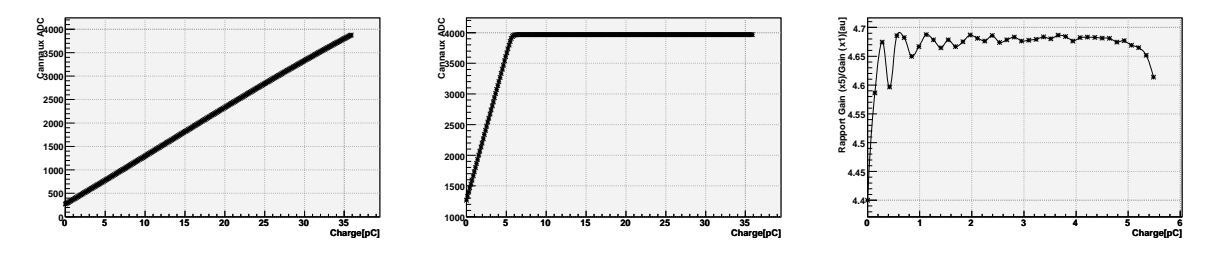

FIG. 3.14 – *Résultats de la mesure de linearité d'une voie d'un circuit. A gauche : charge injectée en gain (x1). Au centre : charge injectée en gain (x5). A droite : facteur G5/G1 des premier 40 points*

#### **Mise en forme et temps d'échantillonage**

Ce temps peut varier d'un circuit à l'autre. La mise en forme du signal est faite en utilisant un filtre de cinquième ordre. Cette forme est donnée par la relation :

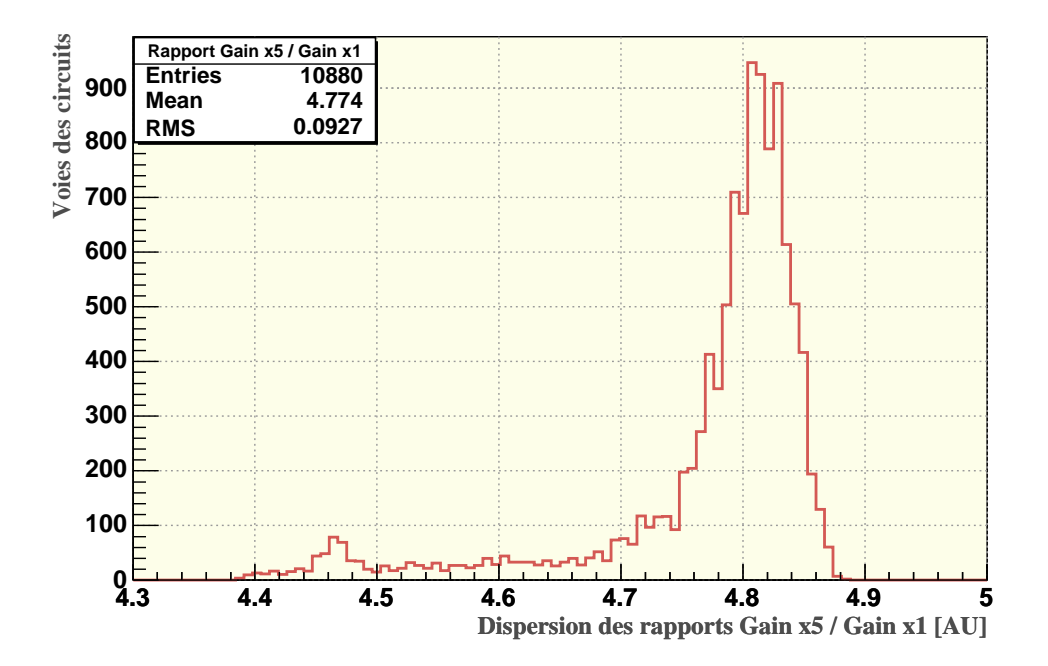

FIG. 3.15 – *Distribution des facteurs de conversion pour toutes les circuits.*

$$
h(t) = \frac{t^n \times e^{-\frac{t}{\tau}}}{n!\tau^n} \tag{3.6}
$$

Cette fonction quasi-gaussienne possède une forme relativement aplatie au sommet. La figure 3.16 montre la distribution temporelle de cette fonction. Théoriquement, avec un telle réponse, il est simple d'échantilloner l'impulsion à son maximum. Ce maximum est atteint pour  $t_{max}=n\tau$  où  $t_{max}$  est appellé le *temps d'échantillonage* et *n* correspond à l'ordre du filtre (n=5 dans notre cas). Les simulations [66] montrent qu'une erreur de  $\pm 0.0025 \times t_{max}$  théoriquement attendue, induit un erreur de 0.1% sur l'amplitude echantillonnée. Parmi les 1200 circuits qui n'ont pas eu de défaut techniques, 680 ont été choisis. Le temps d'échantillonage est choisi par circuit avec la procédure suivante : Une charge élévée est envoyée à chaque voie du circuit, elle est tout de suite numérisée et mise en forme pour l'échantillonage. La sortie du filtre a été variée de 0 à 5000 ns divisée en 256 points de mesure afin d'obtenir une mesure de la charge par temps d'échantillonage donné (voir figure 3.16). Les circuits qui ont présenté un dispersion inférieure à 50 ns au maximum de l'impulsion sur l'ensemble de voies qui conforment le circuit ont été choisis. La figure 3.17 montre une distribution finale des temps d'échantillonage des 680 circuits choisis.

#### **Dynamique des circuits**

L'information sur l'injection de charge provenant du test de linéarité a contribué fortement dans la détermination de la dynamique de chaque voie du circuit. Grâce à ce test nous connaissons la charge maximale que le circuit peut intégrer. La dynamique est calculée utilisant l'information de la charge maximale à intégrer en soustrayant la valeur du piédestal associé. La figure

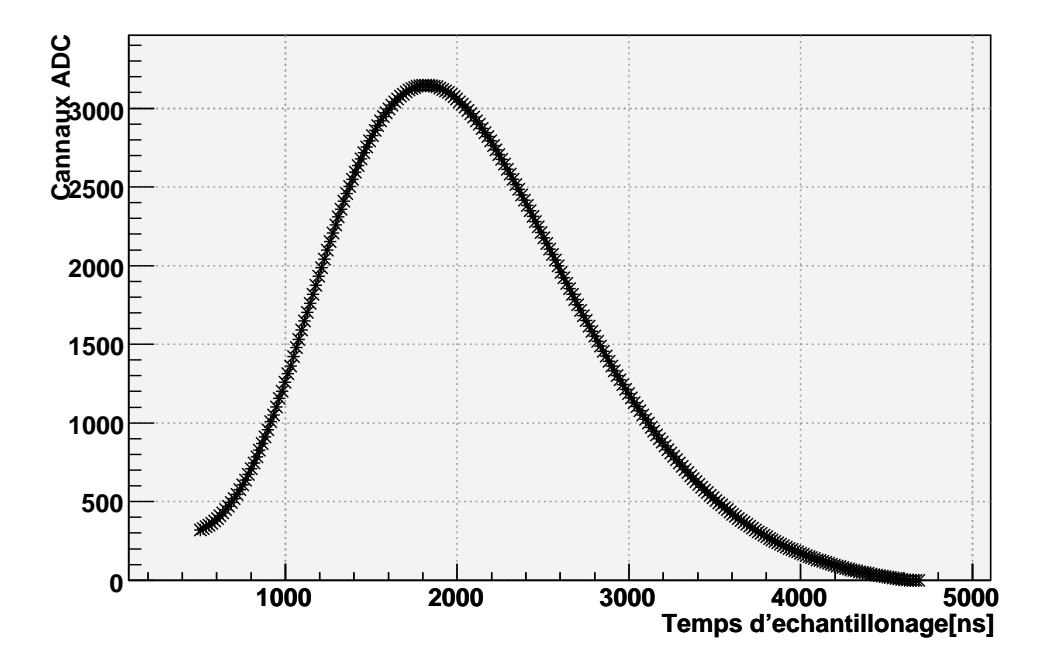

FIG. 3.16 – *Distribution temporèlle du temps d'echantillonage qui détermine la mesure de l'amplitude du circuit préamplificateur.*

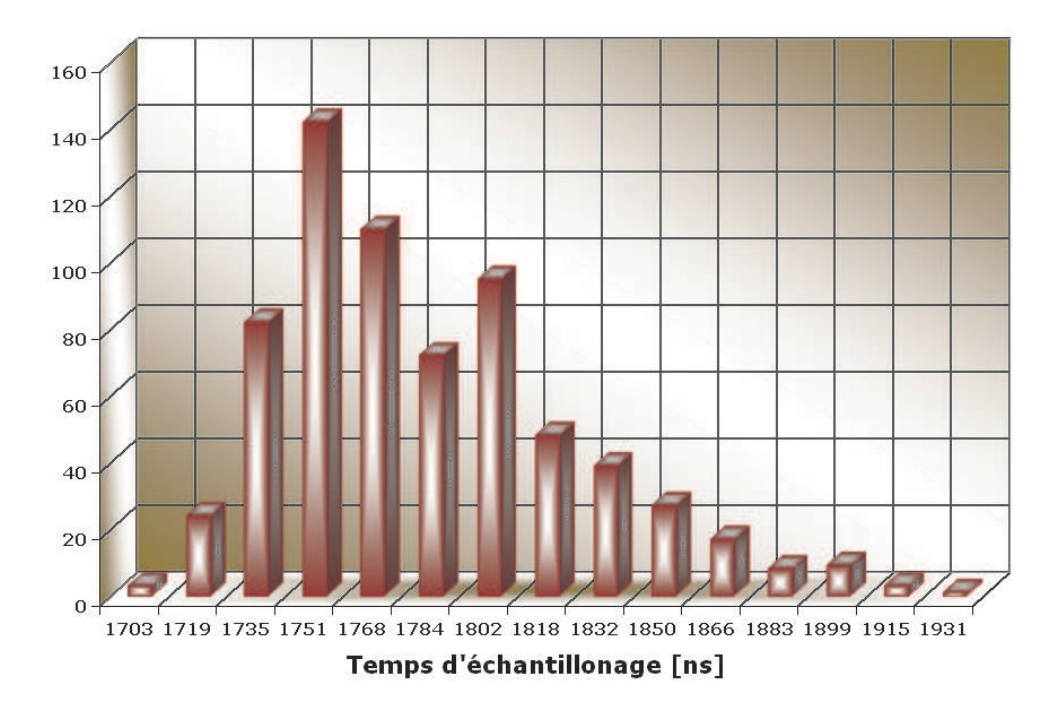

FIG. 3.17 – *Histogramme des temps d'échantillonage du RICH.*

3.18 présente la dynamique en canaux d'ADC de l'ensemble des voies des 680 circuits sélectionnés pour équiper le RICH. L'information sur la dynamique de chaque voie sera exploitée dans la section 4.3 consacrée à l'étalonnage des *PM* du RICH.
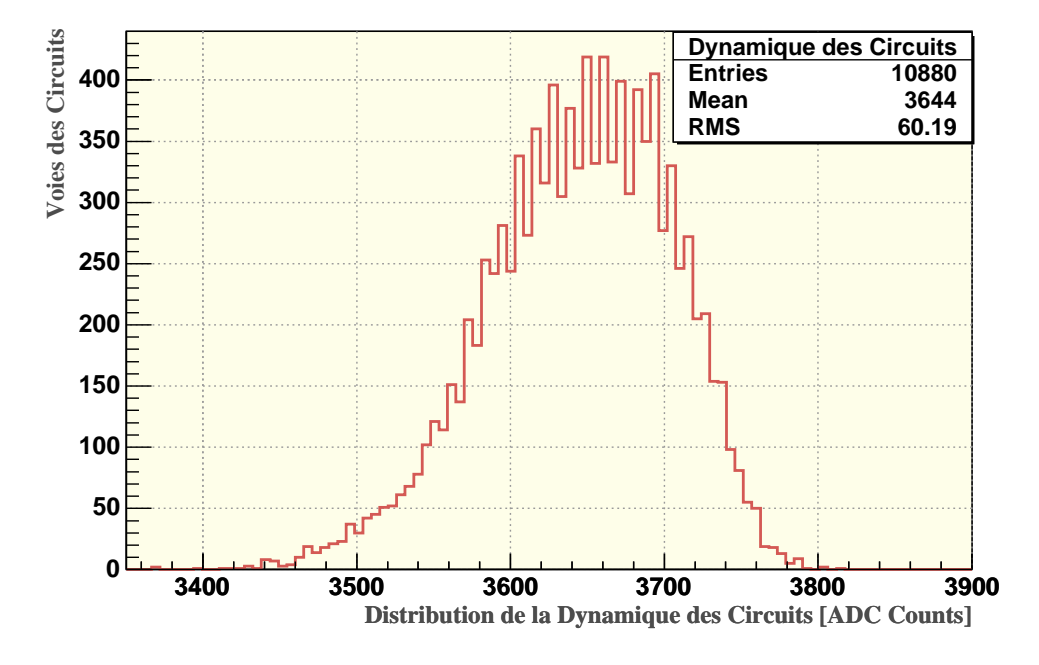

FIG. 3.18 – *Distribution de la dynamique totale en canaux d'ADC de chaque voie des 680 circuits dédiés conformes pour le RICH en gain (x1.)*

# **3.5 Guides de Lumière et Intégration des Cellules**

## **3.5.1 Guide de Lumière**

La présence du blindage crée un effet d'ombre. Un système de guidage et de collection de lumière a été developpé pour compenser cet effet et pour augmenter l'acceptance<sup>8</sup> géométrique du *PM*, augmentant ainsi la surface active du plan de détection. Les guides de lumière ont une forme de pyramide tronquée avec un facteur de convergence (rapport entre bases) de 31 mm par élement individuel et 33 mm d'hauteur [60]. Le guide est en fait un ensemble de 16 guides individuels de 30 mm d'hauteur (figure 3.19 *gauche*). Ensuite ils sont assemblés par la partie supérieure et collés sur une plaque de 34x34x1 mm du même matériau . La colle utilisée est un adhésif optique du type EPO-TEK 301. La figure 3.19 montre la structure et une photographie d'un guide de lumière.

## **3.5.2 Procédure de Remplissage**

Une coquille plastique de polycarbonate a été prévue entre le blindage magnétique et le *PM* ainsi que son électronique de premier niveau. Une procédure de remplissage (*potting*) du volume confiné au moyen d'une gomme silicone polymerisante (Dow-Corning 93-500) isolante

<sup>8</sup>Compte tenu du fait que la surface active du *PM* est de 44%

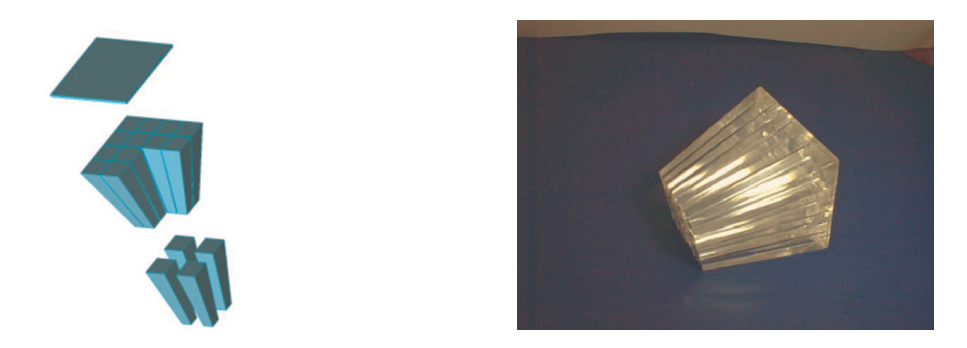

FIG. 3.19 – *Guide de lumière. Gauche : Assemblage des éléments. Droite : Guide Assemblé*

a été mise au point [62] pour isoler l'ensemble électriquement et éviter d'éventuels claquages (selon la loi de paschen<sup>9</sup>). La coquille assure l'alignement entre les pixels du PM et le guide de lumière dans tous les configurations possibles. Un interface optique (sous la forme d'une couche de 1 mm d'épaisseur de gomme silicone) est inséré entre la fenêtre du *PM* et le guide de lumière pour assurer un bon contact optique entre les deux parties et réduire les pertes de photons. Avant polymérisation, le matériau utilisé pour la fabrication de la gomme se présente sous forme liquide [61]. Il est nécessaire de bien le mélanger avant utilisation pour un bonne homogénéité. Le matériau est placé ensuite dans un four à environ 30-40  $\rm{^{\circ}C}$  sous vide pour dégazage. L'interface optique est ensuite collée utilisant un dose du produit (figure 3.20 *haut à droite*). La partie la plus importante de l'opération consiste à injecter le produit (au moyen d'une seringue évitant toute présence de bulle d'air lors de l'opération) sous une pression de 1 bar à travers d'un trou de remplissage situé entre la coquille plastique et les cotes l'électronique de premier niveau. Il est impératif que cette séquence se réalise en position verticale pour éviter tout emprisonnement de bulle d'air et pour faciliter leur évacuation. Cette étape est représentée sur la figure 3.20 (*en bas à gauche*)

## **3.6 Résultats de Test Réalisés a la Cellule de Photodétection**

Nous presentons à continuation les résultats d'une série de test faites aux cellules de photodétection.

## **3.6.1 Test sous l'influence du Champ Magnétique**

Sachat que le plan de photodétecteurs devra fonctionner en présence d'un champ magnétique résiduel généré par l'aimant supraconducteur décrit dans la section 1.5) du chapitre 1. Une série de test a été réalisé afin de mieux comprendre l'effet du champ magnétique dans une cellule de photodétection.

<sup>&</sup>lt;sup>9</sup>Champ électrique auquel gaz perd ses propriétés isolantes. Un clic électrique est crée et permet le passage d'un courant entre les deux points d'application de la tension d'essais. Cette loi présente un minimum de la tension de claquage pour une valeur particulière du produit de la pression par la distance, sinon, plus la pression augmente, plus la tension de tenue est élevée.

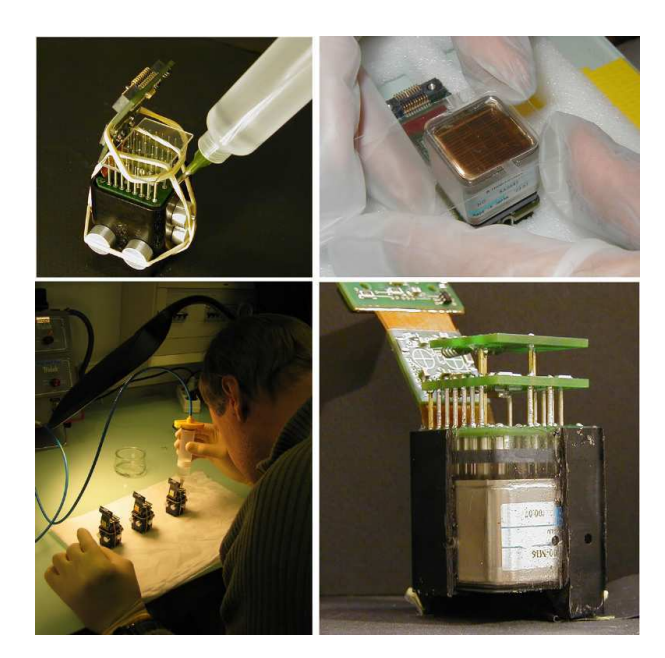

FIG. 3.20 – *Procédure de remplisage. En haut à gauche et en bas à gauche : Injection du polymère autour du* PM*. Des élastiques et des vis de centrage sont placées au cours de cette opération pour le mantien du* PM *et de son électronique en position. En haut à droite : Collage de l'interface optique. En bas à droite : Potting polymerisé à l'intérieur de la coquille en plastique.*

## **Banc de tests Magnétiques et cahier des charges**

Le banc de test utilisé était constitué principalement de :

- <sup>⊣</sup> Deux bobines de 500 mm de diamètre chacune<sup>10</sup> alimentées individuellement
- ⊣ Un réseau de blindages magnétiques (35 unités de 0.8mm d'épaisseur et 63 unités de 1 mm d'épaisseur) a été utilisé
- ⊣ Deux sondes à effet Hall pour mesurer les composants axiale et transversale du champ magnétique
- ⊣ Une LED pour étalonner le *PM*, un ordinateur equipé d'une carte d'acquisition de données pour l'enregistement, et une boite noire étanche à la lumière

Les variations de température dûes à l'application d'un courant assez élevé (jusqu'à 5 A) dans les bobines, ainsi que les phénomènes d'hystérésis, ont été contrôlés dans cette série de mesures. Dans un premier temps nous avons mesuré le champ magnétique dans les positions indiquées sur la figure 3.21 sans le réseau des blindages magnétiques. Une fois les mesures faites, nous avons placé le réseau à l'intérieur des bobines. Dans le cas de la position 1 de la figure 3.21, nous avons remplacé le blindage associé par des blindages dont l'épaisseur était différent, étant l'un d'eux le candidat pour la version du vol. La mesure du champ a été fait au centre géométrique de chaque blindage. La figure 3.22 présente les valeurs du champ magnétique de chaque blindage. La saturation de chaque blindage est représentatif quand la valeur du champ

<sup>10</sup>Prêtées par l'INFN à Bologne, Italie.

#### **3.6 Résultats de Test Réalisés a la Cellule de Photodétection**

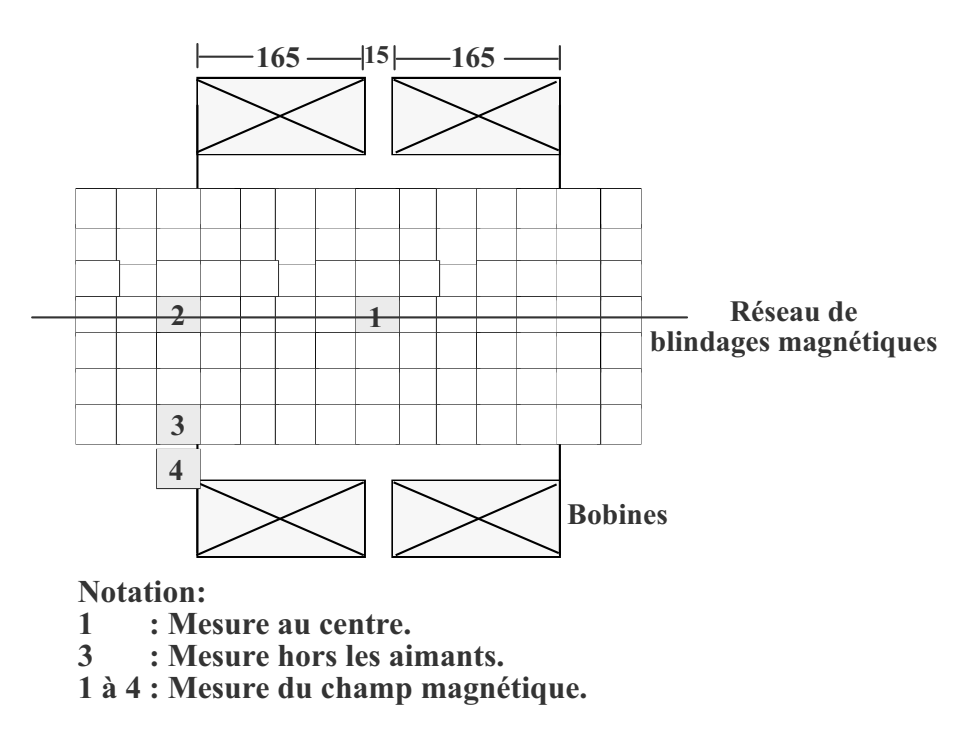

FIG. 3.21 – *Montage utilisé durant le test.*

est poche de 160 Gauss. Nous observons aussi un comportement linéaire aux valeurs du champ proches à 200 Gauss.

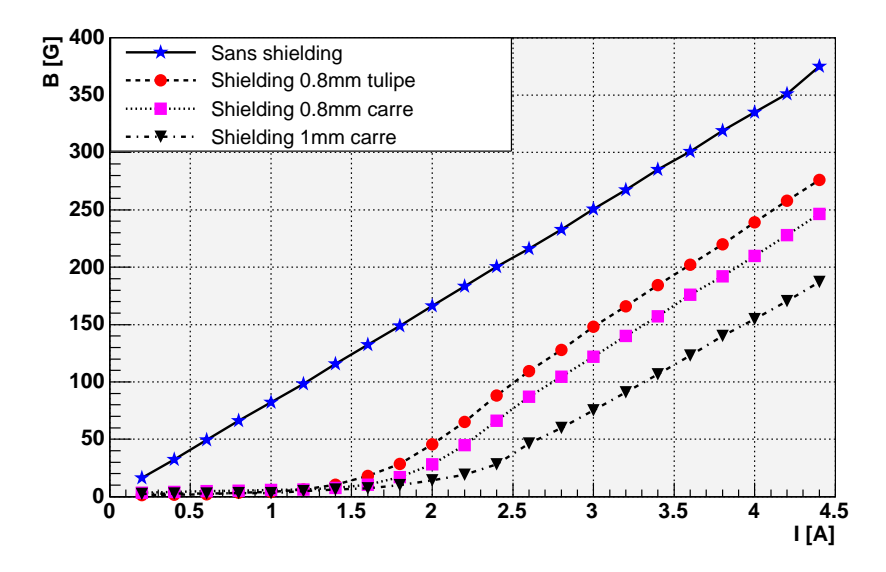

FIG. 3.22 – *Evolution du champ magnétique à l'interieur des blindages testés. Le blindage dit "tulipe" est un des blindages du vol*

Nous avons installé ensuite, une cellule de photodétection avec son guide de lumière et son blindage magnétique(figure 3.23 *gauche*) dans la position 1. Notre but a été de mesurer la perte de gain (dit gain relatif) par rapport au champ sur l'ensemble des 16 pixels du *PM*. Nous

avons donc étalonné le *PM* au régime de photoélectron unique et ensuite, nous avons augmenté l'intensité de la LED de telle manière que le *PM* opère à une quarantaine de photoélectrons environ. Le gain relatif est simplement obtenu par comparaison entre le signal délivré sous champ magnétique et le signal délivré sans champ, c'est à dire qu'il est exprimé par le rapport  $R = \frac{Q_{B_0} - Q_B}{Q_B}$  $\frac{Q_{B_0}-Q_{B_0}}{Q_{B_0}}$  où  $B_0$  se réfère, en toute rigueur, au champ magnétique terrestre. Les valeurs de  $Q_B$  et  $Q_{B_0}$  sont simplement obtenues par ajustement de fonctions poissonniennes et soustraction du piédestal électronique sur les mesures de l'ADC. Deux orientations ont été choisis pour placer le *PM*. La figure 3.23 *droite* montre un schéma des orientations utilisées pendant ce test.

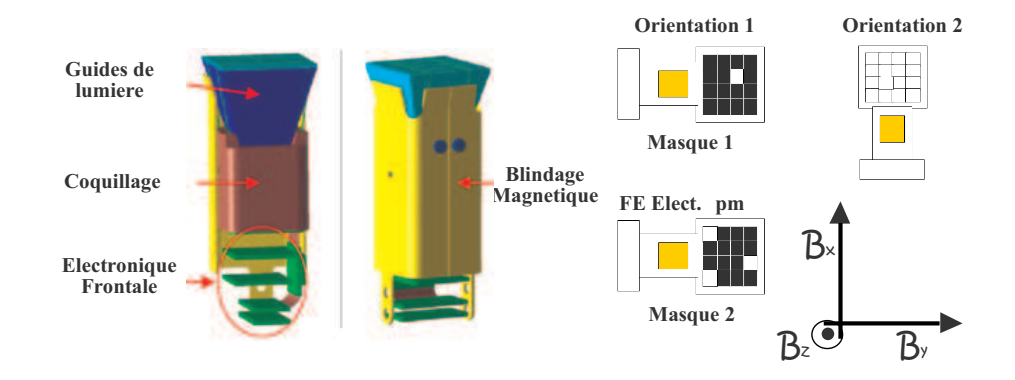

FIG. 3.23 – *Module de photodétection utilisé pendant le test. Gauche : Cellule du modèle de vol entièrement assemblé. Droite : Orientations utilisées au centre du réseau de blindages*

La figure 3.24 présente le comportement du rapport R avec le champ magnétique utilisant l'orientation 1 de la figure 3.23 *droite*. nous pouvons observer que ce comportement n'est pas uniforme sur l'ensemble des 16 pixels et nous constatons aussi un augmentation en gain sur la plupart des pixels. Cette augmentation est fortement mise en évidence dans l'orientation 2 (figure 3.23 *droite*). La figure 3.25 présente l'effet dans l'orientation 2. Ce phénomène peut être expliqué par un effet de *diaphonie* entre pixels. Pour confirmer cette théorie, nous avons utilisé deux types de masques. Le premièr favorisait l'entrée de la lumière sur un seul pixel et le deuxième permettait d'avoir trois pixels eclairés. La figure 3.26 confirme cet effet utilisant l'orientation 1 pour des valeurs du champ superieures à 100 Gauss. L'effet est aussi mis en évidence dans l'orientation 2.

Finalement, nous avons mesure le même rapport R dans la position 4 (figure 3.21, hors les bobines). Nous constatons aussi l'effet dominant de la composante transversale du champ magnétique résiduel. Dans ce scénario, le champ devient divergent à cause des effets de ferromagnétisme dans le blindage(celui-ci peut attirer les lignes de champ et augmenter ainsi l'intensité du champ). La figure 3.27 montre le gain relatif par rapport au champ magnétique résiduel.

Il est très difficile de déterminer a priori quel sera le comportement du *PM* soumis à un champ magnétique, le déplacement des électrons à l'intérieur du tube étant complexe. Un étude en Août 2005 au Laboratoire des Champs Magnétiques Intenses à Grenoble (LCMI) nous permettra d'approfondir un peu plus le comportement des modules en présence du champ magnétique en utilisant une zone complète du détecteur (143 cellules environ) avec la structure

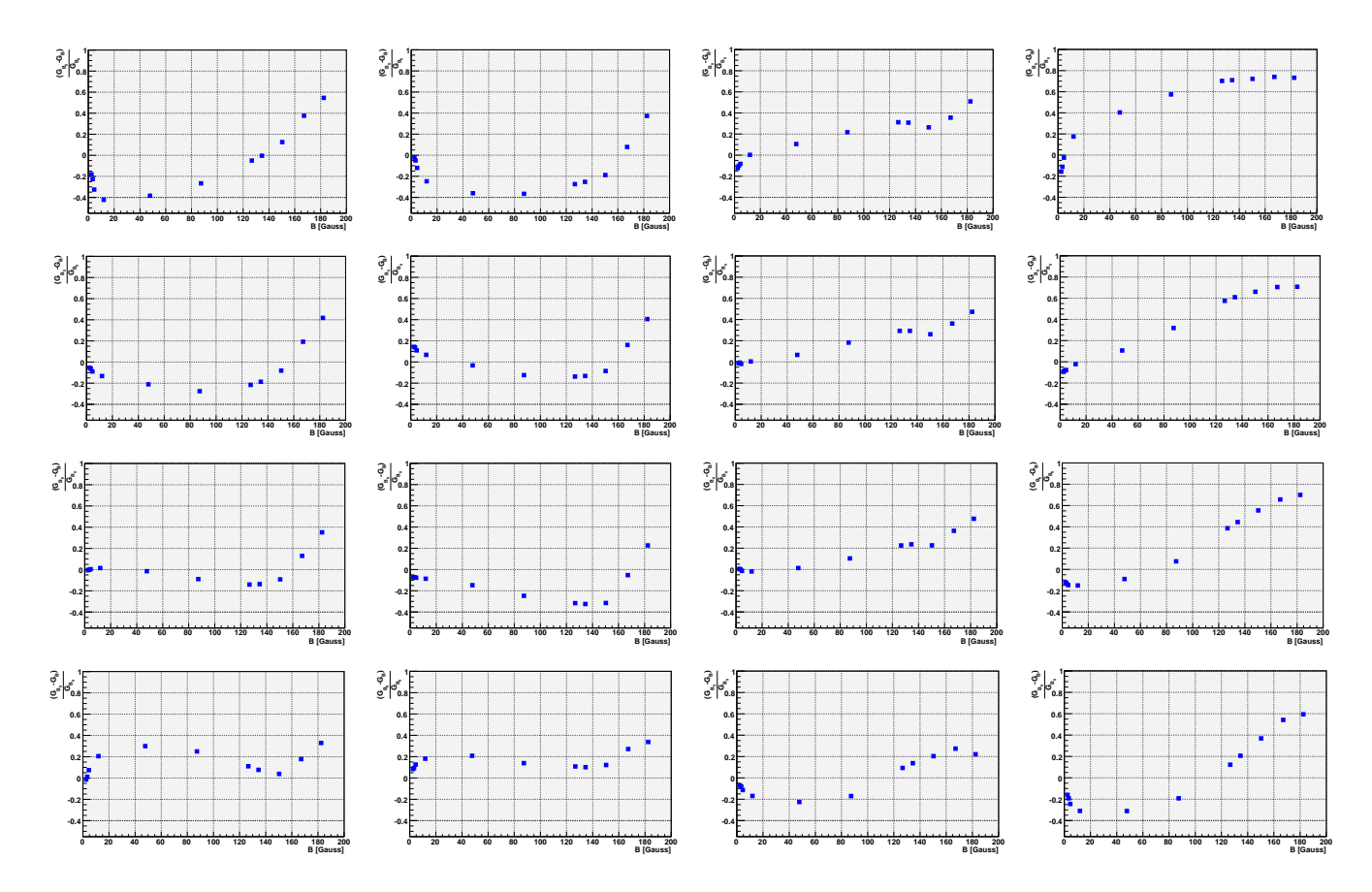

FIG. 3.24 – *Comportement du gain relatif dans l'orientation 1 : Rapport du R en fonction de B<sub>z</sub> L'échelle a été fixée et elle est commune sur l'ensemble des 16 pixels*

métallique du modèle de vol.

## **3.6.2 Tests en Température**

Le fait qu'AMS soit une expérience spatiale, a quelques inconvénients déjà évoqués auparavant<sup>11</sup>, dont la variation de la température fait partie. Nous nous sommes intéressés à vérifier le caractère opérationel du *PM* à haute température. Dans ce but, nous avons fait subir à une structure avec 8 cellules de photodétection quatre fois huit cycles de température de  $-30^{\circ}$  à  $+55^{\circ}$ (voire figure 3.28) afin de constater la stabilité du gain des *PM* dans cet environment thermique. La température a été controlée par 8 capteurs<sup>12</sup> dont l'emplacement est répresente sur la figure 3.29.

Les résultats sont présentes sur la figure 3.30. Après quatre série de test nous avons constaté la grande stabilité en gain des *PM* (figure 3.30 à gauche). Nous avons faite des mesures du photoélectron unique avant la mise en température et à chaque série de tests. La figure 3.30 à droite montre la corrélation de gain des *PM* testés avant la mise en température et après la dernière

<sup>11</sup>Voir la section 1.4.1 du chapitre 1

<sup>12</sup>capteurs décrits dans l'anexe 1

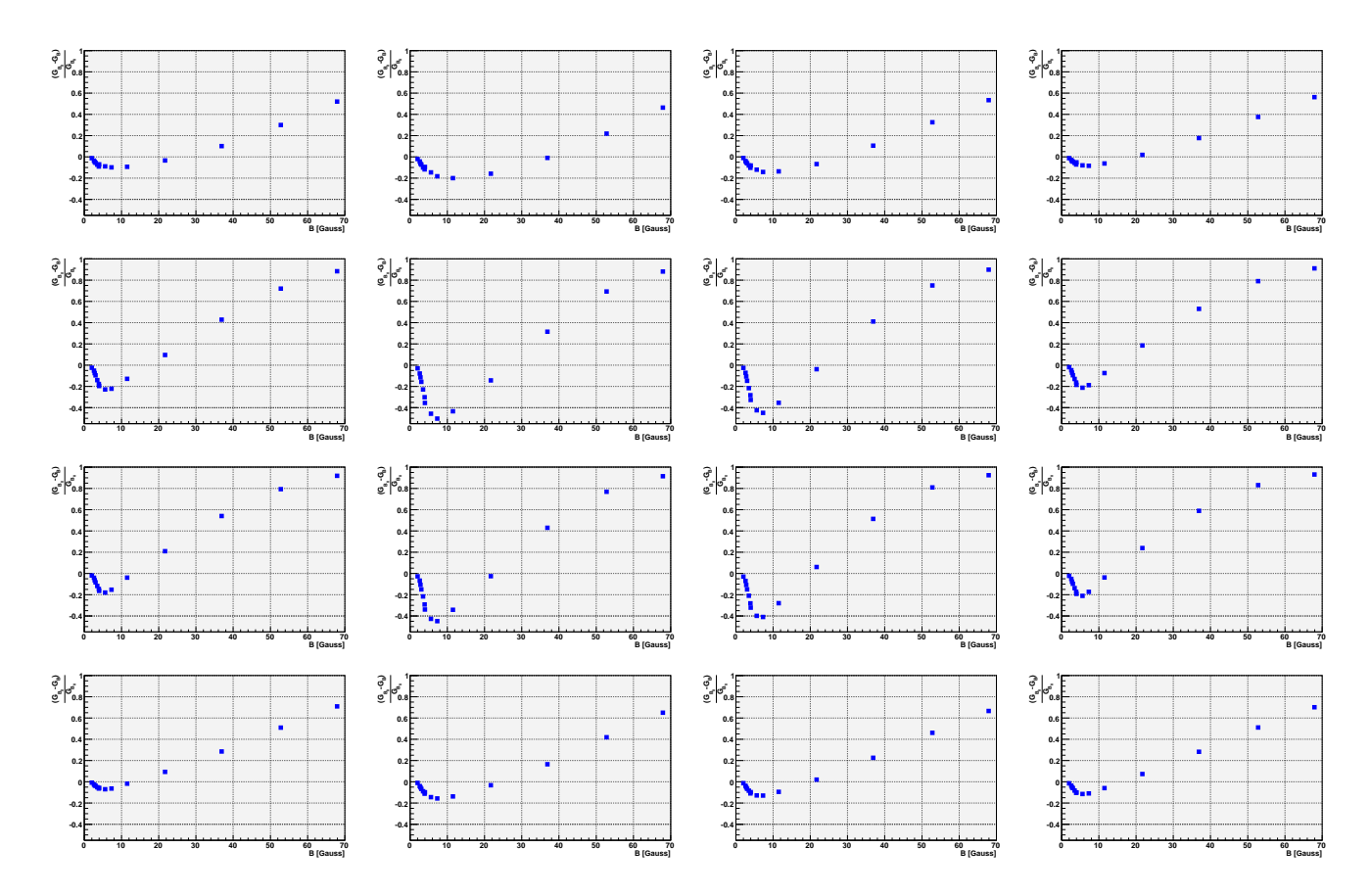

FIG. 3.25 – *Comportement du gain relatif dans l'orientation 2. L'échelle a été fixée et elle est commune sur l'ensemble des 16 pixels.*

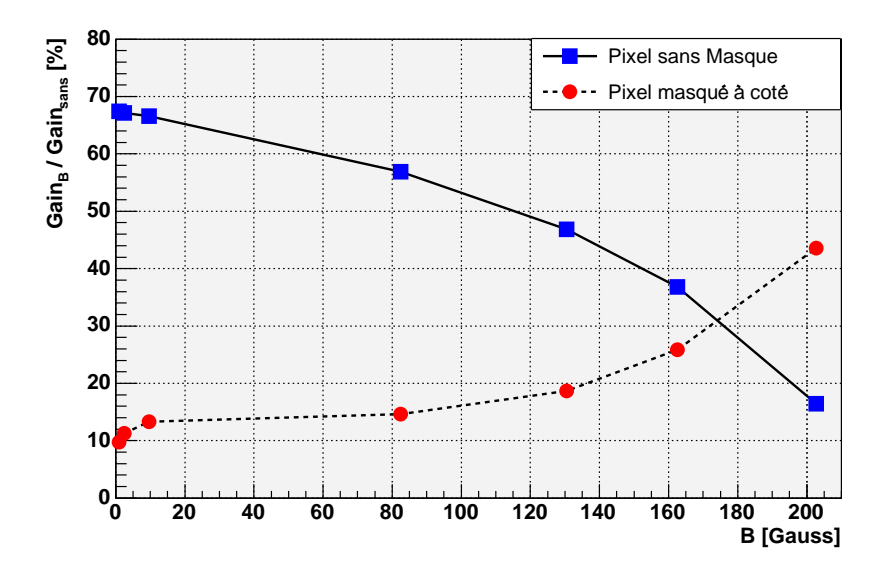

FIG. 3.26 – *Rapport des gains de deux pixels voisins montrant l'effet de la diaphonie sur un pixel en fonction du champ magnétique.*

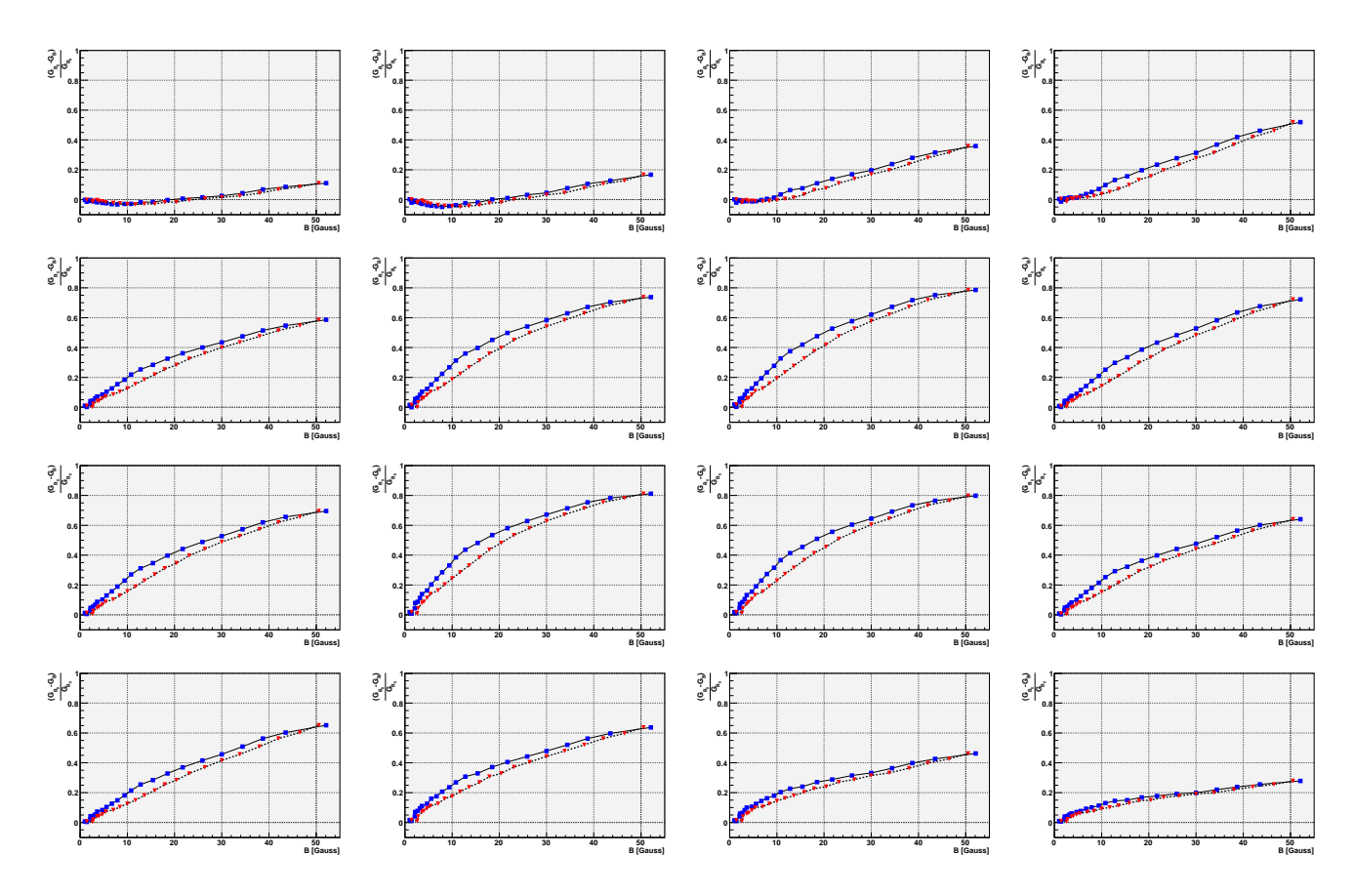

FIG. 3.27 – *Hors les aimants, champ residuel*

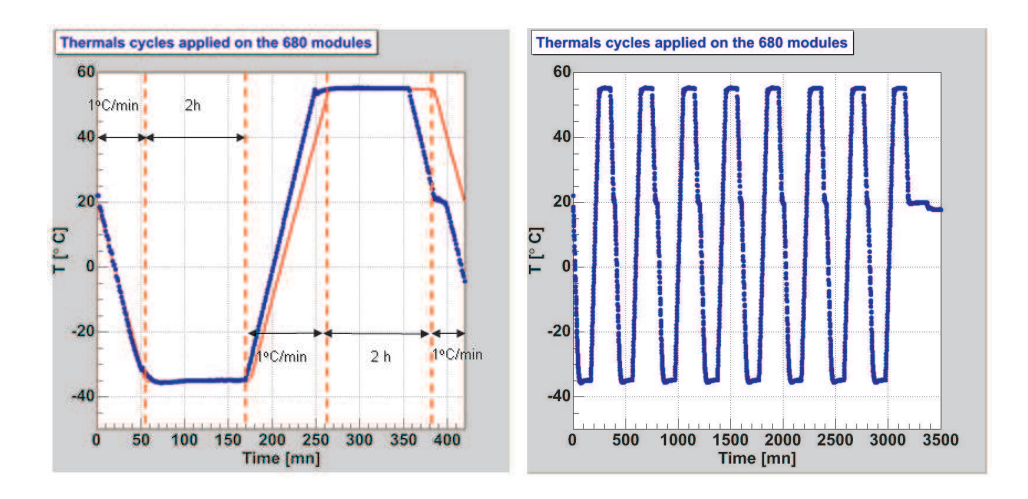

FIG. 3.28 – *Cycles termiques. à gauche : description d'un cycle de temperature en fonction du temps. A droite : L'ensemble des huit cycles.*

(quatrième) série de tests.

Bien que les tests obtenus soient rassurants, nous devons faire subir le même test à toutes les cellules de l'imageur Čerenkov d'AMS pour garantir la stabilité des mesures de chaque cellule

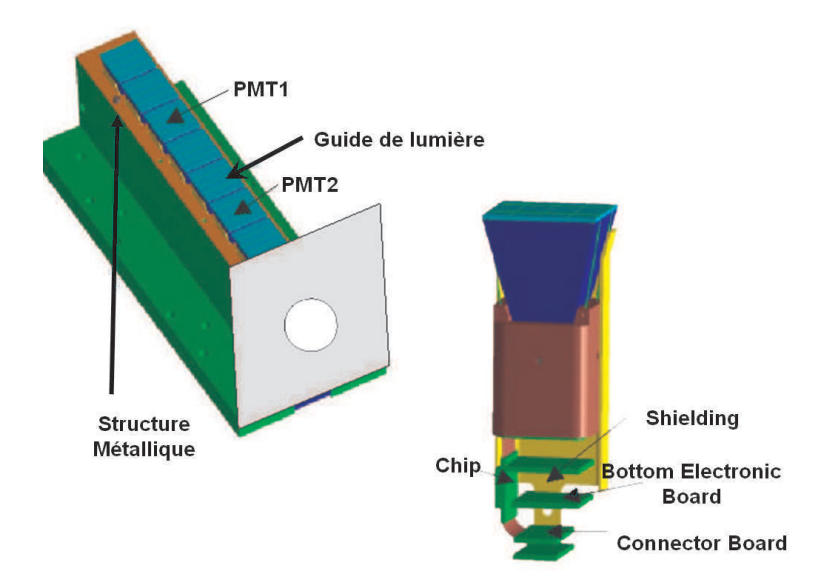

FIG. 3.29 – *Emplacements des capteurs de température utilisés pour monitorer les cycles.*

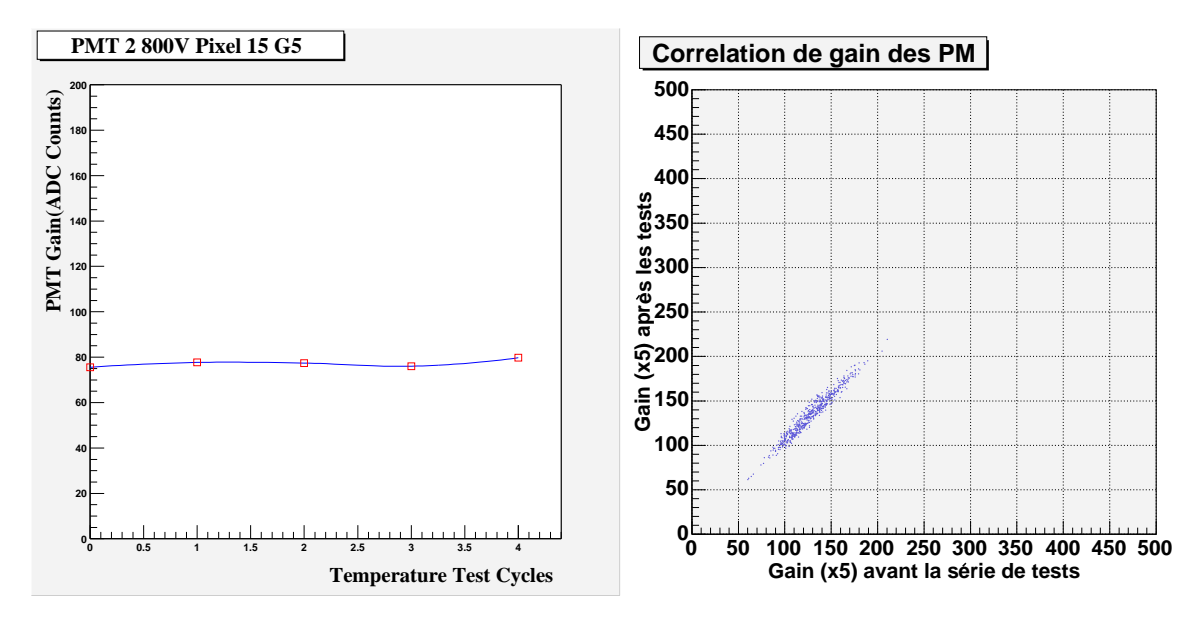

FIG. 3.30 – *Evolution du gain après la série des cycles de temperature. A gauche : stabilité du gain (x5) après la série de tests. A droite : Correlation du gain des* PM *avant et après a la série de mesure.*

( et ne pas se retrouver avec des zones mortes à l'intérieur de l'imageur une fois installé dans l'espace).

**3.6 Résultats de Test Réalisés a la Cellule de Photodétection**

# CHAPITRE 4

# Test et étalonnage des photomultiplicateurs de l'imageur Čerenkov d'AMS

Comme nous l'avons décrit dans la section xx, le détecteur RICH est un des détecteurs qui fournira un mesure de la vitesse de la particule mais aussi il sera capable de fournir une mesure de la charge par le comptage des photons produits par le passage de la particule dans l'aérogel et collectés ensuite dans le plan de photodétection. Donc un bon étalonnage des photomultiplicateurs devient nécessaire. Nous allons décrire d'abord le banc de test developpé pour l'étalonnage des *PM*, ensuite nous discuterons les méthodes utilisées pour calculer les gains et l'appariement des *PM* dans le RICH. Finalement nous aborderons les résultats obtenus.

# **4.1 Étalonnage des PM du RICH**

## **4.1.1 Le Banc de Test**

#### **Présentation du montage**

Afin de caractériser les photomultiplicateurs du RICH d'AMS, un banc de test (figure 4.1) a été entièrement construit, dont les principales caractéristiques sont :

- ⊣ Une boîte noire étanche à la lumière et dans laquelle nous plaçons les photomultiplicateurs à tester.
- ⊣ Une diode photoémissive (DEL) bleue (atténuation variable) reliée et commandée à un générateur d'impulsions déclenché par la carte d'acquisition. La largeur temporelle est inférieure à 10 ns à la base et de 5 ns à mi-hauteur.
- ⊣ un carte (figure 4.2) de contrôle (FEC) conçue par les électroniciens du laboratoire [67] (construit dans l'architecture ELPDs, ALTERA 7000s et FLEX10k pour le contrôle), reliée aux photomultiplicateurs par des connecteurs flexibles (couramment nommés *FLEX*),

## **4.1 Étalonnage des PM du RICH**

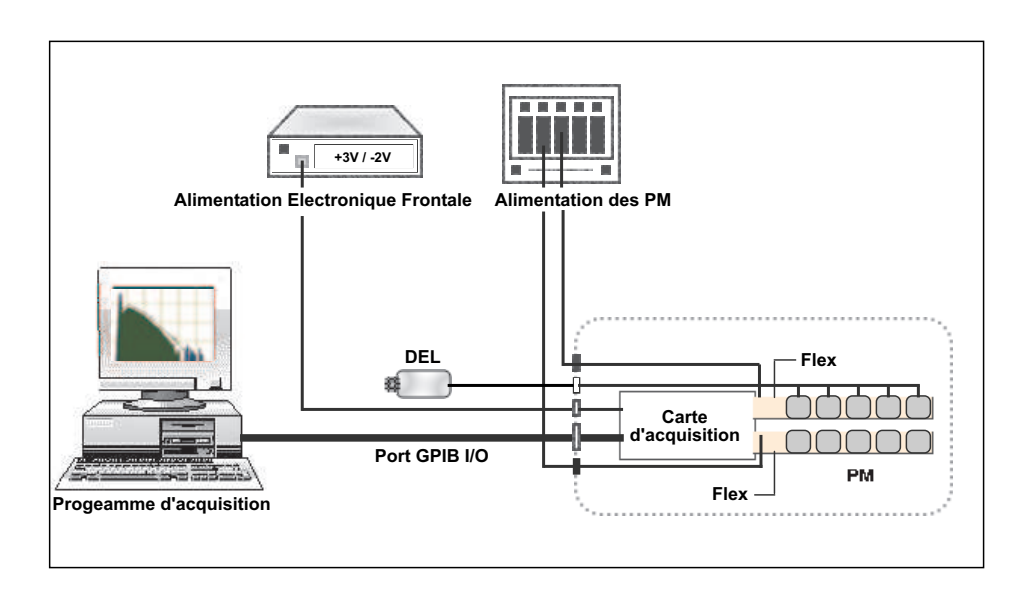

FIG. 4.1 – *Le banc de tests des* PM*.*

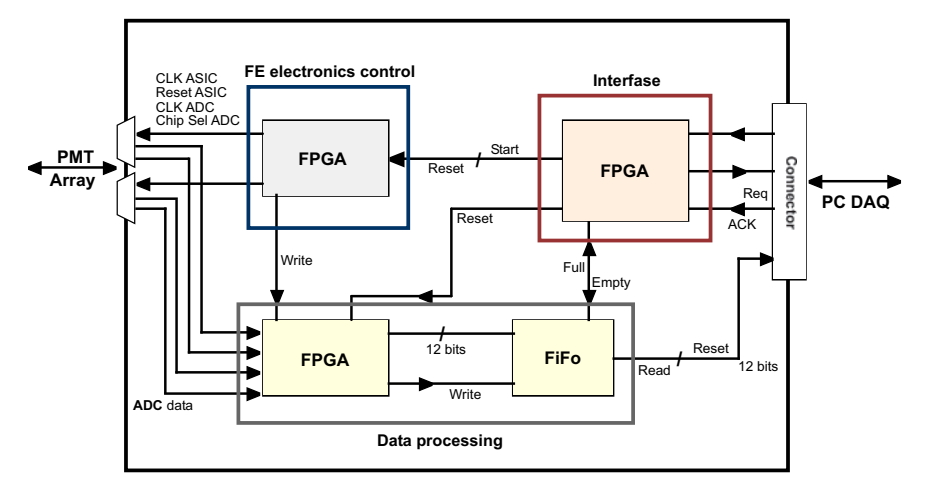

FIG. 4.2 – *Diagramme de la carte d'aquisition développé au laboratoire.*

qui reçoit le signal, interprète ce dernier et envoie le résultat à l'ordinateur. Cette carte configure aussi :

- Le temps d'échantillonnage pour l'ensemble des *PM*
- Un convertisseur courant-tension (CVC) qui fournit l'alimentation à l'électronique de premier niveau
- Une convertisseur analogique-numérique à 12 bits.
- Des mémoires tampon (FIFO) pour stocker les données avant de les envoyer a l'ordinateur
- ⊣ Une carte d'entrée/sortie PCI-DIO-32HS développée par National Instruments ayant comme fonction la configuration des voies et le transfert des données à l'ordinateur.
- ⊣ Une programme qui pilote l'ensemble des élements du banc de test, développé en LabVIEW dont j'ai eu la charge de développement également.

#### **4.1.2 Cahier des charges**

Les tests de *PM* ont été réalisés par groupe de 18 unités. Les gains respectifs étaient similaires (triés auparavant en prenant en compte les données fournies du constructeur) et répartis parallèlement sur deux *FLEXs*, fixées à une structure conçue pour les accueillir et finalement reliées avec la carte d'acquisition. Le nombre de points de mesure au régime du photoélectron unique a été fixé à 4 dans la région de 700V (pour les gains forts) et jusqu'à 900 Volts (pour des gains faibles) par pas de 50V.

Les 680 *PM* avec leur électronique de premier niveau ont été testés sur ce banc de test au laboratoire.

#### **4.1.3 La Détermination du gain**

Les mesures doivent être faites au régime du photoélectron unique. Les distributions mesurées suivent la statistique de la loi de poisson. Le *PM* est si faiblement éclairé que le nombre de coups dans le piédestal est grand. Le nombre total d'événements collecté est largement suffisant toutefois pour un nombre raisonnable d'événements en dehors du piédestal.

La probabilité qu'un événement soit pris dans le piédestal est (loi de Poisson) :

$$
P_{ped} = \frac{\mu^n e^{-\mu}}{n!} = \frac{\mu^{(0)} e^{-\mu}}{(0)!} = e^{-\mu}
$$
\n(4.1)

Donc, le nombre total d'événements qui se trouvent dans le piedestal peut s'écrire comme :

$$
N_{ped} = N_{tot} \cdot P_{ped} = N_{tot} \cdot e^{-\mu} \tag{4.2}
$$

Avec  $N_{tot}$  le nombre total d'événements collectés. Nous pouvons donc, déduire de la formule 4.2 le facteur  $\mu$  comme :

$$
\mu = -\ln[\frac{N_{ped}}{N_{tot}}]
$$
\n(4.3)

Finalement, le gain du *PM* peut être ainsi determiné en canal d'ADC comme :

$$
gain = \frac{1}{\mu} \cdot ( -X_{ped})
$$
\n(4.4)

Avec :

- $\exists$  <  $ADC$  > : La valeur moyenne de la distribution au-dessus du piedestal.
- $\vdash X_{ped}$ : La position du piedestal en canaux ADC.

#### **4.2 Premier classement des modules : Un peu d'histoire...**

Il faut préciser que pour obtenir le gain d'un *PM* nous devons connaître l'ensemble de paramètres ;  $N_{tot}$  est connu car le nombre d'événements pris par mesure est fixe et le même pour toutes les mesures,  $N_{ped}$  est calculé par l'intégration du nombre de coups dans le piédestal en utilisant une fenêtre d'intégration limitée a  $3\sigma$ . Le reste des paramètres peut être calculé par les expressions 4.3 et 4.4.

## **4.2 Premier classement des modules : Un peu d'histoire...**

Un premier classement en utilisant les données du constructeur (Hamamatsu) a été fait de façon à économiser du temps et surtout, à éviter de nombreuses manipulations qui pourraient être nuisibles dans le cadre des contraintes spatiales. Parmi les informations fournies par Hamamatsu il s'en trouve notamment deux qui nous ont été utiles pour le calcul de gain d'un *PM*, dont les méthodes utilisées par le constructeur sont décrites ci-dessous :

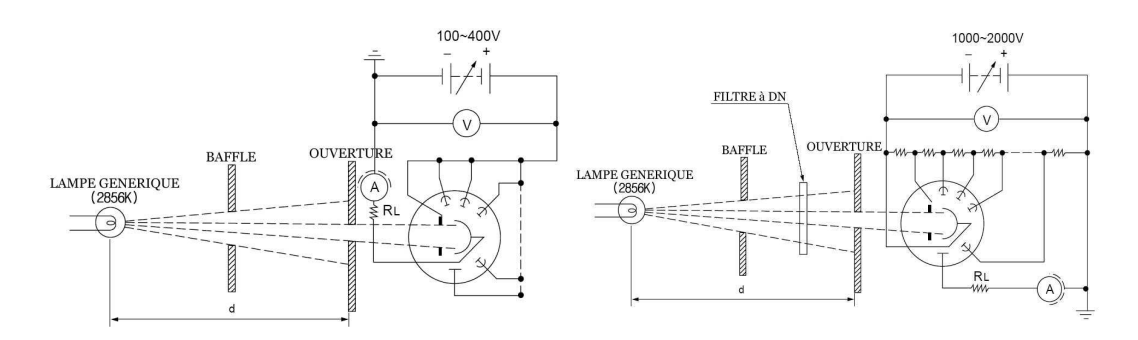

FIG. 4.3 – *Principe de la Méthode utilisé pour la mesure. A gauche : sensibilité lumineuse de la cathode. A droite : sensibilité lumineuse de l'anode.*

## **4.2.1 Sensibilité Lumineuse de la Photocathode**

La sensibilité lumineuse de la photocathode est définie comme le courant produit par le photo-électron dans la photocathode par flux lumineux d'une lampe de tungstene ayant 2856K en temperature (fig 4.3,gauche), dans cette mesure, chaque dynode est alimentée par la même HT, donc le *PM* est utilisé en mode bipolaire.

#### **4.2.2 Sensibilité Lumineuse de l'Anode**

La sensibilité lumineuse de l'anode est définie comme le courant produit par l'anode par l'éclairement d'un flux lumineux dans la photocathode (fig 4.3, droite) et l'intensité de lumière produite par la lampe a été réduit avec l'aide d'un filtre neutre. Le pont diviseur utilisé a eu une tolérance minimale.

#### **4.2.3 Calcul du gain à partir des données du Constructeur**

Une fois connues les valeurs de la cathode et de l'anode, le gain peut être ainsi calculé comme :

$$
Gain_{cons} = \frac{I_{anode}}{I_{cathode}} \tag{4.5}
$$

Il faut préciser que toutes les mesures faites par Hamamatsu on été réalisées à 800V donc, le gain qu'on pourrait calculer serait également à 800V. Une fois les gains des *PM* calculés, nous avons fait un premier classement dans les grandes zones du détecteur (zones A,C,E, et G du RICH, voir figure 2.8) en faisant un gradient croissant par flex et par zone (figure 4.4). Bien que nous ayons décidé de faire ce premier classement des *PM* avec leur électronique de premier niveau avec les données du constructeur, il était évident que nous devions faire d'abord une vérification de ceux-ci, constater leur état de fonctionnement et réaliser des mesures du gain indépendantes que d'un part confirment les valeurs du constructeur et d'autre part nous donne la possibilité (et la souplesse) de reclasser à nouveau les *PM*.

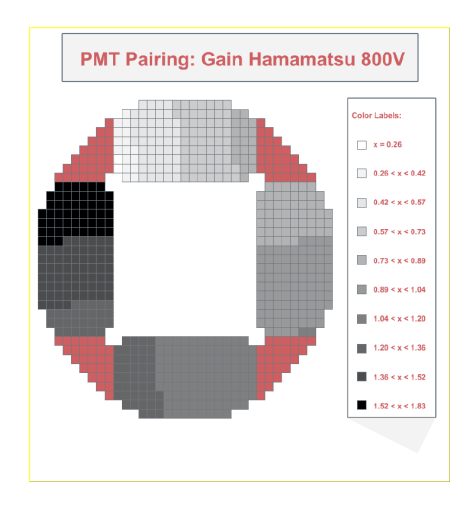

FIG. 4.4 – *Premier classement des* PM *du RICH utilisant les données constructeur, réalisant un gradient de gains dans le plan de détection.*

Après avoir testé les 680 pms avec leur électronique de premier niveau, il était naturel de comparer les gains obtenus au laboratoire à 800V avec les mêmes calculés avec les données du constructeur. La figure 4.5 présente cette comparaison, qui appelle plusieurs remarques :

- ⊣ La pente de la correlation du gain des *PM* n'est pas la même (par rapport à la droite idéale) pour les deux types de données, autrement dit ; les résultats de nos mesures sont supérieurs aux gains fournis par le constructeur (nous avons un décalage systématique de 30% environ) .
- ⊣ nous observons aussi une dispersion non négligeable (≈ 13%) pour des *PM* de mêmes gains.

Le fait d'être au dessus par rapport aux mesures faites par le constructeur peut se comprendre si nous considérons que l'information de l'efficacité de collection entre la photocathode et la

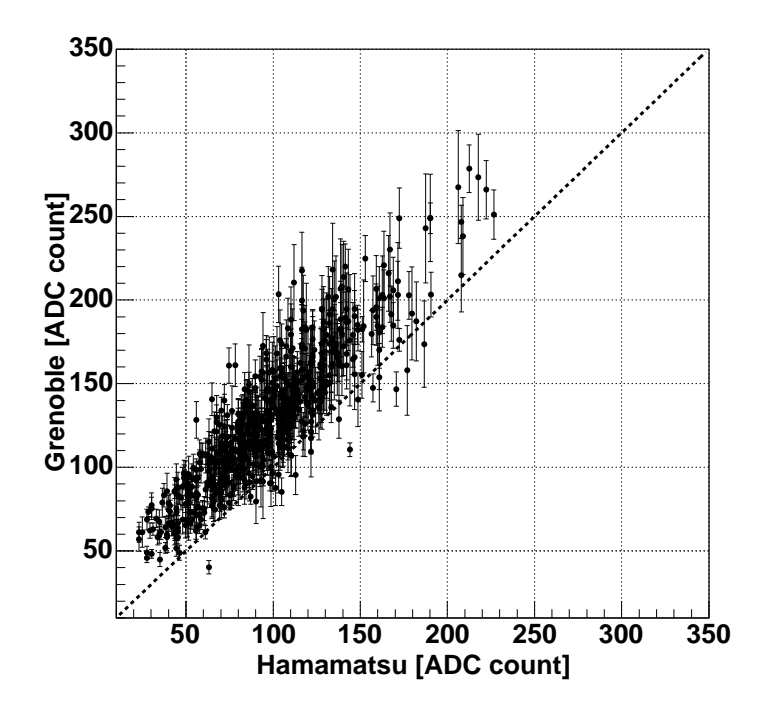

FIG. 4.5 – *Comparaison entre les gains obtenues au laboratoire versus les gains calculés avec les donnés du constructeur. Unités en canaux ADC. la ligne noire pointillée répresente la droite idéale.*

première dynode a été prise en compte dans les données du constructeur (nous avons les valeurs séparées de la cathode et de l'anode). Dans notre cas nos mesures étaient faites sans compter le même effet parce que nous ne pouvons pas savoir le flux de photons qui arrive dans la photocathode d'un part et d'autre part nous n'avons pas accès au courant de la photocathode non plus. Une manière d'évaluer ce paramètre c'est de calculer le rapport entre les deux gains afin d'estimer de combien le résultat est eloigné des valeurs du constructeur, les distribution du paramètre  $\eta$  est représentée sur la figure 4.6.

Pour comprendre la dispersion de pms ayant le même gain observée sur la figure 4.5, nous avons consideré plusieurs sources qui peuvent contribuer à celle-ci :

- ⊣ Le banc de test et les manipulations.
- ⊣ Les différences entre les ponts diviseurs des *PM*s (*modèle de vol* et le pont standard *Hamamatsu*).
- ⊣ La dispersion du gain des électroniques..

## **4.2.4 Erreurs liés au banc de tests**

Des séries de mesures ont été effectuées afin de vérifier l'influence du banc de test ou d'éventuelles mauvaises manipulations dans la mesure. Sachant que les tests étaient faits par groupe

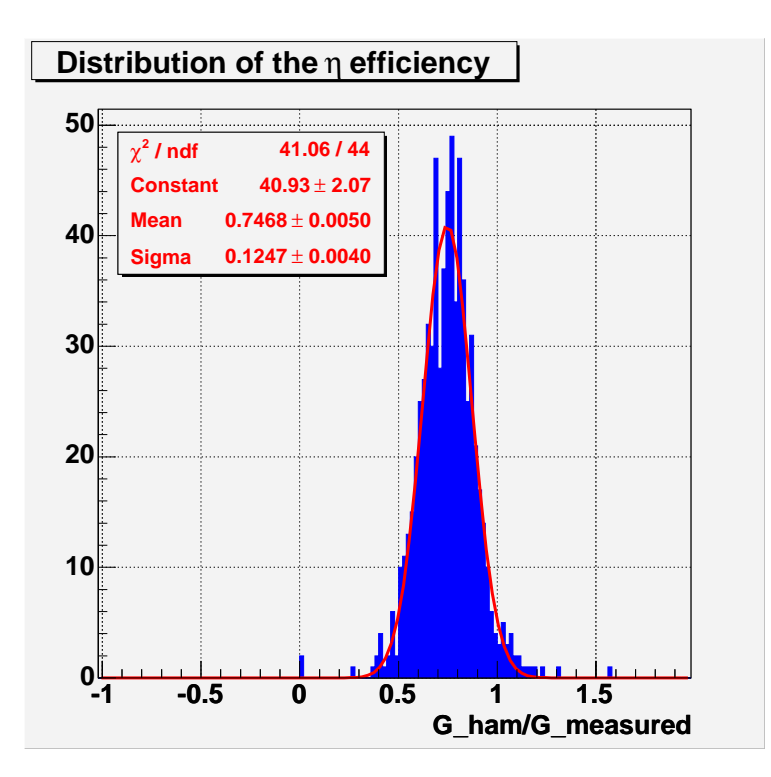

FIG. 4.6 – *Estimation de l'efficacité de collection (*η*)*

de 18 *PM* avec de gains similaires et répartis parallèlement sur deux FLEXs (section 4.1.2), nous nous sommes intéressés à l'influence sur la mesure de gain de la position d'un *PM* en test. Dans ce but nous avons fait trois séries de mesures avec un *PM* en le plaçant dans toutes les 18 positions de test. Les résultats sont représentés dans les figures 4.7, 4.8 et 4.9.

La figure 4.7 montre des variations du gain avec la position de 5% environ, mais nous savions auparavant qu'il y a eu de mauvaises manipulations en ce qui concerne l'installation des modules dans les FLEXs donc, une deuxième série de mesures a été faite et qui est répresentée sur la figure 4.8. Nous pouvons constater que la position sur un FLEX n'a presque aucune conséquence sur le résultat de la mesure. Cependant le passage d'un FLEX à l'autre n'est pas passé inaperçu avec 5% de différence, finalement ; la troisième série de mesures a été faite en augmentant la lumière (figure 4.9), mais l'erreur qu'on observe est négligeable.

#### **4.2.5 Erreurs liées aux électroniques de premier niveau**

D'autres tests ont été réalisés, pour lesquels nous avons choisi deux électroniques avec des caractéristiques très proches et nous avons regardé la dispersion entre elles par rapport a la position sur le FLEX. La figure 4.10 montre ces variations. Nous pouvons constater que les gains diffèrent d'environ 10%, donc nous avons refait le même test en ayant des électroniques avec des caractéristiques très différentes néanmoins, la figure 4.11 nous confirme le fait que les fluctuations dues à l'électronique sont inférieures à celles de l'erreur expérimentale.

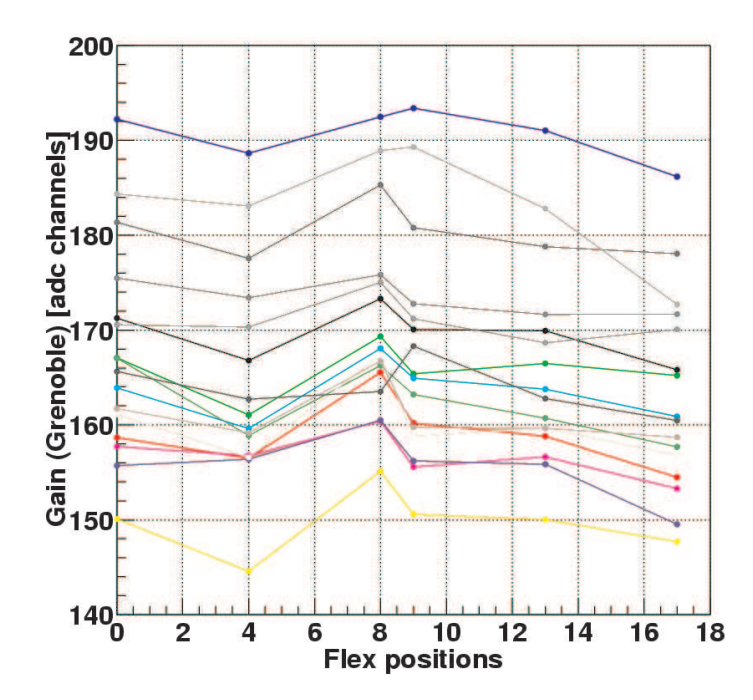

FIG. 4.7 – *Variation du gain des 16 pixels d'un* PM *avec la position dans le FLEX.*

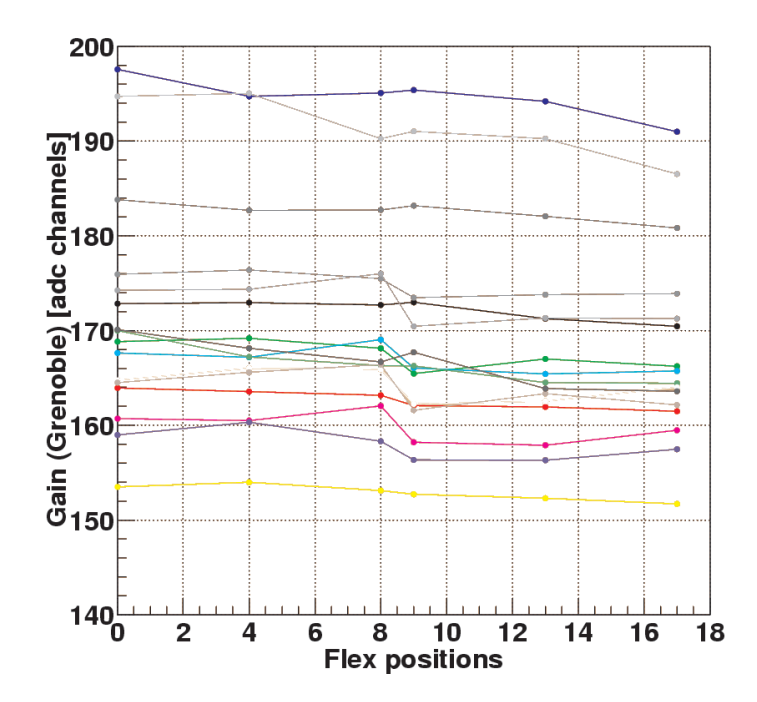

FIG. 4.8 – *Variation du gain des 16 pixels d'un* PM *avec la position dans le FLEX. Répetition de la série de mesure.*

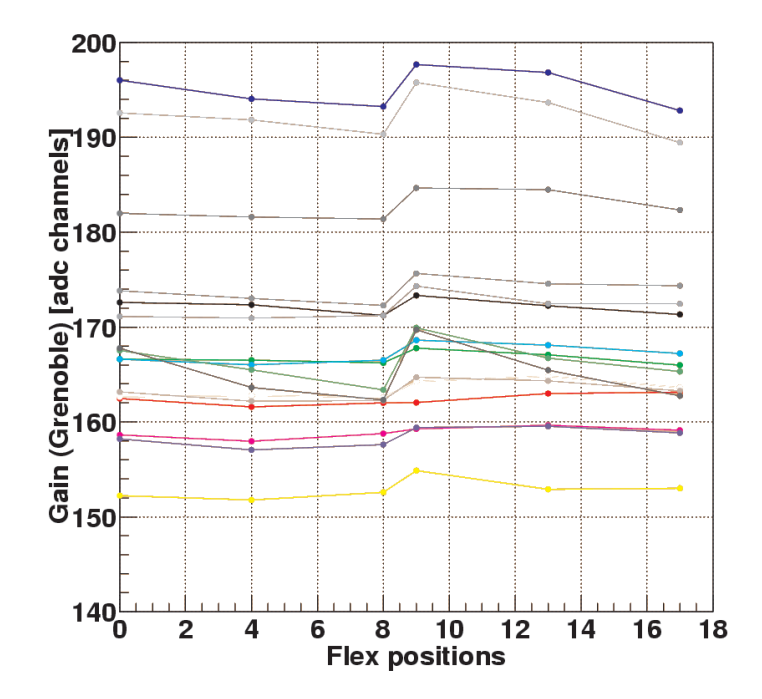

FIG. 4.9 – *Variation du gain des 16 pixels d'un* PM *avec la position dans le FLEX. mesure avec plus de lumière envoyé*

## **4.2.6 Erreurs liés aux ponts diviseurs**

Pour explorer les différences entre les ponts diviseurs utilisés, nous avons donc decidé de faire des tests avec trois ponts diviseurs : le pont diviseur du modèle de vol (dit RICH), un pont diviseur "hybride" car il s'agit du pont diviseur du constructeur (Hamamatsu) avec l'impédance du modèle du vol (pont diviseur dit Grenoble) et le pont diviseur standard du constructeur (dit Hamamatsu)

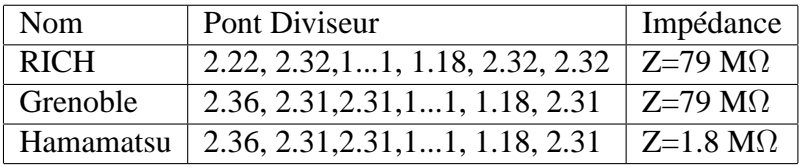

TAB. 4.1 – Les différents ponts diviseurs testés. Les chiffres indiquent les valeurs des résistances utilisées dans chaque pont diviseur

Les tests ont été faits avec 15 *PM* dont 10 avaient des valeurs proches en gain, la figure 4.12 montre les résultats obtenus. De la même figure nous pouvons observer le fait que le pont diviseur dit Hamamatsu ne présente pas autant de dispersion que les deux autres, la plus grande dispersion est celle obtenue avec le pont diviseur RICH, le pont "hybride" donnant un résultat intermédiaire. Cela indique que le pont diviseur a une conséquence directe dans l'évolution du gain ainsi que l'impédance utilisée dan le pont. Dans le modèle du vol, l'impédance est grande

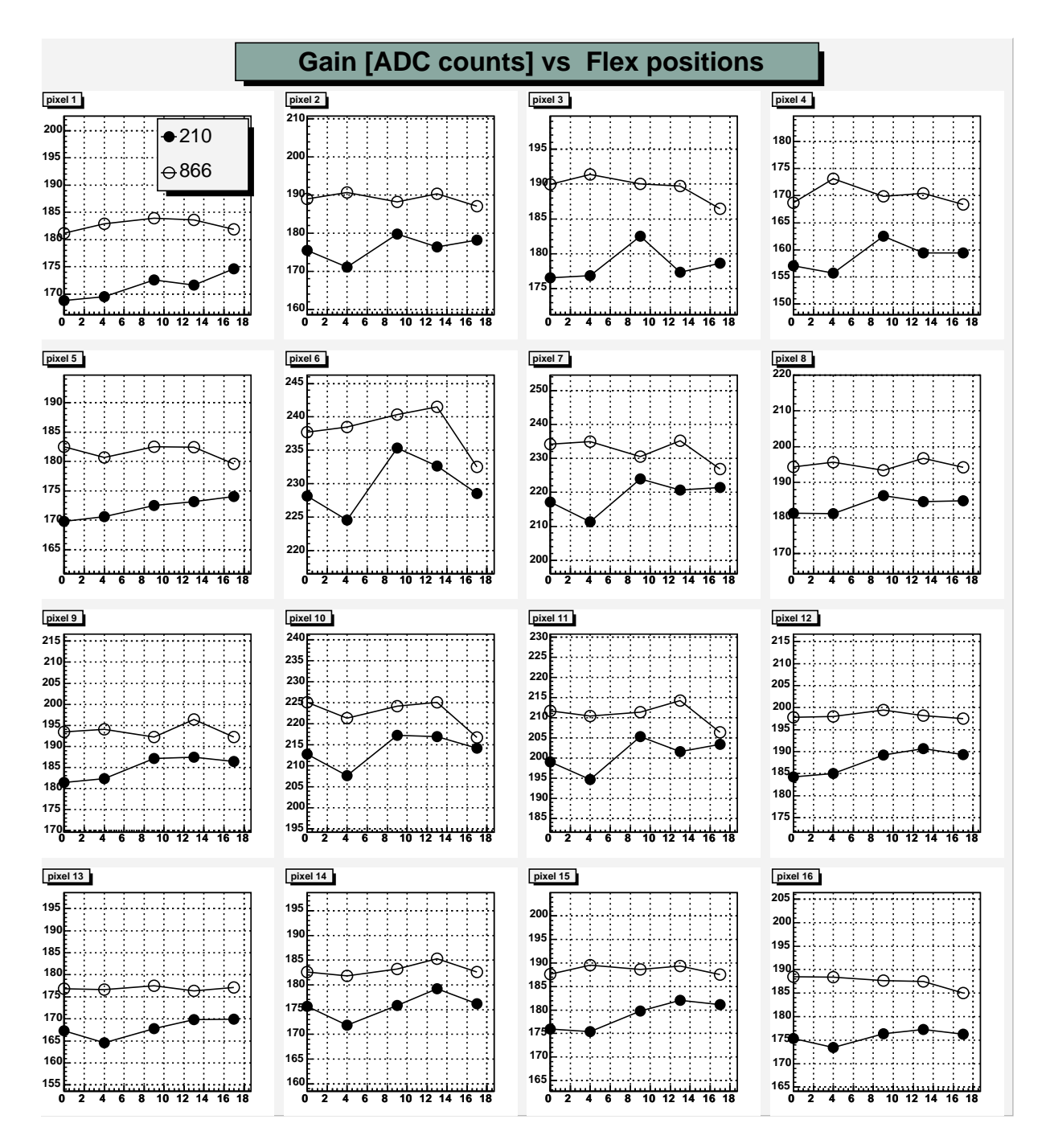

FIG. 4.10 – *Variation du gain des 16 pixels d'un* PM *avec la position dans le FLEX avec deux électroniques semblables. On observe une dispersion d'environ 10%*

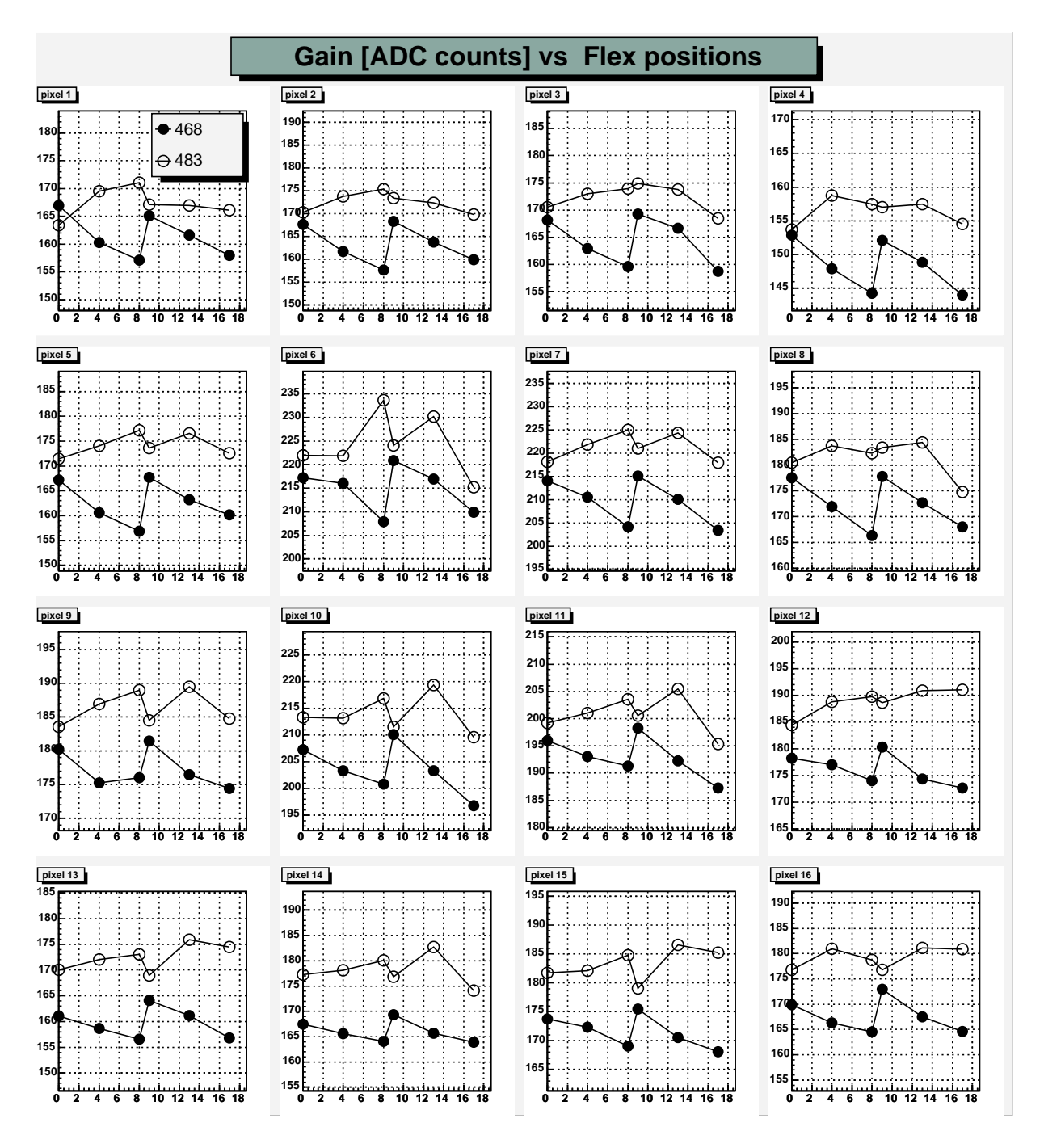

FIG. 4.11 – *Variation du gain des 16 pixels d'un* PM *avec la position dans le FLEX avec deux électroniques différentes.*

car nous devons consommer le minimum de courant possible (si nous prenons en compte le fait que le *PM* agit comme un générateur de courant), dû au limitations en consomation électrique des expériences spatiales.

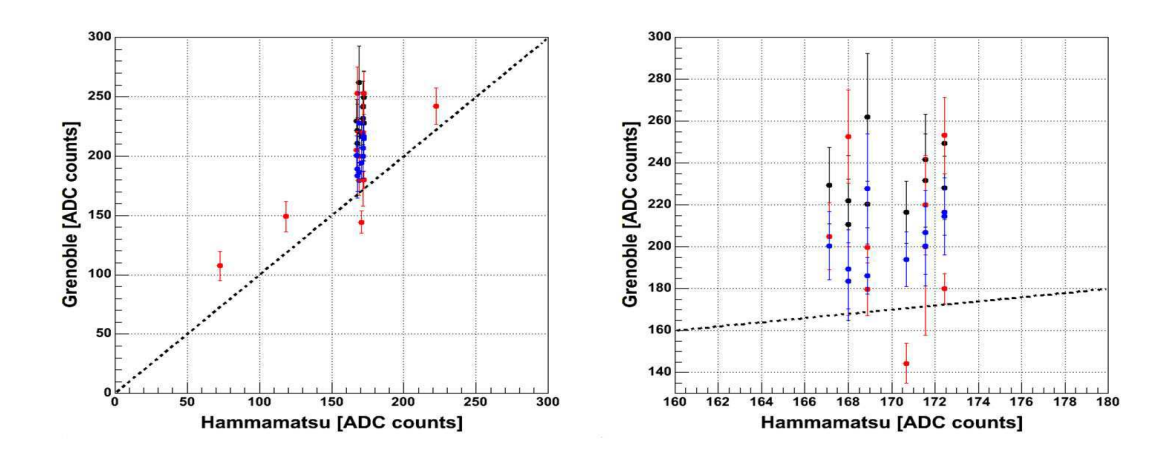

FIG. 4.12 – *A gauche : dispersion de gains avec les trois ponts diviseurs testés. cercles vides : RICH. carrés : Grenoble. étoiles : Hamamatsu. A droite : Agrandissement de la partie plus dense.*

## **4.2.7 Conclusion**

Les variations observées dans les mesures de gain peuvent être expliquées. En ce qui concerne la partie systématique, elle est due à la surestimation de l'efficacité de collection de nos mesures. La dispersion des gains proches peut également s'expliquer par le changement de pont diviseur ainsi que le choix de l'impédance total dans le *PM* du modèle de vol. Ces variations nous ont permis de mieux comprendre le phenomène et surtout de faire confiance aux mesures réalisées au laboratoire. Donc, un reclassement final des *PM* du plan de détecteurs du RICH sera nécessaire.

## **4.3 Second tri des** *PM* **du RICH d'AMS**

Comment nous l'avons décrit au début du chapitre, le RICH sera capable de fournir une mesure de la charge, tout en permettant une séparation isotopique dans un certain domaine d'énergie, avec 1 ≤ Z ≤ 26 au moins, ce qui veut dire que les *PM* du RICH doivent être capables de mesurer un photo-électron pour les basses charges, jusqu'à plus d'un cinquantaine pour le fer. Autrement dit, il va falloir établir un compromis pour avoir un bonne résolution au régime du photo-électron pour les basses charges, tout en ayant un large dynamique pour les  $Z > 26$ .

Le second tri a été realisé en trois temps. Le premier a consisté à assurer une gamme flexible de tensions par pixel de tous les *PM*s du détecteur, le deuxième a été la définition d'une dynamique HT individuelle par *PM*. Finalement nous avons assigné une position géographique à chaque *PM* dans le détecteur. Chaque étape sera décrite dans les sections suivantes.

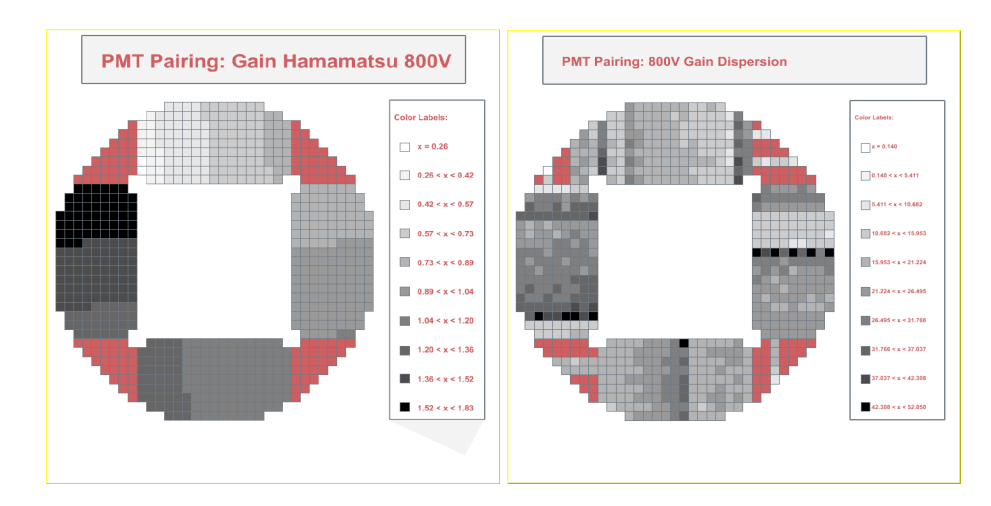

FIG. 4.13 – *Gains des* PM *à 800V. A gauche : Premier classement des* PM*s du RICH en prennant en compte les données du constructeur tout en réalisant un gradient par rapport aux gains. A droite : Gains obtenus au Laboratoire.*

## **4.3.1 Critères et sélection de l'alimentation des pixels du RICH.**

Nous avons fixé une bande flexible d'alimentation pour tous les pixels avec les critères suivants :

- ⊣ Chaque pixel d'un doit avoir un minimum de 15 canaux ADC permettant d'avoir un bonne séparation du pic au régime du photo-électron. Cette valeur sera nommée  $HV_{min}$ .
- ⊣ La dynamique (cf 3.4.2) que chaque pixel doit atteindre au moins est de 100 photo-électrons. Valeur nommée  $HV_{max}$ .

L'information sur la dynamique a été possible grâce au test indépendant des électroniques de premier niveau<sup>1</sup>.

La figure 4.14 présente un exemple avec un pixel du modèle du vol. Les critères montrés ci-dessus ont été utilisés sur l'ensemble des pixels du détecteur.

## **4.3.2 Sélection de la Dynamique HT Individuelle (DHTI)**

Il ne faut pas oublier que le *PM* choisi dispose de 16 pixels avec une seule alimentation commune, contrainte qui nous oblige à choisir ensuite une valeur de HT pour l'ensemble des pixels d'un *PM*. La *Dynamique HT Individuelle (DHTI)* d'un *PM* définie pour les valeurs d'HV<sub>min</sub> et  $HV_{max}$  des pixels du même PM est bornée par la valeur maximale d' $HV_{min}$  et la valeur minimal d' $HV_{max}$ , correspondant à l'intersection des dynamiques individuelles des 16 pixels de telle manière que la HT utilisée soit toujours compatible avec les dynamiques individuelles des 16 pixels.

Les critères montrés ci-dessus ont été appliqués sur l'ensemble des 680 photomultiplicateurs du RICH d'AMS et permettent de garantir les mêmes performances optimales pour l'ensemble des *PM*. La figure 4.15 présente l'exemple d'un *PM* et la figure 4.16 montre la distribution des DHTI de l'ensemble des 680 *PM*s testés.

 $1$ Voir section 3.4.2

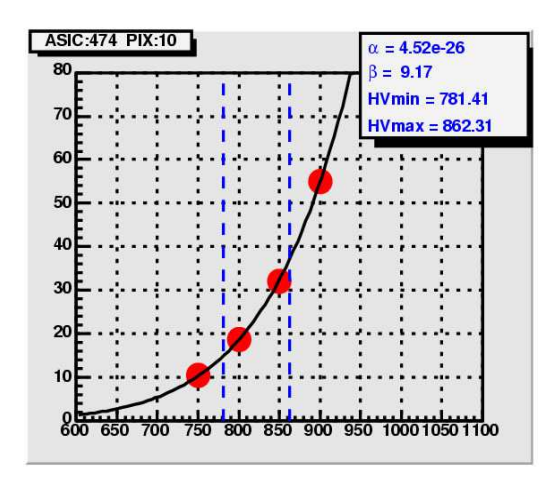

FIG. 4.14 – *variation du gain avec la Haute Tension pour un pixel. les lignes verticales pointillées représentent les critères* HVmin *et* HVmax*. La méthode utilisée pour calculer le gain est celle de la section 4.1.3. Les points représentent les valeurs des gains mesurés au laboratoire.* La courbe représente l'ajustement des données suivant la relation  $G = \alpha V^{\beta}$ 

## **4.3.3 Distribution des** *PM* **dans le plan du détecteur**

Il a été montré dans la section 3.2 que le détecteur est soumis à des contraintes sévères dûes aux limitations imposées par les vols spatiaux, notament les contraintes en poids et en consommation. La limitation en puissance électrique a joué un rôle très important et par cela, il a été decidé d'alimenter le RICH avec 4 blocs principaux d'HT. Chaque bloc HT alimentant 170 pms reparties dans 40 lignes d'alimentation. La figure 4.17 (*droite*) montre les lignes d'alimentation d'une boite dans le RICH. De la même figure nous observons que les lignes d'alimentation sont réparties par groupes de 3, 4 et 5 *PM*. Une autre information à considérer est le fait que les PM seront disposés sur des FLEX<sup>2</sup>(qui assurent la lecture des signaux des PM et les transferent vers les cartes d'acquisition) dont le temps d'èchantillonnage<sup>3</sup> sera fixe pour l'ensemble des modules de chaque FLEX . La figure 4.18 montre la distribution des temps d'échantillonage des électroniques frontales du RICH. L'ensemble a été réparti en 15 groupes homogènes.

#### **Selection des** *PM*

Après avoir pris en compte ces deux paramètres nous avons décidé de reclasser les *PM* en premier lieu par leur temps d'échantillonage et ensuite par leur groupe respectif d'alimentation. Ce qui veut dire que par temps d'échantillonage fixe, nous allons régler les alimentations en prenant en compte les groupes d'alimentation deja montrés dans la figure 4.17 (*droite*) et les valeurs de DHTI de chaque *PM* de la figure 4.16. L'assignation de l'alimentation est alors faite en trouvant les domaines de recouvrement par groupes de 3 à 6 selon l'emplacement géographique du *PM*. La figure 4.19 montre des régions de recouvrement d'alimentation par temps d'échantillonage donnée.

Cette méthode d'appariement par recouvrement commun a aussi des points faibles car elle

<sup>2</sup>Des nappes de conduction FLEXibles cités dans la section 4.1.1

<sup>3</sup>Voir la section 3.3.1

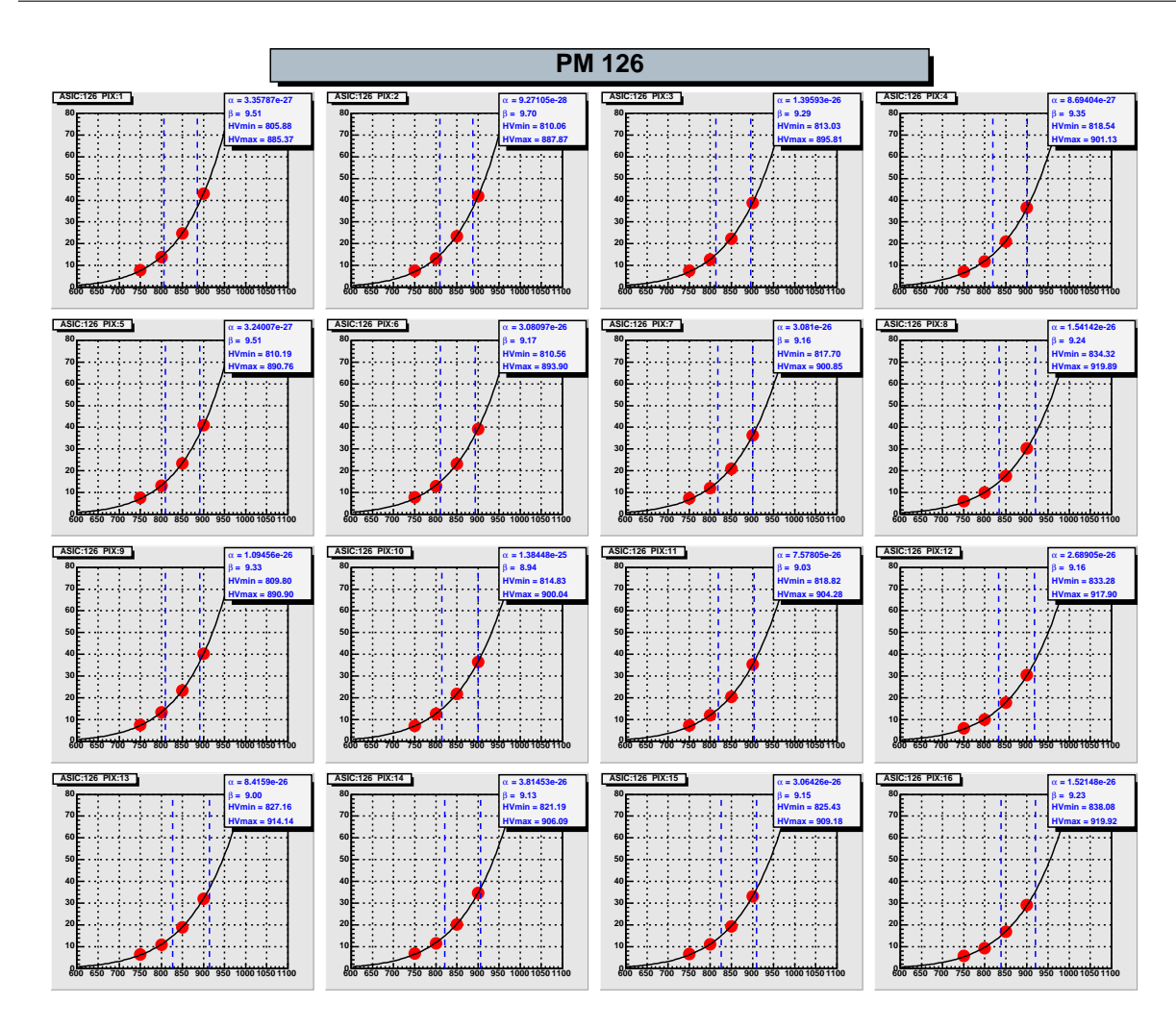

FIG. 4.15 – *variation du gain avec la Haute Tension pour les 16 pixels d'un PM. les lignes pointillées representent les limites de la dynamique res*  $HV_{min}$  *et*  $HV_{max}$ .

est fortement dépendante de l'uniformité des gains à l'intérieur des photomultiplicateurs, si l'uniformité d'un *PM* est faible, cela se traduit par un étrécissement de sa DHTI optimale et qui par la suite peut poser des problèmes dans le calcul d'alimentation par groupes. Nous avons eu de cas de *PM* dont l'uniformité était faible néanmoins. Nous avons pu résoudre le problème en ordonnant les régions d'alimentation selon leur valeur moyenne (par ordre croissant). La figure 4.20 nous illustre cet effet avec un cellule à faible DHTI.

# **4.4 Résultats**

La figure 4.21 montre la distribution géographique des alimentations des cellules du RICH d'AMS. Nous pouvons observer aussi que dans les zones **A** et **E** se trouvent des cellules dont les gains sont les plus forts, cela est lié à la présence du champ magnétique résiduel produit par l'aimant supraconducteur qui baigne le détecteur (car les *PM* sont naturellement sensibles au

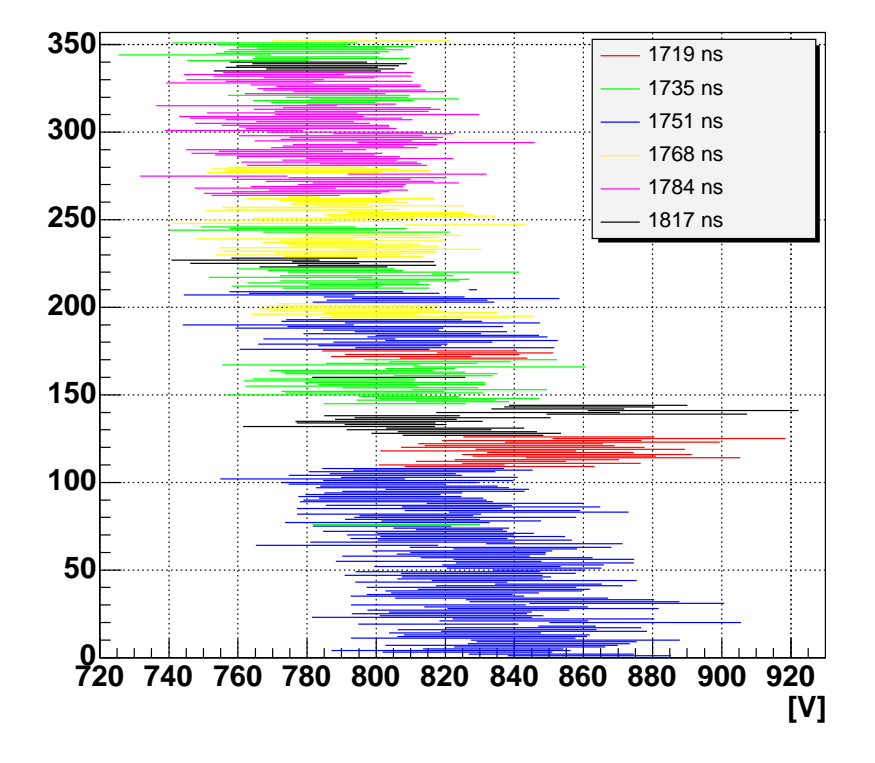

FIG. 4.16 – *Distribution de la DHTI sur l'ensemble des* PM*. Chaque ligne représente le domaine* [HVmin *,* HVmax] *individuel d'un* PM*.*

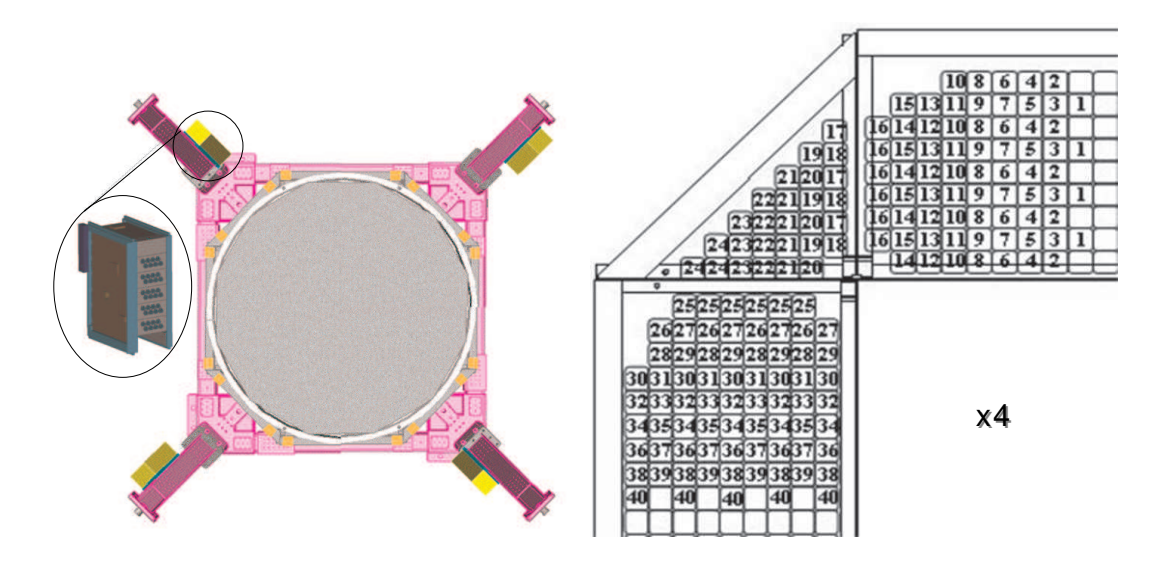

FIG. 4.17 – *Alimentation des* PM *dans le RICH d'AMS. Gauche : Emplacement géographique des 4 blocs d'alimentation. Droite : Topologie des lignes d'alimentation d'un bloc HT. Les 40 lignes alimentent un total de 170* PM*. Ces lignes fourniront l'alimentation aux cellules de photodétection.*

champ magnétique).

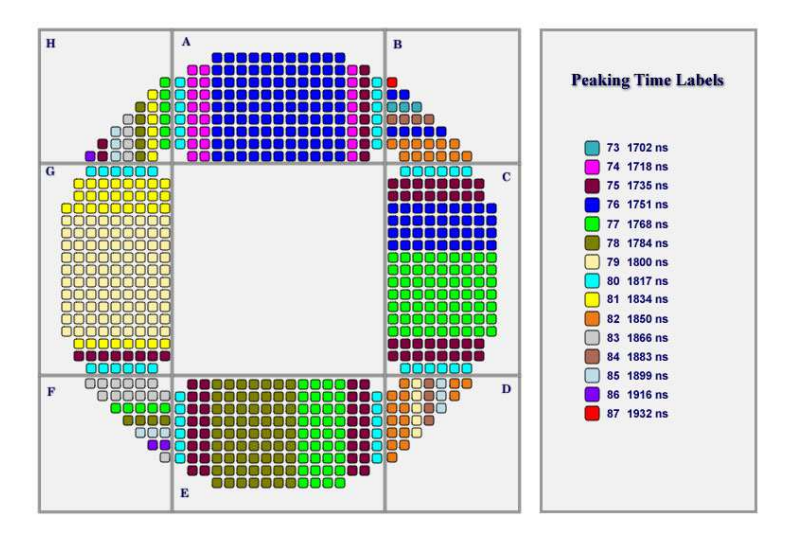

FIG. 4.18 – *Distribution géographique des temps d'échantillonage des électroniques de premier niveau dans le RICH d'AMS.*

La figure 4.22 montre le gain de chaque cellule. A droite, on présente la distribution de gain (x1) de chaque *PM* pour la valeur la plus basse des 16 pixels. Cette valeur est par ailleurs représentée géographiquement dans la partie gauche de la même figure. Celle ci nous montre dans un premier ordre, l'uniformité des gains autour du détecteur. La figure 4.25 montre la dynamique en nombre de photo-électrons de l'ensemble des modules du détecteur. La dynamique totale est largement au dessus de 100 photo-électrons (Figure 4.24), situation qui nous est tout à fait favorable dans la capacité de détection des événements du fer et de séparation isotopique de la masse (convoluée notamment avec les contraintes dûes a la pixelisation et à la linéarité, entre autres).

## **4.4.1 Test en Température : Cycles Thermiques**

Le fait qu'AMS soit une expérience spatiale, a quelques inconvénients déjà évoqués auparavant<sup>4</sup>, dont la température fait partie. Apres le reclassement il a fallu valider le caractère opérationel de chaque cellule. Dans ce but, nous avons fait subir aux modules de vol huit cycles de température de −30<sup>°</sup> à +55<sup>°</sup> (voire figure 4.26). La température était controlée par 10 capteurs<sup>5</sup> dont l'emplacement est répresente sur la figure 4.27.

Nous avons donc décidé de refaire les mesures du photo-électron unique comme méthode de validation sachant que nous avions déjà fait la même opération auparavant. Cette fois-ci nous avons fait un seul point de mesure à 800 Volts avec comme paramètres de vérification : *le gain du* PM*, le piédestal et sa largeur*. Ce test nous permet aussi de suivre les déformations éven-

<sup>4</sup>Voir la section 1.4.1

<sup>5</sup> capteurs décrits dans l'annexe 1

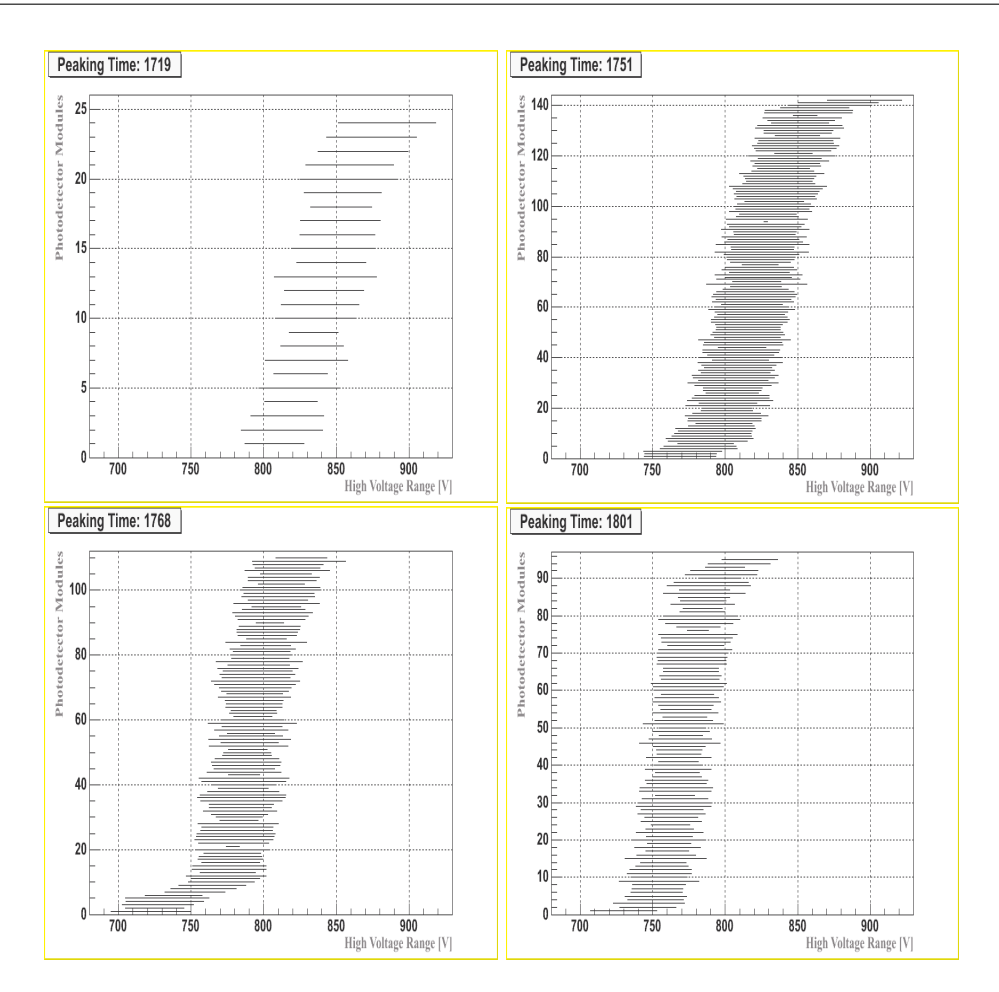

FIG. 4.19 – *DHTI des* PM *pour des temps d'échantillonage donné (indiqués sur les graphiques), ordonnés verticalement selon la moyenne.*

tuelles liées au potting et coating. Une vérification a été faite avant le test et après le test. Trois modules on été répérés dont l'un avait un bulle entre l'interface optique et la photocathode, le reste était des excés de potting au même niveau de la photocathode.

Nous pouvons considérer les tests comme un réussite car 677 cellules n'ont pas présenté de problèmes après les 8 cycles termiques (soit le le 99.5%). Il y a eu deux électroniques qui n'ont pas survécu à ces tests ainsi qu'un photomultiplicateur, et qui ont été remplacés par la suite. Nous avons pris les données d'étalonnage comme données de base pour les comparer directement avec celles obtenues après les 8 cycles. La figure 4.28 nous présente les variations en gain (x5) normalisées avec les données d'étalonnage, les variations du piédestal et de sa largeur sont aussi répresentées dans la figure 4.29.

Nous pouvons conclure que ce test a été un succès car les variations du gain, du piédestal et de sa largeur, sont inférieures aux variations systématiques que le banc de tests peut induire. Néanmoins, nous avons eu des cas ou le piédestal s'est déplacé de plus de 30 canaux (gain x5). Toutefois la valeur moyenne du piédestal de ces modules restent encore éloignée du canal 0 en sortie de l'ADC<sup>6</sup>. Finalement la figure 4.30 présente la variation de l'erreur de la détermination

<sup>&</sup>lt;sup>6</sup>ce qui veut dire que le risque d'avoir un signal en dehors de la gamme de codage reste improbable

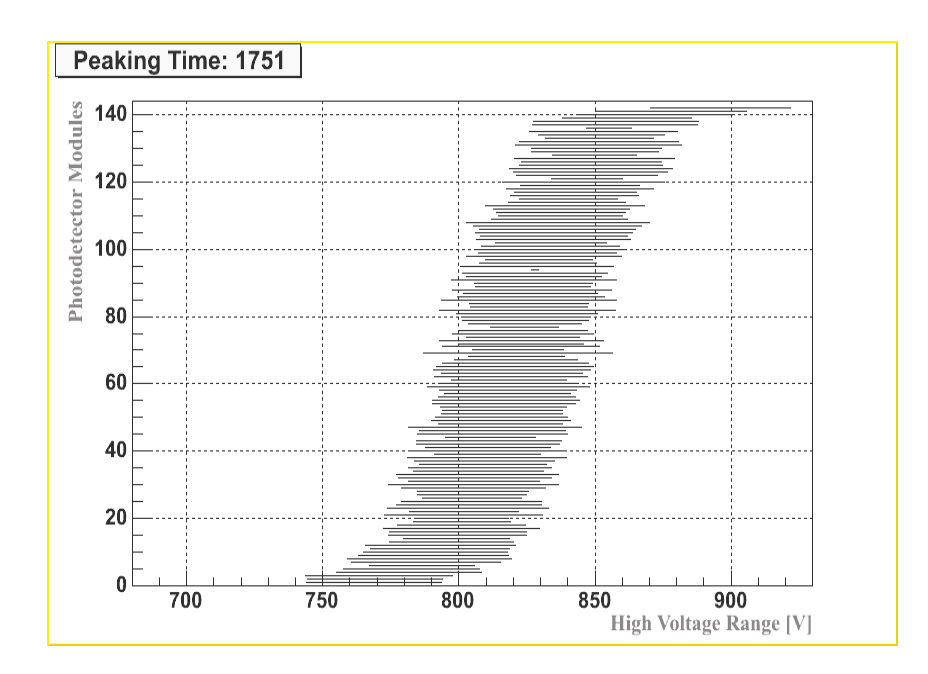

FIG. 4.20 – *DHTI des* PM *pour un temps d'échantillonage donné (1751 ns), ordonnés selon la moyenne de la région. Nous pouvons observer au milieu du graphique le cas d'un* PM *à dynamique HT très faible.*

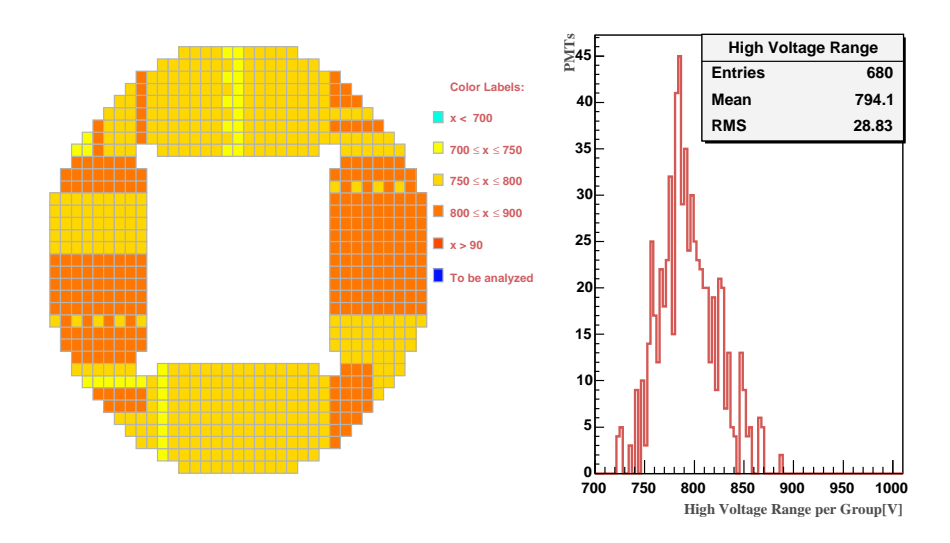

FIG. 4.21 – *DHTI des* PM *du RICH d'AMS. Gauche : distribution géographique. Droite : Histogramme des tensions sélectionnés.*

du gain des modules par rapport au gain de réference, nous pouvons ainsi apprécier le fait que l'erreur induite par la méthode est non négligeable aux faible gains etant donné le raprochement entre le piédestal et le pic du photoélectron, montrant une fois de plus un point faible de cette méthode.

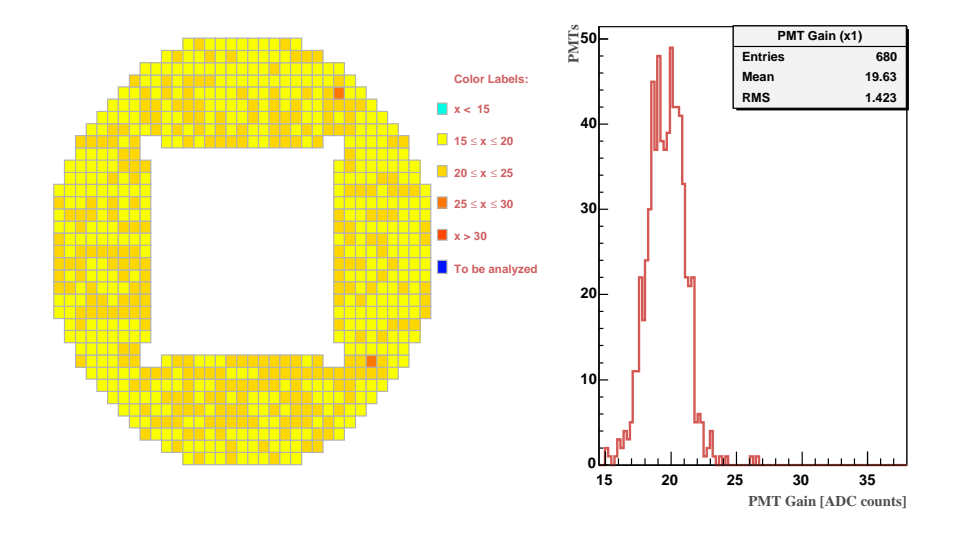

FIG. 4.22 – *Gain des* PM *après le reclassement dans le RICH d'AMS. Gauche : La distribution géographique des gains (les carrés correspondent aux pixels dont la valeur est minimum). Droite : Distributions correspondante des valeurs minimales du gain.*

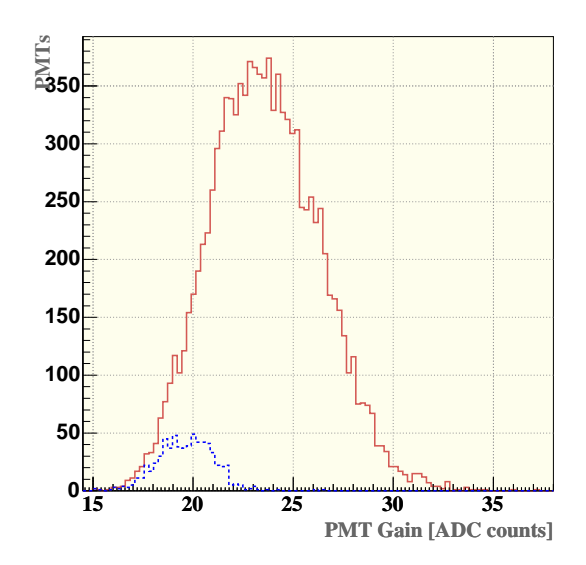

FIG. 4.23 – *Distribution des gains du RICH d'AMS Histogramme pointillé : Gains des pixels dont la valeur est la plus basse. Histo continue : tous les pixels du RICH.*

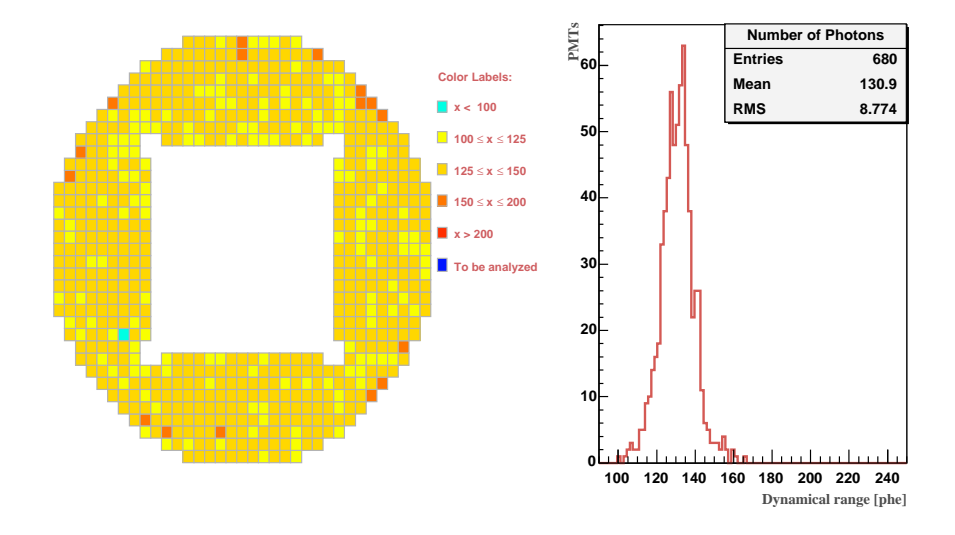

FIG. 4.24 – *Dynamique des* PM *après le reclassement dans le RICH d'AMS. A gauche : L'emplacement géographique dans le RICH (les carrés correspondent aux pixels dont la valeur est minimum). A droite : Distribution correspondante des valeurs minimales de la dynamique.*

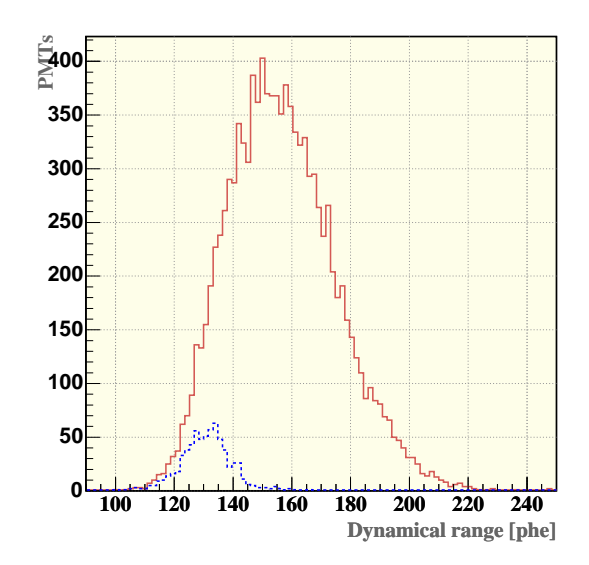

FIG. 4.25 – *Distribution de la dynamique du RICH d'AMS. Histogramme pointillé : Pixels dont la valeur est la plus basse. Histogramme continue : tous les pixels du RICH.*

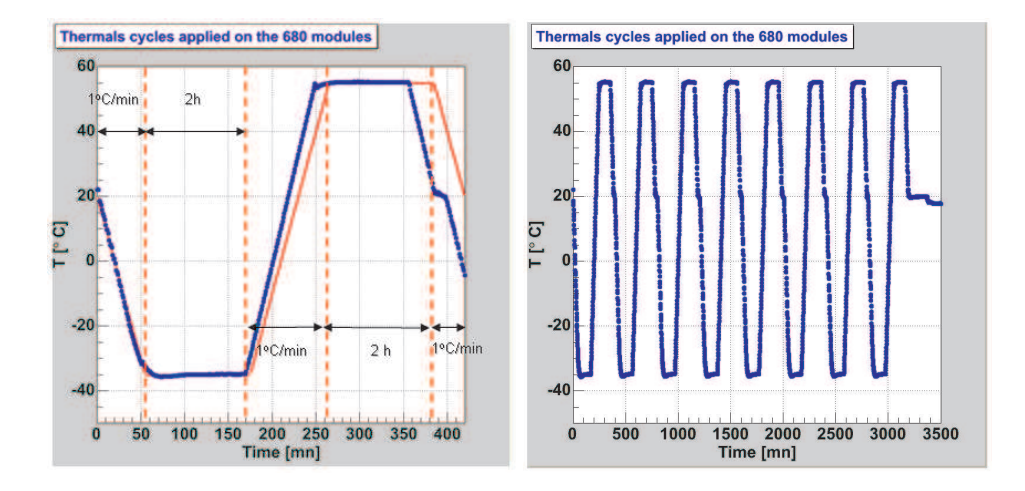

FIG. 4.26 – *Cycles termiques. à gauche : description d'un cycle de temperature en fonction du temps. A droite : L'ensemble des huit cycles.*

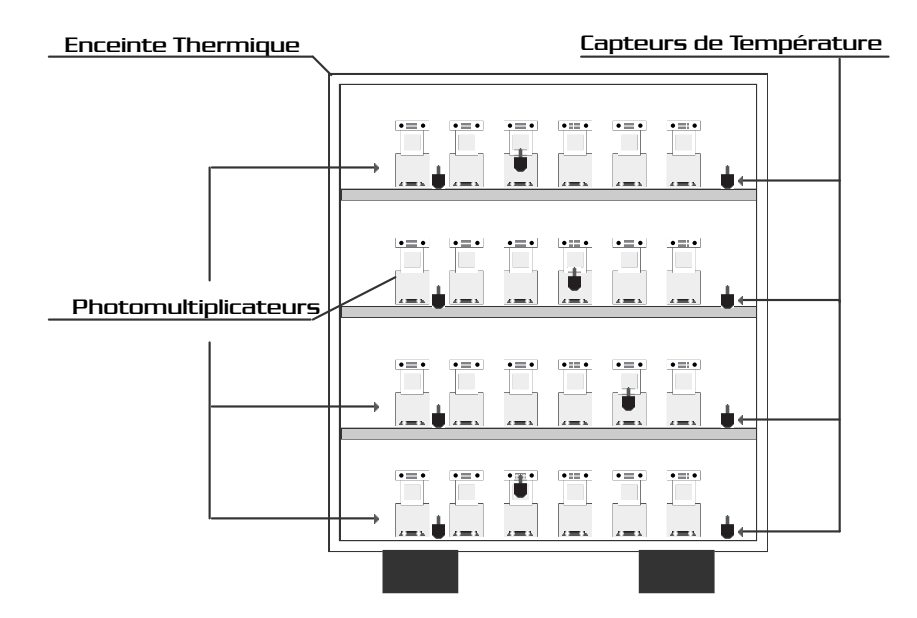

FIG. 4.27 – *Disposition des cellules dans le four et emplacements des capteurs de température utilisés pour monitorer les cycles.*

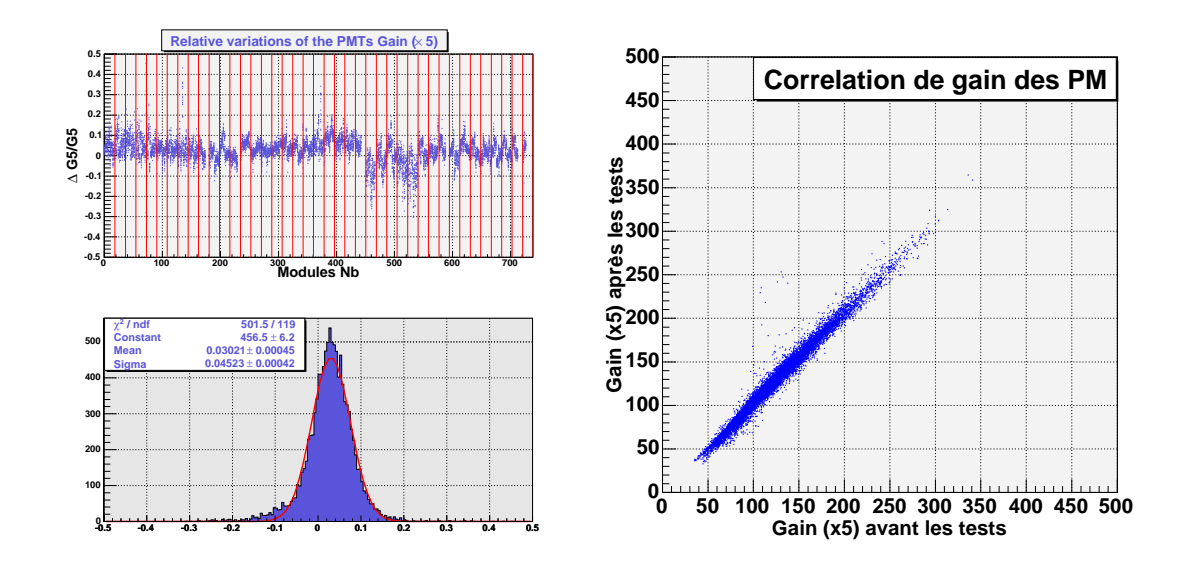

FIG. 4.28 – *Distributions du gain (x5) A gauche en haut : dispersion du gain par rapport a la série de mesure. A gauche en bas : histogramme de ces variations. A Droite : Comparaison entre les gains obtenues au laboratoire avant les séries de tests versus les gains obtenues après les cycles thermiques.*

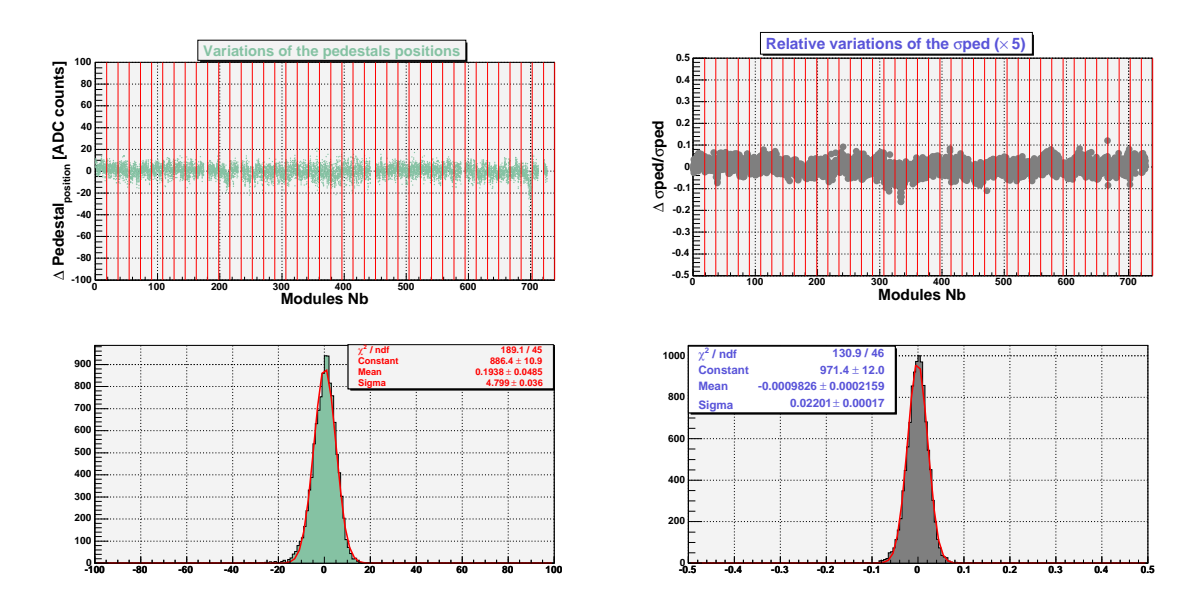

FIG. 4.29 – *Variations du piédestal (gauche) et de sa largeur (droite) dans les modules du vol du RICH. Haut : dispersion par rapport a la série de mesure. Bas : histogramme avec les variations.*

#### **Conclusion**

Une méthode d'étalonnage et de reclassement proposée et acceptée par la collaboration a été décrite. Cette méthode nous permet d'avoir une très bon compromis entre la résolution a un photon et la dynamique nécessaire pour mesurer les événements du fer jusqu'à l'hydrogène.

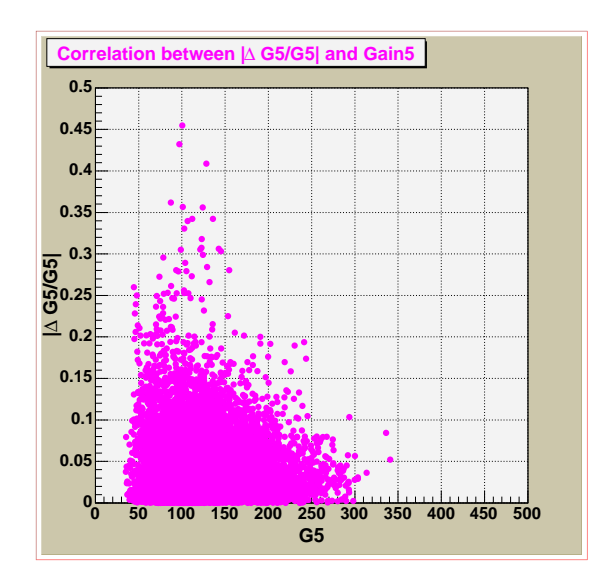

FIG. 4.30 – *Evolution de l'erreur commise dans la détermination des gains par rapport aux gains de réference.*

L'emplacement des modules du détecteur a été optimisé par rapport au champ magnétique de l'aimant supraconducteur. Des tests de validation ont été réalisés également afin de prouver la robustesse des modules du détecteur RICH d'AMS.

# CHAPITRE 5

# Mesures Optiques sur les Aerogels de l'Imageur Cerenkov d'AMS

Les détecteurs Čerenkov sont largement utilisés en physique des hautes énergies pour identifier la charge et mesurer la vitesse des particules qui les traversent. Une bonne résolution en vitesse n'est obtenue qu'au voisinage du seuil Cerenkov, qui dépend directement de l'indice de réfraction du matériau radiateur. D'ou l'interet de matériaux d'indices variés et homogènes. L'aérogel (notés AGL dans la suite) de silice permet de couvrir une gamme d'indices comprises entre 1.015 et 1.2, domaine intermédiaire entre les indices des gaz et des liquides. Dans ce chapitre nous allons présenter les propriétés optiques de ce matériau ainsi que sa méthode de fabrication. Ensuite nous allons décrire la méthode utilisée pour déterminer l'indice de réfraction des AGL ainsi que la conception d'un banc de test au laboratoire.

## **5.1 Un Peu d'Histoire**

Les AGL ont été découverts en 1931 [68] mais une première tentative fut faite en 1972 par Linney et Peters [69] avec des de silice comprimées. Leur idée était qu'un matériau constitué de grains de silice d'un diamètre très inférieur à la longeur d'onde de la lumière, dispersés dans l'air apparaîtrait comme un matériau d'indice intermédiaire entre celui des grains de silice et celui de l'air. La validité de cette idée a pu être contrôlée expérimentalement [70]. Cependant un tel matériau présentait une mauvaise transparence optique. Pour obtenir un solide poreux plus léger et plus transparent, Cantin et al [71, 72] ont pensé à faire appel à des aérogels de silice. Ces matériaux qui, à l'origine avaient été étudiés dans un tout autre but [73], peuvent être réalisés avec une gamme d'indices entre 1.01 et 1.06 et, après frittage entre 1.06 et 1.2.

Dans les annés 80, les AGL utilisés n'étaient pas aussi transparents et ils avaient un gros problème de diffusion de la lumière. La pluspart du rayonemment Cerenkov produit dans l'AGL était tout de suite diffusée par le même matériau, permettant à une fraction s'échapper de cet effet tout en conservant la direction d'émission d'origine. Pour ces raisons les AGL ont été utilisés dans les années 80 comme compteurs Cerenkov à effet de seuil utilisant un paramètre de qualité optique nommé Λ et qui est défini comme la longueur d'attenuation de lumière à 400 nm. La valeur typique du paramètre Λ dans les années 80 était de Λ = 1cm. Dans le debut des années 90 grâce au nouvelles techniques de production des AGL Λ a augmenté à 2cm situation qu'a rendu enfin possible l'utilisation des AGL comme radiateur dans les imageurs Cerenkov à focalisation de proximité. Les premières expériences avec les AGL comme milieu radiateur ont été réalisés par V.I Vorobionov et al [74] en 1991, et par H. van Hecke et al [75] en 1993 dans un imageur en prenant des photos des anneaux produites dans les AGL. En 1995 J. Seguinot et T. Ypsilantis [49] ont envisagé l'usage des AGL dans l'éxperience LHCb et paraléllement ils ont fait appel à un test [77] afin de détecter les anneaux Cerenkov avec un nouveau aérogel avec 2.3 cm d'épaisseur fabriqué au Japon [78] pour l'expérience BELLE entre le laboratoire KEK et l'enterprise Matsushita Co.

## **5.2 Préparation des Aérogels de Silice**

Le matériau de départ est un mélange d'orthosilicate de méthyle et de méthanol. Par hydrolyse en présence d'amoniaque, on produit de l'acide orthosilisique (voir fig 5.1). Celui-ci, par polycondensation, en quelques heures, donne l'alcogel. L'aérogel est obtenu par élimination du méthanol qui imprègne l'alcogel. Si cette élimination se faisait simplement par chauffage à la pression atmosphérique, ou sous vide, le matériau s'effondrerait sur lui-même, du fait des forces dues à la tension superficielle du solvant. On obtiendrait ainsi un xérogel qui se présente sous forme des grains de quelques milimètres de diamètre. Pour éviter l'action de la tension superficielle, il faut éliminer les interfaces liquide-gaz. Ceci peut être obtenu en évacuant le solvant dans des conditions hypercritiques, ainsi que l'avait suggéré pour la première fois Kistler [68]. Pratiquement, l'alcogel est placé avec un excès de méthanol dans un autoclave. La température est ensuite montée linéairement jusqu'à 260 degrés. La pression est alors de 180 à 200 Kg/cm<sup>2</sup>, suivant le degré de remplissage de l'autoclave. Puis, le méthanol est évacué lentement, en 8 heures environ. La densité et l'indice de réfraction obtenus dépendent de la proportion de méthanol dans le mélange initial. A titre d'exemple, pour des échantillons de densité entre 0.04 et 0.3, correspondent à des indices de réfraction entre 1.01 et 1.06.

## **5.3 Propriétés des AGL**

#### **5.3.1 Densité**

Il existe deux façons d'exprimer la densité des AGL, le premier est lié à la densite de *masse* et le deuxième est attribué à la densité *squelettique*. La densité de masse est définie comme le rapport de la masse de l'AGL avec son volume. Cette valeur peut atteindre les 0.003 g/cm<sup>3</sup> (à titre d'exemple, la densitè de l'air est de 0.001 g/cm<sup>3</sup>), ce qui rends aux AGL les matériaux les plus léger connus jusqu'a présent. La densité de masse est souvent mesuré soit ayant un réference dont nous sommes certain de son volume et leur densité est par la suite calculée au moyen de la loi d'Archimède, soit l'échantillon est coupé en une forme régulière et mesuré. La
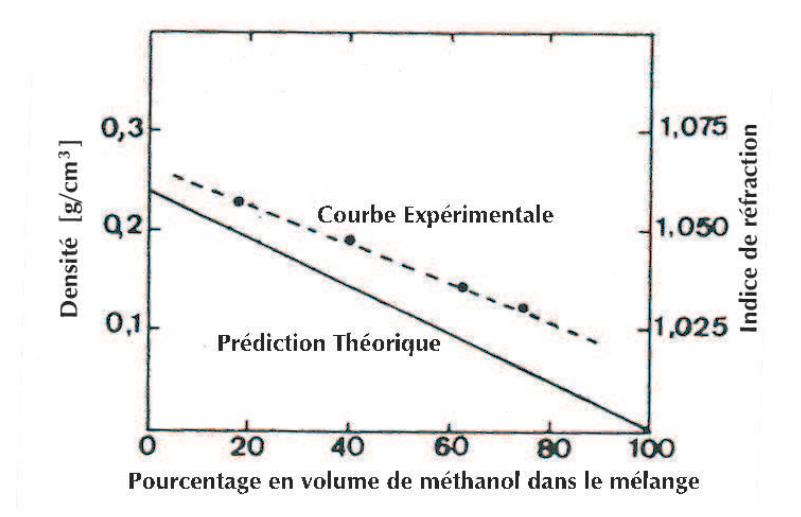

FIG. 5.1 – *Variation de la densité et de l'indice de réfraction des aérogels obtenus en fonction des proportions du mélange initial d'orthosilicate de méthyle et de méthanol [87]*

densité squelettique des particules des AGL est proche à la masse solide<sup>1</sup> (2.2 g/cm<sup>3</sup>) [84].

L'information de la densité est importante car nous pouvons déduire l'indice de réfraction a partir de la densité donnée par [85] :

$$
n = 1 + 0.21\rho \tag{5.1}
$$

De cette relation, nous observons que l'indice de réfraction au voisinage de  $n = 1$  varie linéairement avec la densité ρ.

## **5.3.2 Dispersion**

A présent il n'y a pas de mesures expérimentales de la dispersion optique des AGL. Néanmoins, un détermination peut être faite à partir des propriétés optiques de son constituant, c'est à dire la silice fondue. Considérant que la variation de n avec  $\lambda$  est due à la variation de  $\alpha$ (relation 5.1) :

$$
\frac{\Delta(n-1)}{n-1} \approx \frac{\Delta\alpha}{\alpha}
$$

Pour un matériau donné, α ne dépend pas de la densité, et on peut finalement écrire que :

$$
\frac{\Delta(n-1)}{n-1} \approx Constante
$$

Sur une plage de longueur d'onde donnée, l'indice de réfraction  $n_{AGL}$  d'un AGL de silice peut ainsi être exprimé en fonction de l'indice de silice  $n_{SiO_2}$ :

<sup>1</sup>Résultat obtenu avec un pycnomètre à helium. Celui-ci fournit une mesure précise du volume utilisant le principes d'Archimède et la loi de Boyle.

$$
\frac{\Delta(n_{AGL})}{n_{AGL} - 1} = \frac{\Delta(n_{SiO_2})}{n_{SiO_2} - 1}
$$

L'évolution de  $n_{SiO_2}(\lambda)$  est disponible dans la référence [80]. A partir de la formule cidessous, on peut estimer la dispersion des radiateurs AGL. Le calcul, développé dans la référence [81], donne :

$$
n_{AGL}(\lambda) \approx \frac{\overline{n_{AGL}} - 1}{2 \overline{n_{SiO_2}} \times (\overline{n_{SiO_2}} - 1)} \times \left[ \frac{0.6961663 \times (0.0684043)^2}{\lambda^2 - (0.0684043)^2} + \frac{0.4079426 \times (0.1162414)^2}{\lambda^2 - (0.1162414)^2} + \frac{0.8974794 \times (9.896161)^2}{\lambda^2 - (9.896161)^2} \right]
$$

avec  $\lambda$  exprimé en  $\mu$ m et  $\overline{n_i} = n_i(0.4)$ . La figure 5.2 représente la dispersion optique pour 3 radiateurs AGL d'indice moyen 1.025, 1.035 et 1.05, évaluée avec la formule précédente.

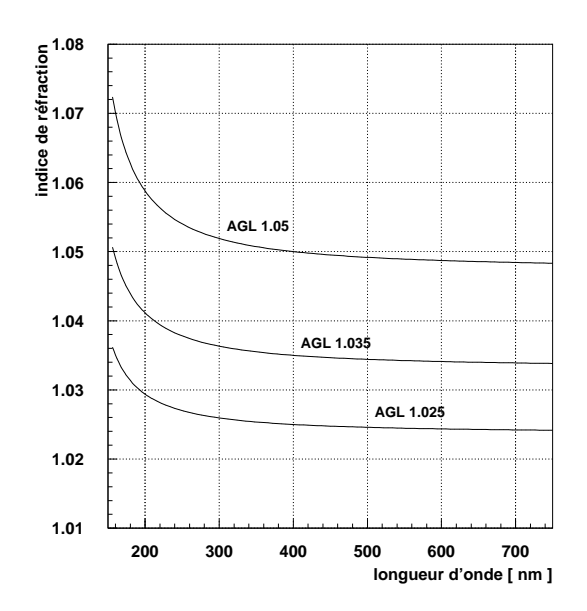

FIG. 5.2 – *Chromatisme de l'aérogel (forme colloïdale de quartz fondu) [86].*

L'inconvénient majeur des AGL vient de la forte diffusion Rayleigh qui disperse la lumière Cerenkov transmise vers le plan de détection. La quantité de lumière diffusée est proportionnelle à :

$$
I_{Rayleigh} \sim e^{-\frac{Cx}{\lambda^4}}
$$

où  $x$  est l'épaisseur de radiateur traversée,  $\lambda$  la longueur d'onde du photon émis et  $C$  un coefficient de "clarté" expérimental, de l'ordre de  $10^{-2} \mu m^4 \text{.cm}^{-1}$ . La dépendance en  $\frac{1}{\lambda^4}$  a pour conséquence de diffuser fortement les photons dans l'UV, zone du spectre où la distribution des photons Čerenkov est la plus importante. Un autre inconvénient des AGL vient de leur fragilité mécanique : ces matériaux sont très friables et doivent être manipulés avec précaution. Les AGL sont néanmoins utilisables sur des expériences embarquées [82, 83].

# **5.3.3 Propriétés Thermiques**

La propriété de conduction thermique es probablement la plus étudié dans les AGL. Kisler a démontré que la conductivité thermique des AGL était de l'ordre de 0.02 W/mK en pression atmosphérique et de 0.01 W/mK au vide [68]. Le passage de l'énergie thermique à travers des matériaux isolants se fait en trois mécanismes : par conduction (dit également solides), par convection (pour les gaz) et finalement par rayonnement (connu aussi comme infrarouge). La somme des ces trois contributions fournit la conductivité thermique totale du matériau [88]. Le calcul de ce coefficient se complique si l'absorption par rayonnemet des AGL change (si ce changement est produit, le mécanisme par conduction est ainsi altéré). Les AGL peuvent donc, être utilisés comme isolants grâce à sa clartée, à basse temperatures, la contribution par rayonnement de la conductivité térmique est negligeable. A hautes températures, le même composant devient dominant dans la conductivité thermique et il doit etre considéré.

# **5.4 Détermination de l'Indice de Réfraction des Aerogels**

## **5.4.1 Motivations**

La variation de l'indice de réfraction à l'intérieur d'une tuile d'aérogel altère d'une part la résolution en vitesse de l'imageur par rapport à une valueur de n fixe [89]. Cette variation modifie la résolution de la séparation isotopique pour les charges. En effet, la limite maximale pour une bonne séparation isotopique en charge est autour de Z=6-7. Pour un valeur de Z=6 la résolution en vitesse est  $\Delta \beta \approx 0.15 \times 10^{-3}$ . De la même relation 2.8 :  $\frac{\Delta n}{n} \approx \frac{\Delta \beta}{\beta}$  $\frac{\Delta \beta}{\beta}$ , donc  $\frac{\Delta n}{n}$  doit être inférieur à  $0.15 \times 10^{-3}$  ce qui nous donne :

$$
\Delta n_{\beta} << 1.5 \times 10^{-4}
$$

De la relation 2.3 (chapitre 2), le nombre de photons produits par le passage de la particule dans une tuile d'aérogel est N=N<sub>0</sub>Z<sup>2</sup>d $\theta_c^2$  avec d l'épaisseur de l'aérogel et  $\theta_c$  l'angle Čerenkov<sup>2</sup>.

Sachant que  $\theta \approx [2(n-1)]^{\frac{1}{2}}$  le nombre de photon revient à :

$$
N \approx N_0 Z^2 d(n-1)
$$

donc :

<sup>&</sup>lt;sup>2</sup>du fait de l'approximation des petites angles sin  $\theta \approx \theta$ 

$$
\frac{\Delta Z}{Z} = \frac{1}{2} \left( \frac{\Delta N}{N} \oplus \frac{\Delta (n-1)}{(n-1)} \oplus \frac{\Delta d}{d} \right)
$$
(5.2)

Le premier terme est lié à l'incertitude éxperimentale sur le nombre de photons mesurés, le deuxième est associé à l'incertitude sur l'uniformité de l'indice de réfraction à l'intérieur de la tuile et finalement le troisième est attribué à l'incertitude sur l'épaisseur de la tuile.

Dans notre cas, la dispersion de l'indice est due fortement à la densité qui n'est pas homogène sur tout le volume de la tuile. Cette dispersion ne doit pas provoquer un perte en résolution pour le Fe. A titre d'excercice, la dispersion en Z mesurée est de l'ordre de 0.25 unités de charge. Si nous voulons d'abord, que cette dispersion n'affecte pas aux hautes charges comme Z=26 (Fe). Ensuite, que la valeur de l'épaisseur est fixe et finalement une valeur de l'indice de réfraction n=1.03. La valeur limite serait de l'ordre  $\frac{\Delta(n-1)}{(n-1)} \ll 2 \times 0.25/26 \approx 2 \times 10^{-2}$  et  $\Delta$ (n-1) =  $\Delta n$  << 6 × 10<sup>-4</sup>.

Le terme  $\frac{\Delta(n-1)}{(n-1)}$  conditionne la limite supérieure pour une bonne séparation en charge. La connaissance de l'indice de réfraction aini que la dispersion dans toutes les tuiles est nécessaire. Pour cet effet un banc de test a été déveoppé pour lequel j'ai été chargé des développements instrumentaux ainsi que des systèmes d'acquisition correspondants et qui feront l'objet des sections suivantes.

## **5.4.2 Méthode de mesure**

La détermination de l'indice de réfraction des AGL se fait par la recherche de l'angle minimum de déviation d'un faisceau monochromatique envoyé dans l'un des coins d'un tuile d'aérogel avec un angle d'incidence α. L'aérogel se comporte alors comme un prisme (ayant des surfaces planes et polies), dont le rayon sortant n'est pas parallèle au rayon incident. L'angle formé par les directions du rayon incident et du rayon émergent est appelé angle de déviation  $\delta$ . La figure 5.3 montre un diagramme schématique de la mesure ainsi que les notations utilisées dans la détermination de l'indice. La variation de l'angle d'incidence est assure par une plateau motorisé<sup>3</sup>. Le rayon sortant est intercepté par un écran et par une caméra numérique située à l'arrière de l'écran. La détermination de l'angle de déviation  $\delta$  nécessite l'information de deux distances : d'une part, le décalage du rayon dévié par rapport au rayon sans déviation (et sans la présence d'aérogel) et d'autre part, la distance du point de départ du rayon dévié à l'intérieur de l'aérogel jusqu'a l'écran (l'estimation de ce dérnier point nécessite un développement algébrique lourd). La figure 5.4 montre une diagramme du banc de test utilisé (et qui sera décrit dans la section suivante). Cette détermination est également l'objet d'un étude décrite dans la référence [90].

Le plateau tourne *k* fois faisant varier l'angle d'incidence  $\alpha$  afin d'obtenir les angles de déviation δ respectifs. L'indice de réfraction est déterminé au moyen d'une fonction (relation 5.3) qui permet d'exprimer l'angle de déviation  $\delta$  en fonction de l'angle d'incidence  $\alpha$  avec l'indice de réfraction du milieu traversé (et d'autres variables illustrées sur la figure 5.3).

<sup>3</sup>Plateau avec un moteur pas à pas avec un résolution de 0.01 rad.

$$
\delta = \alpha - \beta + \arcsin\{n\sin[\beta - \arcsin(\frac{\sin\alpha}{n})]\}\tag{5.3}
$$

ou n est le rapport  $n_2/n_1$ . et les angles  $\alpha$  et  $\delta$  sont également en accord avec :

$$
n_1 \sin \alpha = n_2 \sin \alpha_2
$$
  
\n
$$
\alpha_3 = \beta - \alpha_2
$$
  
\n
$$
n_2 \sin \alpha_3 = n_1 \sin \alpha_4
$$
  
\n
$$
\delta = \alpha_4 - \alpha_5 = \alpha_4 + \alpha - \beta
$$

La relation 5.3 est très connue et largement utilisé [92, 93]. Nous pouvons montrer que l'angle de déviation passe par un minimum lorsque les rayons incidents et émergents sont symétriques par rapport au plan bissecteur du prisme [80] et qui est :

$$
\alpha_{min} = \arcsin(n \sin(\beta/2)) :
$$
  

$$
\delta_{min} = 2 \arcsin[n \sin \frac{\beta}{2}] - \beta
$$

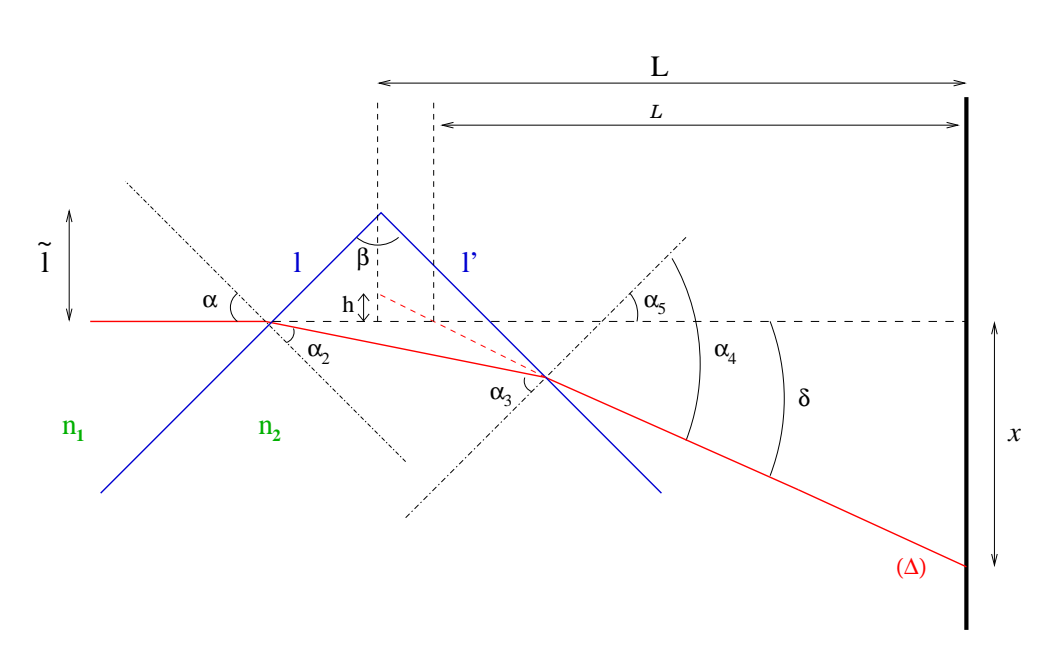

FIG. 5.3 – *Diagramme des angles d'incidence et de déviation produits par le passage d'un faisceau monochromatique. Nous présentons également les notations utilisés pour déterminer l'indice de réfraction. [53].*

La détermination du point de départ du rayon dévié à l'intérieur de l'échantillon d'AGL n'est pas facile néanmoins, si nous prennons en compte la distance L<sup>4</sup> comme référence, nous

<sup>4</sup>distance entre l'écran et le sommet de l'angle du prisme

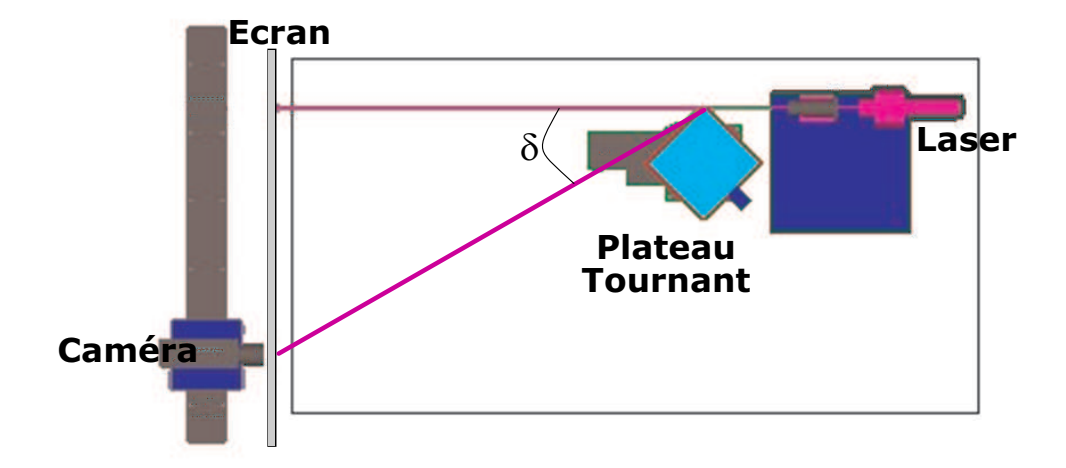

FIG. 5.4 – *Diagramme du banc de test utilisés pour déterminer l'indice de réfraction.*

obtenons la realtion  $\mathcal{L}/(L-\mathcal{L}) = x/h$  ou h a été déjà definie sur la figure 5.3. Admettons pour l'instant que la variable l'est fixe, donc nous pouvons obtenir :

$$
(\Delta): y = \frac{x - l' \cos \frac{\beta}{2} + \tilde{l}}{L - l' \sin \frac{\beta}{2}} (L - z) - x
$$

$$
\mathcal{L} = \frac{xL}{h + x}; \qquad \frac{\Delta \mathcal{L}}{\mathcal{L}} = \frac{h}{x}
$$

et

$$
h = \frac{x - l' \cos \frac{\beta}{2} + \tilde{l}}{L - l' \sin \frac{\beta}{2}}L - x
$$

Pour donner un ordre de grandeur, si nous avons  $x = 30$  cm,  $\beta = \frac{\pi}{2}$  $\frac{\pi}{2}$ ,  $n = 1.05$ ,  $\alpha =$  $\alpha_{min} \approx 0.84$  rad et La distance  $L = 3$  m, nous obtenons un valeur  $h \approx 1.6$  mm. Autrement dit, ∆L ≈ 1.6 cm. Ce résultat est loin d'être négligeable et doit être considéré dans l'analyse. Dans le cas où  $\tilde{l}^5$  n'est pas connue, nous avons donc :

$$
l' = \frac{\sin(\frac{\pi}{2} - \alpha_2)}{\sin(\frac{\pi}{2} - \beta + \alpha_2)} l = \frac{\cos \alpha_2}{\sin(\frac{\pi}{2} - \beta + \alpha_2)\cos \alpha} \tilde{l}
$$

<sup>&</sup>lt;sup>5</sup>Il faut préciser que la mesure de  $\tilde{l}$  est vraiment difficile (imprécise).

Qui peut se traduire en :

$$
\mathcal{L} = \frac{xL}{h+x} = \frac{x(L - l'\sin\beta/2)}{x - l'\cos\beta/2 + \tilde{l}}
$$

et :

$$
\delta = \arctan \frac{x}{\mathcal{L}} = \arctan \frac{x - l' \cos \beta / 2 + \tilde{l}}{L - l' \sin \beta / 2}
$$
 (5.3)

avec la valeur de l ′ exprimé en termes de :

$$
l' = \frac{\cos[\arcsin(\frac{\sin\alpha}{n})]}{\sin[\frac{\pi}{2} - \beta + \arcsin(\frac{\sin\alpha}{n})]\cos\alpha}\tilde{l}
$$

Reprennant l'excercise précédent,  $l' \approx 1.5 \tilde{l} \approx 4.5 \text{ cm}$ . Cette contribution doit être également prise en compte pour l'analyse.

## **5.4.3 Effet du Parcours du Faisceau**

Un autre effet à considerer est la différence de parcours du faisceau au moment de traverser la tuile d'AGL. La figure 5.5 montre l'effet amplifié. Nous constatons que pour un faisceau de taille  $x_1$ , le parcours accompli par ses rayons extrèmes change avec :

$$
\Delta p = x_1 \tan \alpha - \frac{\sin \beta}{\sin(\frac{\pi}{2} - \beta + \alpha_2) \cos \alpha} x_1 + x_1 (\tan \alpha_4 - \tan \delta)
$$

$$
\alpha_2 = \arcsin \frac{\sin \alpha}{n}
$$

Le premier terme est esentiellement la différence de parcours, le deuxième est la contribution de la différence de parcours à l'intérieur de l'échantillon et le troisième présente la différence de parcours entre l'échantillon et l'écran. Le terme important est le deuxième dû à la dépendance de la clartée du milieu, ce qui nous donne :

$$
\Delta p_{AGL} = \frac{\sin \beta}{\sin(\frac{\pi}{2} - \beta + \arcsin \frac{\sin \alpha}{n}) \cos \alpha} x_1
$$

$$
= D x_1
$$

103

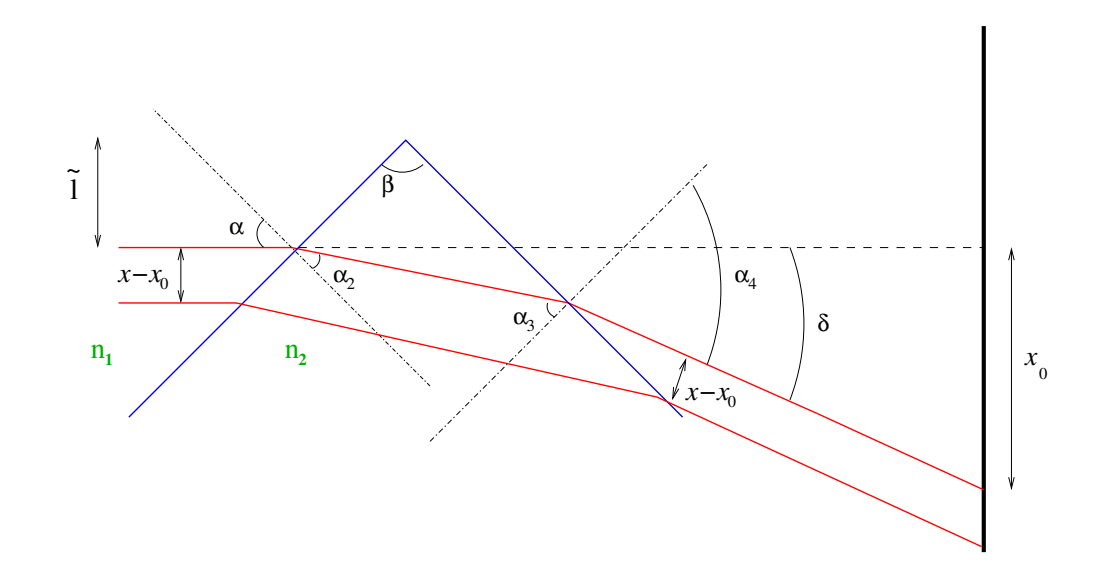

FIG. 5.5 – *Diagramme de la différence de parcours pour un faisceau à l'intérieur d'une tuile. Les notations utilisées sont également présentées.*

La transmittance des AGL est décrite au moyen de la dispersion de Rayleigh avec :

$$
A(d) = A_0 e^{-\frac{Cd}{\lambda^4}}
$$

où  $d$  représente la longueur traversée par le faisceau et  $C$  est la clarté et qui est inversement proportionnelle à la longueur de dispersion :  $C \sim \frac{1}{L_{sc}}$  $\frac{1}{L_{scat}}$ . Donc, si un rayon passe à la distance |x−x0| du centre de faisceau, celui-ci souffrira une atténuation par rapport à l'intensité d'entrée avec un factor  $A(x)$  (alors,  $I(x) = I_0(x) A(x)$ ) avec

$$
A(x) = A_0 e^{-\frac{C}{\lambda^4}D(x - x_0)}
$$

Donc, L'intensité en  $x$  devient :

$$
I(x) = \frac{1}{\sqrt{2\pi}\sigma} e^{-\frac{C}{\lambda^4}D(x-x_0) - \frac{(x-x_0)^2}{2\sigma^2}} = \frac{1}{\sqrt{2\pi}\sigma} e^{-\frac{(x-x_1)^2}{2\sigma^2}} e^{\frac{C^2 D^2 \sigma^2}{2\lambda^8}}
$$
(5.4)

avec  $x_1 = x_0 - \frac{CD\sigma^2}{\lambda^4}$  $\frac{D\sigma^2}{\lambda^4}$ . Le faisceau finalement ne sera pas atténué mais il souffrira un décalage par contre. A titre d'exemple ;  $L = 3$  m,  $x_0 = 30$  cm,  $\beta = \frac{\pi}{2}$  $\frac{\pi}{2}$ ,  $n = 1.05$ ,  $\alpha = \alpha_{min} \approx 0.84$ rad and  $l' \approx 1$  cm,  $C = 0.0051$   $\mu m^4 cm^{-1}$  et  $\sigma = 3$  mm, le décalage<sup>6</sup> est de l'ordre de<sup>7</sup> de  $x_0 - x_1 \approx 0.25$  mm.

<sup>6</sup>La valeur de clarté est obtenue par un adjustement des paramètres de la transmittance dans le radiateur [91]. <sup>7</sup>Pour ces valeurs,  $D = \frac{\sin \beta}{\sin(\frac{\pi}{2} - \beta + \arcsin \frac{\sin \alpha}{n}) \cos \alpha} \approx 2$ 

Des nouvelles incertitudes sont produites par l'estimation de  $\sigma$ , D,  $x_0$  et C. L'erreur associé  $a x_1$  est défini comme :

$$
\Delta x_1 = \sqrt{(\Delta x_0)^2 + \left(\frac{CD\sigma^2}{\lambda^4}\right)^2 \left[\left(\frac{\Delta C}{C}\right)^2 + 4\left(\frac{\Delta \sigma}{\sigma}\right)^2 + \left(\frac{\Delta D}{D}\right)^2\right]}
$$

avec<sup>8</sup>

$$
\frac{\Delta D}{D} = \sqrt{\left(\frac{\Delta n}{n}\right)^2 + \left|\frac{4}{\tan 2\alpha}\right| (\Delta \alpha)^2}
$$

Autrement dit, l'incertitude lié à elle même est :

$$
\frac{\Delta(x_0 - x_1)}{x_0 - x_1} = \sqrt{\left(\frac{\Delta C}{C}\right)^2 + 4\left(\frac{\Delta \sigma}{\sigma}\right)^2 + \left(\frac{\Delta D}{D}\right)^2}
$$

Si nous prennons  $\Delta \alpha = 0.05^{\circ}$  (donc,  $\Delta \alpha \approx 10^{-3}$  rad),  $\frac{\Delta n}{n} \approx 10^{-4}$ ,  $\frac{\Delta \sigma}{\sigma} \approx 0.1$ ,  $\frac{\Delta C}{C} \approx 0.3$ , nous obtenons  $\frac{\Delta D}{D} \approx 10^{-3}$ , et

$$
\frac{\Delta(x_0 - x_1)}{x_0 - x_1} \approx 2.10^{-1}
$$

# **5.5 Banc de Test**

Un banc optique destinè à ces mesures a été construit. J'ai été charge de la réalisation de cet ensemble. Il est présenté sur les figures 5.6 et 5.7. Les principales caractéristiques sont :

- ⊣ Une laser rouge de 633 nm de longueur d'onde.
- ⊣ Un plateau tournante avec un résolution de 0.01 rad.
- ⊣ Un support pour acueillir les AGL au moment de la mesure.
- ⊣ Une caméra numerique.
- ⊣ Un écran à feuille de papier calque.
- ⊣ Un ordinateur pour l'aquisition des donnés.
- ⊣ Une programme qui pilote l'ensemble des élements du banc de test, développé en LabVIEW dont j'ai eu la charge de développement également.

Le banc de mesure a été conçu pour que le nombre de manipulations à réaliser sur les tuiles d'AGL soit strictement minimum. En effet, de multiples manipulations des ces tuiles peuvent détériorer leurs qualités optiques. Les test vont également se dérouler dans une salle blanche

<sup>&</sup>lt;sup>8</sup> assuming  $\beta = 90^\circ$ 

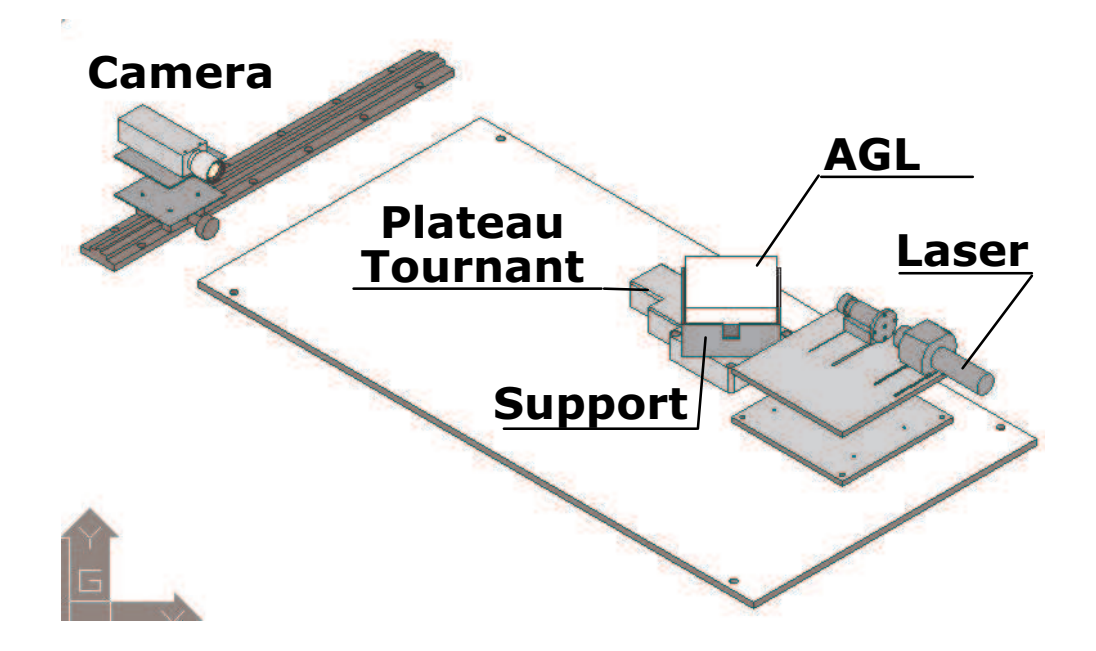

FIG. 5.6 – *Banc de test utilisé pour la détermination de l'indice de réfraction.*

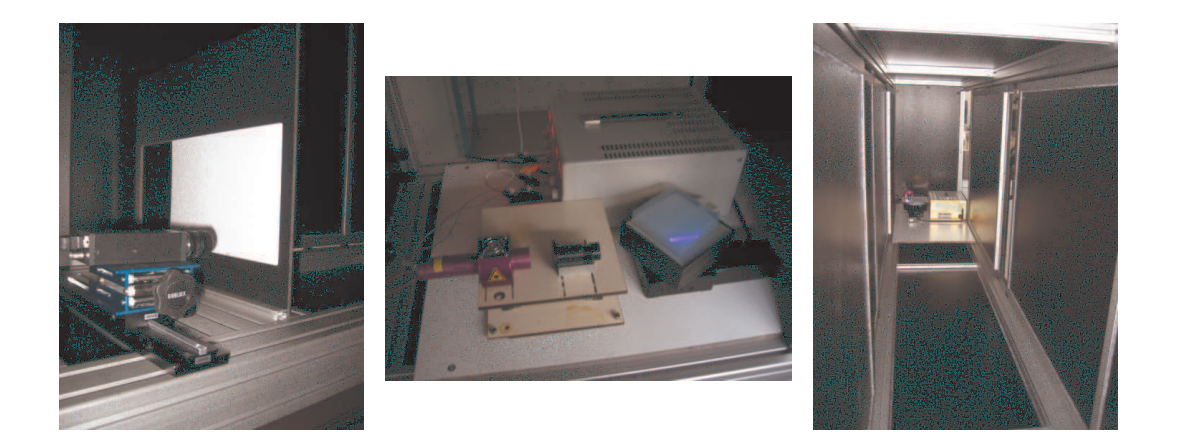

FIG. 5.7 – *Vues du banc de test. A gauche la caméra avec l'écran. Au centre : le laser avec le plateau tournante et une échantillon d'AGL. A droite : longueur du banc de test*  $\approx 5m$ .

afin d'exclure toute source de contamination. Un stockage propre a été prévu. La mesure de l'indice de réfraction se fera aux quatre coins de chaque tuile d'AGL, afin d'obtenir une meilleure connaissance de l'indice ainsi qu'une information sur la dispersion à l'interieur d'une tuile. Le système d'aquisition de données permet de mesurer soit l'ensemble de coins, soit un groupe de coins choisis. Les paramètres d'entrée sont le type de tuile à mesurer<sup>9</sup>, les coins à mesurer et le nombre d'angles d'incidence a parcourir. Une fois ces paramètres définis, le programme commande le plateau tournante et le synchronise avec l'enregistrement d'une image par la caméra numérique. Par chaque angle d'incidence donné, le faisceau laser refracté par l'aérogel est affiché sur l'écran placée devant la caméra. L'image est le résultat de la réfraction produite dans l'aérogel (puisque les variations de l'angle d'incidence se traduisent en déplacements horizontaux sur l'écran). Chaque image est enregistrée en format BMP (bitmap) et des fichiers supplémentaires concernant les informations de la couleur Rouge, Verte et Bleue sont créés à partir de l'image. La décomposition en ces couleurs est nécessaires d'une part pour le caractère monochrome du laser (nous disposons d'un laser bleu et un laser rouge) et le traitement de l'image se fait dans la contribution de couleur associé et d'autre comme solution de secours ou cas où l'intensité du laser soit telle que le CCD de la caméra soit saturé.

Les fichiers sont ensuite analysés a fin d'obtenir la position x par angle d'incidence donné et de calculer l'angle de déviation. La détermination de la position du faisceau réfracté se fait au moyen d'un fit gaussien<sup>10</sup> en 2 dimensions, un autre fit gaussien 1D en la direction de mouvement du faisceau également ainsi que le bary-centre. La figure 5.8 montre les fits ainsi que la forme du faisceau.

Aprés avoir déterminé les positions x pour les angles d'incidence  $\alpha$ , nous pouvons enfin calculer les angles de déviation et réaliser un ajustement utilisant la relation 5.3. La figure 5.9 présente l'ajustement sur un coin d'un aérogel d'indice de réfraction de 1.04.

# **5.6 Campagnes de Mesures.**

Nous allons présenter les mesures réalisés en 2001 sur les tuiles d'aérogel du deuxième prototype et la campagne de mesures des tuiles définitives de l'imageur Cerenkov d'AMS.

## **5.6.1 Test réalisés en 2002 pour le Prototype de Deuxième Génération.**

En été 2002 nous avons testé des AGL du fourniseur Matsushita avec des indices 1.03 et 1.5 dans le cadre d'une collaboration avec l'institut de physique de l'UNAM (Mexico). Le but était de déterminer la valeur des indices de réfraction ainsi que la dispersion entre tuiles, motivés par les concepts décrits dans la section 5.4.1. Pendant ce test la correction de la clarté ainsi que la

<sup>&</sup>lt;sup>9</sup>Il existe plusieurs formes des tuiles des AGL pour l'imageur. La section 5.6.2décrira les types.

 $10$ Un fit par une fonction de Bessel qui reproduit le faisceau est aussi prévu afin de déterminer avec une meilleure précision la position.

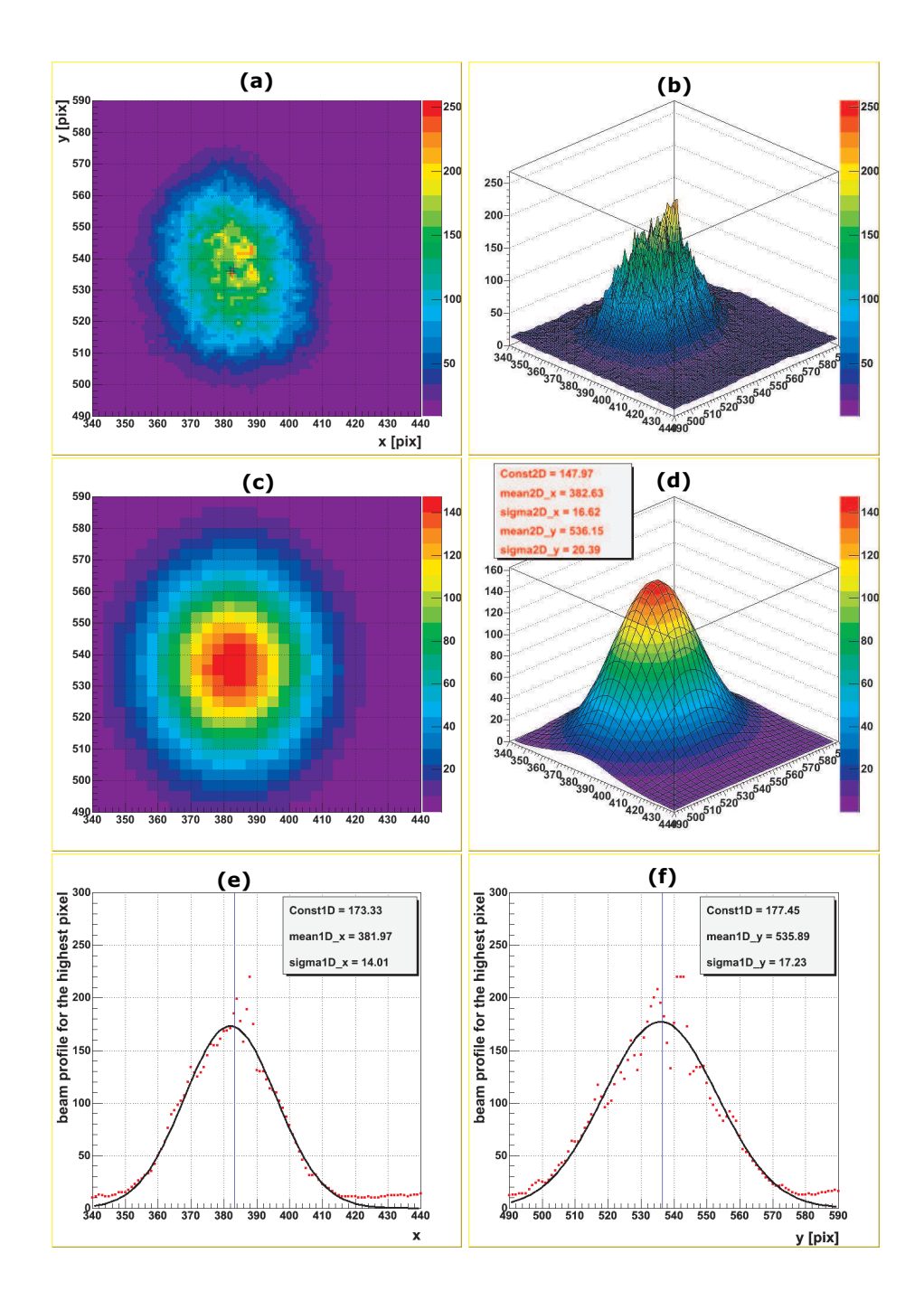

FIG. 5.8 – *Fichiers type pour la détermination de la position du faisceau réfracté à angle d'incidence donné. (a) : Image de réfraction enregistrée par la caméra (information en une seule couleur). (b) : Image de réfraction du faisceau en 3D. (c) : Résultat du fit 2D appliqué à l'image b. (d) : Vue en 3D du fit 2D. (e) : Fit 1D en la position x. (f) : Fit 1D de la position y de l'image.*

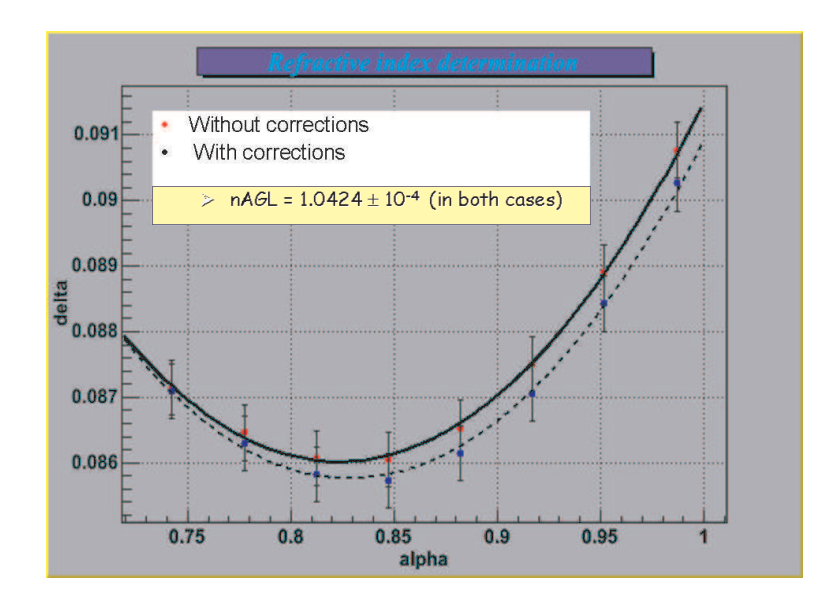

FIG. 5.9 – *Variation de l'angle de déviation* δ *en fonction de l'angle d'incidence* α*. La précision affichée est tirée du fit.*

détermination de la position du point de déviation n'ont pas été incorporées. La figure 5.10 présente les images de réfraction prises par une caméra pour différents AGL avec différent indices et fournisseurs.

Plus de 50 échantillons d'AGL ont été testés dans cette campagne. Ils étaient divisés en 2 indices en compétition avec deux fournisseurs différents (Matsushita et Novosibirsk). La pluspart des AGL provenaient de l'entreprise Matsushita. Les tuiles de  $10\times10\times1$ cm avec des indices 1.03 et 1.05 . Les quatre coins ont été mesurés sur 80% des tuiles. La dispersion des indices sur l'ensemble des tuiles est représenté sur la figure 5.11 et qui est de l'ordre de 0.77 ×10<sup>-3</sup>. Or l'incertitude associé sur la velocité serait du même ordre (sachant que  $\frac{\Delta n}{n} \approx \frac{\Delta \beta}{\beta}$  $\frac{\Delta\beta}{\beta}$ ). D'où l'importance de connaître la dispersion de l'indice. La figure 5.12 montre la dispersion de l'indice à l'intérieur de la même tuile sur l'ensemble des échantillons utilises pendant le test en cosmiques du prototype. Une fois les indices des AGL connue, nous avons fait l'exercice d'ordonner les échantillons en gradient d'indice et tester en cosmiques. Le résultat est montré sur la figure 5.13. La résolution en vitesse est nettement ameliorée de 3.9×10<sup>−</sup><sup>3</sup> à 3.2×10<sup>−</sup><sup>3</sup> . Ce résultat souligne la nécessité de mesurer précisément les indices des tuiles d'AGL afin de les disposer dans le radiateur dans une un configuration où l'effet soit réduit au minimum possible.

# **5.6.2 Les aérogels de l'Imageur Cerenkov d'AMS ˇ**

La figure 5.14 montre les différents formes des tuiles d'AGL qui vont équiper le plan de radiateur. Ce formes ont été choisise par l'entreprise Carlo Gavazzi vue la géométrie de l'imagur et la structure qui l'hebergera. Plus d'une centaine d'échantillons seront produites à l'Institut Boreskov de Catalysis de Novosibirsk en Russie. Les références [45, 94, 53] ont réalisé des études sur le prototype et les campagnes de test en faisceau au CERN qui ont permis de déter-

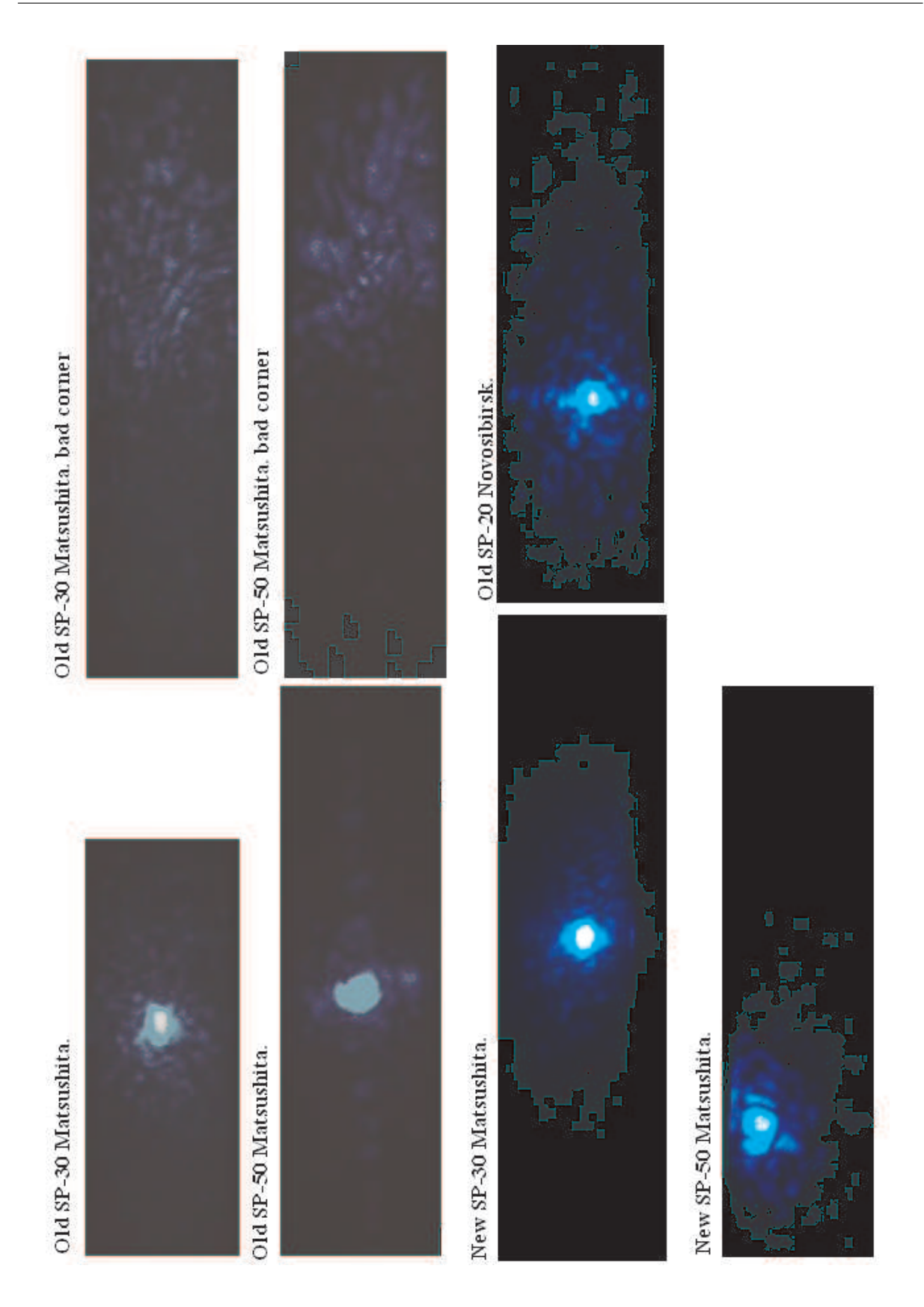

FIG. 5.10 – *Patrons de réfraction enregistrés pendant le test.*

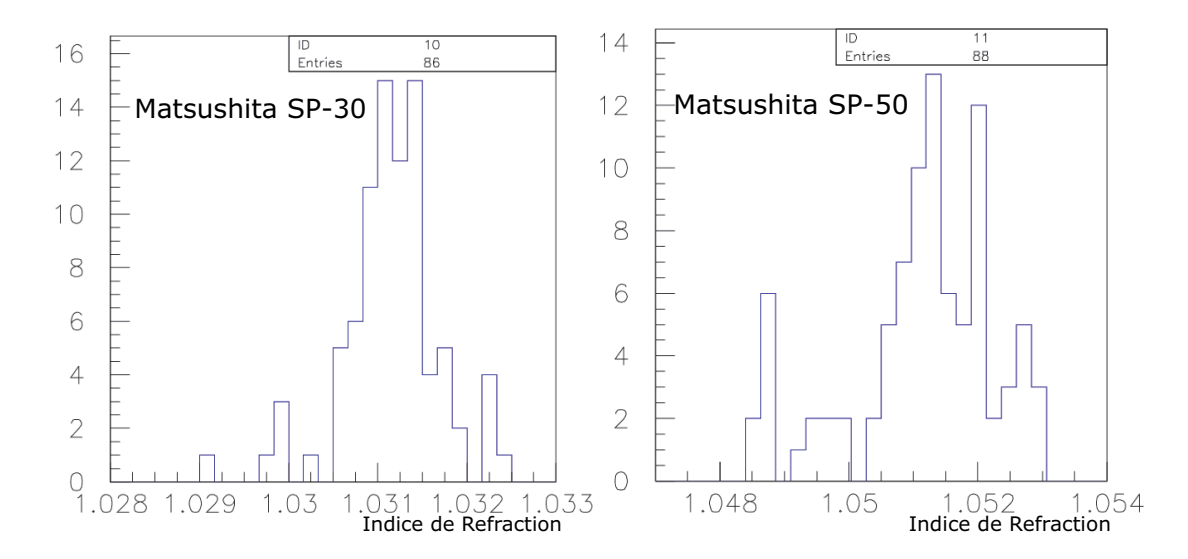

FIG. 5.11 – *Dispersion des AGL du prototype utilisé en tests de rayonnement cosmique du prototype de deuxième génération. A droite : indice 1.03. A gauche : indice 1.05.*

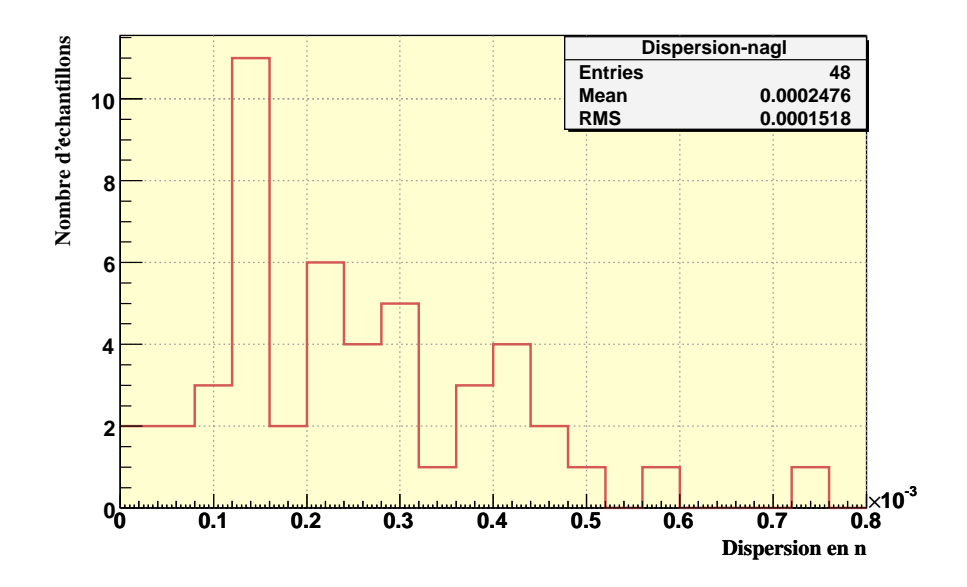

FIG. 5.12 – *Dispersion de l'indice à l'interieur d'une même tuile sur l'ensemble d'échantillons utilisés pendant les test en rayonnement cosmique du prototype. Les tuiles ont été fabriqués par l'entreprise japonaise Matsushita.*

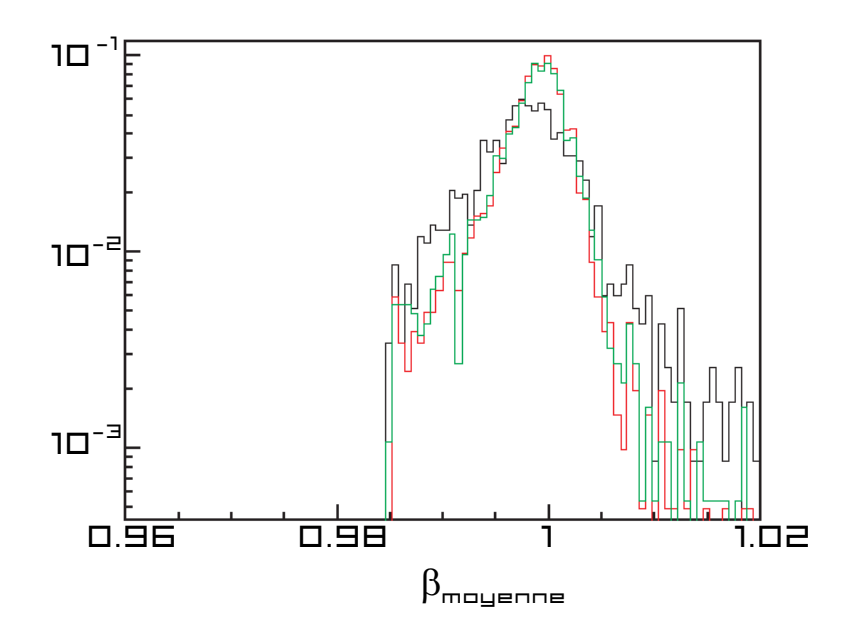

FIG. 5.13 – *Vélocité moyenne pour des blocs d'AGL non-ordonnés (histogramme continu) et ordonnées en gradient d'indice (histogramme pointillée clairs) [45].*

miner le choix de l'aérogel. La décision n'a pas été facile vue les qualités optiques des candidats cependant, l'aérogel de Novosibirsk a été retenu. La campagne de test commencera à la fin de Juillet 2005 pour des raisons de calendrier concernant la production des échantillons. L'intégralité des tuiles doit être mesurée à la fin de Septembre et l'integration finale du détecteur démarera en Octobre.

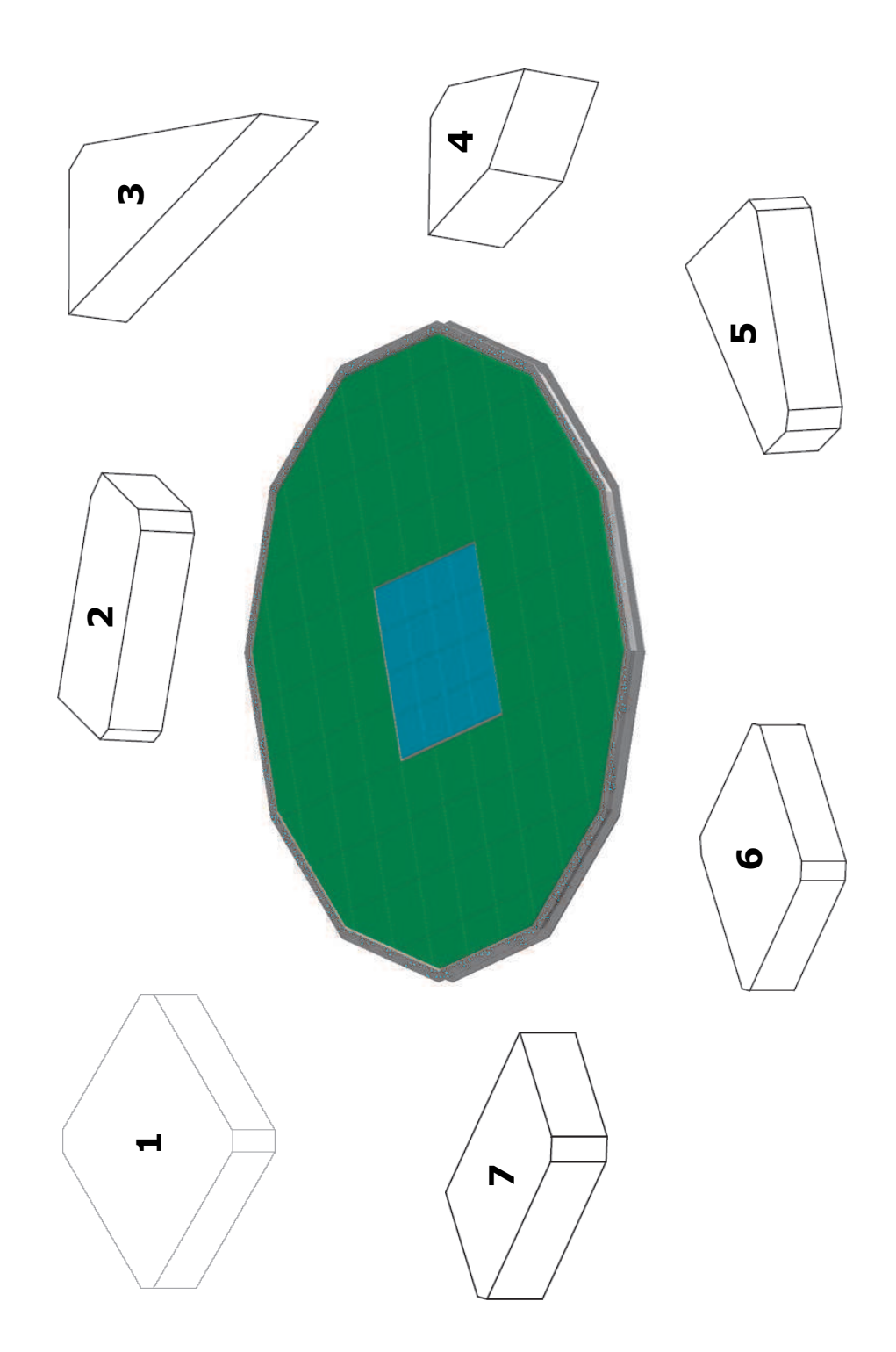

FIG. 5.14 – *Diagramme des différents formes pour les échantillons des AGL de l'imageur Ce- ˇ renkov d'AMS conçues par l'entreprise Carlo Gavazzi [95].*

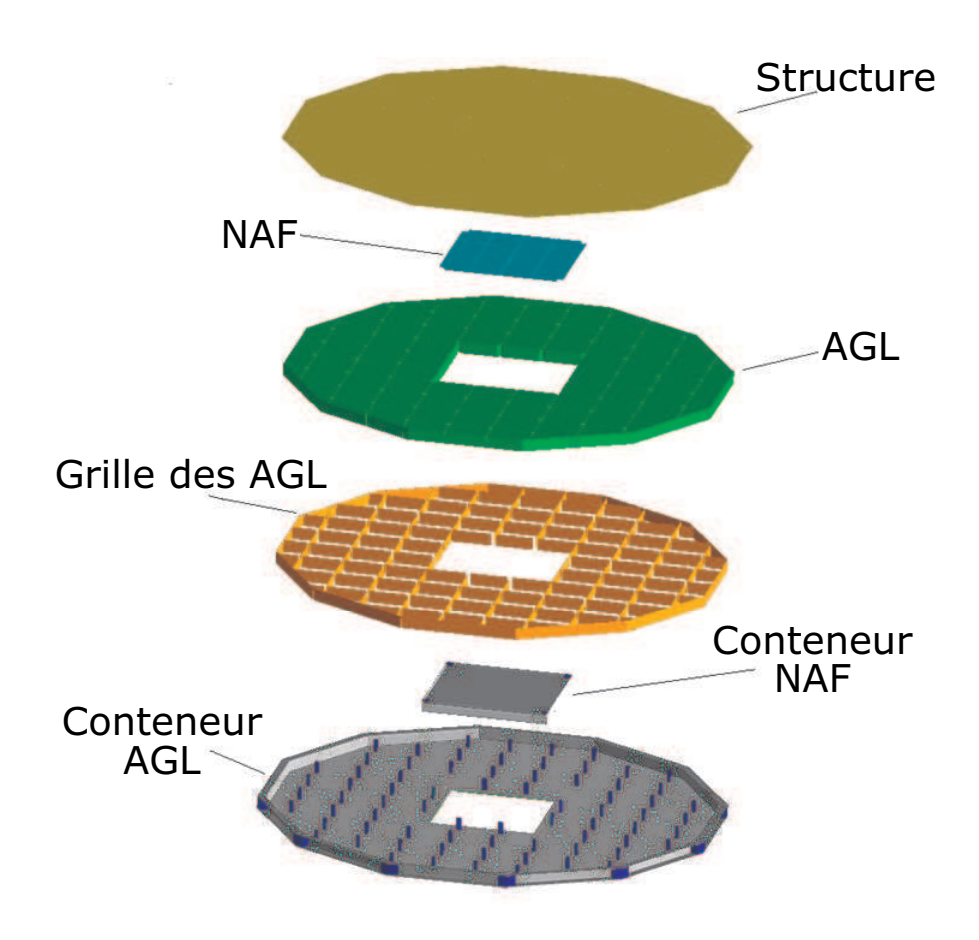

FIG. 5.15 – *Conteneur des AGL et du NAF [95].*

# Conclusions et Perspectives

L'identification des rayons cosmiques est envisageable au moyen d'un détecteur adapté. La mise en oeuvre d'un spectromètre magnétique en orbite nécessite un engagement élévé au niveau expérimental. La préparation du détecteur AMS est maintenant dans sa phase finale et le vol à bord de la navette sptatiale est programmé en 2008. Les travaux expérimentaux présentés dans cette thèse ont été menés sur les exigences de fiabilité et de qualité des technologies spatiales. Cet étape a nécessité 4 ans de travail puisque chaque élément a été minutieusement caractérisé, amelioré et mis en place pour son intégration finale. Les développements des bancs de mesures ont été importants pour tester et caractériser les électroniques frontales de lecture développées au laboratoire. La maîtrise de ces composants nous a permis de sélectioner les meilleurs pour équiper l'imageur Cerenkov d'AMS et de proposer une stratégie d'étalonnage des cellules de photodétection.

En ce qui concerne les test des cellules de photodétection, nous avons validé le fonctionnement aux variations de température similaires à celles que subira sur la Station Spatiale Internationale sur l'ensemble des cellules du plan de détection. Nous avons étudié la réponse des PM sous champ magnétique, et mis en évidence une diaphonie a l'intérieur du PM. Une forte variation en gain et en efficacité quantique a été trouvée pour les pixels centraux selon la position et l'orientation du PM. De Nouveaux tests au LCMI en septembre 05 pourront fournir une information plus complète de la réponse des PM sous l'influence d'un champ proche à celui que nous aurons dans AMS.

Une méthode d'étalonnage et de reclassement proposée et acceptée par la collaboration a été décrite. Cette méthode nous permet d'avoir une très bon compromis entre la résolution a un photon et la dynamique nécessaire pour mesurer les événements du fer jusqu'à l'hydrogène. L'emplacement des modules du détecteur a été optimisé par rapport au champ magnétique de l'aimant supraconducteur. Des tests de validation ont été réalisés également afin de prouver la robustesse des modules du détecteur RICH d'AMS.

Finalement un banc de test a été entièrement développé pour mesurer les indices de réfraction des aérogels ainsi que l'information sur la dispersion de l'indice autour de l'échantillon mesuré. Ces mesures sont importantes car elles nous permettront de fixer la résolution en vitesse des particules qui traversent le détecteur ainsi que la résolution en charge. La précision atteint pour ces mesures est de l'ordre de 10<sup>−</sup><sup>4</sup> .

Nous espérons le décollage de la navette spatiale au début de 2008, et nous sommes impatients d'analyser les premières donnees fournis par l'expérience spatiale AMS.

# Appendice 1 : Capteurs de Température

Des capteurs numériques Beaucoup de capteurs de température sont présentés en boîtier du type TO92 à deux ou trois fils, ou même sous des formes CMS encore plus compactes. Il s'agit, la plupart du temps, de sondes analogiques délivrant une tension proportionnelle à la température ou dont la résistance varie avec celle-ci. Il est alors délicat de les placer au bout d'une grande longueur de ligne bifilaire, tandis que chaque capteur nécessite un câblage individuel. Un premier pas dans la voie du numérique consiste à utiliser des composants qui délivrent une fréquence proportionnelle à la température, l'affichage pouvant alors se faire (en degrés Kelvin) sur un fréquencemètre ordinaire ou "virtuel" (sur ordinateur). Mais il existe aussi tout un choix de capteurs de température avec, ou sans, fonctions d'alarme incorporées dans la gamme de composants "1-Wire" de DALLAS.

Chaque composant de cette famille possédant un numéro d'identification unique à 64 bits, le principe "MicroLAN" permet d'en adresser individuellement un seul parmi les dizaines ou les centaines que l'on peut brancher simultanément sur le bus monofil. Bien que les capteurs de température de ce type contiennent une électronique "intelligente" (dont un convertisseur analogique/numérique pouvant atteindre 12 bits de résolution), il est souvent possible de les télé-alimenter en "parasite" par le bus lui-même (RS-232,USB), tant leur consommation est faible. Il faut cependant tenir compte du fait que la valeur "standard" (4,7 k) de leur résistance de tirage est trop forte par rapport à ce que consomme un capteur de température lorsque son convertisseur analogique/numérique est actif. DALLAS recommande donc d'alimenter directement le bus en + 5V pendant ces périodes, au moyen d'un "strong pull-up" (mise en court-circuit de la résistance de tirage). Cette façon de procéder nécessite toutefois des circuits plus compliqués, certaines précautions et des procédures logicielles supplémentaires. Une approche plus simple consiste à diminuer la résistance de tirage, sans toutefois aller jusqu'à élever exagérément le niveau de tension matérialisant le zéro logique. Compte tenu de la valeur proche de 100 § de la résistance passante des transistors "drain ouvert" équipant les composants "1-Wire", il ne faudrait pas descendre en dessous de 1,5 k.

Nous n'avons pas besoin d'un circuit imprimé pour le capteur, celui-ci venant en tout et pour tout se raccorder au deux fils du bus dont notamment les sondes du type DS18B20 (figure 5.16,

#### **5.6 Campagnes de Mesures.**

utilisés pour nous dans les séries de cycles thermiques des cellules de photodétection) accepte d'être alimentées ainsi localement allégant la charge de celui-ci. Une tension permanente de +3 à 5V est alors appliquée entre les broches GND(-) et Vdd (+). Il demeure cependant toujours possible d'imposer le mode "parasite" en mettant tout simplement la broche Vdd à la masse (figure 5.17. Dans le cas d'une sonde specifiquement prévue pour fonctionner en mode "parasite", la broche correspondante est inutilisée et peut donc indifféremment rester en "l'air" ou être mise à la masse. La nature purement numérique de la liaison entre le capteur et sa carte d'acquisition des données fait qu'une résistence parasite, venant en série ou en parallèle avec la sonde, ne faussera aucunement les mesures. Du moins tant que sa valeur restera dans des limites ne bloquant pas carrément les transmissions de données

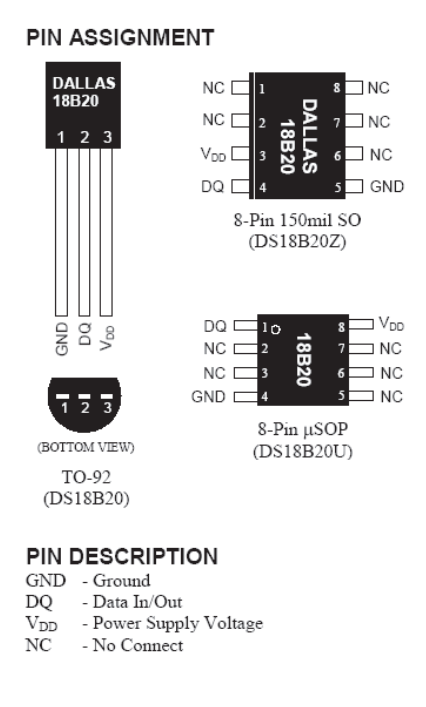

FIG. 5.16 – *Capteur thermique DS18B20 en différents styles.*

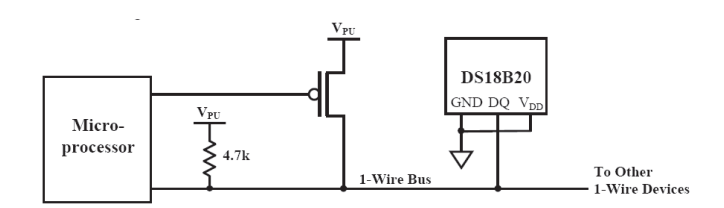

FIG. 5.17 – *Configuration du capteur thermique DS18B20 en mode parasite.*

# Bibliographie

- [1] J. A. Simpson. Elemental and isotopic composition of the galactic cosmic rays. Annual Review of Nuclear and Particle Science, 33, 323381, (1983)
- [2] K. Kampert. Cosmic ray and particle physics. In Symposium on fundamental issues in ele- mentary matter, Bad Honnef, Alemania, 25-29 Sep (2000)
- [3] K. Greisen. End of the cosmic ray spectrum ? Physical Review Letters, 16(17) :748750, (1966)
- [4] J. Linsey (Collaboration Volcano Ranch). Evidence for a primary cosmic-ray particle with energy 10 20 eV. Physical Review Letters, 10:146, (1963)
- [5] Collaboration HiRes. In 26th International Cosmic Ray Conference, Salt Lake City, EU , 17-25 Août (1999)
- [6] M. Drees, G. Jungman, M. Kamionkowski, and M. Nojiri. Neutralino annihilation to gluons. Physical Review, D49 :636, 647, (1994)
- [7] P. Salati, F. Donato, and N. Fornengo. Cosmic-ray antideuterons as a signature for neutralino annihilation in the galactic halo. In 26th International Cosmic Ray Conference, volume 2, page 289, Salt Lake City, Estados Unidos, 17-25 Agosto (1999)
- [8] Buénerd, M., et al Nucl. Instrum. Methods A.,
- [9] E. A. Baltz, J. Edsjo, K. Freese, and P. Gondolo. The positron excess and supersymmetric dark matter. In 4th International Workshop on the identification of dark matter, York, UK, 2-6 Sept (2002)
- [10] P. Salati, F. Donato, and N. Fornengo. Antideuterons as a signature of supersymmetric dark matter. Physical Review, D62 :043003, (2000)
- [11] J. Navarro, C. Frenk, and S. White. The structure of cold dark matter halos. Astrophysical Journal, 462 :563, (1996)
- [12] P. Ullio, L. Bergstrom, J. Edsjo, and C. Lacey. Cosmological dark matter annihilations into gamma-rays : a closer look. Physical Review, D66 :123502, (2002)
- [13] A. D. Sakharov. CP symmetry violation, C-asymmetry and barionic asymmetry of the uni- verse. JETP Letters, 5 :24, (1967)

#### **BIBLIOGRAPHIE**

- [14] A. Cohen, A. de Rujula, and S. Glashow. A matter-antimatter universe? Astrophysical Journal, 495 :539, (1998)
- [15] Ahlen, A., et al., Nucl. Instrum. Methods A., 350,351 (1994)
- [16] Alcaraz, J., et al., Nuovo Cimento IIA, 112,1325 (1999)
- [17] Alvisi, D., et al., Nucl. Instrum. Methods A., 437,212, (1999)
- [18] Barancourt, D., et al., Nucl. Instrum. Methods A., 454,174 (2000)
- [19] Aguilar, M., et al., Phy. Reports, 366,331 (2002)
- [20] Boesio, M., et al., Astrophys. J., 518,457, (1999)
- [21] Seo, E.S., et al., Astrophys. J., 378,763 (1991)
- [22] Menn, W., et al., Astrophys. J., 533, 281 (2000)
- [23] Buckley, J., et al., Astrophys. J., 429, 736 (1994)
- [24] Golden, R.L., et al., Astrophys. J., 436, 769 (1994)
- [25] Barwick, S.W., et al., Astrophys. J., 498, 779 (1994)
- [26] Duvernois, M.A., et al., Proceedings of the 26th ICRC, 3, 49 (1999)
- [27] Moskalenko, I.V., et al., Astrophys. J., 493, 694 (1998)
- [28] Hedin, A.E., et al., J. Geophys. Res., 96, 1159 (1991)
- [29] Tsyganenko, N.A ., et al., J. Geophys. Res., 101, 271 (1996)
- [30] Derome, L., et al., Phys. Lett B., 489, 1 (2001)
- [31] Derome, L., et al., Phys. Lett B., 515, 1 (2001)
- [32] Derome, L., et al., Phys. Lett B., 521, 139 (2001)
- [33] Fiandrini, E., et al., astro-ph/0106241 (2001)
- [34] Zuccon, P., et al., astro-ph/0111111 (2001)
- [35] Boezio, M., et al., Astrophys. J., 561, 787 (2001)
- [36] Moskalenko, I.V., et al., 565, 280 (2002)
- [37] Donato, F., et al., Phis. Rev. Lett D, 62, 043003 (2000)
- [38] Coutou, S., et al., Proceedings 27th ICRC (2001)
- [39] The AMS Collaboration Nucl. Instrum. Methods A., en preparation
- [40] AMS note 2003-03-02.
- [41] P.A. Cherenkov, Phys. Rev. **52**, 378 (1937).
- [42] I. Frank et I. Tamm, Dokl. Akad. Nauk SSSR **14**, 107 (1937).
- [43] V.L. Ginsburg, Zh. Fiz. SSSR **2**, 441 (1940) et Zh. Eksp. Teor. Fiz. **10** (6), 589 (1940).
- [44] J.V. Jelley, *Cherenkov radiation and its application*, (Pergamon Press, Oxford, 1958).
- [45] B. Baret, thèse de l'université Joseph Fourier (en préparation), Grenoble (2004).
- [46] G. Boudoul, thèse de l'université Joseph Fourier, Grenoble (2003).
- [47] W. Adam *et al.*, NIM A 338, 284 (1994)
- [48] R. Duperray, thèse de l'université Joseph Fourier, Grenoble (2004).
- [49] J.D. Berst, R. Marbot et J. Séguinot, notes internes Delphi 83-104 (1983).
- [50] J.A. Hauger *et al*., Phys. Rev. C **57**, 764 (1998).
- [51] S. Cecchini *et al*., hep-ex/0201039 (2000).
- [52] I. Pshenichnov et K. Sümmerer, communication privée, voir aussi K. Sümmerer et B. Blank, nucl-ex/9911006 (1999).
- [53] AMS-RICH Collaboration., The AMS-RICH Prototype : Test Beam Results. in preparation
- [54] "PMT Handbook." Hamamatsu Photonics(1992)
- [55] A. Einstein., Ann. Physik., 17, 132 (1905)
- [56] "PMT Handbook." (Chapitre 6) Hamamatsu Photonics(1992)
- [57] Buénerd, M. & Ren, Z, NIM A 454,476 (2000)
- [58] G. Boudoul, Thèse de l'Université Joseph Fourier (2003)
- [59] http://www.vacuumschmelze.de/
- [60] "Caracterización de los fotomultiplicadores del detector RICH del experimento AMS" A. Torrentó, Diploma Thesis IAC-Univ. de La Laguna, 2003
- [61] http://www.dowcorning.com/content/etronics/etronicsencap/etronics enc\_ov.asp
- [62] Jean-Pierre Scordilis, Marc Marton. "Procédure de Potting des Photomultiplicateurs". 2005.
- [63] L. Gallin-Martel, J. Pouxe, O. Rosseto, M. Yamouni, "A 16 Channel Analog Integrated Circuit for PMT pulses Processing", ISN Report 01-49,2001
- [64] L. Gallin-Martel, J. Pouxe, O. Rosseto, "A BiCMOS Integrated Charge to Amplitude Converter",IEEE 1996 Nuclear Science Symposium and Medical Imaging Conference, Anaheim,  $3^{rd}$ -10<sup>rd</sup> November 1996
- [65] "FE-Electronics : Status" L. Gallin-Martel, R. Foglio AMS-RICH meeting, Madrid, February 2003
- [66] Olivier Rossetto. Comunication privée
- [67] "Création d'une Carte de Test pour le Projet AMS." Benoît FERROUD, Guillaime MES-TRALLET. Rapport de Stage Microélectronique.
- [68] S.S Kistler, J. Phys. Chem.34, (1932) 52
- [69] Linney, A.D and Peters, B., Nucl.Instrum.Mehtods 100 (1972) 545
- [70] Linney, A.D, Cantin, M., Koch, L., Maubras, Y., Mestreau, P., Roussel, D., Soutoul, A., Valot, P et Delseny, M., Proc. 13th Intl. Cosmic Ray Conf., Denver
- [71] Cantin, M., et al. J. Chim. Phys 11 (1974) 1537
- [72] Cantin, M., et al. Nucl.Instrum.Mehtods 118 (1974) 177
- [73] Nicolaon, G.A et Teichner, S.J Bull. Soc. Chim 5 (1968) 1906
- [74] V.I Vorobionov et al. Proceedings of the Workshop on Physics and Detectors for DAPHNE, report INFN-Frascati, 1991
- [75] H. van Hecke, Nucl.Instrum.Mehtods A343 (1994) 311

#### **BIBLIOGRAPHIE**

- [76] E. Barrelet, Nre Results on Cherenkov Ring-Imaging Obtained with a TPC-Type Photon Detector Using TMAE and a Fussed-Quartz Window, International Conference on High Energy Physics, Lisbon, 9-15 July, 1981.
- [77] R. De Leo et al "Proposal to add Ring Imaging Čerenkov Detector to HERMES", INFN-ISS 96/9 et E. Cisbani et al., " Progress report on the feasibility studies of a RICH detector for HERMES" INFN-ISS 96
- [78] Courtoisie de M. Yokoyama, Matsushita Electric Works, Osaka, Japon.
- [79] M. Born and A. Wolf, Principle of Optics, Pergamon, 1975.
- [80] Handbook of optics, Bass edit., McGraw Hill.
- [81] M. Buénerd et Z. Ren, *Optical dispersion of Aerogel in the RICH simulation*, ISN internal report 98-63.
- [82] Y.Asaoka et al., *Development of a Large Area Aerogel Cerenkov Counter Onboard BESS*, Preprint submitted to Nucl. Instrum. Methods A., , 12 May 1998.
- [83] F.Barao et al., *Analysis of the Aerogel Threshold Cherenkov data from AMS flight (STS-91)*, submitted to Nucl. Instrum. Methods A., , AMSnote-99\_10\_01.
- [84] T. Woignier, J. Phalippou, J. Non-Cryst. Solids 93, 1987, 17
- [85] G. Poelz et R. Reithmuller, Nucl. Instrum. Methods A., 195(1982)491
- [86] Thomas Thuiller. Thèse de l'Université Joseph Fourier (1999)
- [87] Engelman J.J et Cantin, M., "Détection et Idéntification des Particules par Effet Čerenkov dans les Aérogels de Silice" Journal de Physique., 39(1978) C3-57
- [88] Aerogels, ed. J. Fricke, Springer, Berlin, 1986
- [89] Communication privée.
- [90] Buénerd, M., Mangin-Brinet, M., Menchaca-Rocha, A., Protassov, K., Vargas, M., Veziant, O., "Refractive Index Measurements of Silica Aerogels for AMS RICH Detector" in preparation.
- [91] Berdugo. J Communication Privée.
- [92] Villoro, M.F., Plascencia, J.C., Nunez, R., Menchaca-Rocha, A., Hernandez, J.M., Camarillo, E., Buénerd, M. "Measurement of the Dispersion Law for Hydrophobic Silica Aerogel SP-25". Nucl. Instrum. Methods A., 480(2002) 456-462.
- [93] Buzykaev, A.R., Daniluk, A.F., Ganzhur, S.F., Kravchenko, E.A., Onuchin, A.P., " Measurement of Optical Parameters of Aerogel" Nucl. Instrum. Methods A., (1999).
- [94] L. Arruda, "Čerenkov Ring Acceptance in the RICH Detector of the AMS Experiment; Optimization of a Dual Radiator Configuration", Master Thesis, AMS-note 2004-03-05.
- [95] Carlo Gavazzi Space Agency. Milano, Italy.

# Table des figures

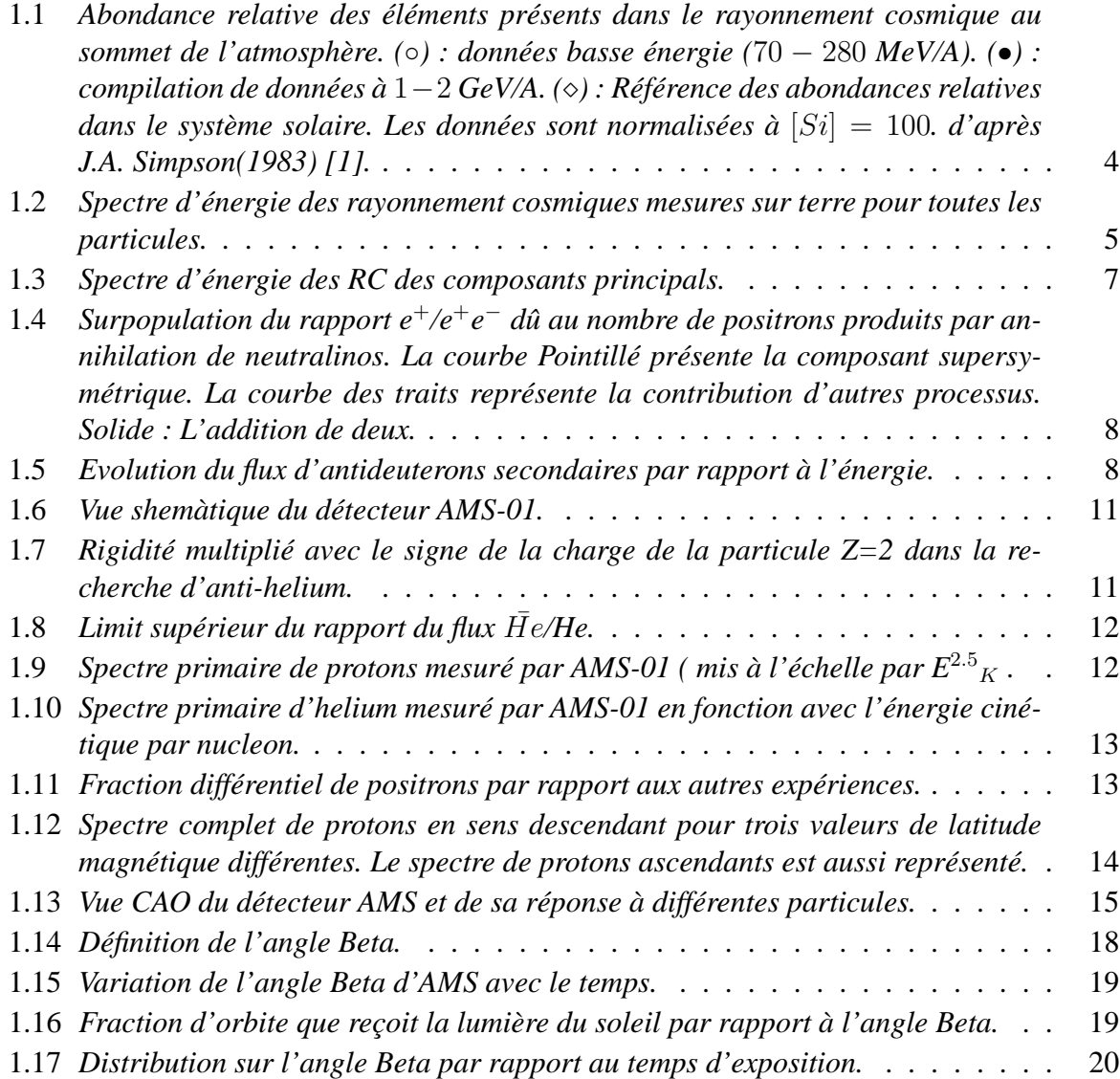

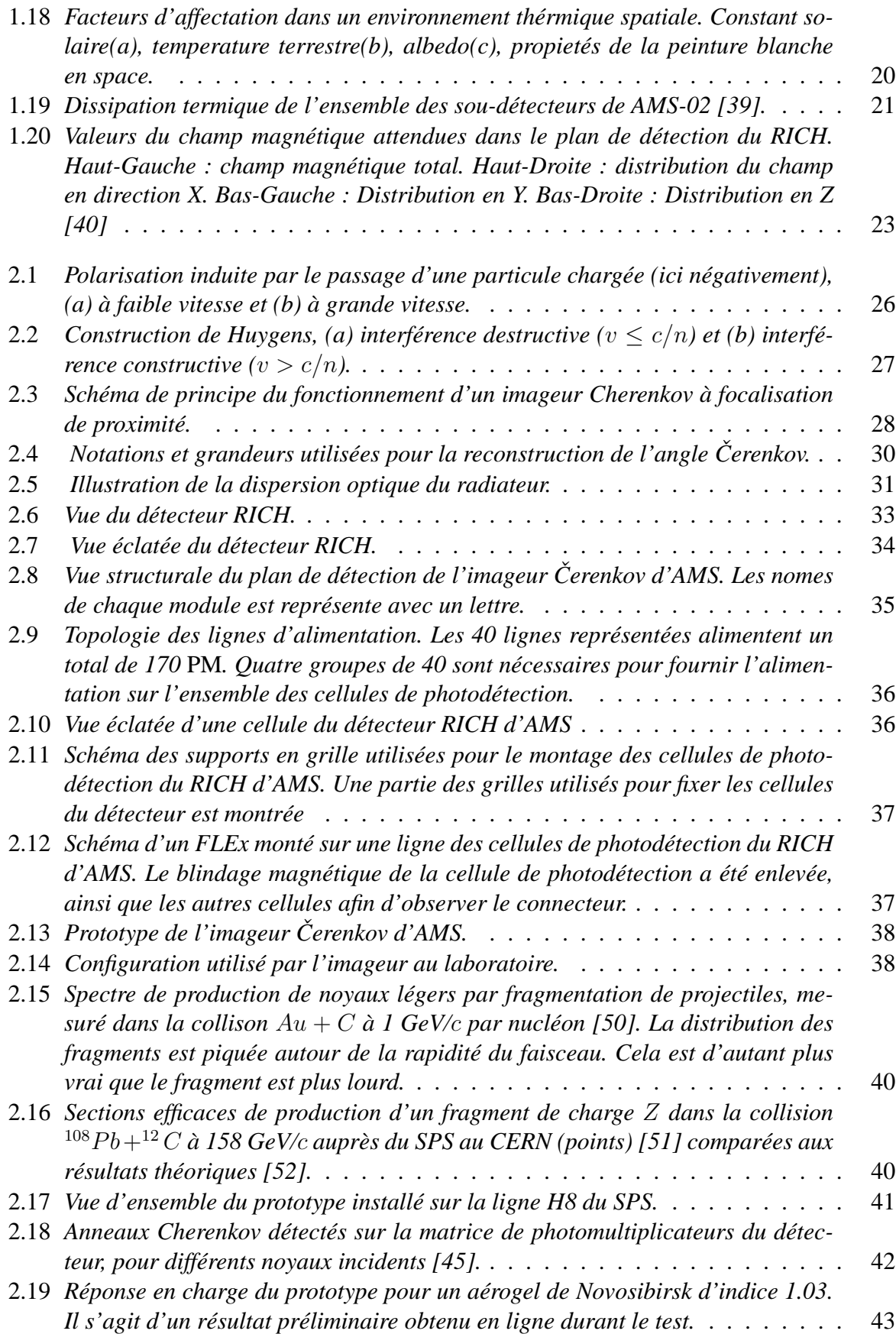

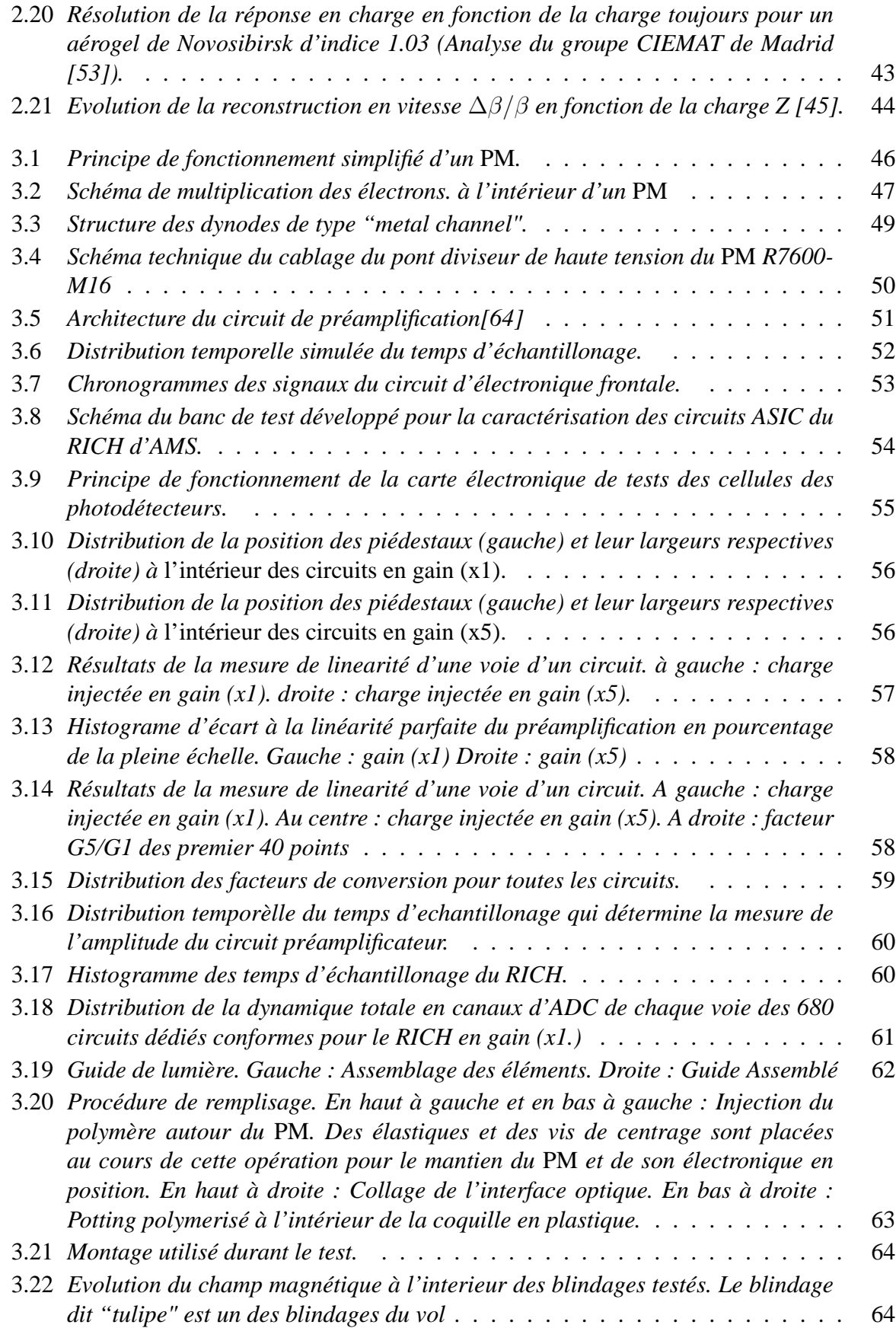

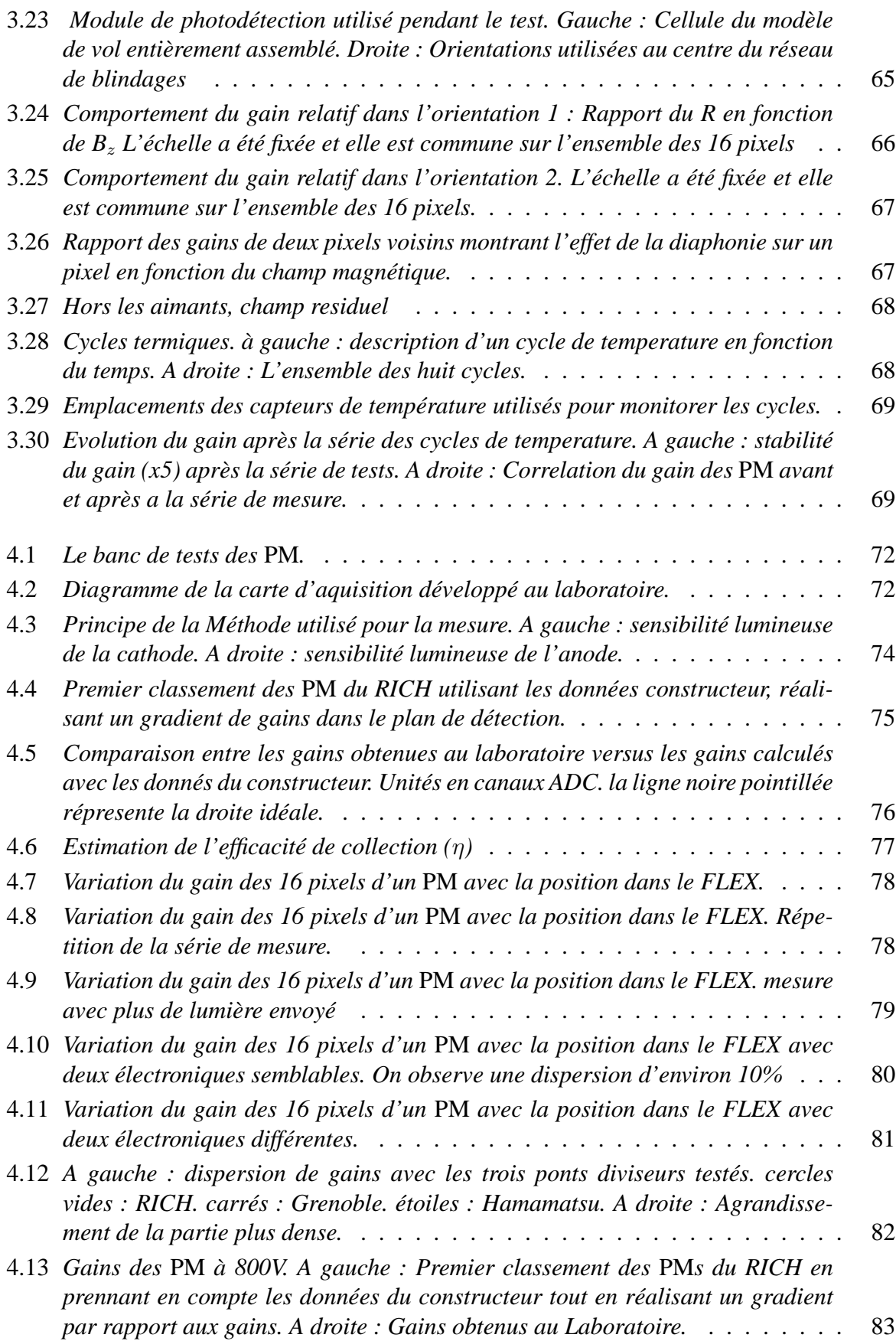

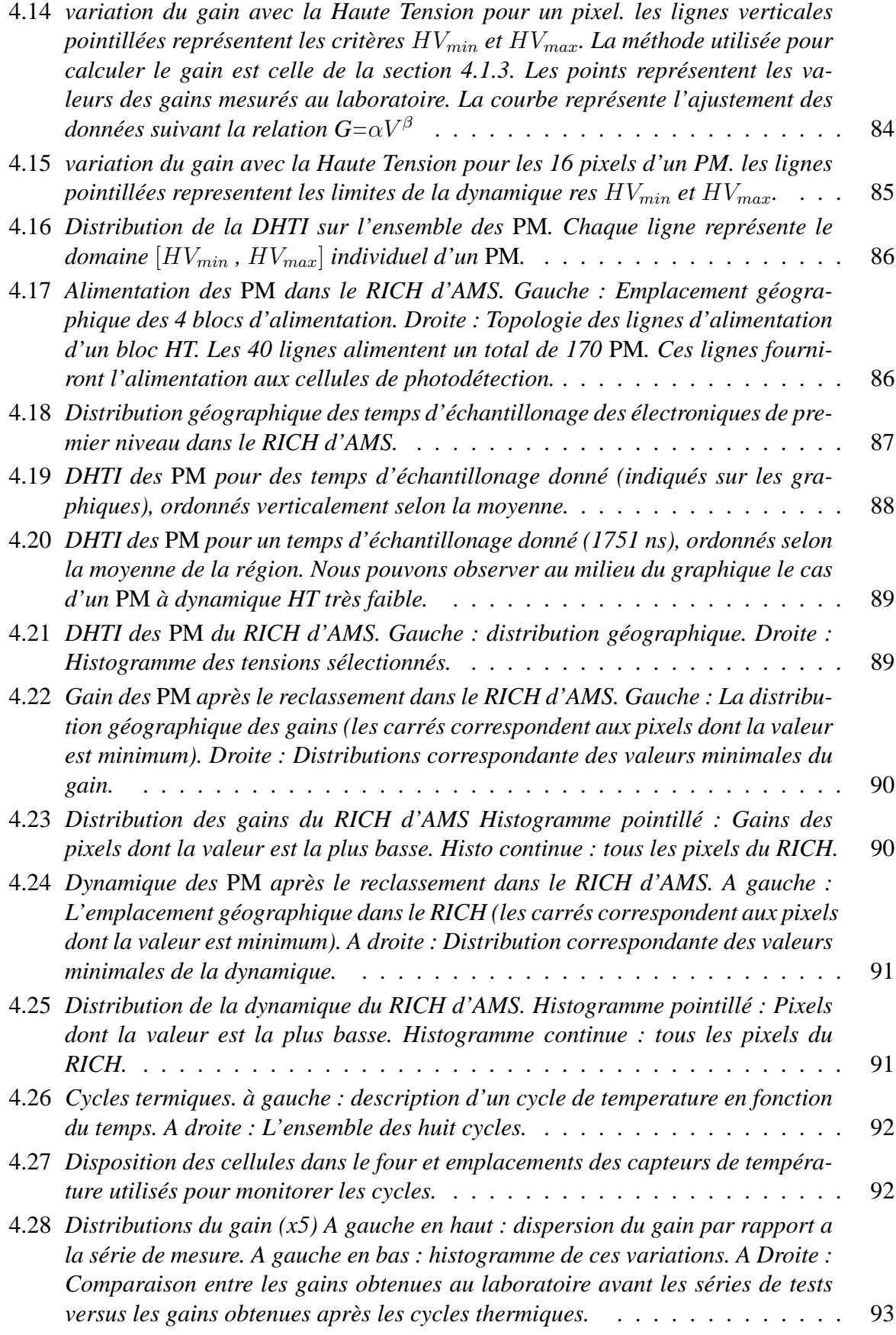

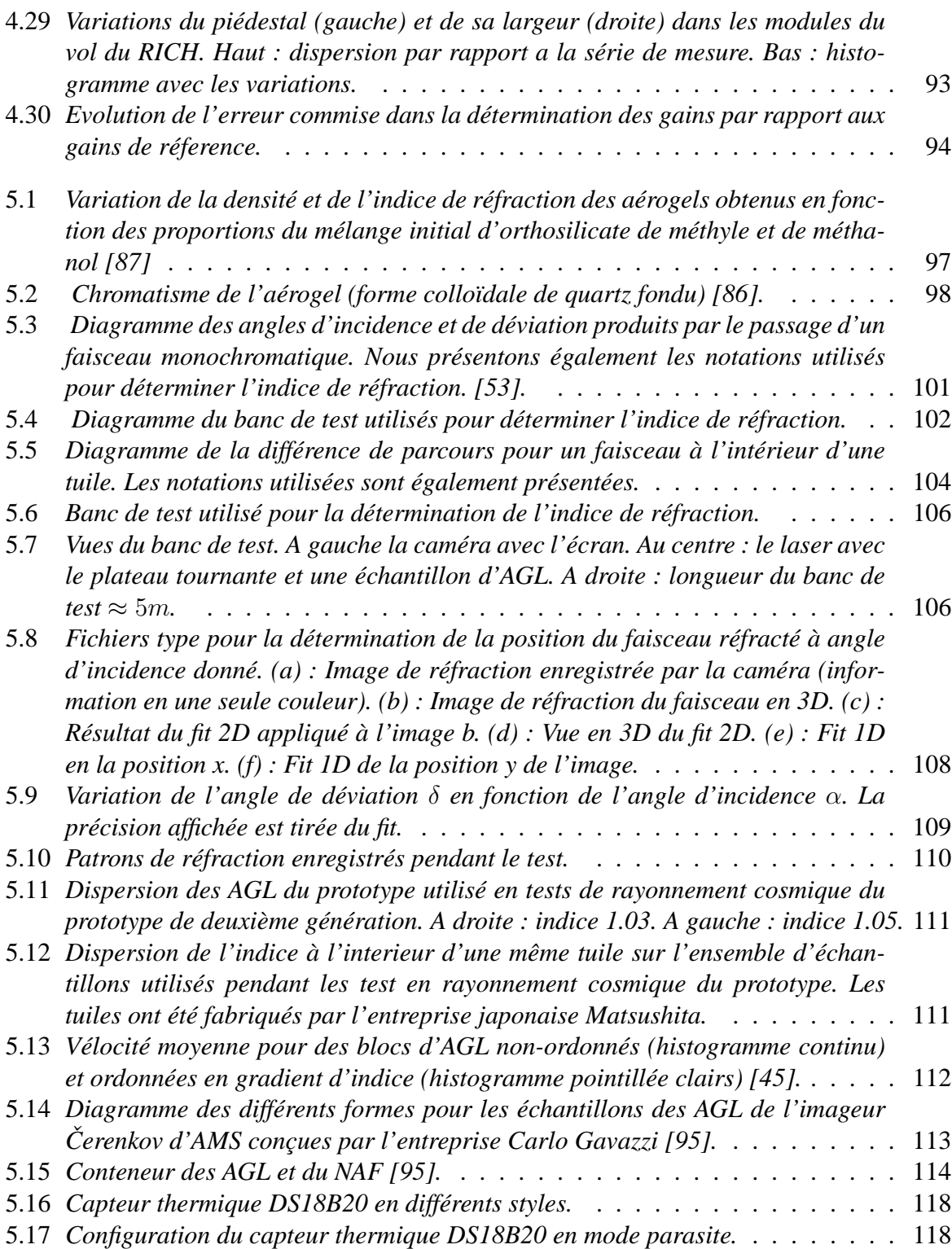

# Liste des tableaux

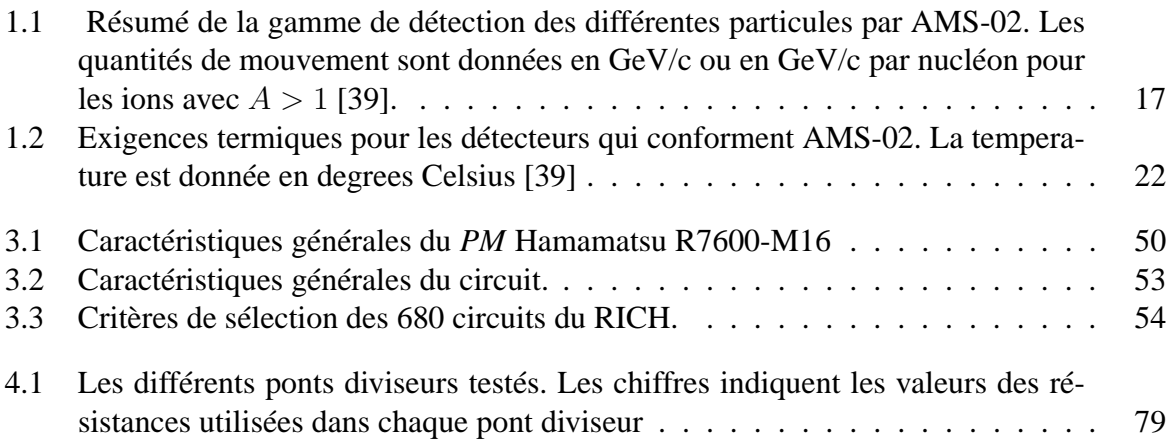

# **LISTE DES TABLEAUX**

#### **Résumé**

L'expérience spatiale AMS sera mise en orbite à partir de 2008 pour une durée de 3 ans afin d'étudier le rayonnement cosmique, l'antimatière et la matière noire. Cette thèse présente d'abord le travail mené pour les développements de l'imageur Cherenkov (RICH) d'AMS qui conduira à une mesure précise de la vitesse et de la charge des particules. Nous exposons les caractéristiques générales de l'imageur, ainsi que la mise en oeuvre et l'analyse des données provenant de tests sur faisceau d'ions realisés au CERN. Nous présentons également les test de l'électronique frontale, l'analyse et le tri des composants les mieux adaptés à l'expérience. Une méthode d'étalonnage et de reclassement des cellules de l'imageur a été proposée et acceptée par la collaboration. Finalement, nous avons developpé un banc de test afin de déterminer l'indice de refraction des aérogels (utilisés comme matériau radiateur).

**Mots clés** : Instrumentation, Photomultiplicateurs, étalonnage des PM, Aérogels, détermination de l'indice de refraction des aérogels

#### **Abstract**

The AMS Experiment will be implemented on the International Space Station in 2007 for 3 years. It will study cosmic rays and should open a new window to look for dark matter and antimatter in the universe. This work is, first, devoted to the experimental study of the Cherenkov (RICH) detector of AMS wich will determine with a good accurancy the velocity and electric charge of the incoming particles. The Front-End electronics test, the prototype operating beam test at CERN are also described. PMT cells construction and PMT cells sorting procedure and detector plane arrangement it was proposed and accepted by the international collaboration. Finally we describe a test bench developpement in order to obtain the refraction index value from silica aerogels.

**Keywords** : Instrumentation, Photomultipliers, PMT Calibration, Aerogels, Refraction Index Measurements.